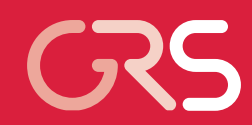

Erweiterung und Validierung von ARTM für den Einsatz als Ausbreitungsmodell in AVV und SBG

Forschungsvorhaben 3608S05005

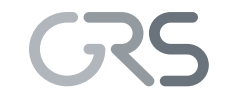

Gesellschaft für Anlagenund Reaktorsicherheit (GRS) mbH

Erweiterung und Validierung von ARTM für den Einsatz als Ausbreitungsmodell in AVV und SBG

Reinhard Martens Wenzel Brücher Cornelia Richter Florence Sentuc Martin Sogalla Harald Thielen

Februar 2012 Auftrags-Nr.: 854670

#### **Anmerkung:**

Das diesem Bericht zu Grunde liegende FE-Vorhaben 3608S05005 wurde im Auftrag des Bundesministeriums für Umwelt, Naturschutz und Reaktorsicherheit durchgeführt. Die Verantwortung für den Inhalt dieser Veröffentlichung liegt beim Auftragnehmer.

Der Bericht gibt die Auffassung und Meinung des Auftragnehmers wieder und muss nicht mit der Meinung des Auftraggebers übereinstimmen.

#### **Kurzfassung**

Das bisher in der Allgemeinen Verwaltungsvorschrift zu § 47 StrISchV (AVV) und in den Störfallberechnungsgrundlagen zu § 49 StrISchV (SBG) bei der Ausbreitungsrechnung eingesetzte Gauß-Fahnenmodell soll mittelfristig durch ein Lagrangesches Partikelmodell ersetzt werden. Inzwischen steht das Atmosphärische Radionuklid-Transport-Modell (ARTM) zur Verfügung, mit dem die Ausbreitung betrieblicher Ableitungen aus kerntechnischen Anlagen simuliert werden kann. ARTM basiert auf dem für die Ausbreitung konventioneller Luftbeimengungen konzipierten Programmsystem AUSTAL2000 und wurde für die Ausbreitung luftgetragener radioaktiver Stoffe angepasst und weiterentwickelt. Im Rahmen des Forschungsvorhabens 3608S05005 wurden Möglichkeiten zur Erweiterung von ARTM untersucht und soweit möglich im Programmsystem umgesetzt. Die Arbeiten umfassen die Validierung und Bewertung von ARTM, die Durchführung technisch-wissenschaftlicher Modellerweiterungen und die Fortführung des Informations- und Erfahrungsaustauschs zwischen Nutzer und Entwickler. Insbesondere erfolgten eine Bewertung der Eignung des Modellansatzes in ARTM in Hinblick auf den Einsatz im Rahmen der SBG, die Bewertung und Validierung von ARTM zur Berücksichtigung des Einflusses typischer Gebäudestrukturen an KKW-Standorten und die Entwicklung und Implementierung von Modulen zur nachgeschalteten Berechnung dosisrelevanter Zerfallsprodukte und zur Dosisberechnung*.* Zur Fortführung des Informations- und Erfahrungsaustauschs wurden eine Internet-Seite erstellt und gepflegt, Fragen und Informationsrückläufe von Nutzern beantwortet und ausgewertet und ein gemeinsamer Workshop mit interessierten Anwendern von ARTM veranstaltet. Durch die Weiterentwicklung und Validierung ARTM wurde die Basis zur Nutzung des Modellsystems für Aufgaben im Rahmen der Anwendung von AVV und SBG ausgebaut. Durch die Fortführung der Arbeiten kann auch zukünftig das Nutzungspotenzial des Modellsystems ARTM aufrechterhalten und verbessert werden.

### **Abstract**

In the medium-term time scale the Gaussian plume model used so far for atmospheric dispersion calculations in the General Administrative Provision (AVV) relating to Section 47 of the Radiation Protection Ordinance (StrISchV) as well as in the Incident Calculation Bases (SGB) relating to Section 49 StrISchV is to be replaced by a Lagrangian particle model. Meanwhile the Atmospheric Radionuclide Transportation Model (ARTM) is available, which allows the simulation of the atmospheric dispersion of operational releases from nuclear installations. ARTM is based on the program package AUSTAL2000 which is designed for the simulation of atmospheric dispersion of nonradioactive operational releases from industrial plants and was adapted to the application of airborne radioactive releases. In the context of the research project 3608S05005 possibilities for an upgrade of ARTM were investigated and implemented as far as possible to the program system. The work program comprises the validation and evaluation of ARTM, the implementation of technical-scientific extensions of the model system and the continuation of experience exchange between developers and users. In particular, the suitability of the model approach for simulations of radiological consequences according to the German SBG and the representation of the influence of buildings typical for nuclear power stations have been validated and further evaluated. Moreover, post-processing modules for calculation of dose-relevant decay products and for dose calculations have been developed and implemented. In order to continue the experience feedback and exchange, a web page has been established and maintained. Questions by users and other feedback have been dealt with and a common workshop has been held*.* The continued development and validation of ARTM has strengthened the basis for applications of this model system in line with the German regulations AVV and SBG. Further activity in this field can contribute to maintain and improve the applicability of ARTM also on the future.

# **Inhaltsverzeichnis**

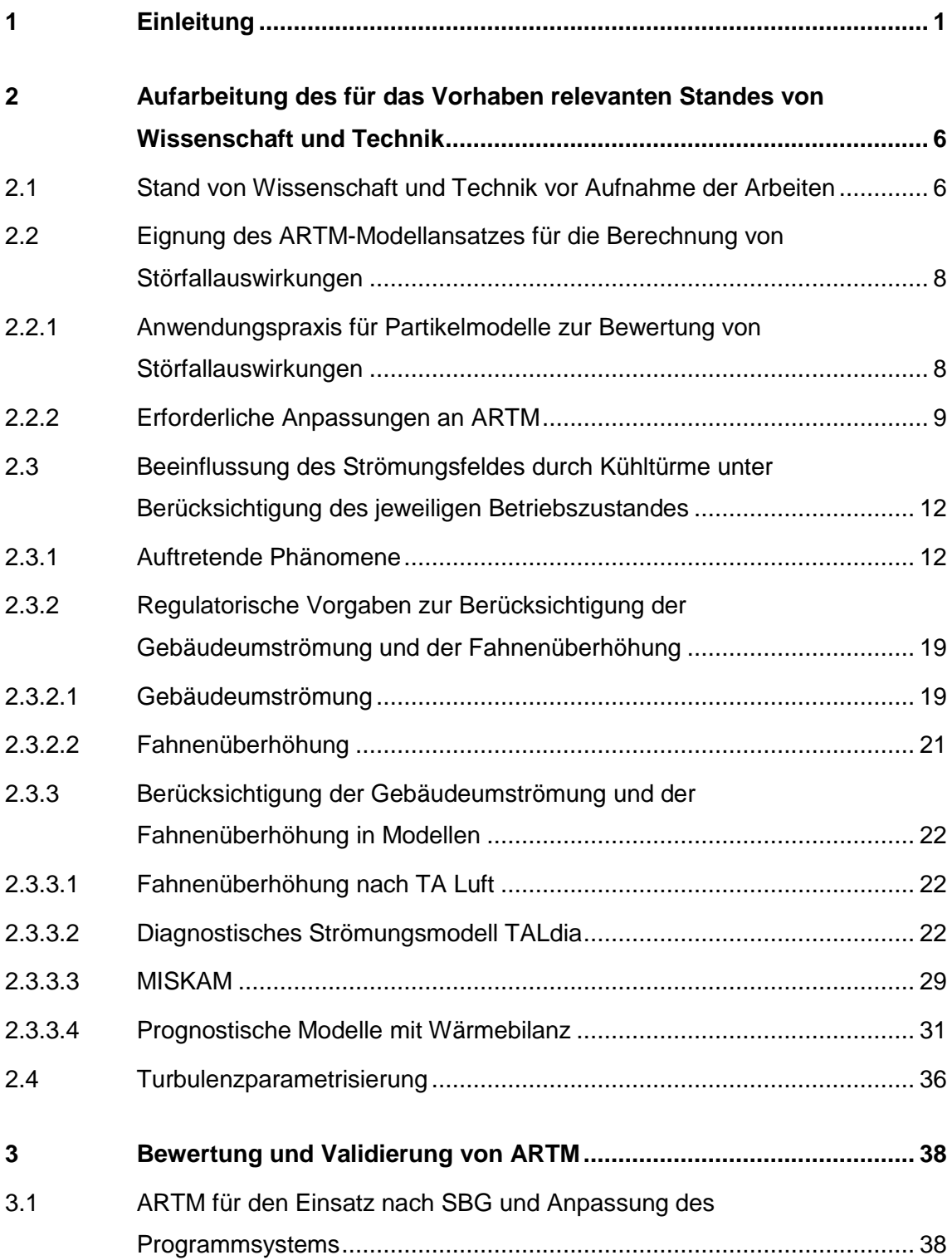

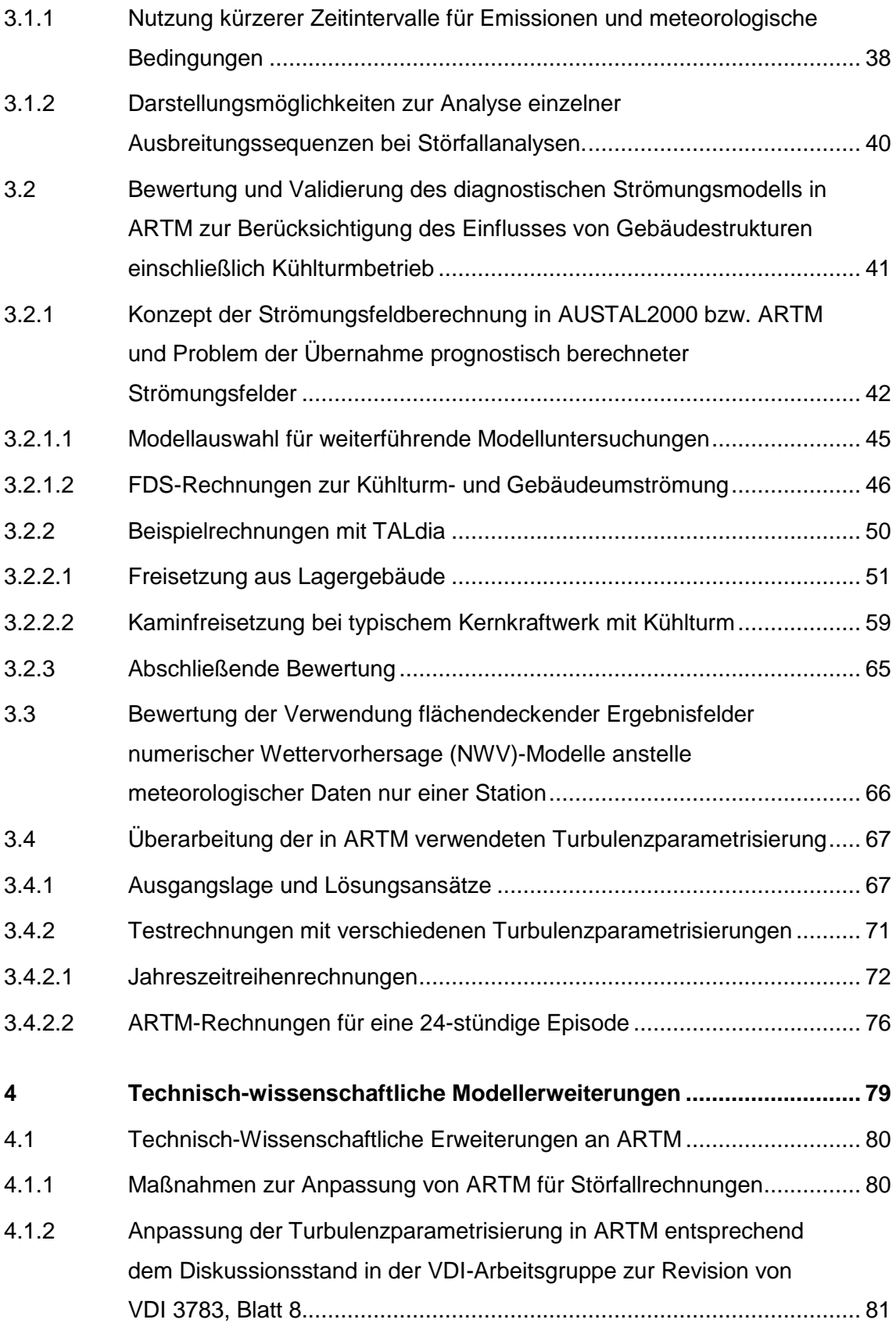

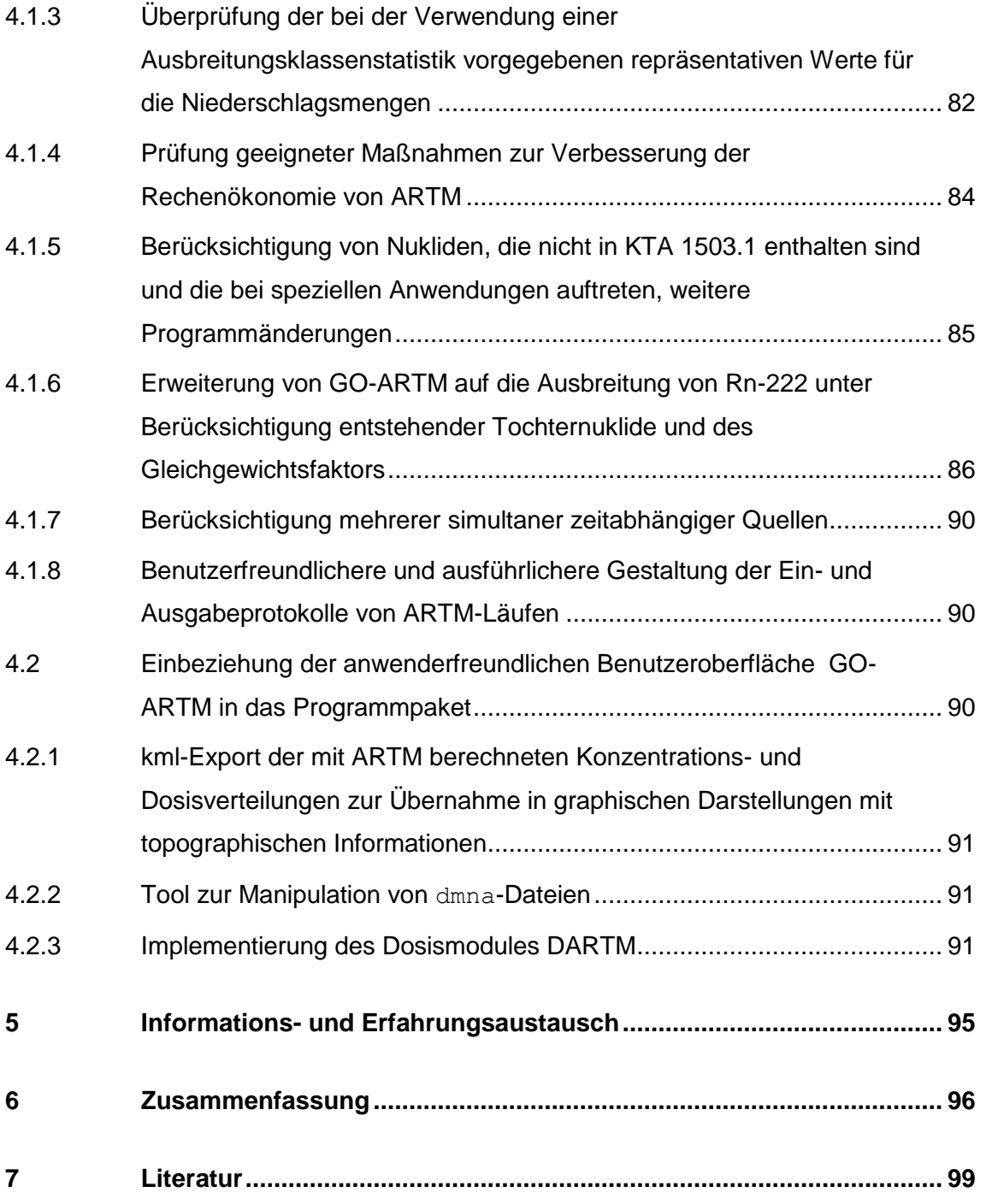

### **Verzeichnis der Anhänge**

- **Anhang A ARTM-Modellbeschreibung**
- **Anhang B ARTM-Programmbeschreibung**
- **Anhang C ARTM-Workshop 24./25.10.2011**  Protokoll mit Zusammenfassung der Ergebnisse
- **Anhang D Untersuchung von Möglichkeiten zur Verbesserung der aktuellen Grenzschichtparametrisierung in AUSTAL2000 und ARTM nach VDI 3783, Blatt 8 (2002)**
- **Anhang E Anleitung zur Dosisberechnung mit DARTM Version 1.0**  (Stand: Dezember 2011)

# **Abbildungsverzeichnis**

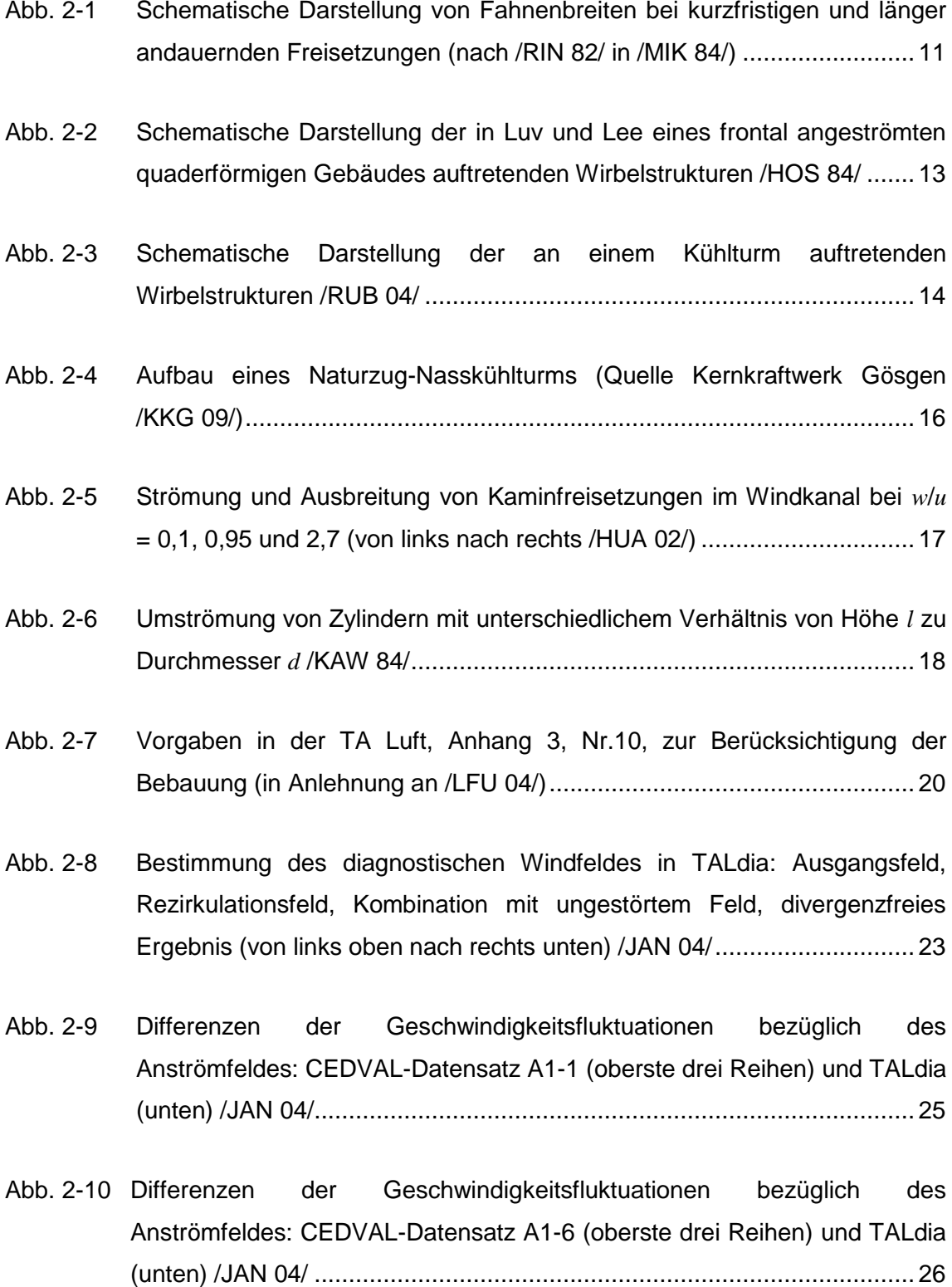

- Abb. 2-11 [Vergleich der Konzentrationsdaten zwischen Messung und Modell \(unten](#page-48-1)  [links MISKAM, recht AUSTAL\) für Anströmung eines 16](#page-48-1) m hohen, U[förmigen Gebäudes aus 45° mit Quellort A \(2](#page-48-1) m über Dach) /FLA 07/ ...... 31
- Abb. 2-12 [Vergleich von Konzentrationsdaten zwischen Feldmessung und FDS in](#page-51-0)  [Abhängigkeit von der Turbulenzparametrisierung /MOU](#page-51-0) 09/..................... 34
- Abb. 2-13 Beispiel der in /CHA [03/ herangezogenen Windkanalexperimente mit](#page-52-0)  [breiter Straßenschlucht \(links\) und Modellkorrelation von normierten](#page-52-0)  [Konzentrationswerten für eine quadratische Straßenschlucht \(rechts\)......](#page-52-0) 35
- Abb. 2-14 [Mit FDS simulierte Verteilung der Rußwolke eines 5](#page-52-1) MW Brandes in einer [Straßenschlucht bei unterschiedlicher Queranströmung /HU](#page-52-1) 09/.............. 35
- Abb. 2-15 [Typische mit ARTM ermittelte Horizontalverteilung des Langzeit-](#page-53-1)[Washoutfaktors \(horizontale Maschenweite](#page-53-1)  $Dx = 150$  m,  $z_0 = 0.5$  m, Freisetzungshöhe *h* = 170 [m\) mit Turbulenzparametrisierung nach VDI](#page-53-1)  3783, Blatt 8 /VDI [02/................................................................................](#page-53-1) 36
- Abb. 2-16 [Mit ARTM ermittelte Horizontalverteilung des Langzeit-Washoutfaktors](#page-54-0)  [\(horizontale Maschenweite](#page-54-0) *Dx* = 150 m,  $z_0 = 0.5$  m, Freisetzungshöhe *h* = 170 [m\) mit Turbulenzparametrisierung nach /BZU](#page-54-0) 00/ ........................ 37
- Abb. 3-1 [Kühlturmschwaden mit Doppelrotor in FDS: Isoflächen der Temperatur](#page-64-0)  (15 [°C, links\) und Strömungsmuster quer zur Anströmrichtung mit](#page-64-0)  [Temperaturverteilung in Lee \(rechts\)........................................................](#page-64-0) 47
- Abb. 3-2 [FDS-Windfelder bei Umströmung eines Kühlturms in Betrieb: Schnitt in](#page-65-0)  150 m Höhe (links) und 50 [m Höhe \(rechts\) mit farblicher Hervorhebung](#page-65-0)  der Strömungsgeschwindigkeit [.................................................................](#page-65-0) 48
- Abb. 3-3 [Vertikalschnitt in Strömungsrichtung bei CEDVAL Konfiguration A1-1:](#page-66-0)  [Messdaten \(oben\) und Nachrechnung mit FDS5 \(Mittelung über 5](#page-66-0) min, [unten\).......................................................................................................](#page-66-0) 49
- Abb. 3-4 Mit FDS [5 berechnete Standardabweichungen der Windgeschwindigkeit für](#page-67-1)  CEDVAL Konfiguration A1-1 in 7 [m über Grund \(0,28 H\): parametrisierter](#page-67-1)  [Anteil \(oben\) und vom Modell aufgelöster Anteil \(unten\)...........................](#page-67-1) 50
- Abb. 3-5 [Lagergebäude \(grünes Rechteck\), Gebäudeumströmung mit TALdia, 2.](#page-69-0)  Netz, Maschenweite: 4 [m Diffusionskategorie D,](#page-69-0)  $u_{10} = 1$  m/s, Emissionsrate: 1 [Bq/s Kr85...............................................................................................](#page-69-0) 52
- Abb. 3-6 [Lagergebäude, Gebäudeumströmung mit TALdia, 4. Netz, Maschenweite:](#page-70-0)  16 m Diffusionskategorie D, *u*<sup>10</sup> = 1 [m/s, 1Bq/s Kr85.................................](#page-70-0) 53
- Abb. 3-7 [Lagergebäude, approximiert durch vertikale auf dem Boden aufsitzende](#page-70-1)  Flächenquelle 18 × 18 [m², 2. Netz, Maschenweite: 4](#page-70-1) m Diffusionskategorie D, *u*<sup>10</sup> = 1 m/s, 1Bq/s Kr85 [........................................................................](#page-70-1) 53
- Abb. 3-8 [Lagergebäude, approximiert durch vertikale auf dem Boden aufsitzende](#page-71-0)  Flächenquelle 18 × 18 [m², 4. Netz, Maschenweite: 16](#page-71-0) m Diffusionskategorie D, *u*<sup>10</sup> = 1 m/s, 1Bq/s Kr85 [.........................................](#page-71-0) 54
- Abb. 3-9 Punktquelle in 22 [m Höhe über Grund Rechengitter mit Maschenweite:](#page-71-1)  16 m wie in Abb. 3-6 bzw. Abb. [3-10 Rauhigkeitslänge](#page-71-1)  $z_0 = 0.5$ m, Diffusionskategorie D, *u*<sup>10</sup> = 1 m/s, 1Bq/s Kr85 [.........................................](#page-71-1) 54
- Abb. 3-10 [Konzentrationsverteilungen im Lee eines Lagergebäudes für](#page-72-0)  Diffusionskategorie D,  $u_{10} = 1$  m/s, 1Bq/s Kr85 Links: Approximation durch [Punktquelle; Mitte: Approximation durch vertikale Flächenquelle; Rechts:](#page-72-0)  [Umströmung des Lagergebäudes mit TALdia...........................................](#page-72-0) 55
- Abb. 3-11 [Konzentration unter der Fahnenachse für Diffusionskategorien A, D und F](#page-75-0) [................................................................................................................](#page-75-0) 58
- Abb. 3-12 [Kernkraftwerk Isar: Lage des Kamins relativ zur CTBTO-Messstelle](#page-77-0)  //WIL 10/ [..................................................................................................](#page-77-0) 60
- Abb. 3-13 [Kernkraftwerk Isar: Anordnung zwischen Kamin und Kühlturm /WIL](#page-77-1) 10/; die [angegebene Windrichtung bezieht sich auf das Ende der CTBTO-](#page-77-1)[Messkampagne in den Abendstunden.](#page-77-1) .................................................... 60
- Abb. 3-14 KKI-CTBTO [Zeitlicher Verlauf der Emissionsraten \(oben\) sowie](#page-79-0)  [gemessener und berechneter stündlich gemittelter Xe-133-](#page-79-0) Konzentrationen am Messpunkt P3 [.........................................................](#page-79-0) 62
- Abb. 3-15 [Kernkraftwerk Isar: mit ARTM berechnete Konzentrationsverteilung im 5.](#page-81-0)  Rechennetz (Maschenweite 256 [m\) oben: mit Kühlturm, roter Pfeil weist](#page-81-0)  [auf Kühlturm; unten: ohne Kühlturm........................................................](#page-81-0) 64
- Abb. 3-16 [Jahresrechnung Konzentration I131\(organisch\) mit](#page-90-0) 1 Bq/s, Emissionshöhe [100 m, horizontale Maschenweite 50 m, gradgenaue Windrichtung in](#page-90-0)  [artm2000.akterm......................................................................................](#page-90-0) 73
- Abb. 3-17 [Jahresrechnung trockene Deposition I131\(organisch\) mit 1 Bq/s,](#page-91-0)  [Emissionshöhe 100 m, horizontale Maschenweite 50 m, gradgenaue](#page-91-0)  Windrichtung in artm2000.akterm [............................................................](#page-91-0) 74
- Abb. 3-18 [Jahresrechnung nasse Deposition I131\(organisch\) mit 1 Bq/s,](#page-92-0)  [Emissionshöhe 100 m, horizontale Maschenweite 50 m, gradgenaue](#page-92-0)  Windrichtung in artm2000.akterm [............................................................](#page-92-0) 75
- Abb. 3-19 24-Stundenrechnung mit ARTM [nasse Deposition I131\(organisch, 1Bq/s\)](#page-95-0)  [sowie Konzentration in Schicht](#page-95-0) *k*=8 (65..100m) und *k*=9 (100..150m); [Emissionshöhe 100 m, horizontale Maschenweite 20 m,](#page-95-0)  $u_{10} = 2$  m/s, [Westwind, kein Auswürfeln der Windrichtung aus 10°-Sektor, keine](#page-95-0)  [Windscherung, Diffusionskategorie F, Niederschlag 2](#page-95-0) mm/h ................... 78
- Abb. 4-1: [Verteilung stündlicher Niederschlagsmengen für den Standort Konrad aus](#page-100-0)  den Jahren 2002 bis 2006 [.......................................................................](#page-100-0) 83

Abb. 4-2 [Zerfallsschema des Edelgases Rn-222....................................................](#page-104-0) 87

Abb. 4-3 [Zeitliche Entwicklung des GGF \(hier wegen der prozentualen Darstellung](#page-105-0)  [als F bezeichnet\) und der Konzentrationen der Radon-Folgeprodukte ohne](#page-105-0)  [Deposition................................................................................................](#page-105-0) 88

- Abb. 4-4 [Schematischer Ablauf der Berechnung der Strahlenexposition mit den in](#page-110-0)  [GO-ARTM integrierten Module ARTM und DARTM \(Quelle: H.](#page-110-0)  [Wildermuth, ARTM-Workshop 2011, BfS, siehe Anhang](#page-110-0) C).................... 93
- Abb. 4-5 [Schematische Darstellung der Rechenabläufe in DARTM \(Quelle:](#page-111-0)  [H.Wildermuth, ARTM-Workshop 2011, BfS, siehe Anhang](#page-111-0) C) ................ 94

# **Tabellenverzeichnis**

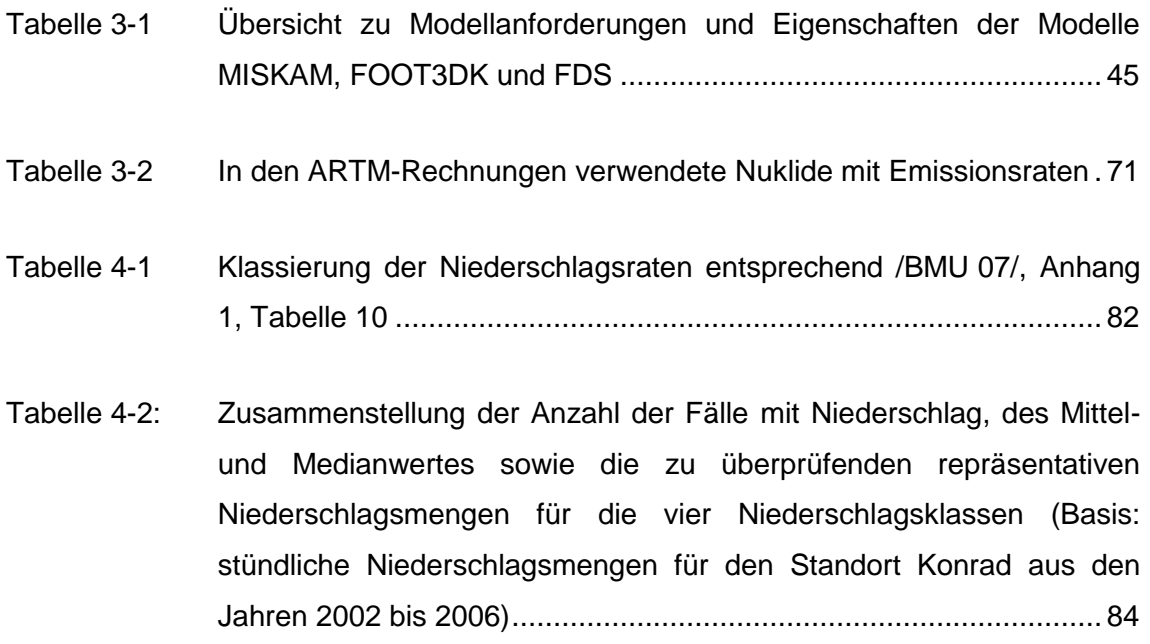

#### <span id="page-18-0"></span>**1 Einleitung**

Vor dem Hintergrund der fachlichen Überarbeitung und der Aktualisierung der Allgemeinen Verwaltungsvorschrift zu § 47 StrISchV (AVV) /AVV 05/ und der Störfallberechnungsgrundlagen zu § 49 StrISchV (SBG /SBG 94/, /SBG 04/) gibt es Überlegungen, das bisher in AVV und SBG vorgeschriebene Gauß-Fahnenmodell durch ein moderneres Ausbreitungsmodell zu ersetzen. In diesem Zusammenhang wurde im Rahmen eines abgeschlossenen Forschungsvorhabens (StSch 4443) ein Lagrangesches Partikelmodell bereitgestellt, wie es im Rahmen der neuen Technischen Anleitung zur Reinhaltung der Luft (TA Luft) vom 24. Juli 2002 /TAL 02a/ zum Einsatz kommt. In dem diesbezüglichen Forschungsvorhaben StSch 4443 "Entwicklung, Validierung und Bereitstellung eines atmosphärischen Ausbreitungsmodells für luftgetragene radioaktive Stoffe auf der Basis des Ausbreitungsmodells AUSTAL2000 der neuen TA-Luft" /GRS 07/ wurde das für die Ausbreitung konventioneller Luftbeimengungen konzipierte Programmsystem AUSTAL2000 /TAL 02b/ für die Ausbreitung luftgetragener radioaktiver Stoffe angepasst und weiterentwickelt (ARTM, Atmosphärisches Radionuklid-Transport-Modell).

In der TA Luft einschließlich ihres Anhangs 3 "Ausbreitungsrechnung der Technischen Anleitung zur Reinhaltung der Luft (TA Luft)" werden Vorgehensweise, Rechenverfahren, Randbedingungen und Parameter zur Beurteilung der Ausbreitung betrieblicher konventioneller Luftbeimengungen beschrieben. In diesem Zusammenhang ist festgelegt, ein Lagrangesches Partikelmodell als Ausbreitungsmodell einzusetzen. Auf dieser Grundlage wurde das modellgestützte Beurteilungssystem für den anlagenbezogenen Immissionsschutz, AUSTAL2000, entwickelt.

In ARTM wurden u. a. Algorithmen zur Berücksichtigung der  $\gamma$ -Wolkenstrahlung ( $\gamma$ -Submersion) sowie der nassen Deposition entwickelt und in den bestehenden Quellcode der aktuellen Version von AUSTAL2000 implementiert. Zu Einzelheiten wird auf die ARTM-Modellbeschreibung (Anhang A dieses Berichtes) verwiesen. Des Weiteren wurden Schnittstellen zu Dosisberechnungen mit externen Dosismodellen realisiert.

Im Rahmen des Forschungsvorhabens StSch 4443 wurden für ARTM Modellannahmen, technische Randbedingungen und Modellparameter festgelegt. Das entsprechende Programmsystem ARTM wurde entwickelt, verifiziert und validiert sowie während einer umfangreichen Testphase unter Beteiligung vieler Anwender aus verschiedenen Institutionen erprobt. Zur Unterstützung der Modellanwender während der Testphase stand die von der GRS außerhalb des Forschungsvorhabens entwickelte anwenderfreundliche graphische Benutzeroberfläche GO-ARTM zur Verfügung.

Bei Testrechnungen wurde einerseits die Leistungsfähigkeit des Modellsystems ARTM nachgewiesen. Andererseits ergaben sich während der Programmentwicklung seitens der Programmentwickler sowie während der Testphase seitens der Modellanwender Fragestellungen, Probleme und Wünsche, die eine Erweiterung und Validierung von ARTM für den Einsatz als Ausbreitungsmodell in der AVV, in den SBG oder in den derzeit diskutierten Berechnungsgrundlagen für SEWD-Ereignisse nahelegen. Diese Erweiterungen betreffen u. a. eine Anpassung des Programmsystems auf Ausbreitungssituationen, bei denen nicht nur betriebliche Freisetzungen, sondern auch z.B. störfallbedingt kurzfristig freigesetzte luftgetragene radioaktive Stoffe betrachtet werden müssen. Ein weiterer Gesichtspunkt ist die Einbeziehung eines den Ausbreitungs- und Ablagerungsrechnungen nachgeschalteten Moduls zur Berechnung der Strahlenexposition.

Vor diesem Hintergrund wurden im Forschungsvorhaben 3608S05005 "Erweiterung und Validierung von ARTM für den Einsatz als Ausbreitungsmodell in AVV und SBG" eine Reihe von Teilaufgaben behandelt. Die Validierungen und Bewertungen betrafen folgende Aspekte:

 Der Ansatz zur Ausbreitungsmodellierung mit einem Partikelmodell in ARTM wurde hinsichtlich seiner Eignung für den Einsatz in den Störfallberechnungsgrundlagen (z. B. zur Bestimmung des Kurzzeitausbreitungsfaktors) bewertet und mit dem herkömmlichen Gauß-Fahnenmodell der SBG verglichen. Die in diesem Zusammenhang erforderlichen Programmänderungen an ARTM wurden umgesetzt. Dies betrifft vor allen Dingen die Herabsetzung des bisher auf eine Stunde festgelegten minimalen Zeitintervalls für Emissionen und meteorologische Bedingungen. Der Einfluss dieser Herabsetzung auf die Konzentrationsverteilungen wurde untersucht. Weiterhin wurden verschiedene Möglichkeiten zur Störfallanalyse, sogenannter deterministischer bzw. probabilistischer Vorgehensweise, von Ausbreitungssequenzen behandelt. Die Ergebnisse dieser Untersuchungen werden in Kapitel [3.1](#page-55-1) präsentiert, eine Beschreibung der technischen Umsetzung findet sich in Kapitel [4.1.1.](#page-97-1)

- Das in ARTM integrierte, einfache Strömungsmodell TALdia zur Berücksichtigung des Einflusses von Gebäudestrukturen wurde für typische Gebäudekonfigurationen an deutschen KKW-Standorten und Emissionssituationen untersucht. Die Bewertung bezog sich hauptsächlich auf den Kühlturmeinfluss abhängig vom Betriebszustand. Die mit ARTM erzielten Ergebnisse wurden einerseits mit Ergebnissen anderer, komplexerer Vorschaltmodelle zur Simulation der Gebäudeumströmung (z.B. mit dem mikroskaligen Strömungsmodell MISKAM oder einem vergleichbaren prognostischen Strömungsmodell) verglichen. Andererseits wurden beim Vergleich auch vereinfachte Modellansätze, wie ATRM Rechnungen mit Berücksichtigung der Gebäudestruktur einzig über die Rauhigkeitslänge beziehungsweise Modellierung mit herkömmlichem Gauß-Fahnenmodell von AVV und SBG, berücksichtigt. (siehe Kapitel [3.2\)](#page-58-0)
- Die in ARTM standardmäßig vorgesehene Eingabe von Zeitreihen stündlich gemittelter meteorologischer Messdaten von nur einer Station im Untersuchungsgebiet wird bei komplexer Geländestruktur bzw. bei großen Untersuchungsgebieten (> 10 × 10 km²) problematisch, weil dies ihre Repräsentativität für das gesamte Untersuchungsgebiet voraussetzt. Deshalb sollte ARTM für den Einsatz von Ergebnisfeldern des numerischen Wettervorhersagemodells Lokal-Modell (LM) des DWD angepasst werden. Dieser Arbeitspunkt erwies sich als mit vertretbarem Aufwand nicht durchführbar. Nähere Erläuterungen finden sich in Kapitel [3.3.](#page-83-0)

Viele technisch-wissenschaftlichen Erweiterungen des Programmpaketes ARTM / GO-ARTM wurden implementiert. Diese werden ausführlich in Kapitel 4 sowie der Programmbeschreibung (Anhang B dieses Berichtes) behandelt. Im Einzelnen sind dies:

 Das Dosismodul DARTM zur flexiblen flächendeckenden Bestimmung der Strahlenexposition durch Inhalation,  $\gamma$ -Bodenstrahlung,  $\gamma$ - und  $\beta$ -Submersion sowie der Ingestion für die relevanten Personengruppen wurde während der Projektlaufzeit vom BfS bereitgestellt. Dieses Dosismodul verwendet die ARTM Ergebnisdateien als Eingangsgrößen. DARTM wurde in die Benutzeroberfläche GO-ARTM zur benutzerfreundlichen Programmsteuerung, Ergebnisdarstellung und -auswertung integriert, siehe Kapitel [4.2.](#page-107-2)

- Die Turbulenzparametrisierung der Richtlinie VDI 3783, Blatt 8 /VDI 02/, die in der aktuellen Version unter bestimmten Bedingungen zu einer sternförmigen Verteilung des Langzeit-Washoutfaktors führen kann, wurde diskutiert und angepasst. Ausführliche Informationen dazu finden sich in Kapitel [3.4](#page-84-0) und Kapitel [4.1.2.](#page-98-0)
- Die Repräsentativität der in ARTM verwendeten Werte für die Niederschlagsmengen bei Rechnungen auf der Basis von Ausbreitungsklassenstatistiken wurde untersucht. Die Werte wurden angepasst und die Möglichkeit geschaffen, eigene repräsentative Niederschlagswerte anzugeben, siehe Kapitel [4.1.3.](#page-99-0)
- Zur Verkürzung der Rechenzeit, die besonders bei komplexen Ausbreitungssituationen sehr hoch wird, wurden Ansätze zum verteilten Rechnen untersucht. Zusätzlich wurden sogenannte NOSTANDARD Optionen eingeführt, mit denen Teile der Berechnung ausgeschaltet bzw. die Ausgabe reduziert werden können (Kapitel [4.1.5\)](#page-102-0).
- Die Nuklidliste wurde um einige Nuklide erweitert, die nicht in KTA 1503.1 enthalten sind aber bei speziellen Anwendungen auftreten (Kapitel [4.1.5\)](#page-102-0)
- Die Berücksichtigung mehrerer simultaner zeitabhängiger Quellen wurde ermöglicht (Kapitel [4.1.7\)](#page-107-0)
- Die Ein- und Ausgabeprotokolle von ARTM-Läufen wurden benutzerfreundlicher und ausführlicher gestaltet, z.B. wird jetzt auf Formatfehler der Eingabedatei hingewiesen (Kapitel [4.1.8\)](#page-107-1)
- Die anwenderfreundliche Benutzeroberfläche GO-ARTM wurde in das Programmpaket aufgenommen und, wie bereits erwähnt, zur Einbindung des Dosismoduls DARTM erweitert (Kapitel [4.2\)](#page-107-2).

Zur Erhöhung der Effektivität der Erweiterungs- und Validierungsarbeiten wurden parallel Informationen und Erfahrungen zwischen Programmentwickler und externen Anwendern ausgetauscht (Kapitel [5\)](#page-112-0). Zum einen erfolgte der Austausch über eine Internet-Seite die zu diesem Zweck erstellt wurde<sup>1</sup>. Dort sind unter anderem die Kontaktdaten der Entwickler verlinkt und es werden die aktuellen Downloads des Programmpaketes inklusive einer Modell- und Programmbeschreibung, einer FAQ-Liste und Pro-

-

<sup>1</sup> http://www.grs.de/content/ausbreitungsmodellierung

gramm-Historie zur Verfügung gestellt. Zum anderen wurde zum Abschluss des Vorhabens ein Workshop am BfS in Neuherberg veranstaltet (Anhang C dieses Berichtes).

Vor der Umsetzung der Validierungen und Erweiterungen wurde in diesem Eigenforschungsvorhaben der aktuelle Stand von Wissenschaft und Technik recherchiert. Dieser Stand wird in Kapitel [2](#page-23-0) aufbereitet dargestellt.

Durch die Erweiterungen wurde dieser aktuelle Stand von Wissenschaft und Technik in ARTM umgesetzt. Dies bedeutet gegenüber den bisherigen Modellansätzen (Gauß-Fahnenmodell) eine flexiblere und realitätsnähere Modellierung von Ausbreitungs- und Ablagerungsprozessen.

Für die GRS trägt das Forschungsvorhaben zur Stärkung und Erweiterung der eigenen wissenschaftlichen Kompetenzen sowie zum Know-How- und Know-Why-Transfer bei. Ebenfalls bedingen die Erweiterungs- und Validierungsarbeiten die Verfügbarkeit fortschrittlicher Methoden und Analysewerkzeuge für künftige Aufgaben der GRS. Die Ergebnisse dieses Eigenforschungsvorhabens unterstützen die allgemeinen Bestrebungen, die atmosphärische Ausbreitung und Ablagerung luftgetragener konventioneller Luftschadstoffe sowie luftgetragener Radionuklide mit modernen Modellierungsansätzen auf eine einheitliche Basis zu stellen. Eine einheitliche Vorgehensweise bei konventionellen (AUSTAL2000) und radiologischen (ARTM) Anwendungen bietet eine hohe Rechtssicherheit für den Anwender. Die Simulation der atmosphärischen Ausbreitung und Deposition mit einem fortschrittlichen Lagrangeschen Partikelmodell (in Kombination mit einem Strömungsmodell und einer Turbulenzparametrisierung) für genehmigungsrechtliche Anwendungen gewährleistet gegenüber dem bisher verwendeten klassischen Gauß-Fahnenmodell eine flexiblere und realitätsnähere Modellierung.

# <span id="page-23-0"></span>**2 Aufarbeitung des für das Vorhaben relevanten Standes von Wissenschaft und Technik**

Zur inhaltlichen Vorbereitung der Bearbeitung der in Abschnitt [1](#page-18-0) angegebenen Teilaufgaben wurde der für das Vorhaben relevante Stand von Wissenschaft und Technik systematisch aufbereitet. Der vorliegende Bericht enthält die Ergebnisse dieser Aufarbeitung und gliedert sich inhaltlich in folgende Abschnitte:

- Darstellung des Standes von Wissenschaft und Technik vor Aufnahme der Arbeiten (Abschnitt [2.1\)](#page-23-1)
- Bewertung der Eignung des ARTM-Modellansatzes im Hinblick auf die Berechnung von Störfallauswirkungen (Abschnitt [2.2\)](#page-25-0)
- Beeinflussung des Strömungsfeldes durch Kühltürme unter Berücksichtigung des jeweiligen Betriebszustandes (Abschnitt [2.3\)](#page-29-0): Sichtung und Auswertung verfügbarer Studien und Ansätze, z.B. Windkanaluntersuchungen (/ERN 83/, /ERN 84/), Kühlturmschwadenmodelle, z.B. von Schatzmann /SCH 84a, b/, Richtlinien VDI 3784, Blatt 1 und 2 (/VDI 86/, /VDI 90/), VGB-Studie zur Anwendbarkeit des Windfeldmodells der AUSTAL2000 bei Kühltürmen /VGB 06/; Überprüfung hinsichtlich Implementierungsmöglichkeiten.
- Aufbereitung der Grundlagen für eine Überarbeitung der in ARTM verwendeten Turbulenzparametrisierung (Abschnitt [2.4\)](#page-53-0):

Die Anwendung der in der Richtlinie VDI 3783, Blatt 8 /VDI 02/, festgelegten Turbulenzparametrisierung in den Programmsystemen AUSTAL2000 und ARTM hat in der Vergangenheit in einigen Fällen zu unrealistisch schmalen Schadstofffahnen mit entsprechenden räumlichen Verteilungen der bodennahen Konzentration sowie der trocken und nass abgelagerten Stoffe geführt. Die Kommission Reinhaltung der Luft im VDI und DIN hat eine VDI-Arbeitsgruppe eingerichtet, die eine Anpassung der aus dem Jahr 2002 stammenden Richtlinie vornehmen soll.

#### <span id="page-23-1"></span>**2.1 Stand von Wissenschaft und Technik vor Aufnahme der Arbeiten**

Das auf der TA Luft /TAL 02a/ und dem Programmpaket AUSTAL2000 /TAL 02b/ aufbauende und im Rahmen des Forschungsvorhabens StSch 4443 entwickelte Programmsystem ARTM /GRS 07/ zur Berechnung der Ausbreitung und der Deposition freigesetzter luftgetragener radioaktiver Stoffe repräsentiert den Stand von Wissenschaft und Technik. Beide Programmsysteme sind ausführlich dokumentiert, transparent, nachvollziehbar, verifiziert und weitgehend validiert.

Das Programmpaket ARTM weist u. a. folgende wesentliche Merkmale auf:

- Behandlung gängiger Radionuklide, die bei betrieblichen und störfallbedingten Ableitungen aus kerntechnischen Anlagen in die Atmosphäre auftreten können (Anlehnung an die in KTA 1503.1 /KTA 02/ enthaltene Nuklidliste). Dabei werden spezielle chemisch-physikalische Formen dieser Radionuklide berücksichtigt, sofern diese Eigenschaften auf Ausbreitung oder Deposition Einfluss haben. Ergänzt wurden die chemisch-physikalischen Formen von Tritium, sofern sie unterschiedliches Depositionsverhalten zeigen. Weiter hat der Anwender die Möglichkeit, nachträglich weitere Radionuklide über die externe Parameterdatei artm.settings aufzunehmen.
- Berechnung der atmosphärischen Ausbreitung sowie der trockenen und nassen Deposition mit dem Lagrangeschem Partikelmodell nach Richtlinie VDI 3945, Blatt 3 /VDI 00/ unter Berücksichtigung von Mehrfachquellen, unterschiedlichen Quellgeometrien und instationären Emissionscharakteristiken
- Berücksichtigung des radioaktiven Zerfalls während der Ausbreitung ohne Berücksichtigung des Aufbaus von Tochternukliden
- Berechnung der  $\gamma$ -Wolkenstrahlung auf der Basis des in Richtlinie VDI 3945, Blatt 3 vorgeschlagenen Algorithmus in Anlehnung an die Definition des Ausbreitungsfaktors für y-Submersion in /AVV 05/ sowie /SBG 94/ und /SBG 04/
- Modellierung der atmosphärischen Turbulenz entsprechend Richtlinie VDI 3783 Blatt 8 /VDI 02/, wobei die den Turbulenzzustand in der Atmosphäre beschreibenden meteorologischen Eingabedaten auf der Grundlage eines Präprozessors aus standardisierten meteorologischen Messdaten abgeleitet werden. Dies können entweder Zeitreihen oder mittlere jährliche Häufigkeitsverteilungen der meteorologischen Parameter sein (4-dimensionale Ausbreitungsstatistiken).
- Berechnung des Transportes der freigesetzten luftgetragenen Schadstoffe mit dem mittleren Wind unter Berücksichtigung strukturierten Geländes (Geländehöhe und Bodennutzung) bzw. Gebäudestrukturen auf der Basis des diagnostischen Strömungsmodells TALdia
- Bei Verwendung vierdimensionaler Häufigkeitsverteilungen oder Zeitreihen meteorologischer Daten können flächendeckend Jahresmittelwerte ermittelt werden.
- Die Verwendung von meteorologischen Zeitreihen erlaubt zusätzlich die flächendeckende Bestimmung von Maximalwerten auf Stunden- oder Tagesbasis. Die Länge von Zeitreihen meteorologischer Daten und Emissionen ist, bei einem Zeittakt von einer Stunde, auf minimal 24 Stunden begrenzt.
- Die Vegetationsperiode (Sommerhalbjahr, 01. Mai bis 31. Oktober) wird explizit berücksichtigt.

Im Rahmen der Arbeiten zum Forschungsvorhabens StSch 4443 ergaben sich bei der Entwicklung des Programmsystems ARTM seitens der Programmentwickler sowie während der Testphase von externen Modellanwendern Fragestellungen, Probleme und Wünsche nach zusätzlichen Funktionalitäten des Modellsystems. Insbesondere konnten nicht alle Anregungen und Rückmeldungen aus der Testphase aufgegriffen werden.

### <span id="page-25-0"></span>**2.2 Eignung des ARTM-Modellansatzes für die Berechnung von Störfallauswirkungen**

### <span id="page-25-1"></span>**2.2.1 Anwendungspraxis für Partikelmodelle zur Bewertung von Störfallauswirkungen**

Das Partikelmodell der VDI-RL 3945, Blatt 3 /VDI 00/ enthält keinerlei Einschränkungen hinsichtlich der Anwendbarkeit für störfallbedingt freigesetzte luftgetragene Radionuklide. Partikelmodelle werden im Rahmen der Kernreaktor-Fernüberwachung an verschiedenen Kernkraftwerkstandorten in der Bundesrepublik Deutschland eingesetzt. Beispielsweise werden in der niedersächsischen KFÜ-Zentrale für die Ausbreitungsund Dosisberechnungen an den Kernkraftwerkstandorten Grohnde, Unterweser und Lingen bis zum Umkreis von 30 Kilometern zwei verschiedene Ausbreitungsmodelle verwendet, ein so genanntes quasistationäres Gauß-Fahnenmodell für schnelle Berechnungen sowie ein Lagrange-Partikelmodell für genauere Untersuchungen.

Das Programmsystem LASAIR (Lagrange-Simulation der Ausbreitung und Inhalation von Radionukliden /WAL 06/) zur Lagedarstellung der Inhalationsdosis für die Zwecke der nuklearspezifischen Gefahrenabwehr im Zusammenhang terroristisch motiviert freigesetzter luftgetragener radioaktiver Stoffe basiert ebenfalls auf Ausbreitungs- und Depositionsrechnungen mit einem Lagrange-Partikelmodell.

Auch im Ausland werden Partikelmodelle zur Modellierung von Ausbreitungsvorgängen in städtisch bebautem Gelände eingesetzt. Ein Beispiel hierfür ist eine Modellkette, die aus dem "städtischen" Strömungsmodell QUIC-URB (Quick Urban and Industrial Complex /SIN 08/) besteht, das auf dem von Röckle entwickelten diagnostischen CFD-Modell /RÖC 90/ aufbaut. Mit dem nachgeschaltetem "städtischen" Lagrange Partikelmodell QUIC-PLUME werden Konzentrationsverteilungen berechnet, die sich beispielsweise nach einer Freisetzung luftgetragener Schadstoffe nach einem Unfall oder einem terroristischen Anschlag ergeben. Diese Modellkette wurde im Rahmen eines Modellvergleichs erfolgreich untersucht /URB 08/, der auf der Basis der Messdaten des so genannten Joint Urban 2003 Field Experiments durchgeführt worden ist. Das Joint Urban 2003 Field Experiment ist eine gemeinsam vom U.S. Department of Defense (Defense Threat Reduction Agency – DTRA) und vom U.S. Department of Homeland Security finanzierte Messkampagne im Oklahoma City Central Busisness District vom 28.06.2003 bis 31.07.2003. In diesem Zeitraum wurden etwa 30 Ausbreitungsexperimente mit halbstündigen Tracer-Gasfreisetzungen  $(SF_6)$  in städtisch bebautem Gelände durchgeführt und die resultierenden Konzentrationsverteilungen (Messhöhe: 3 m) während der jeweils folgenden zwei Stunden aufgenommen (/ALL 06/, /HAN 09/).

Eine weitere Variante einer Modellkette, die ein Partikelmodell zur Ausbreitungsmodellierung einsetzt, ist das Programmpaket Hazard Prediction and Assessment Capability (HPAC) /DTR 08/. Es enthält mit der Modellkette MicroSwift-Spray ebenfalls ein gekoppeltes Modellsystem aus diagnostischem Strömungsmodell und Lagrangeschem Partikel Modell /HAN 08/.

#### <span id="page-26-0"></span>**2.2.2 Erforderliche Anpassungen an ARTM**

Vor dem Hintergrund eines Einsatzes von ARTM bei störfall- oder unfallbedingten Freisetzungen luftgetragener radioaktiver Stoffe (z. B. zur Bestimmung des Kurzzeitausbreitungsfaktors) stellt sich die Frage nach einer Umsetzbarkeit in dem Programmsystem im Hinblick

- auf den Einsatz von meteorologischen Zeitreihen und Emissionszeitreihen über einen Zeitraum von weniger als 24 Stunden,
- auf eine Herabsetzung des bisher auf eine Stunde festgelegten minimalen Zeitintervalls für Emissionen und meteorologische Bedingungen
- sowie auf die Untersuchung des Einflusses kurzer Emissionszeiten auf die mit dem Programmsystem berechneten Konzentrationsverteilungen.

ARTM verwendet - ebenso wie AUSTAL2000 - zur Berechnung der atmosphärischen Ausbreitung das Partikelmodell PARMOD, das eine Umsetzung des in der Richtlinie VDI 3945, Blatt 3 /VDI 00/, beschriebenen Partikelmodells darstellt. Dieses Programm unterliegt grundsätzlich keinen Einschränkungen im Hinblick auf die zeitlichen Verläufe der meteorologischen Eingangsdaten sowie des zeitlichen Emissionsverlaufs. Demnach stellt eine Verkürzung des Zeitintervalls zur Darstellung zeitlich variabler Emissionen und meteorologischer Bedingungen zunächst nur ein programmtechnisches Problem dar.

Allerdings muss dann auch eine Anpassung der in ARTM (ebenso wie in AUSTAL2000) implementierten meteorologischen Grenzschichtprofile der Richtlinie VDI 3783, Blatt 8, vorgenommen werden. Die in der Richtlinie dargestellten Vertikalprofile von Turbulenzparametern (Streuungen der turbulenten Windgeschwindigkeitsfluktuationen  $\sigma_u$ ,  $\sigma_v$  und  $\sigma_w$ , Lagrangesche Korrelationszeiten bzw. turbulente Zeitskalen  $T_{L}$ ,  $T_{L}$ , und  $T_{L}$ , Diffusionskoeffizienten  $K_{x}$ ,  $K_{y}$ ,  $K_{z}$ ) sind nicht dazu geeignet, die atmosphärische Turbulenz und die zugehörigen modellspezifischen Parameter für kurze Freisetzungszeiten (z.B. bei explosionsbedingten Freisetzungen) zu beschreiben. Vielmehr können die in der Richtlinie angegebenen Formeln nur herangezogen werden, wenn Freisetzungen, die sich über den Zeitraum etwa einer Stunde erstrecken, modellhaft abgebildet werden sollen. Längere Freisetzungszeiten werden durch eine Aneinanderreihung quasistationärer Situationen behandelt. Bei kürzeren Emissionsdauern wird die Breite der Fahne in der Regel überschätzt und der maximale Konzentrationswert unterschätzt.

Dies wird aus folgenden Überlegungen deutlich [\(Abb.](#page-28-0) 2-1): Eine kurzfristig freigesetzte Schadstoffwolke bewegt sich auf Grund langsamer Windrichtungsschwankungen entlang einer gekrümmten Trajektorie bei gleichzeitiger Vergrößerung durch turbulente Diffusion. Das von der Schadstoffwolke beaufschlagte Gebiet hat die Gestalt eines

mäandrierenden Bandes, das mit zunehmender Quellentfernung breiter wird. Bei der in /VDI 02/ dargestellten Parametrisierung für kontinuierliche Freisetzungen von etwa einer halben Stunde kann die resultierende Luftschadstofffahne durch Überlagerung vieler aufeinander folgender Luftschadstoffwolken, die unterschiedlichen Trajektorien folgen, approximiert werden. Das von der kontinuierlichen Freisetzung beaufschlagte Gebiet wird dann durch die Einhüllende all dieser mäandrierenden Bänder bestimmt und weist eine größere Fahnenbreite auf als die mäandrierende Fahne einer einzelnen Wolke. Hanna /HAN 82/ gibt eine auf Gifford /GIF 75/ zurückgehende empirische Approximation an, mit der die durch die lateralen Ausbreitungsparameter  $\sigma_v$  ausgedrückten Fahnenbreiten für unterschiedliche Freisetzungszeiten *T<sup>i</sup>* mit 360 s < *T<sup>i</sup>* < 3600 s ineinander umgerechnet werden können:

$$
\sigma_{y_2} = \sigma_{y_1} \cdot (T_2/T_1)^{0.2}
$$

Ähnliche Ansätze zur Berücksichtigung unterschiedlicher Mittelungs- oder Freisetzungszeiten werden auch in /JAN 00/, /BJO 98/ und /WIL 95/ angewendet.

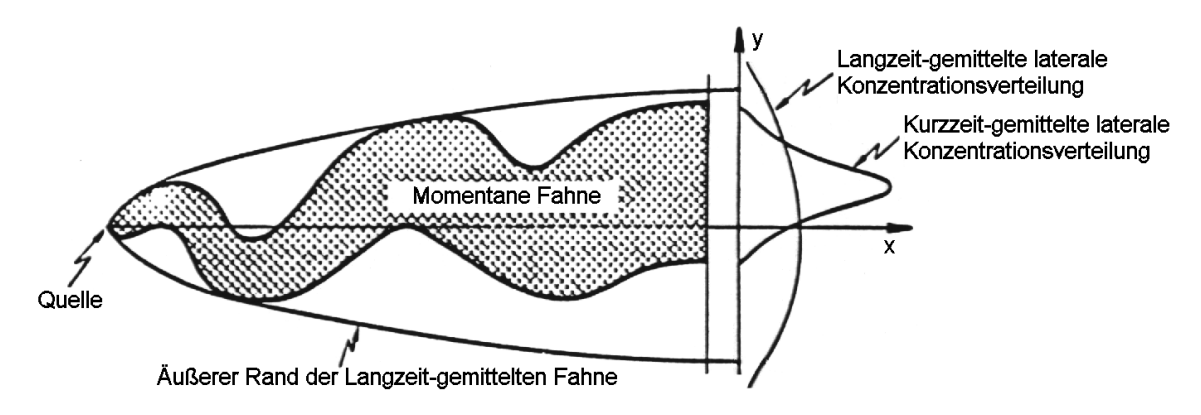

<span id="page-28-0"></span>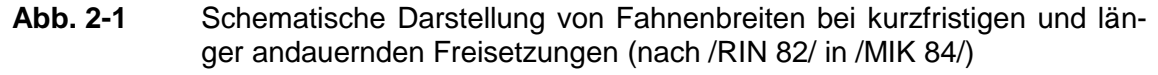

Möglichkeiten einer Anpassung der Turbulenzparametrisierung der Richtlinie VDI 3783, Blatt 8, für kurzfristige Freisetzungen sind auch Gegenstand der geplanten Überarbeitung dieser Richtlinie im Rahmen einer Arbeitsgruppe des VDI. Zielsetzung und Stand der Arbeiten in dieser Arbeitsgruppe werden in Abschnitt [2.4](#page-53-0) dargestellt.

### <span id="page-29-0"></span>**2.3 Beeinflussung des Strömungsfeldes durch Kühltürme unter Berücksichtigung des jeweiligen Betriebszustandes**

#### <span id="page-29-1"></span>**2.3.1 Auftretende Phänomene**

Die Wind- und Ausbreitungsverhältnisse im Umfeld von Emittenten luftgetragener Radionuklide werden durch die topographische Struktur in Bezug auf Geländehöhe und nutzung (Rauhigkeitslänge) lokal geprägt. Neben der Topographie beeinflussen auch Gebäude im näheren Umfeld der Quelle das lokale Strömungsbild und damit die Ausbreitung. Während die Strömung in der Verdrängungszone auf der Luvseite von Gebäuden abgebremst und umgelenkt wird, bilden sich im Lee oftmals Nachlaufwirbel aus, in denen die Strömung gegen die Anströmung gerichtet ist. Weiterhin treten in Gebäudenähe quer zur Anströmung orientierte Strömungskomponenten (vertikal und lateral) auf, und zwar in der gleichen Größenordnung wie der das Gebäude anströmende Wind. [Abb.](#page-30-0) 2-2 zeigt schematisch am Beispiel eines einfachen quaderförmigen Gebäudes die Vielfalt möglicher Wirbelformen (vortices), die bei der Umströmung auftreten können. So können im Lee von Gebäudestrukturen abwärtsgerichtete Luftströmungen auftreten, die z.B. im Dachniveau freigesetzte luftgetragene Radionuklide verstärkt in Bodennähe führen. Andererseits ist im Lee von Gebäuden sowohl durch die Wirbelstrukturen am Fuß und am Oberrand des Bauwerks als auch durch den im Lee durch das Gebäude selbst erzeugte Nachlaufwirbel (Rezirkulationszone) mit erhöhter Turbulenz zu rechnen, die zu einem Ausgleich lokaler Konzentrationsgradienten oder mit anderen Worten - zu einer gleichmäßigen Durchmischung von luftgetragenen Radionukliden führt. Diese erhöhte Turbulenz bildet in der sich anschließenden Nachlaufzone eine interne Grenzschicht aus, die sich mit wachsender Entfernung vom Hindernis abschwächt und wieder in die ungestörte Grenzschicht übergeht.

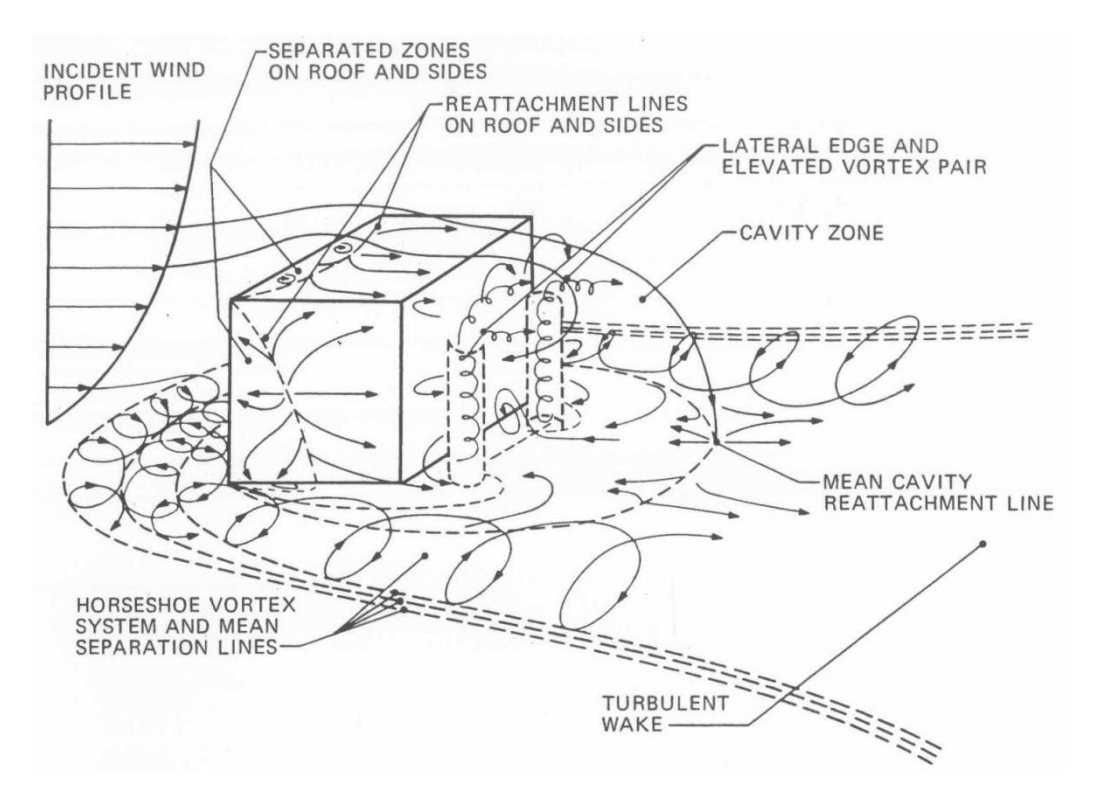

<span id="page-30-0"></span>**Abb. 2-2** Schematische Darstellung der in Luv und Lee eines frontal angeströmten quaderförmigen Gebäudes auftretenden Wirbelstrukturen /HOS 84/

Nach /SCH 90/ kann die Länge der Rezirkulationszone hinter einem Gebäude *L<sup>R</sup>* in Abhängigkeit von der Gebäudegeometrie (Länge *L*, Breite *B* und Höhe *H*) abgeschätzt werden über

$$
\frac{L_R}{H} = 1.8 \cdot \frac{B}{H} \cdot [(L/H)^{0.3} \cdot (1 + 0.24 \cdot B/H)]^{-1}.
$$

Geht man bei einem Kühlturm beispielsweise vereinfachend von einem Verhältnis von Höhe zu mittlerem Durchmesser des Kühlturms von etwa 2 aus, so ergibt sich eine horizontale Erstreckung der Rezirkulationszone, die etwa der Kühlturmhöhe entspricht. Bei breiteren Kühltürmen nimmt die horizontale Erstreckung der Rezirkulationszone im Verhältnis zur Höhe nur geringfügig zu. Die vertikale Erstreckung der Rezirkulationszone ragt etwas über den oberen Rand des Gebäudes hinaus.

Die Strömungsverhältnisse bei einem Kühlturm [\(Abb.](#page-31-0) 2-3) werden im Vergleich zu einem quaderförmigen Bauwerk durch zwei zusätzliche Aspekte beeinflusst. Zum einen fehlen auf Grund der Rotationssymmetrie des Kühlturmbauwerks scharfe vertikale Kanten, so dass entsprechend orientierte Rotoren schwächer ausgeprägt sind. Zum anderen ist zu berücksichtigen, dass die Strömung beim Betrieb eines Kühlturms zusätzlich durch den thermischen Auftrieb der Kühlturmschwaden beeinflusst wird.

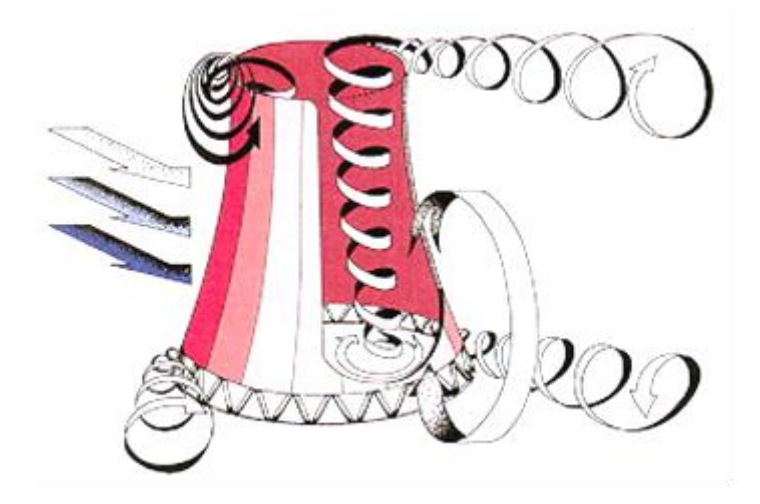

**Abb. 2-3** Schematische Darstellung der an einem Kühlturm auftretenden Wirbelstrukturen /RUB 04/

<span id="page-31-0"></span>Die sich abhängig von der atmosphärischen Schichtung und der Anströmgeschwindigkeit mit annähernd horizontaler Achse seitlich an der Kühlturmkrone bildenden Wirbel steigen mit dem Kühlturmschwaden in die Atmosphäre empor und sind für die weitere Ausbreitung von Bedeutung. Sie werden in erster Linie vom thermischen Auftrieb im Kühlturmschwaden angetrieben, bei ausreichender Anströmgeschwindigkeit jedoch zusätzlich durch im Bereich der Kühlturmkante dynamisch gebildete Wirbel unterstützt. Die im Zentrum solcher Doppelwirbel auftretenden aufwärts gerichteten Vertikalgeschwindigkeiten können bis etwa 5 m/s erreichen /ERN 83/, während die abwärts gerichteten Geschwindigkeiten im Außenbereich eher in der Größenordnung von 1 m/s liegen. Diese Wirbel führen zu einer normal zur Transportrichtung verlaufenden Sekundärströmung und verändern somit die Ausbreitungsbedingungen innerhalb des Schwadens und in dessen Umgebung. Die bodennahe, hufeisenförmige Wirbelstruktur gleicht weitgehend der Form, die auch bei einem quaderförmigen Gebäude auftritt (vgl. [Abb.](#page-30-0) 2-2 und [Abb.](#page-31-0) 2-3).

Während bei geringer Windgeschwindigkeit der Bereich des ausströmendenden Schwadens durch über den Randbereich einfließende Umgebungsluft eingeengt wird /BAE 79/, bilden sich bei ausreichender Anströmgeschwindigkeit bereits im Kühlturm zwei gegenläufige Wirbelbereiche in der aufsteigenden Luft aus [\(Abb.](#page-31-0) 2-3), die die Ausbildung des Doppelwirbels im austretenden Kühlturmschwaden ebenfalls unterstützen. In diesem Fall ist der Austrittsbereich des Kühlturms weitgehend von der aufsteigenden Luft ausgefüllt, so dass keine Umgebungsluft von oben in den Kühlturm gelangt. Bei hohen Windgeschwindigkeiten (> 10 m/s) wird der thermische Antrieb des Doppelrotors durch die erhöhte Turbulenz der Rezirkulations- und Nachlaufzone rasch abgebaut, so dass der Effekt des Kühlturmschwadens gegenüber der vom Gebäude selbst erzeugten Strömungs- und Turbulenzstruktur vernachlässigbar ist.

Der Auftrieb in einem Naturzug-Nasskühlturm entsteht durch den Dichteunterschied zur Umgebungsluft, der einerseits von der Erwärmung der Luft im Kühlturm und andererseits vom höheren Wasserdampfgehalt durch Verdunstung von Kühlwasser hervorgerufen wird. Dazu wird das Kühlwasser im unteren Bereich des Kühlturms von oben auf eng stehende Rieselplatten gesprüht (siehe [Abb.](#page-33-0) 2-4), an denen der fühlbare und latente Wärmeübergang vom gebildeten Wasserfilm auf die seitlich bodennah in den Kühlturm eintretende und vertikal zwischen den Rieselplatten aufsteigende Umgebungsluft erfolgt.

Der Mitriss von Tropfen mit der Luft wird durch Tropfenabscheider auf ein Minimum reduziert. Der Großteil der von der aufsteigenden Luft aufgenommenen Energie ist latente Wärme (typischerweise im Bereich 70 -80 % /HAN 72/, /BRI 84/). Typische Flüssigkeitsanteile im Schwaden durch Kondensation bis zum Austritt liegen bei 1  $q/m<sup>3</sup>$ /VDI 86/ (Tropfendurchmesser 1 – 10 µm) und liegen damit deutlich höher als der Massenanteil von mitgerissenen Tropfen. Der zugehörige potenzielle relative Beitrag der latenten Wärme zum Auftrieb des Kühlturmschwadens durch Kondensation liegt allerdings unter 10 % /BRI 84/. Abgeschwächt wird der Einfluss dadurch, dass nach dem Austritt aus der Kühlturmöffnung nur ein kleiner Teil der mitgeführten Feuchte bei Durchmischung mit der Umgebungsluft kondensieren kann und zudem die dabei freiwerdende Kondensationswärme der weiteren Kondensation entgegenwirkt. Somit ist die Schwadendynamik im Wesentlichen durch die mitgeführte fühlbare Wärme bestimmt.

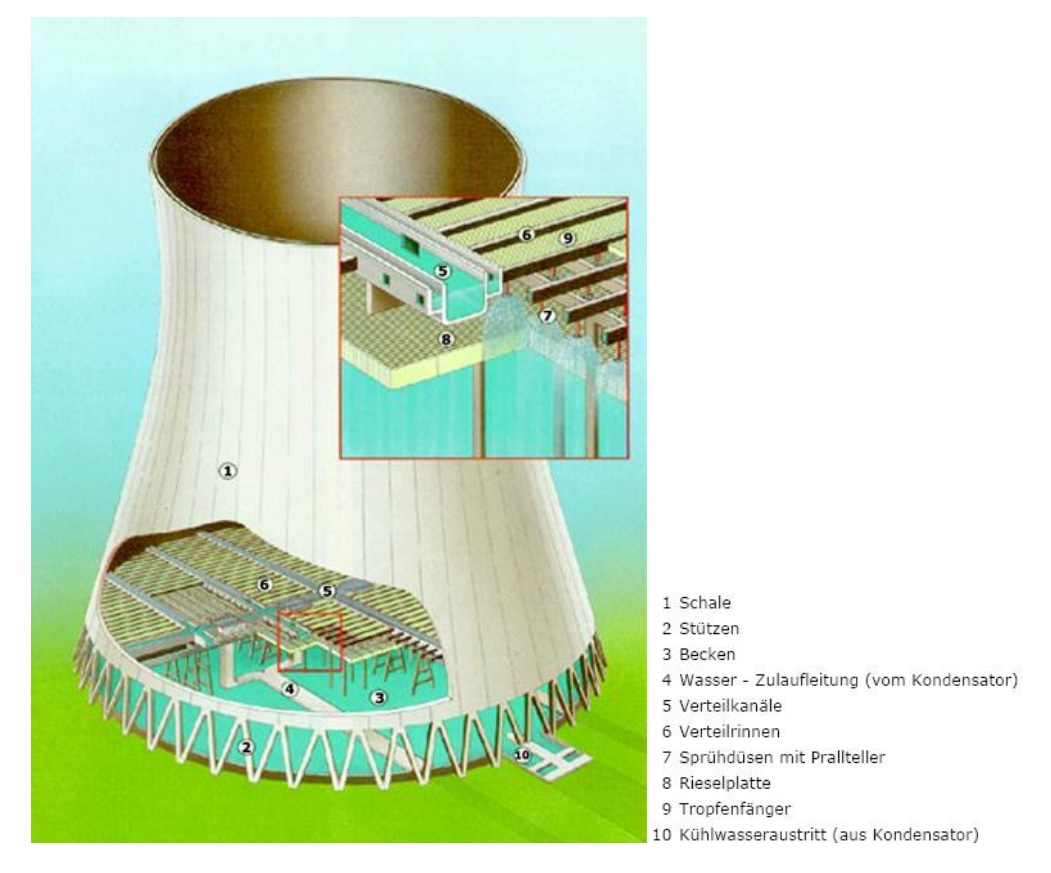

**Abb. 2-4** Aufbau eines Naturzug-Nasskühlturms (Quelle Kernkraftwerk Gösgen /KKG 09/)

<span id="page-33-0"></span>Die durch die Schwadendynamik verursachte Turbulenz trägt zur weiteren Erhöhung der atmosphärischen Turbulenz bei. Falls luftgetragene Radionuklide z. B. über den Abluftkamin eines Kernkraftwerkes auf Grund der baulichen Anordnung in den Einflussbereich der Sekundärströmung eines Kühlturmschwadens gelangen, können sie am Rande des Schwadens nach unten transportiert werden und in der Mitte des Kühlturmschwadens mit diesem aufwärts steigen. Die höhere Turbulenzintensität im Kühlturmschwaden spielt eine wesentlich geringere Rolle als die Sekundärströmung im Schwaden.

Nach Windkanaluntersuchungen in /NAG 88/ kann der Auftrieb im Zentrum des Doppelrotors zu einer Erhöhung der effektiven Freisetzungshöhe von 50 – 80 % führen (je nach Position des Kühlturms in Luv oder in Lee der Freisetzung aus einem Fortluftkamin). Sind Fortluftkamin und Kühlturm bezüglich der in Ausbreitungsachse leicht seitlich zueinander versetzt, so kann die effektive Quellhöhe durch die abwärts gerichteten Randbereiche des Kühlturmschwadens bis zu 25 % herabgesetzt werden. Dieser Absenkungseffekt liegt in dem Größenbereich, der auch allein durch die abwärts gerichtete Strömung und erhöhte Turbulenz in der Rezirkulationszone eines nicht in Betrieb befindlichen Kühlturms hervorgerufen werden kann.

Bereits der Nachlaufbereich des Kamins selbst kann zu einem Herabmischen bzw. einer Verringerung der effektiven Quellhöhe gegenüber der Kaminhöhe führen, sofern die Austrittsgeschwindigkeit *w* nicht höher als die Windgeschwindigkeit *u* in Kaminhöhe ist. Diese Verringerung der effektiven Quellhöhe hängt vom Durchmesser des Kamins ab und kann bei typischen Durchmessern 20 m oder mehr betragen /NAG 88/. In [Abb.](#page-34-0) 2-5 sind Ergebnisse von Windkanaluntersuchungen mit Laser-Doppler-Messungen /HUA 02/ zusammengestellt, die den Übergang von geringen Freisetzungsgeschwindigkeiten mit Herabmischen (*w/u* < 1) über einen Übergangsbereich (Fall *w/u* ≈ 1) bis zu einer nahezu unbeeinflussten Ausbreitung (*w/u* > 1) zeigen.

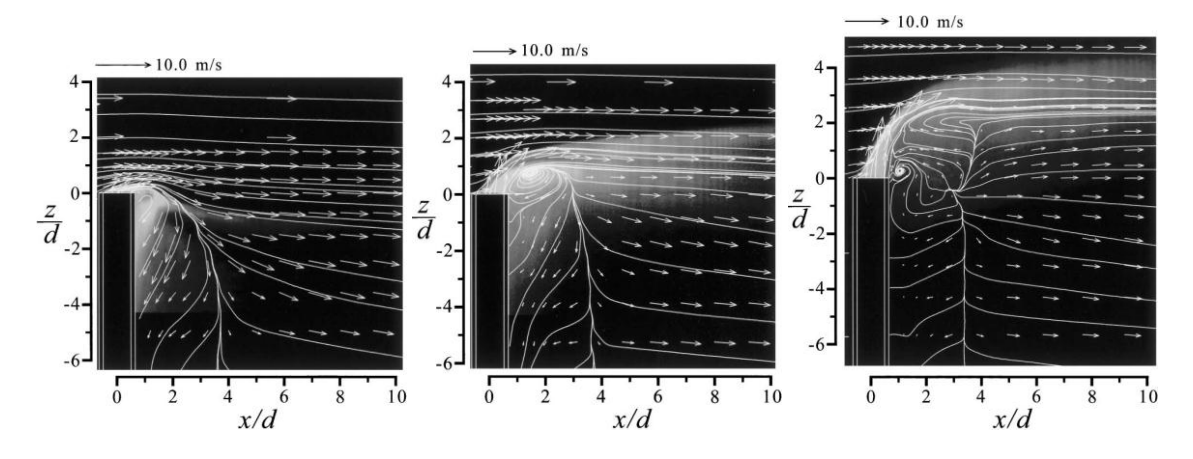

<span id="page-34-0"></span>**Abb. 2-5** Strömung und Ausbreitung von Kaminfreisetzungen im Windkanal bei *w*/*u* = 0,1, 0,95 und 2,7 (von links nach rechts /HUA 02/)

[Abb.](#page-35-0) 2-6 zeigt schematisch die zugehörigen Strömungsmuster bei unterschiedlichen Verhältnissen von Kaminhöhe zu Durchmesser aus /KAW 84/. Sie ähneln dem Strömungsmuster hinter einem Kühlturm in [Abb.](#page-31-0) 2-3 mit dem Unterschied, dass bei typischen Dimensionen von Kaminen der Abwindbereich im Lee nur die Strömung um das obere Schornsteinende beeinflusst und zusätzlich bei ausreichender Schornsteinhöhe (*l/d* > 4) unterhalb dieses Bereichs zusätzlich alternierend ablösende Kármán'sche Wirbel entstehen können. Letzteres setzt jedoch voraus, dass die kritische Reynoldszahl von 1 bis  $2 \cdot 10^5$  unterschritten wird, was bei typischen Kamindurchmessern von wenigen Metern nur bei wenigen m/s Anströmgeschwindigkeit der Fall ist. Typischerweise ist daher von einer superkritischen Strömungssituation mit einem chaotischen turbulenten Nachlaufbereich im Lee eines Fortluftkamins auszugehen.

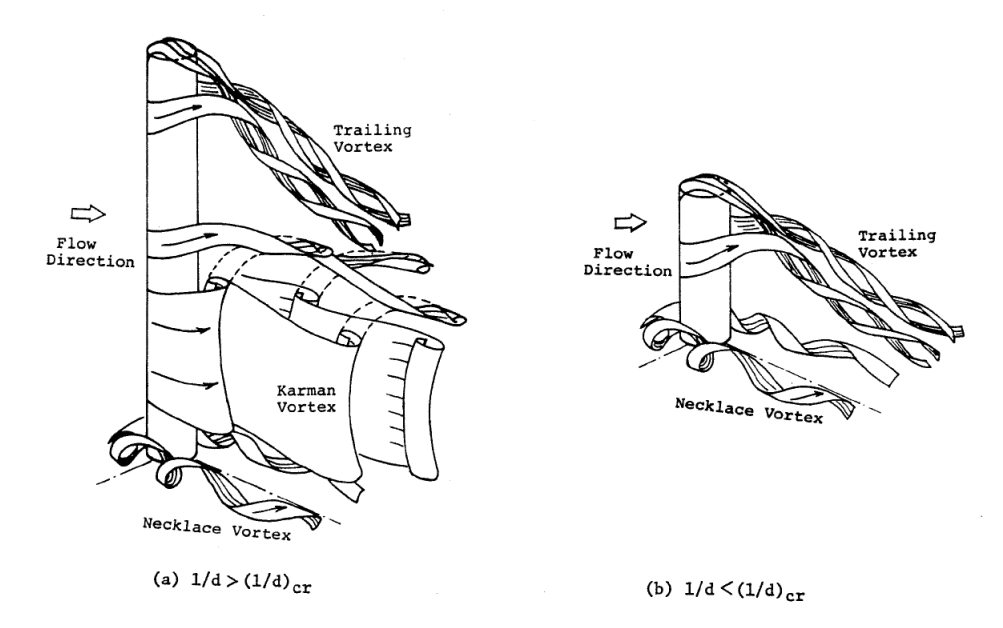

<span id="page-35-0"></span>**Abb. 2-6** Umströmung von Zylindern mit unterschiedlichem Verhältnis von Höhe *l* zu Durchmesser *d* /KAW 84/

Der klassische Ansatz /BRI 84/ zur Höhenkorrektur *z'* gegenüber der realen Kaminhöhe geht bereits unterhalb von *w/u* = 1,5 von einer Verringerung der effektiven Quellhöhe aus:

$$
\frac{z'}{D} = 2 \cdot \left(\frac{w}{u} - 1.5\right)^{0.67} \text{ für } \frac{w}{u} \le 1.5.
$$

Neuere Windkanalexperimente nach /SNY 91/ zeigen jedoch, dass dieser Ansatz im Bereich *w/u* > 0,3 deutlich konservativ ist. Auch bei diesen Untersuchungen ergeben sich für den subkritischen Bereich relativ große Korrekturen um bis zu 2,5 Kamindurchmessern *D*, die aber eine geringe Relevanz für die Praxis haben, da der subkritische Bereich meist mit kleinen Kamindurchmessern verbunden ist und damit absolut betrachtet nur kleine Höhenkorrekturen erfordert. Als geeignete Höhenkorrektur *z'* wird in /SNY 91/ für den superkritischen Strömungsbereich folgender Ausdruck genannt:

$$
\frac{z'}{D} = 2.2 \left( \frac{w}{u} - 0.3 \right)^{0.67} \text{für } 0.3 \leq \frac{w}{u} \leq 2.0 \, .
$$
# **2.3.2 Regulatorische Vorgaben zur Berücksichtigung der Gebäudeumströmung und der Fahnenüberhöhung**

## <span id="page-36-0"></span>**2.3.2.1 Gebäudeumströmung**

1

Zur Modellierung der durch Kühlturmbauwerke beeinflussten Ausbreitungsverhältnisse enthält Anhang 3 der TA Luft /TAL 02a/ gewisse Vorgaben. So wird in TA Luft, Anhang 3, Nr. 10, vorgeschrieben wie Einflüsse von Bebauung auf die Immission im Rechengebiet zu berücksichtigen sind: "Beträgt die Schornsteinbauhöhe mehr als das 1,2 fache der Gebäudehöhen oder haben Gebäude, für die diese Bedingung nicht erfüllt ist, einen Abstand von mehr als dem 6-fachen ihrer Höhe von der Emissionsquelle, kann in der Regel folgendermaßen verfahren werden:

- a) Beträgt die Schornsteinbauhöhe mehr als das 1,7-fache der Gebäudehöhen, ist die Berücksichtigung der Bebauung durch Rauigkeitslänge<sup>2</sup> und Verdrängungshöhe<sup>3</sup> ausreichend.
- b) Beträgt die Schornsteinbauhöhe weniger als das 1,7-fache der Gebäudehöhen und ist eine freie Abströmung gewährleistet, können die Einflüsse mit Hilfe eines diagnostischen Windfeldmodells für Gebäudeumströmung berücksichtigt werden.

Maßgeblich für die Beurteilung der Gebäudehöhen nach a) oder b) sind alle Gebäude, deren Abstand von der Emissisonsquelle weniger als das 6-fache der Schornsteinbauhöhe beträgt."

Diese in der TA Luft vorgeschriebene Verfahrensweise fasst das nachfolgende Ablaufschema [\(Abb.](#page-37-0) 2-7) nochmals zusammen /LFU 04/:

<sup>&</sup>lt;sup>2</sup> Die Rauigkeitslänge  $z_0$  ist ein Maß für die Bodenrauigkeit des Geländes. Sie beträgt etwa 3 % bis 15 % der tatsächlichen Höhe der Bodenunebenheiten /VDI 10/.

<sup>&</sup>lt;sup>3</sup> Als Verdrängungshöhe  $d_0$  wird die Höhe bezeichnet, um die die Vertikalprofile eines eindimensionalen Grenzschichtmodells zur Berücksichtigung dichter Hindernisstrukturen am Erdboden (Bebauung, Bewuchs) nach oben verschoben werden. Es gilt näherungsweise  $d_0$  (= 6  $\cdot$   $z_0$ )

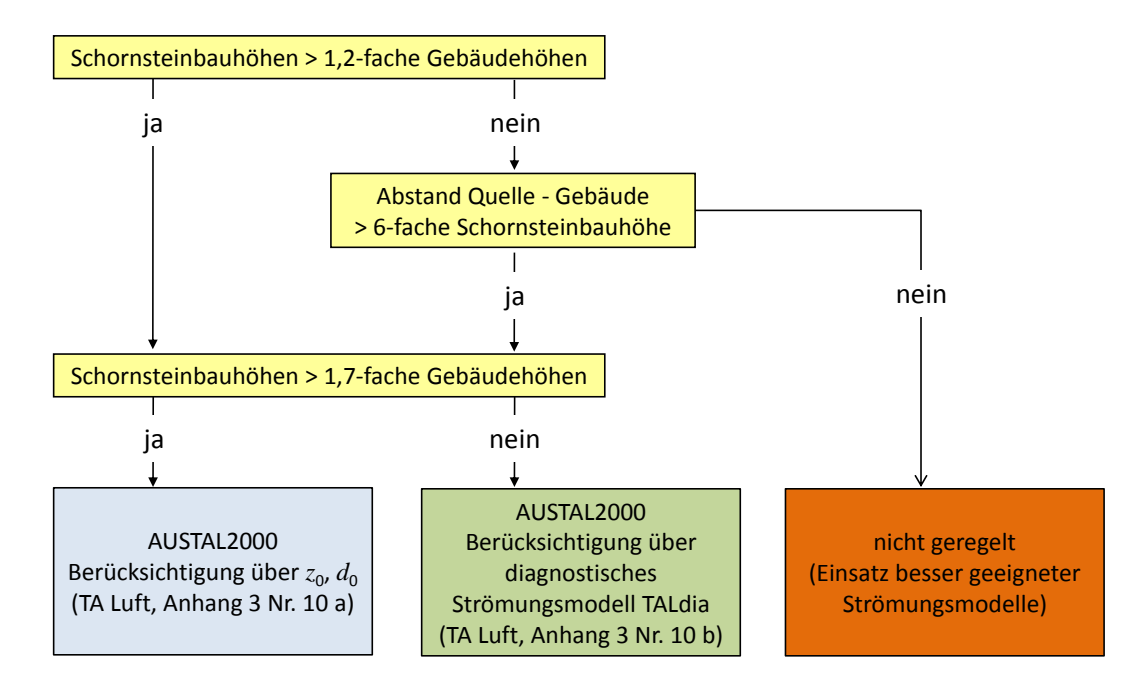

<span id="page-37-0"></span>**Abb. 2-7** Vorgaben in der TA Luft, Anhang 3, Nr.10, zur Berücksichtigung der Bebauung (in Anlehnung an /LFU 04/)

Im Programmsystem AUSTAL2000 steht mit TALdia ein entsprechendes diagnostisches Windfeldmodell zur Verfügung /JAN 04/<sup>4</sup> ; TALdia ist auch Bestandteil des Programmsystems ARTM und kann unter den oben angegebenen Bedingungen zur Strömungsfeldberechnung eingesetzt werden (siehe Abschnitt [2.3.3\)](#page-39-0).

Gemäß Kapitel 4 der Störfallberechnungsgrundlagen zu § 49 StrISchV (SBG) /SBG 04/ ist eine Korrektur für Gebäudeeinflüsse nur notwendig, wenn die Emissionshöhe  $H_e$  <  $(H_G + I_G)$  und die horizontale Quellposition weniger als 3 $I_G$  vom Gebäude entfernt ist. Dabei ist *l<sup>G</sup>* das Minimum der Gebäudebreite und der Gebäudehöhe *H<sup>G</sup>* ist. Ansonsten wird *H<sup>e</sup>* abhängig von *H<sup>G</sup>* auf eine neue Höhe *h*' reduziert:

a) 
$$
H_e > H_G
$$
:  $h' = 0.5 (3 H_e - (H_G + l_G))$ 

b)  $H_e \leq H_G$ :  $h'$ 

-

Ist *h*' kleiner als *lG/2*, so wird zusätzlich eine Verbreiterung der Ausbreitungsparameter  $\sigma_{\rm x}$  und  $\sigma_{\rm z}$  abhängig von  $l_G$  vorgenommen, die auf /YAN 66/ zurückgeht und so auch in der entsprechenden amerikanischen Richtlinie /NRC 77/ zu finden ist. Die Festlegun-

<sup>&</sup>lt;sup>4</sup> In /JAN 04/ wird das diagnostische Windfeldmodell TALdia noch mit TALdiames bezeichnet.

gen zum Gebäudeeinfluss in der Allgemeinen Verwaltungsvorschrift zu § 47 StrISchV (AVV) /AVV 05/ lauten analog.

#### <span id="page-38-0"></span>**2.3.2.2 Fahnenüberhöhung**

Die Fahnenüberhöhung für Ableitungen über Kamine in /VDI 85/ enthält empirische Gleichungen für die Fahnenüberhöhung von "warmen Quellen" nach Briggs /BRI 71/ und "kalte Quellen", bei denen die Überhöhung durch den Austrittsimpuls (Freistrahl) dominiert wird. Auch in der Allgemeinen Verwaltungsvorschrift zu § 47 StrISchV (AVV) /AVV 05/ ist die Berücksichtigung beider Effekte vorgeschrieben, ohne jedoch Modellgleichungen hierfür festzulegen. Im Gegensatz dazu ist in Kapitel 4 der Störfallberechnungsgrundlagen zu § 49 StrISchV (SBG) /SBG 04/ nur eine Berechnung der thermisch bedingten Fahnenüberhöhung ähnlich wie in /VDI 85/ festgelegt.

In der TA-Luft, Anhang 3 finden sich unter Nr. 6 Informationen zur Festlegung der effektiven Quellhöhe. Normalerweise soll ein Verfahren gemäß Richtlinie VDI 3782, Blatt 3 /VDI 85/ zur Berechnung der Quelltermüberhöhung herangezogen werden. Bei der Abgasfahnenüberhöhung von Kühltürmen wird allerdings auf Richtlinie VDI 3784 Blatt 2 "Ableitung von Rauchgasen über Kühltürme" /VDI 90/ verwiesen. In dieser wird ein Integralmodell für die Abgasfahnenüberhöhung von Kühltürmen auf der Basis von /SCH 84a/ und /SCH 84b/ beschrieben. Bei dieser Art Modell werden die differentiellen Erhaltungsgleichungen für Masse, Konzentration, Impuls und Wärmeenergie entlang der Fahnenachse in radial über Ähnlichkeitsprofile integrierter Form numerisch gelöst. Damit ist diese Richtlinie auch für feuchte Ableitungen und große Austrittsflächen geeignet und berücksichtigt den Downwash im Lee des Kühlturms.

Die hier beschriebenen Modellansätze bieten nur vereinfachte Lösungsansätze für einfache Geometrien und beschränkte Bereiche möglicher Quellpositionen. Um mit weniger Einschränkungen Ausbreitungsrechnungen durchführen zu können, werden daher komplexere Modellansätze benötigt, deren Möglichkeiten und verbleibenden Beschränkungen im Folgenden näher beschrieben werden. Dabei werden folgende Modelle genauer beleuchtet:

- das diagnostische Modell TALdia mit zugehörigem Turbulenzmodul,
- das prognostische, mikroskalige, nichthydrostatische Modell MISKAM und

 prognostische Modelle mit expliziter Berücksichtigung der Wärmebilanz (FOOT3DK und FDS).

# <span id="page-39-0"></span>**2.3.3 Berücksichtigung der Gebäudeumströmung und der Fahnenüberhöhung in Modellen**

## <span id="page-39-1"></span>**2.3.3.1 Fahnenüberhöhung nach TA Luft**

Die Überhöhung von Quellen wird in AUSTAL2000 entsprechend der TA Luft entweder für Kühltürme gemäß Richtlinie VDI 3784, Blatt 2 /VDI 90/ über das zugehörige Modell VDISP extern berechnet oder ansonsten intern gemäß Richtlinie VDI 3782, Blatt 3 /VDI 85/ bestimmt. Der Verlauf des Fahnenanstiegs mit der Entfernung bzw. mit der Zeit wird im Modell über eine exponentiell abnehmende Zusatzgeschwindigkeit der Partikel angenähert.

### <span id="page-39-2"></span>**2.3.3.2 Diagnostisches Strömungsmodell TALdia**

Um die Strömung und Ausbreitung in der Nähe von Gebäuden abbilden zu können, werden komplexe dreidimensionale diagnostische oder prognostische Modelle verwendet. Das diagnostische Standardwindfeldmodell TALdia (bzw. TALdiames) des Programmsystems AUSTAL2000 /JAN 04/ wurde zunächst nur für die Berücksichtigung von Gelände entwickelt. Bei Testrechnungen mit dem ursprünglich für die Richtlinie VDI 3783, Blatt 10 (diagnostisches mikroskaliges Windfeldmodell für Gebäudeumströmung) vorgesehenen und später zurückgezogenen Windfeldmodell DMW zeigten sich Abhängigkeiten der berechneten Windfelder von der Gebäudeorientierung zum Modellgitter /JAN 03/. Da sich außerdem mit dem Modell DMW auch bei angekoppeltem Ausbereitungsmodell LASAT im Gegensatz zu der Kombination aus prognostischem Strömungsmodell MISKAM (siehe weiter unten) und LASAT systematische Abweichungen von Ausbreitungsexperimenten im Windkanal ergaben /JAN 03/, wurde entschieden, das Standardmodell für Gelände auf Basis des Modellansatzes im kommerziellen LASAT-System für Gebäudeumströmungen weiterzuentwickeln und zu validieren.

Die Berücksichtigung von Gebäuden erfolgt bei TALdia durch ein Korrekturfeld, das an ein elektrisches Feld angelehnt ist, welches von virtuellen homogenen Flächenladungen an den windabgewandten Gebäudeflächen hervorgerufen wird. Dieses Ausgangsfeld wird über den ungestörten Windvektor zum Rezirkulationsfeld skaliert und beschnitten und nach Addition mit dem ungestörten Windfeld iterativ divergenzfrei gerechnet [\(Abb.](#page-40-0) 2-8). Um einen Rotor mit horizontaler Achse nur auf der Vorderseite des Gebäudes zu erzeugen (hier hervorgerufen durch das Windprofil der Prandtlschicht) wird das ungestörte Windfeld im Nachlaufbereich durch vertikale Mittelung vor der Feldaddition und Divergenz-Eliminierung rotationsfrei gemacht. Die Standardparameter der Einzelschritte sind so festgelegt, dass sich eine gute Übereinstimmung mit typischen Umströmungsmustern von Gebäuden ergibt, die unabhängig von der Orientierung des Gebäudes zum Modellgitter und der Unterteilung des Gebäudes in Einzelblöcke ist /JAN 04/. Die Validierung der Strömungsfelder erfolgte u. a. anhand von CEDVAL<sup>5</sup> -Datensätzen gemäß VDI 3783, Blatt 9 /VDI 05/.

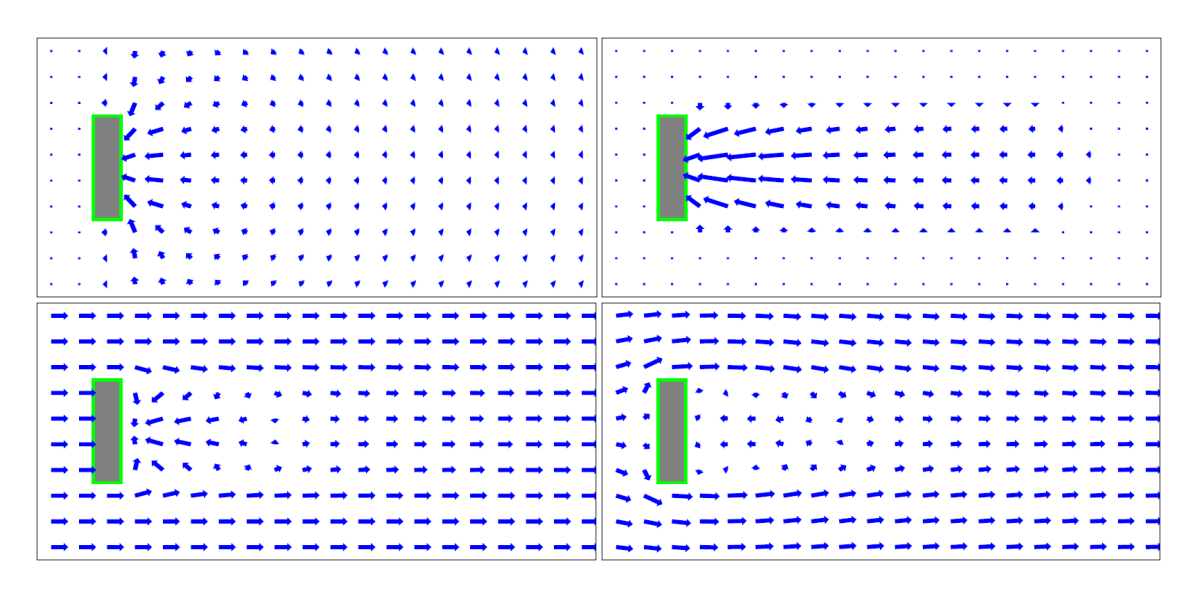

<span id="page-40-0"></span>**Abb. 2-8** Bestimmung des diagnostischen Windfeldes in TALdia: Ausgangsfeld, Rezirkulationsfeld, Kombination mit ungestörtem Feld, divergenzfreies Ergebnis (von links oben nach rechts unten) /JAN 04/

1

<sup>5</sup> CEDVAL (Compilation of Experimental Data for Validation of Microscale Dispersion Models) ist eine Datenbank des Environmental Wind Tunnel Laboratory des Meteorologischen Instituts der Universität Hamburg. Die umfangreichen CEDVAL-Datensätze wurden aus Windkanalversuchen mit verschiedenen Gebäudeanordnungen gewonnen und stehen zur Validierung von numerischen Stzrömungs- und Ausbreitungsmodellen zur Verfügung [\(http://www.mi.uni-hamburg.de/CEDVAL-Valid.427.0.html\)](http://www.mi.uni-hamburg.de/CEDVAL-Valid.427.0.html).

Um neben den Turbulenzprofilen des ungestörten Windfeldes auch die zusätzlich durch das Gebäude erzeugte Turbulenz nachzubilden, wird diese im Nachlaufbereich durch eine Kombination aus Korrekturfeld und vertikal gemitteltem ungestörten Windfeld parametrisiert. Auch für diesen Modellansatz wurden die Parameter des Verfahrens durch Vergleich mit experimentellen Daten hin zu Standardwerten optimiert. Dennoch zeigen die Vergleiche mit den CEDVAL-Datensätzen, dass zwar die Größenordnung der vom Gebäude erzeugten Zusatzturbulenz durch diese Parametrisierung getroffen wird, nicht aber die Struktur (räumlich und Komponentenaufteilung) /JAN 04/.

Um das zu illustrieren ist in [Abb.](#page-42-0) 2-9 beispielhaft die Simulation eines senkrecht angeströmten quaderförmigen Gebäudes einem entsprechenden CEDVAL-Datensatz gegenübergestellt. An den seitlichen Rändern des Gebäudes, wo eine starke Scherung des mittleren Windfeldes besteht, wurden starke Turbulenzbereiche gemessen, die von dem vereinfachten, an den Nachlaufbereich gekoppelten Modellansatz nicht wiedergegeben werden können. Ähnliche Abweichungen ergeben sich damit natürlich auch im dachnahen Bereich. Dies ist mit ein Grund für die Einschränkung der Anwendbarkeit des Modells auf Quellhöhen oberhalb der 1,2-fachen Gebäudehöhe.

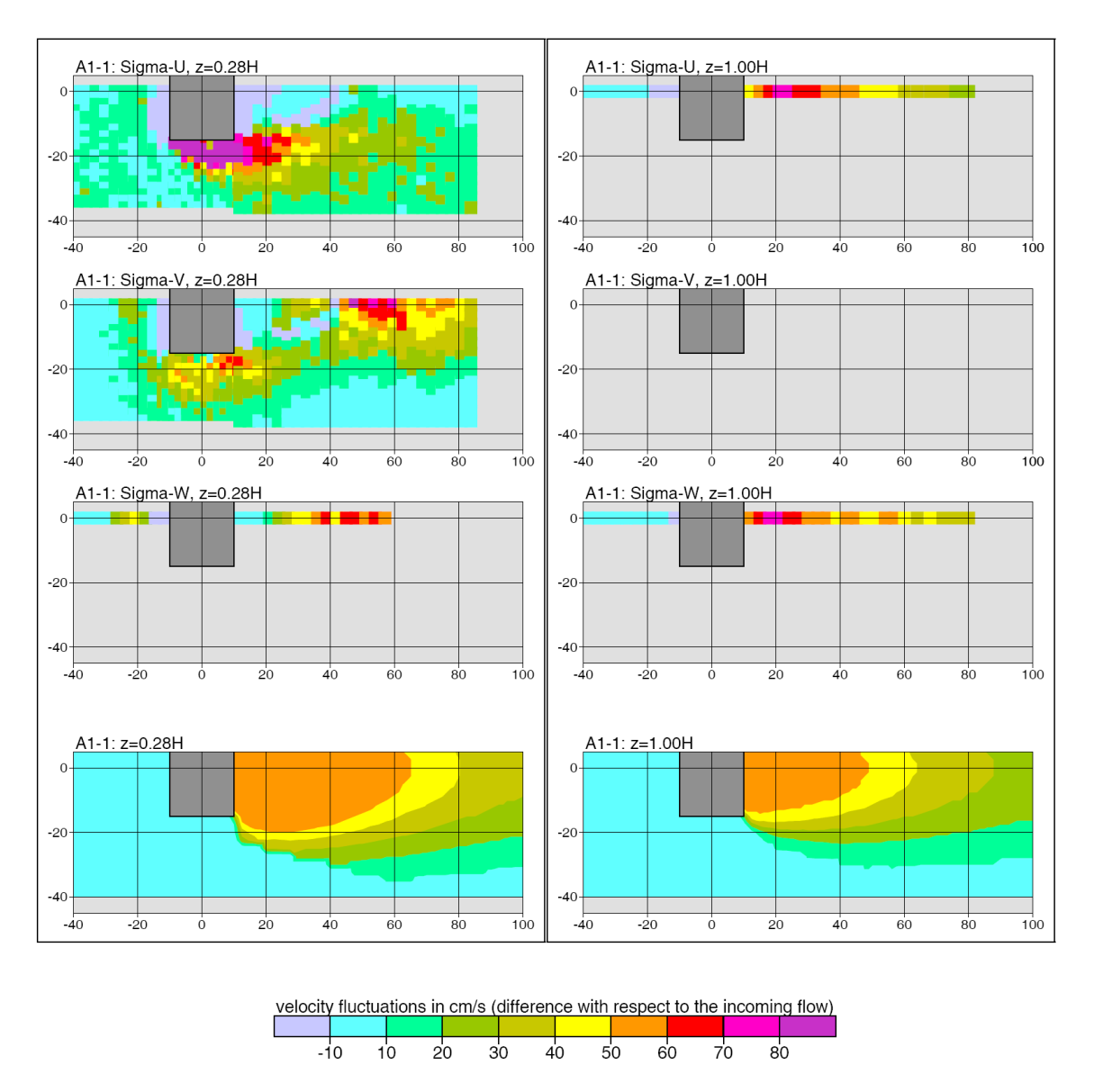

<span id="page-42-0"></span>**Abb. 2-9** Differenzen der Geschwindigkeitsfluktuationen bezüglich des Anströmfeldes: CEDVAL-Datensatz A1-1 (oberste drei Reihen) und TALdia (unten) /JAN 04/

Betrachtet man den Fall eines um 45° gedrehten Gebäudes (CEDVAL-Datensatz A1-6, [Abb. 2-10\)](#page-43-0), so reduzieren sich die Unterschiede zwischen Messung und Modell etwas, da hier der Abstand zwischen dem seitlichen Bereich starker Windscherung und dem Nachlaufbereich geringer ist. Bei einem Kühlturm ist auf Grund der fehlenden Kanten eine noch bessere Übereinstimmung zwischen Modell und Realität zu erwarten. In /JAN 04/ werden nur Messdaten im Lee eines Kühlturms mit Modellergebnissen verglichen, wodurch sich diese Vermutung weder bestätigen noch widerlegen lässt. Für den Bereich der oberen Kühlturmkante sind allerdings dieselben Probleme wie bei einem quaderförmigen Gebäude zu erwarten.

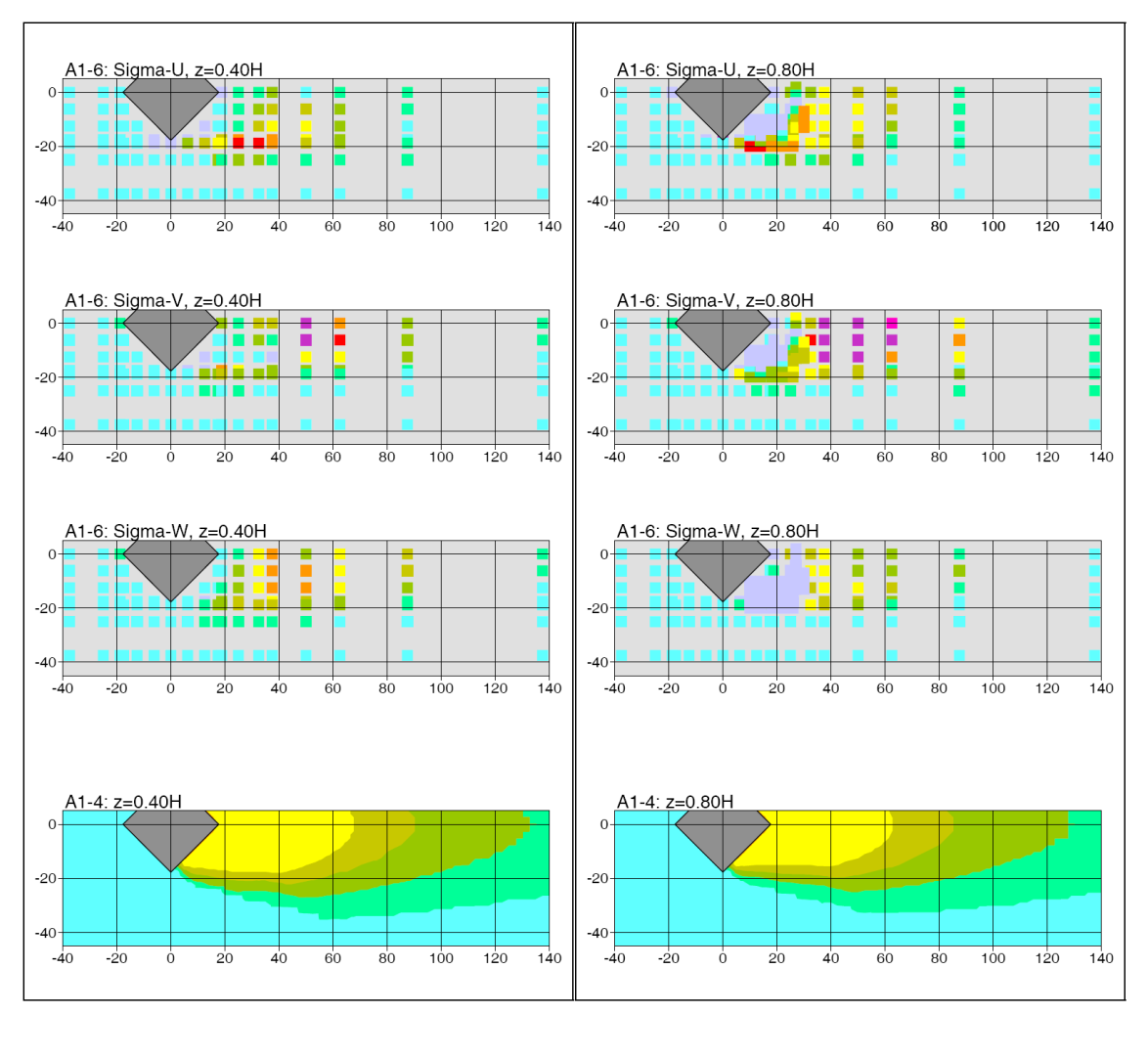

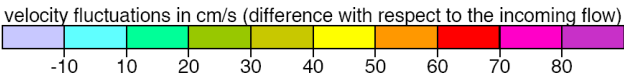

<span id="page-43-0"></span>**Abb. 2-10** Differenzen der Geschwindigkeitsfluktuationen bezüglich des Anströmfeldes: CEDVAL-Datensatz A1-6 (oberste drei Reihen) und TALdia (unten) /JAN 04/

Die Schwierigkeiten des Modells im Dachbereich zeigen sich auch bei Vergleichen zwischen Konzentrationsmessungen im Windkanal mit Modellergebnissen von AUSTAL2000 in Verbindung mit TALdia, vor allem bei Dachquellen auf hohen Gebäuden bzw. niedrigen Verhältnissen von Quellhöhe zu Gebäudehöhe. Während für andere Konfigurationen das Modellsystem die gemessenen bodennahen Konzentrationen tendenziell eher überschätzt, wird bei der Dachquelle das Herabmischen durch Windfeld und Turbulenz vom Modell bei einigen Anströmrichtungen eher unterschätzt /JAN 04/. Bei der Anwendung des Modells auf die Konfiguration aus einem Kühlturm und einem 340 m entfernten etwa gleich hohen Kamin zeigt das Modell eine gute

Übereinstimmung mit gemessenen Positionen und Amplituden des zugehörigen Konzentrationsmaximums /JAN 04/.

Bei kerntechnischen Anlagen – insbesondere bei Kernkraftwerken – sind die Bedingungen für den Einsatz des in Abschnitt [2.3.2.1](#page-36-0) unter b) angesprochenen diagnostischen Windfeldmodells TALdia für Gebäudeumströmung häufig nicht erfüllt. Beispielsweise weisen die Abluftkamine von Kernkraftwerken oftmals Bauhöhen auf, die im gleichen Höhenbereich liegen wie benachbarte Kühlturmbauwerke. Darüber hinaus sind die beiden Bedingungen

- Freisetzungshöhe > 1,2-fache der Gebäudehöhen und
- Abstand zwischen Freisetzungsort und Gebäude > 6-fache Gebäudehöhe

für den Einsatz des diagnostischen Strömungsmodells TALdia im Falle störfall- oder unfallbedingter Radionuklidfreisetzungen über Gebäudeöffnungen in der Regel nicht erfüllt. Eine ähnliche Situation ergibt sich bei konventionell befeuerten Kraftwerken. Oftmals sind hier die Bedingungen für den Einsatz des diagnostischen Windfeldmodells TALdia ebenfalls nicht gegeben, da sich entweder die Kaminhöhen und die Höhen benachbarter Bauwerke im gleichen Höhenbereich bewegen oder die Rauchgasableitung direkt über Kühltürme erfolgt.

Bei der Anwendung des Modells TALdia auf die Konfiguration aus einem Kühlturm und einem 340 m entfernten etwa gleich hohen Kamin zeigt das Modell nach /JAN 04/ eine gute Übereinstimmung mit gemessenen Positionen und Amplituden des zugehörigen Konzentrationsmaximums /JAN 04/.Um eine solche Aussage systematisch zu untersuchen, wurde im Rahmen eines VGB-Forschungsprojektes /VGB 06/ anhand verfügbarer Windkanaldaten von insgesamt 10 Kraftwerksstandorten geprüft, ob das diagnostische Windfeldmodell TALdia des Programmsystems AUSTAL2000 auch außerhalb des in Anhang 3 der TA Luft genannten Anwendungsbereiches (Quellhöhe / Gebäudehöhe > 1,2) eingesetzt werden kann. In der VGB-Studie wurden unter Berücksichtigung der jeweiligen dreidimensionalen Gebäudestrukturen der Kraftwerke mit AUSTAL2000 Ausbreitungsrechnungen für einzelne meteorologische Situationen durchgeführt. Die meteorologischen Verhältnisse (Turbulenzverhältnisse bzw. atmosphärische Schichtung, Windrichtung und Windgeschwindigkeit) wurden dabei entsprechend den jeweiligen Windkanalversuchen gewählt. Insgesamt wurden 11 Fälle mit Rauchgasableitung über Kühltürme und 4 Fälle mit Kaminableitung untersucht.

Prinzipiell lassen sich nur die Fälle mit Kaminableitung mit der Situation an Kernkraftwerken vergleichen, weil bei deutschen Kernkraftwerken die Abluft nicht über Kühltürme abgeleitet wird. Bei zwei der untersuchten Kraftwerke mit Kaminableitung sind die Bedingungen für den Einsatz des diagnostischen Windfeldmodells TALdia für Gebäudeumströmung erfüllt.

Die Autoren der VGB-Studie benutzen als Bewertungskriterium für die Frage, ob das diagnostische Windfeldmodell TALdia auch außerhalb des in Anhang 3 der TA Luft genannten Anwendungsgebietes eingesetzt werden kann, die Übereinstimmung zwischen mit AUSTAL2000 berechneten und im Windkanal gemessenen Bodenkonzentrationen. In diesem Zusammenhang betonen die Autoren, dass die im Windkanal gemessenen Werte nicht exakt die Verhältnisse in der Natur wiedergeben. Die Windkanalversuche hätten nicht der Erhebung von Validierungsdaten für Ausbreitungsmodelle gedient, sondern seien im Rahmen von Genehmigungsverfahren durchgeführt worden, bei denen die bekannten Unsicherheiten durch pessimistische Annahmen kompensiert worden sind, um eine Unterschätzung der ermittelten Verstärkungsfaktoren<sup>6</sup> zu vermeiden. Wenn also die mit TALdia/AUSTAL2000 berechneten Bodenkonzentrationen kleiner als die im Windkanal gemessenen wären, dann sei dies nicht zwingend als schlechte Übereinstimmung zu bewerten.

In der Zusammenfassung der Studie wird festgestellt, dass vor dem Hintergrund der Vielzahl der Unsicherheiten - sowohl bei den Windkanalversuchen als auch bei den Modellrechnungen - die Übereinstimmung zwischen den Messungen im Windkanal und den Modellrechnungen mit dem Programmsystem AUSTAL2000 sehr gut ist. Dabei befindet sich die Mehrzahl der untersuchten Fälle hinsichtlich des Höhenverhältnisses von Quelle und Strömungshindernis außerhalb des in der TA Luft Anhang 3 dokumentierten Anwendungsbereiches diagnostischer Windfeldmodelle. In der VGB-Studie wurde kein eindeutiger Zusammenhang zwischen dem Verhältnis aus Quellhöhe und Gebäudehöhe einerseits und dem Grad der Übereinstimmung zwischen Rechnung und Messung andererseits festgestellt. Auffällig ist, dass die untersuchten Fälle mit Schornsteinableitung (unabhängig vom Verhältnis Quellhöhe / Gebäudehöhe) tendenziell eine schlechtere Übereinstimmung aufweisen als die Fälle mit Kühlturmableitung. Im Ver-

1

<sup>6</sup> Verstärkungsfaktoren beschreiben die Erhöhung der Konzentrationen im Umfeld der Anlage durch die die Luftströmung störende Wirkung von Gebäuden und/oder Geländeunebenheiten. Verstärkungsfaktoren werden gewöhnlich aus Windkanaluntersuchungen abgeleitet.

gleich zu den berechneten Bodenkonzentrationen liegen die im Windkanal gemessenen Maxima in geringerer Entfernung und weisen höhere Werte auf.

Die Autoren der VGB-Studie sehen auf Grund der Untersuchungsergebnisse keine Notwendigkeit, an der Kalibrierung des Windfeldmodells TALdia Änderungen vorzunehmen. Vor dem Hintergrund der Ergebnisse der VGB-Studie wurden Rechnungen mit ARTM am Standort des Kernkraftwerkes Isar durchgeführt, über die in Abschnitt [3.2.2.2](#page-76-0) berichtet wird.

Ein weiter gehender Ansatz zur Nutzung von TALdia für Kühlturmumgebungen wird in /NIE 07/ beschrieben. Dazu wird zusätzlich zu dem mit dem diagnostischen Modell lprwnd (ähnlich TALdia) des Partikelmodells LASAT erzeugten Strömungsfeld um einen Kühlturm das Strömungsfeld eines Kühlturmfahnen-Doppelrotors auf Basis des Modells VDISP (siehe Abschnitt [2.3.3.1\)](#page-39-1) erzeugt. Anschließend werden beide (divergenzfreie) Felder addiert. In /NIE 07/ wird eine Beispielanwendung dieser Technik mit plausiblen Ergebnissen gezeigt. Ein systematischer Vergleich solcher Rechnungen mit Messungen fehlt jedoch. Der Ansatz hat somit das Potenzial, über die Skalierung der Ausgangsfelder für unterschiedliche Windgeschwindigkeiten mit vertretbarem Aufwand Jahresrechnungen zur Ausbreitung in der Nähe von Kühltürmen in Betrieb durchzuführen, eine Bewertung der Belastbarkeit der Ergebnisse ist jedoch auf dieser Basis nicht möglich.

#### **2.3.3.3 MISKAM**

Sind die Bedingungen für die Anwendbarkeit des in Kapitel [2.3.2.1](#page-36-0) unter b) angesprochenen diagnostischen Windfeldmodells für Gebäudeumströmung (hier TALdia) nicht gegeben, sollten grundsätzlich besser geeignete Modelle zur Berechnung des Strömungsfeldes eingesetzt werden. So sind die auf dem vollständigen Satz hydrodynamischer Grundgleichungen basierenden sogenannten nichthydrostatischen mikroskaligen Strömungsmodelle den diagnostischen Strömungsmodellen grundsätzlich überlegen /HEL 99/. Der Modelltyp nichthydrostatischer mikroskaliger Strömungsmodelle ist in der Lage, komplexe synergetische Wechselwirkungen zwischen atmosphärischen Variablen (z. B. Wind, Feuchte, Strahlung, Radionuklidkonzentration) und den Oberflächenstrukturen der Gebäude zu simulieren. Die relevanten Wechselwirkungsmechanismen betreffen hier turbulente Transporte und Wärmeübergänge zwischen der Luft und den jeweiligen Gebäudeoberflächen. Ein typischer Vertreter solcher Modelle ist das prognostische mikroskalige Modell MISKAM (/EIC 88/, /EIC 07/).

MISKAM enthält Bilanzgleichungen für Impuls (Bewegungsgleichungen in Boussinesq-Approximation), Masse (Kontinuitätsgleichung) und Energie (Wärmegleichung), die in einem rechtwinkligen Gitter zeitlich integriert werden. Turbulente Abweichungen von den mittleren Modellgrößen werden über zwei zusätzliche Bilanzgleichungen der turbulenten kinetischen Energie E und der Energiedissipation  $\varepsilon$  parametrisiert ( $E$ - $\varepsilon$ -Schließung). Mit diesem Modellansatz ist es grundsätzlich möglich, die Wind- und Turbulenzfelder für beliebige Gebäudekonfigurationen realitätsnah zu simulieren. Allerdings können die Auswirkungen von Freisetzungen in die Modellatmosphäre auf das Wind- und Turbulenzfeld nur in Form eines Freistrahls, nicht aber in Form von Wärmequellen berücksichtigt werden.

Nach Eichhorn liefert die Validierung von MISKAM mit CEDVAL-Datensätzen gemäß VDI 3783, Blatt 9 /VDI 05/ deutlich bessere Resultate als das diagnostische Modell TALdia /EIC 07/. So ist beispielsweise die Trefferquote für die drei Windkomponenten bei MISKAM im Schnitt um fast 20 % höher als bei TALdia.

Inwieweit sich die Modellunterschiede auf die Ausbreitung von Freisetzungen auswirken, ist in /FLA 09/ zu erkennen. Dort wurden Berechnungen mit AUSTAL2000 zur Umströmung eines U-förmigen Gebäudes und der Ausbreitung aus verschiedenen Quellpositionen durchgeführt (wie bei /JAN 04/) und mit entsprechenden Berechnungen von MISKAM verglichen. Generell zeigt sich bei MISKAM eine deutlich bessere Korrelation zwischen Messdaten und Modelldaten der Konzentrationen als bei AUSTAL 2000. In [Abb.](#page-48-0) 2-11 ist dieser qualitative Unterschied an einem in /FLA 09/ und /FLA 07/ wiedergegebenen Beispiel für ein 16 m hohes, U-förmiges Gebäude mit einer Quelle 2 m über Dachniveau (Quellort A) gut zu erkennen. Bei einzelnen Konfigurationen, insbesondere bei hohen Gebäuden und bodennahen Quellen in Gebäudenähe, nimmt bei MISKAM die Prognosequalität auf ein ähnliches Niveau wie bei AUSTAL2000 ab /FLA 07/.

30

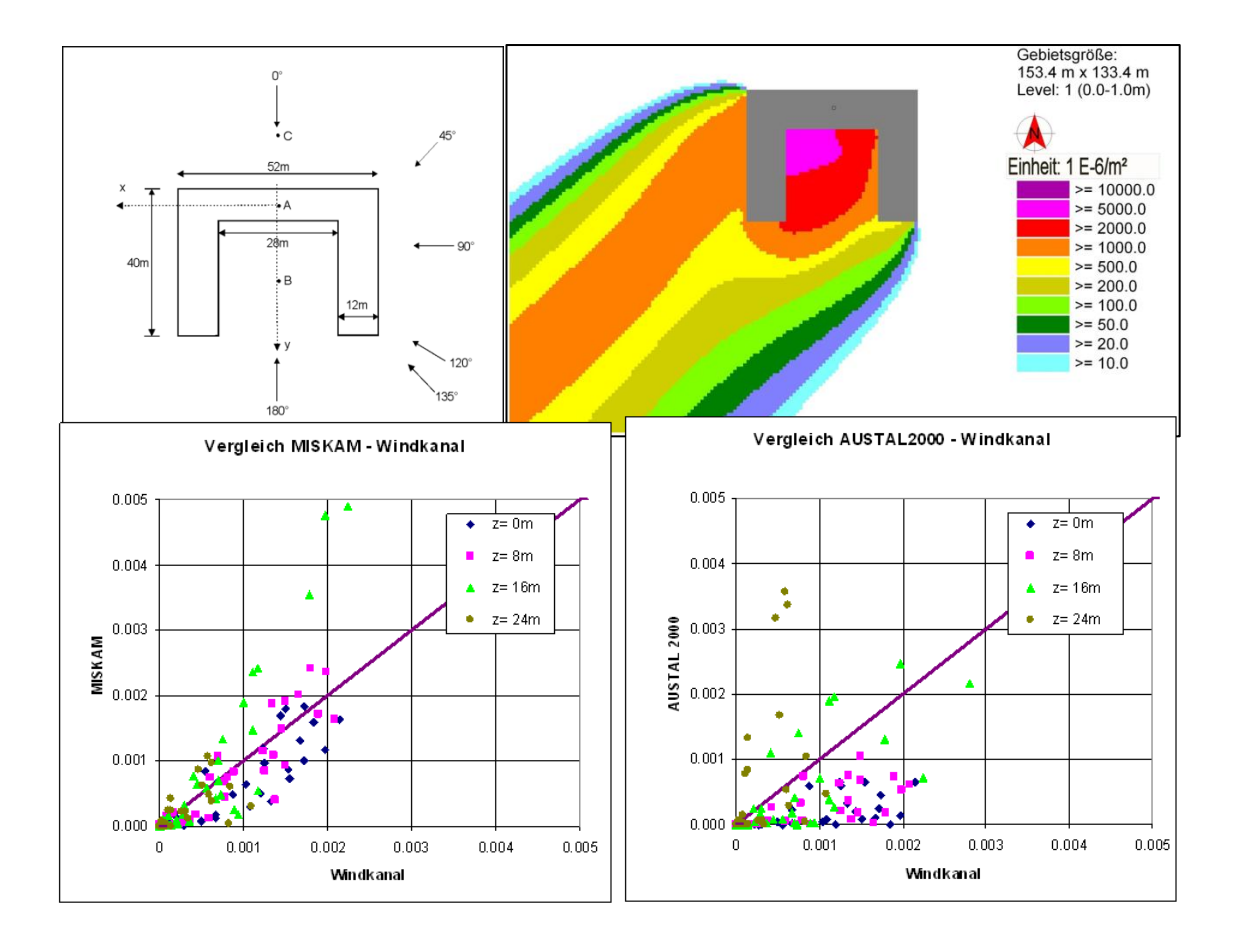

<span id="page-48-0"></span>**Abb. 2-11** Vergleich der Konzentrationsdaten zwischen Messung und Modell (unten links MISKAM, recht AUSTAL) für Anströmung eines 16 m hohen, Uförmigen Gebäudes aus 45° mit Quellort A (2 m über Dach) /FLA 07/

#### <span id="page-48-1"></span>**2.3.3.4 Prognostische Modelle mit Wärmebilanz**

Während mit einem Modell wie MISKAM die Umströmung von Gebäuden und die Ausbildung der zugehörigen Turbulenzfelder zwar realitätsnah berechnet werden kann, führt das Fehlen prognostischer Gleichungen für die fühlbare Wärme und die Feuchte in den Modellgleichungen jedoch dazu, dass die von einer Kühlturmfahne induzierten Einflüsse auf das Strömungsfeld mit MISKAM nicht beschrieben werden können. Gemäß den Ausführungen in Abschnitt [2.3.1](#page-29-0) kann dabei auf die Berücksichtigung von Feuchte eher verzichtet werden als auf die Bilanzgleichung für die fühlbare Wärme. Eine mögliche Vorgehensweise wäre es daher, die Strömungsverhältnisse in einem Kühlturmschwaden mit einem prognostischen nichthydrostatischen Strömungsmodell abzubilden, dass zumindest die Wärmebilanz der Atmosphäre in prognostischer Form enthält.

Bei einem ähnlich gelagerten Problem wurde in einer gekoppelten Anwendung des nicht-hydrostatischen prognostischen Modells FOOT3DK mit einem nachgeschalteten Partikelmodell die Freisetzung und Ausbreitung abgelagerter radioaktiver Partikel durch einen Waldbrand am Standort Tschernobyl untersucht /THI 01/. Im Rahmen dieser Untersuchung wurde zur Simulation der Resuspension und Ausbreitung von am Boden abgelagerten radioaktiven Partikeln während eines Flächenbrandes das Strömungsfeld unter dem Einfluss der thermischen Einwirkungen des Brandes berechnet. Dazu wurde das prognostische nicht-hydrostatische Strömungs- und Turbulenzmodell FOOT3DK des Instituts für Geophysik und Meteorologie der Universität zu Köln (/BRÜ 97/, /BRÜ 99/) verwendet, und zwar in einer modifizierten Programmversion, bei der einerseits die Modellphysik so angepasst wurde, dass der Wärmeeintrag in die Atmosphäre während eines Brandes korrekt abgebildet wurde, und andererseits die erforderlichen Eingangsparameter der Brände (Große und Form der Brandfläche, Zugrichtung der Brandfront, Geschwindigkeit und Wärmeeintrag) übergeben werden konnten. Das Modell lieferte hierbei sowohl die erwartete Ausbildung eines Doppelrotors bei Queranströmung der Brandfläche als auch Aufstiegshöhen der Brandwolke im Bereich der nach dem Ansatz von Briggs (vgl. Abschnitt [2.3.2.2\)](#page-38-0) zu erwartenden Werte.

Obwohl das Modell FOOT3DK zwar von den enthaltenen Modellgleichungen her geeignet wäre, die Strömungssituation und das zugehörige Turbulenzfeld um einen in Betrieb befindlichen Kühlturm zeitabhängig zu berechnen, bestehen für diese spezielle Anwendung dennoch Probleme. Da das Modell eher für die Mesoskala als für die Mikroskala konzipiert ist, sind zum einen vertikale Strukturen wie Gebäude als Randbedingungen nicht vorgesehen und fehlt zum anderen eine ausreichende Validierung des Modells für die Mikroskala.

Mit einem einfacheren Ansatz könnte mit FOOT3DK ohne Berücksichtigung der Kernkraftwerksgebäude das Strömungs- und Turbulenzfeld für Bedingungen modelliert werden, die dem Kühlturmbetrieb entsprechen (z. B. Temperaturen, Volumenströme, relative Feuchte und Flüssigwassergehalt der Fahne). Die berechnete Geometrie der resultierenden Kühlturmfahne könnte dann mit dem Kühlturmschwadenmodell VDISP in der Richtline VDI 3784, Blatt 2, /VDI 90/ verifiziert werden. In einem weiteren Schritt wären das mit FOOT3DK berechnete Strömungs- und Turbulenzfeld und das mit dem diagnostischen Windfeldmodell TALdia berechnete Windfeld unter Berücksichtigung der Kernkraftwerksgebäude geeignet zu überlagern und dem Programmsystem ARTM zu übergeben, um eine Analyse des kombinierten Einflusses aus Gebäudeumströmung und Kühlturmfahne auf die Konzentrationsverteilung durchzuführen. Die Vor- und Nachteile eines solchen Ansatzes werden in Abschnitt [3.2.1.1](#page-62-0) diskutiert.

Als alternativer Ansatz können CFD-Modelle (Computational Fluid Dynamics) verwendet werden, die zur dreidimensionalen, zeitabhängigen Simulation von Bränden entwickelt wurden. Sie sind sowohl für die Mikroskala geeignet als auch für die Berücksichtigung von Gebäudestrukturen konzipiert. Ein weltweit genutzter und validierter Vertreter dieser Modellfamilie ist FDS (Fire Dynamics Simulator) /MCG 08/. Es ermöglicht die dreidimensionale Beschreibung eines Brandes inklusive Strömungsfeld und Wärmetransport (konvektiven, turbulent, Strahlung). Das Modell wurde auch bereits zur Analyse der Brände im World-Trade-Center am 11. September 2001 angewendet /REH 02/. In das Modell ist auch ein Ausbreitungsmodul für gasförmige Tracer integriert.

Die umfangreiche Validierung des Modells umfasst vor allem Vergleiche mit Brandexperimenten /MCG 10/, enthält jedoch auch Validierungsarbeiten zu reinen Strömungsund Ausbreitungssituationen inklusive der Themen Abgasfahnenüberhöhung und Turbulenzmodell. So zeigen beispielsweise Untersuchungen zur Eignung des Modells für Ausbreitungsrechnungen /MOU 09/ gute Übereinstimmungen mit Messungen, sofern die Modelloption zur expliziten Berechnung von Windfluktuationen mit LES (Large Eddy Simulation) verwendet wird. [Abb.](#page-51-0) 2-12 zeigt dies anhand von Vergleichsrechnungen zu einem Ausbreitungsexperiment mit NH<sub>3</sub>, das 1997 von INERIS durchgeführt wurde.

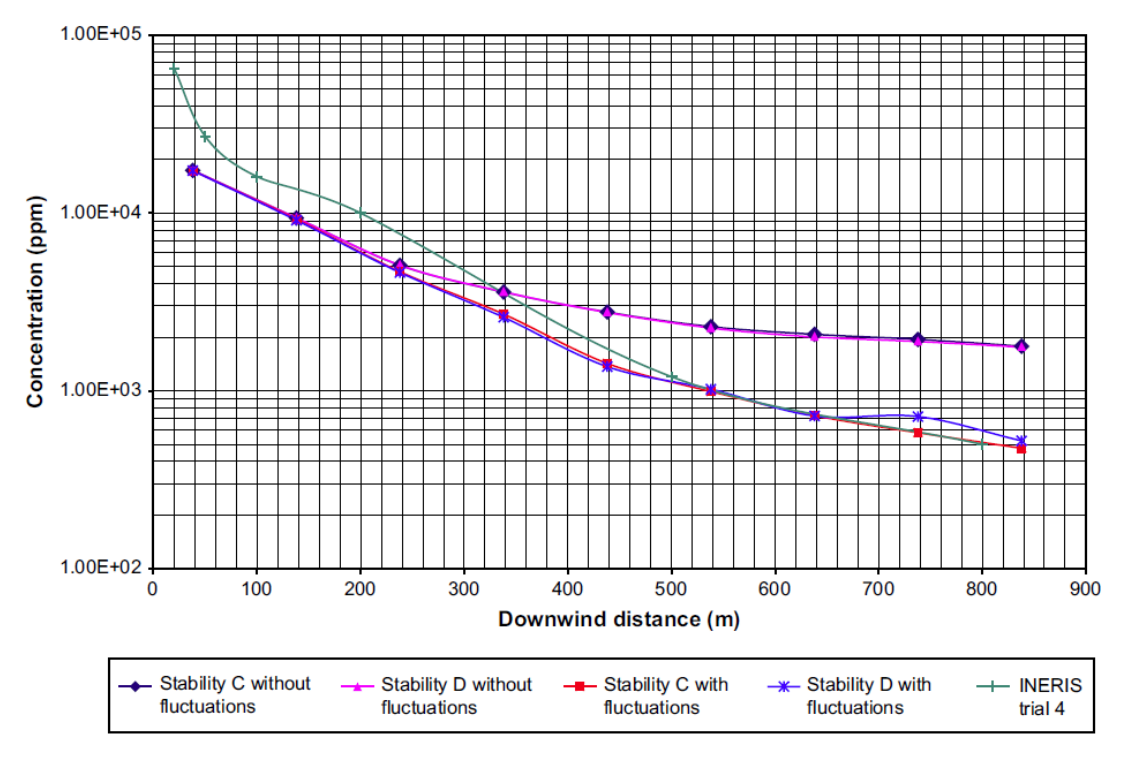

<span id="page-51-0"></span>**Abb. 2-12** Vergleich von Konzentrationsdaten zwischen Feldmessung und FDS in Abhängigkeit von der Turbulenzparametrisierung /MOU 09/

Die Anwendbarkeit des Modells auf Strömungs- und Ausbreitungssituationen um Gebäude wurde beispielsweise in /CHA 03/ quantitativ anhand von Windkanalexperimenten untersucht und mit Ergebnissen des kommerziellen Strömungsmodell FLUENT verglichen. Dabei zeigt sich eine gute Korrelation der mit FDS im LES-Modus simulierten Konzentrationswerte mit den im Windkanal gemessenen Werten (siehe [Abb.](#page-52-0) 2-13), sofern eine mittlere Einstellung für die Strömungsrandbedingung an Oberflächen gewählt wird (zwischen slip und no-slip). In den herangezogenen Windkanaluntersuchungen wurden in einem Raster von regelmäßig angeordneten, quaderförmigen Gebäuden für verschiedene Abstände der Gebäude an verschiedenen Vertikalprofilen in einer der resultierenden Straßenschluchten und an einer Linie entlang einer Dachfläche Tracermessungen einer der Freisetzungen in Luv der Anordnung positionierten Punktquelle vorgenommen.

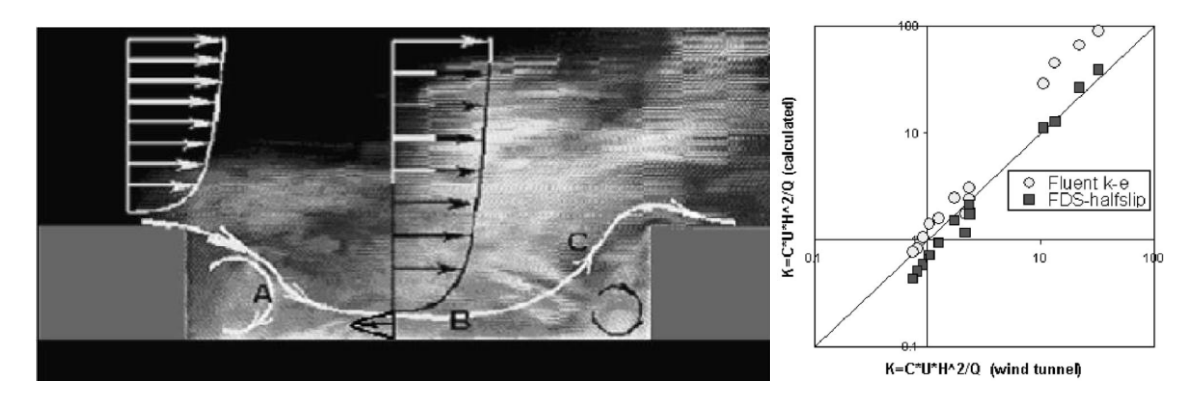

<span id="page-52-0"></span>**Abb. 2-13** Beispiel der in /CHA 03/ herangezogenen Windkanalexperimente mit breiter Straßenschlucht (links) und Modellkorrelation von normierten Konzentrationswerten für eine quadratische Straßenschlucht (rechts)

Qualitative Untersuchungen zu thermisch beeinflussten Strömungssituationen in Häuserschluchten wurden in /HU 09/ mit FDS für den Spezialfall eines Brandes in Straßenniveau durchgeführt. Dabei wurden in einer Straßenschlucht mit einem Querschnitt von 18 m x 18 m Brände mit unterschiedlicher Energiefreisetzungsrate bei unterschiedlichen Windgeschwindigkeiten im LES-Modus simuliert, um die Abhängigkeit der Einmischung der Abgasfahne in die Rezirkulationszone der Häuserschlucht zu untersuchen. [Abb.](#page-52-1) 2-14 zeigt beispielhaft Ergebnisse für einen Brand mit 5 MW im Zentrum der Häuserschlucht bei verschiedenen Anströmgeschwindigkeiten. Eine weitergehende Validierung solcher Situationen mit Windkanaldaten steht hierzu noch aus.

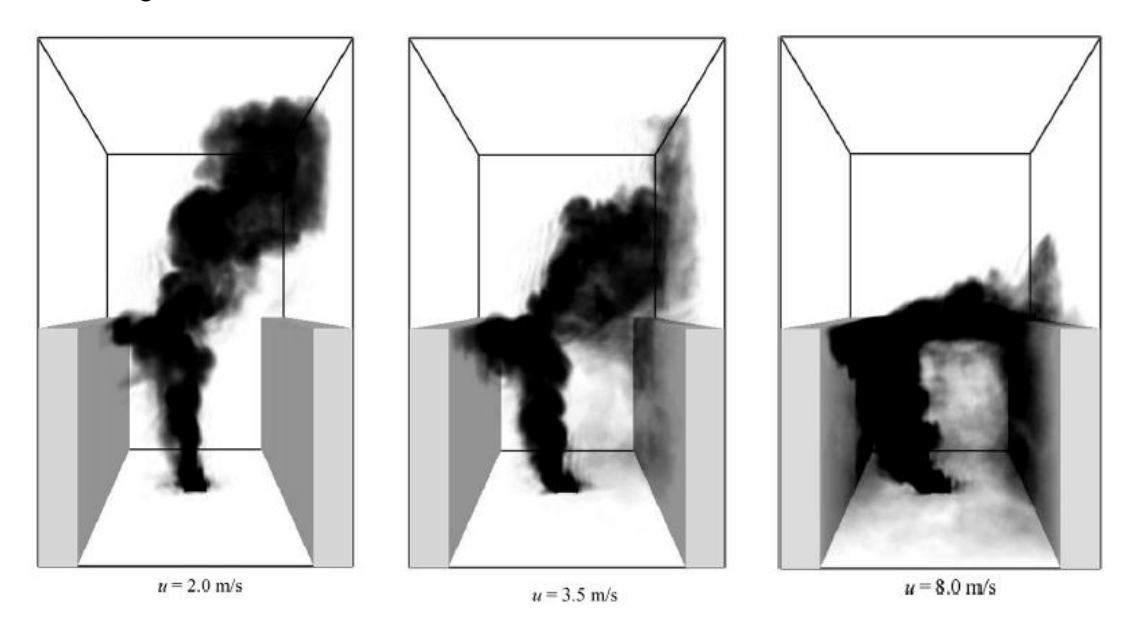

<span id="page-52-1"></span>**Abb. 2-14** Mit FDS simulierte Verteilung der Rußwolke eines 5 MW Brandes in einer Straßenschlucht bei unterschiedlicher Queranströmung /HU 09/

### **2.4 Turbulenzparametrisierung**

Die Anwendung der meteorologischen Grenzschichtprofile nach Richtlinie VDI 3783, Blatt 8 /VDI 02/, in den Programmsystemen AUSTAL2000 und ARTM hat in der Vergangenheit in einigen Fällen zu unrealistisch schmalen Schadstofffahnen mit entsprechenden räumlichen Verteilungen der bodennahen Immissionen (Konzentration sowie der trocken und nass abgelagerten Stoffe) geführt. Die Turbulenzparametrisierung ruft insbesondere bei stabilen Schichtungen und Freisetzungen in größeren Höhen extrem schmale Konzentrationsfahnen hervor. Die Fahnen können so schmal sein, dass bei Zeitreihenrechnungen in größerer Entfernung eine Sternstruktur in den bodennahen Immissionen sichtbar wird. [Abb.](#page-53-0) 2-15 zeigt eine typische Verteilung des Langzeit-Washoutfaktors. Die sternförmige Verteilung des Langzeit-Washoutfaktors mit effektiven Breiten der Strahlen in der Größenordnung der horizontalen Maschenweite *Dx* des Auszählgitters wird durch die besonders bei größeren Freisetzungshöhen auftretenden extrem schmalen lateralen Fahnenbreiten (speziell bei neutraler bis stabiler thermischer Schichtung) in Kombination mit hoher Niederschlagsintensität verursacht.

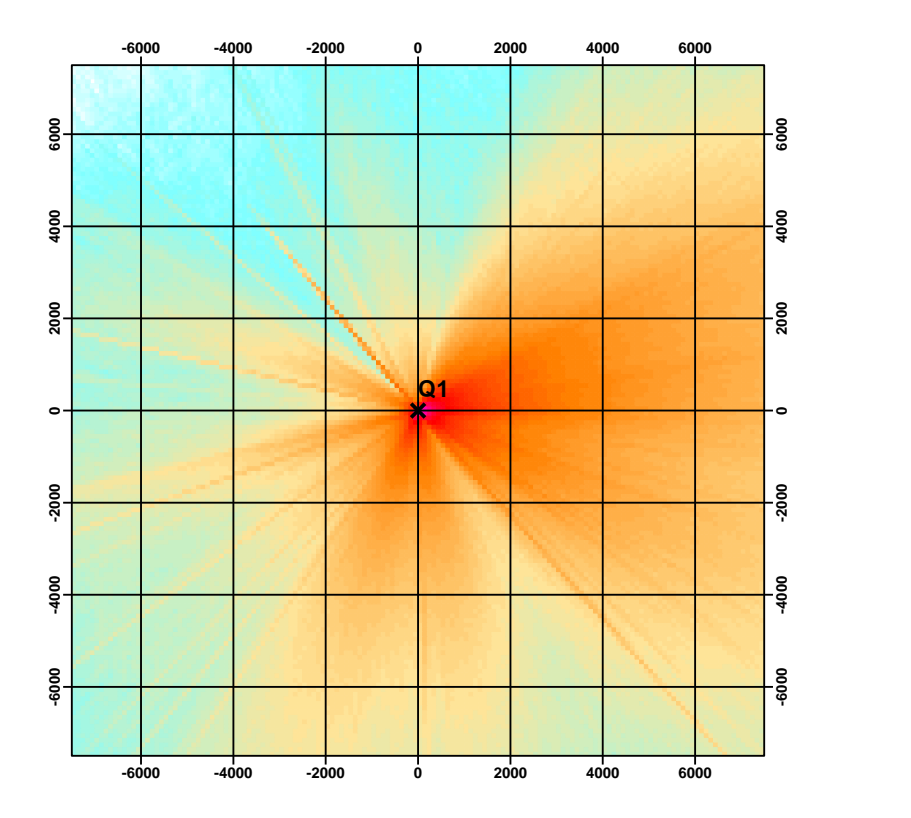

<span id="page-53-0"></span>**Abb. 2-15** Typische mit ARTM ermittelte Horizontalverteilung des Langzeit-Washoutfaktors (horizontale Maschenweite  $Dx = 150$  m,  $z_0 = 0.5$  m, Freisetzungshöhe *h* = 170 m) mit Turbulenzparametrisierung nach VDI 3783, Blatt 8 /VDI 02/

Andere Ansätze für die Parametrisierung der Turbulenz, wie z.B. das im Partikelmodell LASAT des Ingenieurbüros Janicke verwendete meteorologische Grenzschichtmodell für Lagrangesche Ausbreitungsmodelle /BZU 00/ führen im Vergleich dazu zu realitätsnäheren, breiteren Fahnen. In [Abb.](#page-54-0) 2-16 ist die mit /BZU 00/ unter sonst gleichen Bedingungen ermittelte Verteilung des Langzeit-Washoutfaktors dargestellt. Die verbleiben, u.a. nach Nordwest weisenden "Finger" sind entstanden bei Ausbreitungsbedingungen, die durch die stark stabile Stabiltätsklasse F in Kombination mit Niederschlag charakterisiert sind. Solche Kombinationen aus Stabilitätsklasse und Niederschlag kommen außerordentlich selten vor.

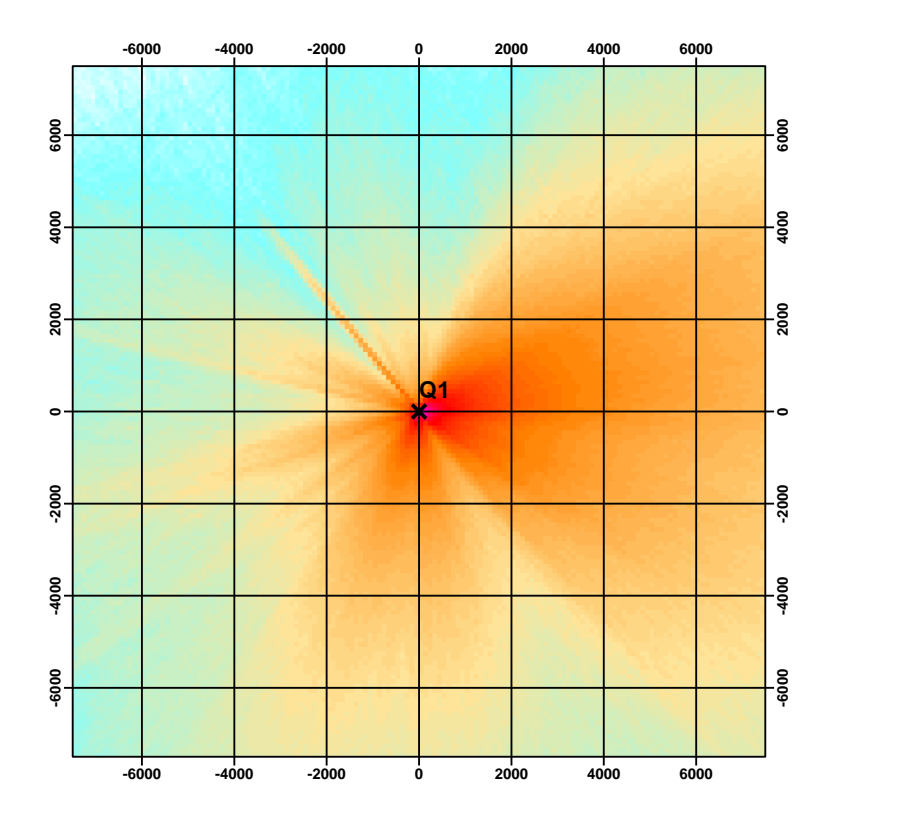

<span id="page-54-0"></span>**Abb. 2-16** Mit ARTM ermittelte Horizontalverteilung des Langzeit-Washoutfaktors (horizontale Maschenweite  $Dx = 150$  m,  $z_0 = 0.5$  m, Freisetzungshöhe *h* = 170 m) mit Turbulenzparametrisierung nach /BZU 00/

## **3 Bewertung und Validierung von ARTM**

Die Bewertung und Validierung von ARTM konzentrierte sich auf zwei Aspekte. Zum einen wurde untersucht, in wieweit sich ARTM für den Einsatz im Sinne der Störfallberechnungsgrundlagen verwenden lässt. Es stellte sich heraus, dass ARTM dazu grundsätzlich in der Lage ist, wobei einige Anpassungen nötig sind. Teilweise sind diese Anpassungen implementiert (Kapitel [3.1\)](#page-55-0). Zum anderen wurde der Frage nachgegangen, wie gut das verwendete diagnostische Strömungsmodell den Einfluss von Gebäudestrukturen, insbesondere kraftwerkstypische Gebäude wie Kühltürme, abbilden kann (Kapitel [3.2\)](#page-58-0).

## <span id="page-55-0"></span>**3.1 ARTM für den Einsatz nach SBG und Anpassung des Programmsystems**

Bei der ursprünglichen Entwicklung war der Einsatz von ARTM in Rahmen der Allgemeinen Verwaltungsvorschrift zu § 47 StrISchV (AVV) für Langzeitausbreitungsrechnungen ausgelegt. Für Genehmigungsverfahren sind allerdings auch mögliche Störfälle und deren Auswirkung auf die Zusatzbelastung zu betrachten. Dazu werden unter anderem Kurzzeitausbreitungsfaktoren herangezogen. Die Bestimmungsvorschriften sind in den Störfallberechungsgrundlagen (SBG) festgehalten.

Im Unterschied zu den genehmigten geringen Ableitungen im Normalbetrieb kann es bei Störfällen zu kurzzeitigen hohen Emissionen von Radionukliden kommen. Für den Einsatz nach SBG musste ARTM also vor allen Dingen bezüglich der Nutzung kürzerer Zeitintervalle für Emissionen und meteorologische Bedingungen untersucht werden (Abschnitt [3.1.1\)](#page-55-1). Des Weiteren wurden die Darstellungsmöglichkeiten (deterministischer beziehungsweise probabilistischer Ansatz) für Störfallanalysen betrachtet (Abschnitt [3.1.2\)](#page-57-0)

# <span id="page-55-1"></span>**3.1.1 Nutzung kürzerer Zeitintervalle für Emissionen und meteorologische Bedingungen**

Wie schon einleitend erwähnt, sind kürzere Zeitintervalle als Stundenmittel für die realitätsnähere Simulation von Störfall-Ausbreitungssituationen nötig. Diese sind durch starke Instationarität der meteorologischen Verhältnisse – z.B. Windrichtungsschwankungen – oder durch kurzzeitige Emissionen geprägt.

Um kürzere Zeitintervalle mit ARTM zu behandeln, musste insbesondere die Eignung der im Programmsystem verwendeten Turbulenzparametrisierung (VDI 3783, Blatt 8 /VDI 02/) für diese kurzen Zeitintervalle untersucht und modifiziert werden:

Die in /VDI 02/ dargestellte Turbulenzparametrisierung ist nicht dazu geeignet, die atmosphärische Turbulenz und die zugehörigen modellspezifischen Parameter für kurze Freisetzungszeiten (z.B. bei explosionsbedingten Freisetzungen) zu beschreiben. Vielmehr können die in der Richtlinie angegebenen Formeln nur herangezogen werden, wenn Freisetzungen, die sich über den Zeitraum etwa einer halben bis zu einer Stunde erstrecken, modellhaft abgebildet werden sollen. Längere Freisetzungszeiten werden durch eine Aneinanderreihung quasistationärer Situationen behandelt. Bei kürzeren Emissionsdauern wird die Breite der Fahne in der Regel überschätzt und der maximale Konzentrationswert unterschätzt. Dieser Sachverhalt kann – wie in Abschnitt [2.2.2](#page-26-0) dargestellt – kompensiert werden, indem eine entsprechende Anpassung der in ARTM (ebenso wie in AUSTAL2000) implementierten meteorologischen Grenzschichtprofile für die horizontalen Fluktuationen  $\sigma_{\!v}$  in der Richtlinie VDI 3783, Blatt 8, vorgenommen wird: Ausgehend von einer für die Turbulenzparametrisierung nach /VDI 02/ adäquaten Mittelungszeitraum von einer Stunde (*T<sup>1</sup>* = 3600 s) werden bei ARTM für kürzere Freisetzungszeiten *T<sup>2</sup>* mit 360 s < *T<sup>2</sup>* < 3600 s die horizontalen Fluktuationen  $\sigma_v$  entsprechend der Formel  $\sigma_{v_2} = \sigma_{v_1} \cdot (T_2/T_1)^{0,2}$  reduziert. Mit der NOSTANDARD-Option TEMIS=*wert* besteht die Möglichkeit innerhalb des auf Stundenmittelwerte fixierten Zeitrasters von Zeitreihen auch kürzer als 3600 s dauernde Emissionen zu betrachten. Es wird angenommen, dass die Freisetzung in den ersten *wert* × 3600 Sekunden eines Stundenintervalls erfolgt. Beispielsweise bedeutet "NOSTANDARD;TEMIS=0,1667", dass eine Freisetzung in den ersten 600 s der angegebenen Stunde stattfindet (Siehe Abschnitt [4.1.1\)](#page-97-0).

In engem Zusammenhang hierzu steht die Tatsache, dass ARTM bisher nicht Zeitreihen von kürzer als 24 Stunden verarbeiten konnte. Mit der NOSTANDARD-Option NODAY kann diese Beschränkung umgangen werden. Zeitreihenrechnungen mit ARTM dürfen auch kürzer oder länger als 24 Stunden dauernde Zeitreihen einstündiger Mittelwerte beinhalten und können zu beliebiger Tagesstunde beginnen (Siehe hierzu Abschnitt [4.1.1\)](#page-97-0).

Eine Verkürzung des bisher bei Zeitreihen auf eine Stunde festgelegten minimalen Zeittaktes für Emissionen und meteorologische Bedingungen auf einen 10-Minuten-Takt ist mit einem hohen programmiertechnischen Aufwand verbunden, da an einer Vielzahl von Stellen Eingriffe im Source-Code erforderlich sind. Dies betrifft u.a. die Organisation und die Überprüfung der Zeitreihen "\*.akterm" in der Quelldatei TalAKT.c. Weiter müssen alle Quelldateien, die das Herausschreiben und Einlesen von zeitabhängigen Daten bewerkstelligen (z.B. Zeitreihen an Bezugspunkten, zeitabhängige Dosisfelder), entsprechend angepasst werden. In Anbetracht der Tatsache, dass in den SBG das minimal zu bewertende Zeitintervall 8 Stunden (k=1) beträgt, also nur Mittelwerte dieses 8h Intervalls für weitere Untersuchungen herangezogen werden, wurde auf den Aufwand, auf 10-Minuten-Takt umzustellen, verzichtet.

# <span id="page-57-0"></span>**3.1.2 Darstellungsmöglichkeiten zur Analyse einzelner Ausbreitungssequenzen bei Störfallanalysen.**

Bei der Störfallanalyse ist zwischen deterministischer und probabilistischer Vorgehensweise zu unterscheiden. Bei der deterministischen Vorgehensweise werden für ungünstige meteorologische Bedingungen die Strahlenexpositionen unter der Fahnenachse entfernungsabhängig ausgewertet. Für die in den Störfallberechnungsgrundlagen /SBG 04/ definierten sechs ungünstigen Wettersituationen werden unabhängig von der Windrichtung die Dosiswerte in der jeweiligen Entfernung der Aufpunkte vom Emissionsort ermittelt. Der jeweilige Maximalwert der sechs zu betrachtenden Wettersituationen wird bei der Bewertung herangezogen.

Die bei der probabilistischen Vorgehensweise zu berechnenden Strahlenexpositionen an den zu betrachtenden Aufpunkten erfolgt auf der Grundlage einer Zeitreihe meteorologischer Daten.

Für zu betrachtende Aufpunkte werden sogenannte komplementäre kumulative Wahrscheinlichkeitsverteilungen der einzelnen potenziellen Dosen berechnet. Diese komplementären kumulativen Wahrscheinlichkeitsverteilungen geben die Wahrscheinlichkeit an, mit der die potenzielle Strahlenexposition einer Person einen bestimmten Dosiswert erreicht oder überschreitet. In diesem Zusammenhang wurde die Ausgabe von ARTM erweitert, indem im Rechengebiert an maximal 99 Beurteilungspunkten neben der Zeitreihe der luftgetragenen Konzentration nun zusätzlich auch standardmäßig die

Zeitreihen der nass und trocken abgelagerten Radionuklide ausgegeben werden. An den Beurteilungspunkten werden außerdem die während der Ausbreitungszeit resultierenden mittleren  $\gamma$ -Submersionsfaktoren zur Berechnung der  $\gamma$ -Submersionsdosis durch Radionuklide mit  $\gamma$ -Energien von 0,1 MeV und 1,0 MeV ausgegeben. Mit speziell entwickelten Auswert-Routinen können dann über einen Postprocessor (SBG-ARTM) wahlweise deterministische bzw. probabilistische Störfallanalysen durchgeführt werden. Erste qualitative Bewertungen des Zusatzprogramms wurden bereits vorgenommen und die prinzipielle Eignung des Systems festgestellt. Belastbare Ergebnisse, insbesondere quantitative Vergleichsrechnungen mit dem Gauß-Fahnenmodell, stehen allerdings noch aus. Der Postprozessor ist deswegen noch kein Bestandteil der offiziell über die Webseite verteilten GO-ARTM-Version.

# <span id="page-58-0"></span>**3.2 Bewertung und Validierung des diagnostischen Strömungsmodells in ARTM zur Berücksichtigung des Einflusses von Gebäudestrukturen einschließlich Kühlturmbetrieb**

Mit TALdia steht in den Programmsystemen AUSTAL2000 der TA Luft und ARTM ein Modul zur Berücksichtigung des Einflusses von Gebäudestrukturen auf das Strömungsfeld zur Verfügung. Vor dem Hintergrund geplanter Vergleichsrechnungen mit unterschiedlichen für kerntechnische Anlagen typischen Bebauungsstrukturen (z.B. Kernkraftwerke, standortnahe Zwischenlager) werden in Abschnitt [3.2.1](#page-59-0) zunächst das Prinzip der Strömungsfeldberechnung mit der im Programmsystem TALdia/ARTM integrierten Windfeldbibliothek und den damit einher gehenden Randbedingungen dargestellt und die Problematik der Verwendung prognostisch berechneter Wind- und Turbulenzfelder auf der Basis der im Programmsystem TALdia/ARTM integrierten Windfeldbibliothek aufgezeigt. Danach werden Vor- und Nachteile der in Abschnitt [2.3.3](#page-39-0) betrachteten prognostischen Strömungsmodelle sowie ihre Eignung zur Modellierung eines durch eine Kühlturmfahne beeinflussten Strömungsfeldes bewertet (Abschnitt [3.2.1.1\)](#page-62-0). In Abschnitt [3.2.1.2](#page-63-0) werden die Ergebnisse von Beispielrechnungen für eine Kühlturmumströmung sowie für eine einfache Gebäudeumströmung vorgestellt.

In Abschnitt [3.2.2](#page-67-0) werden mit TALdia/ARTM erzielte Rechenergebnisse für eine Freisetzungskonfiguration aus einem typischen Zwischenlagergebäude (Abschnitt [3.2.2.1\)](#page-68-0) sowie für für einen realen Kernkraftwerksstandort (Abschnitt [3.2.2.2\)](#page-76-0) beschrieben.

<span id="page-59-0"></span>Abschließend folgt in Abschnitt [3.2.3](#page-82-0) eine Bewertung der Ergebnisse dieses Kapitels.

# **3.2.1 Konzept der Strömungsfeldberechnung in AUSTAL2000 bzw. ARTM und Problem der Übernahme prognostisch berechneter Strömungsfelder**

Das in AUSTAL2000 und ARTM integrierte diagnostische Windfeldmodell Taldia wird zur Simulation der Strömungsverhältnisse sowohl in topographisch strukturiertem Gelände als auch bei Gebäudeeinflüssen eingesetzt. Allerdings begrenzt schon die TA Luft in ihrem Anhang 3 den Anwendungsbereich des diagnostischen Windfeldmodells:

- Die Steigung des Geländes überschreitet nicht den Wert 1:5 und wesentliche Einflüsse von lokalen Windsystemen oder anderen meteorologischen Besonderheiten können ausgeschlossen werden (TA Luft, Anhang 3, Nr. 11 "Berücksichtigung von Geländeunebenheiten").
- Den Einsatzbereich des diagnostischen Windfeldmodells bei Gebäudeeinfluss regelt die TA Luft in Anhang 3, Nr. 10 "Berücksichtigung von Bebauung" abhängig von der Schornsteinbauhöhe, der Gebäudehöhe und dem Abstand zwischen Emissionsquelle und Gebäude. Siehe hierzu das Flussdiagramm in [Abb.](#page-37-0) 2-7.

Diese Begrenzungen ergeben sich aus der Tatsache, dass diagnostische Strömungsmodelle nur der Kontinuitätsgleichung (Massenerhaltung) genügen und auf dieser Basis ein divergenzfreies Windfeld erzeugen. Der Wärmehaushalt und die damit verbundene Kopplung zwischen Druck -und Temperaturfeld bleiben unberücksichtigt. Aus diesem Grund können solche Modelle auch nicht thermisch induzierte Windsysteme, wie z.B. Land-Seewindzirkulationen, Berg-Talwindsysteme, Kaltluftabflüsse oder Kühlturmschwaden simulieren. Demgegenüber berücksichtigen mesoskalige prognostische Strömungsmodelle den kompletten Satz der Erhaltungsgleichungen für Masse, Impuls, Energie und Feuchte. Damit sind solche Strömungsmodelle in der Lage die oben genannten thermischen Windsysteme realitätsnah zu simulieren.

Der Vorteil der einfach strukturierten diagnostischen Windfeldmodelle liegt darin, dass bei gleichen thermischen Schichtungsverhältnissen durch eine Linearkombination zweier linear unabhängiger Windfelder, die z.B. bei West- und Südanströmung erzeugt wurden, ein weiteres gültiges Windfeld entsteht. Auf der Grundlage dieser Eigenschaft

werden in den Programmsystemen AUSTAL2000 und ARTM zunächst mit TALdia für jede der 6 Klug-Manierschen Ausbreitungsklassen V bis I (entsprechend den Pasquillschen Diffusionskategorien A bis F) je zwei Basiswindfelder für West- und Südanströmung vorberechnet und in einer Windfeldbibliothek abgelegt. Aus den jeweiligen Paaren orthogonaler Basisfelder wird dann in AUSTAL2000 bzw. ARTM durch geeignete Linearkombination ein Ergebniswindfeld berechnet, das mit der am Anemometerstandort gemessenen Windgeschwindigkeit und Windrichtung übereinstimmt. Diese Vorgehensweise führt im Falle moderat strukturierten Geländes zu plausiblen Ergebnissen. Allerdings kann bei thermisch induzierten Windsystemen nicht mehr davon ausgegangen werden, dass sich die an die Windmesswerte angepassten Windfelder durch Linearkombination zweier Basiswindfelder ermitteln lassen.

Dies gilt auch für den Fall, dass Gebäudeeinflüsse zu betrachten sind: Hier lässt sich die Gesamtheit der Lösungsfelder grundsätzlich nicht mehr als Linearkombination nur zweier orthogonaler Windfelder darstellen. Deshalb wird in AUSTAL2000 und ARTM bei Gebäudeumströmung nicht mehr von zwei orthogonalen Windfeldern ausgegangen, sondern es werden für insgesamt 36 Anströmrichtungen in 10°-Schritten Basisfelder erzeugt. Unter der Annahme, dass der durch die Linearkombination von Windfeldern eingeführte Fehler gering wird, wenn die Basisfelder dieser dicht benachbarten Richtungssektoren verwendet werden, können wieder angepasste Ergebnisfelder berechnet werden, die den Windmesswert am Anemometerstandort reproduzieren.

Der Umfang der bei Gebäudeumströmung erzeugten Windfeldbibliothek ist gegenüber einer Windfeldbibliothek bei moderat strukturiertem Gelände deutlich erhöht. An Stelle von 12 Windfeldern (2 Anströmrichtungen, 6 Diffusionskategorien) enthält die Windfeldbibliothek bei Gebäudeeinfluss pro Anströmrichtung (36) und Diffusionskategorie (6) je ein Feld mit den drei Windgeschwindigkeitskomponenten (w????d00.dmnb), mit den horizontalen und vertikalen Austauschkoeffizienten (k????d00.dmnb) sowie mit den turbulenten Geschwindigkeitsfluktuationen (v????d00.dmnb). Die in den Dateinamen durch Fragezeichen symbolisierten 4 Zeichen kennzeichnen die Ausbreitungssituation, beispielsweise steht 3019 für "neutrale Schichtung (III $_1$  entsprechend D), Windrichtung 190°".

Aufgrund der Tatsache, dass Modellrechnungen mit mesoskaligen prognostischen Strömungsmodellen sehr zeitaufwändig sind, würden Jahreszeitreihenrechnungen mit Strömungsfeldrechnungen auf Stundenbasis erhebliche Rechenzeit erfordern. Deshalb ist das für das diagnostische Strömungsmodell TALdia entwickelte Konzept der Windfeldbibliothek grundsätzlich auch für solche Strömungsfelder interessant, die mit einem mesoskaligen prognostischen Strömungsmodell berechnet werden. Für Anwendungen mit AUSTAL2000 wird in /BIG 07/ ein Konzept zur Erstellung von Windfeldbibliotheken auf Basis prognostischer Strömungsmodellrechnungen beschrieben und bewertet. Mit diesem Verfahren werden in /BIG 07für orographisch stark gegliedertes Gelände Verbesserungen in der Wiedergabe der Geländeeinflüsse auf die Ausbreitungsstatistik demonstriert. Allerdings können mit diesem Verfahren nur dynamische Einflüsse der Oberfläche auf stationäre Windsysteme erfasst werden. Zur Einbindung prognostisch simulierter Gebäudeeinflüsse und ggf. thermisch induzierter instationärer Windsysteme schlagen /BIG 07/ Simulationen mit dem Lagrange-Partikelmodell LASAT, das direkt an die Strömungsfeldsimulationen angekoppelt werden kann, vor.

Insgesamt weist das Windfeld-Bibliothekenkonzept bezüglich der Anwendbarkeit von prognostischen Modellrechnungen die folgenden Beschränkungen auf:

- Eine Synthese von individuellen Windfeldern durch lineare Überlagerung vorberechneter Bibliotheksfelder ist auf Basis prognostische Modelle nicht ohne weiteres möglich. Insbesondere können damit instationäre Zirkulationsstrukturen, die durch die großskalige atmosphärische Dynamik oder durch thermische Effekte induziert werden, nicht angemessen reproduziert werden.
- Ergebnisfelder prognostischer Modelle sind darüber hinaus nicht sinnvoll auf Einheitsgeschwindigkeiten skalierbar, insbesondere bei thermisch induzierten Windsystemen. Damit wird die Berechnung von Strömungsfeldern aus einem geeigneten Satz von Basisfeldern auch benachbarter Richtungssektoren fragwürdig.
- Die zeitliche Entwicklung von Wind- und Turbulenzfeldern wird in prognostischen Modellen in Zeitschritten deutlich kürzer als 3600 s berechnet. Die Beschränkung auf stündlich gemittelte Wind –und Turbulenzfelder kann daher gerade bei der Wiedergabe kleinräumiger und zeitlich hochvariabler Strukturen den Vorzug der Simulation zeitlich hoch aufgelöster Strömungsmuster bei prognostischen Strömungsmodellen zunichtemachen.

In der Fachliteratur werden verschiedentlich Ansätze diskutiert, wie das für TALdia in AUSTAL2000 bzw. ARTM umgesetzte Konzept der Windfeldbibliotheken auch mit mesoskaligen prognostischen Strömungsmodellen erfolgreich funktionieren könnte

(/BIG 07/, /IMA 11/, /VDI 11/). Nach /BIG 07/ "existiert(e) bisher kein einheitliches Konzept, wie mesoskalige Modellrechnungen in Immissionsprognosen nach TA Luft eingebunden werden können". Vor diesem Hintergrund arbeitet eine VDI-Arbeitsgruppe an Verfahren für den Einsatz prognostischer mesoskaliger nicht-hydrostatischer Windfeldmodelle für Anwendungen nach der TA Luft /VDI 11/Ein entsprechender Richtlinienentwurf wird frühestens für 2012 erwartet /BIG 11/. Aus diesen Gründen wurde im Rahmen dieses Forschungsvorhabens die direkte Einkopplung mesoskaliger prognostisch berechneter Strömungsfelder in die Windfeldbibliothek von ARTM nicht weiter verfolgt.

In den folgenden Abschnitten wird jedoch über Ergebnisse eigener Untersuchungen an verschiedenen prognostischen Strömungsmodellen hinsichtlich ihrer Eignung zur Umströmung von Gebäuden einschließlich der Modellierung von Kühltürmen mit/ohne Kühlturmbetrieb berichtet.

#### <span id="page-62-0"></span>**3.2.1.1 Modellauswahl für weiterführende Modelluntersuchungen**

Zielsetzung der in Abschnitt [3.2.1.2](#page-63-0) vorgestellten numerischen Untersuchungen war, einen möglichen Modellansatz zur Anwendung von prognostischen Strömungsmodellen zur Erzeugung von Wind- und Turbulenzfeldern für ARTM auf seine Eignung hinsichtlich Belastbarkeit und Handhabbarkeit zu überprüfen. Vorab wurden die Eigenschaften der in Abschnitt [2.3.3](#page-39-0) beschrieben prognostischen Modelle gegenübergestellt, um eine sinnvolle Auswahl zu treffen. In [Tabelle](#page-62-1) 3-1 sind die Modelleigenschaften von MISKAM, FOOT3DK und FDS den Anforderungen tabellarisch zusammengefasst.

| Anforderung                                           | <b>MISKAM</b>   | FOOT3DK                           | <b>FDS</b>                                 |
|-------------------------------------------------------|-----------------|-----------------------------------|--------------------------------------------|
| Anwendbarkeit in der<br>Mikroskala                    | ja              | eingeschränkt                     | ja                                         |
| Validierung in der Mik-<br>roskala                    | Jа              | nein                              | ja, aber wenig me-<br>teorologische Fällle |
| Gebäude-Umströmung                                    | ١a              | nein, aber Anpas-<br>sung möglich | ja                                         |
| Anfangs-/Rand-<br>bedingung Tempera-<br>turschichtung | ıa              | Jа                                | ja                                         |
| <b>Thermischer Auftrieb</b>                           | nein, nur Frei- | ١a                                | ١a                                         |

<span id="page-62-1"></span>**Tabelle 3-1** Übersicht zu Modellanforderungen und Eigenschaften der Modelle MISKAM, FOOT3DK und FDS

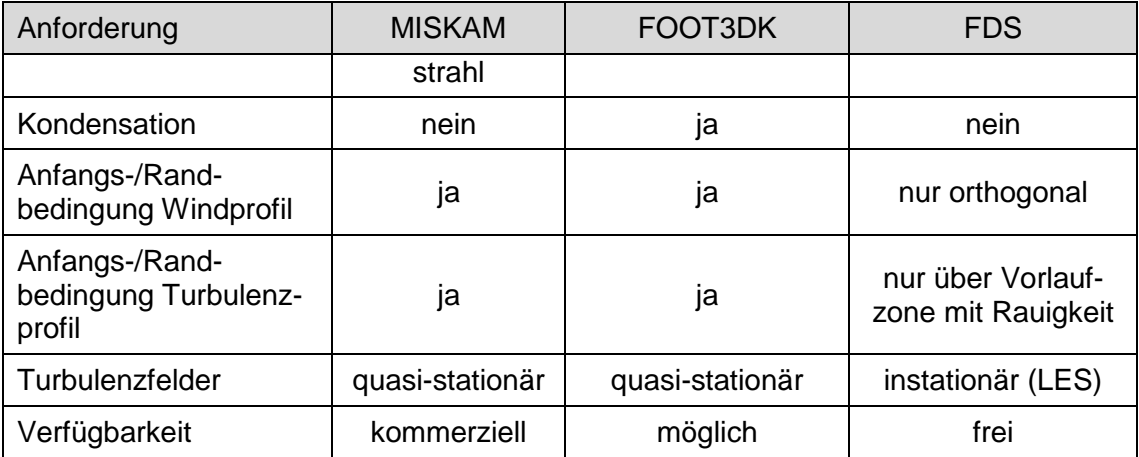

Aus der Übersicht folgt, dass keines der Modelle alle Anforderungen erfüllt. Da bei der Simulation der Wind- und Turbulenzfelder um Kühltürme mit prognostischen Modellen wenigstens die Berücksichtigung von Wärmequellen erforderlich ist (Kondensationseffekte sind eher sekundär, siehe Abschnitt [2.3.1\)](#page-29-0), scheidet das Modell MISKAM als Kandidat aus. Allerdings ließe sich diese Option sicher ohne allzu großen Aufwand im Modell ergänzen.

Gegen FOOT3DK spricht die notwendige Erweiterung des Modells um die Berücksichtigung blockförmiger Hindernisse und die dazugehörige Validierung, die einen sehr großen Aufwand erfordern würde. Da dies aber eine notwendige Voraussetzung für die sinnvolle Anwendung des Modells darstellt, wurde die Verwendung des Modells FOOT3DK im Rahmen dieses Vorhabens verworfen.

Das Modell FDS hat als wesentlichen Nachteil die eingeschränkte Möglichkeit einer Vorgabe meteorologischer Randbedingungen. Obwohl ein Windprofil vorgegeben werden kann, ist dieses nicht mit einem passenden Profil der Turbulenz verbunden und erfordert hierfür daher eine Vorlaufstrecke mit Rauigkeitselementen wie im Windkanal. Zudem verhindert die fehlende Möglichkeit der Vorgabe von beliebigen Windrichtungen die Anwendung für ARTM. Da die übrigen wichtigen Anforderungen jedoch fast uneingeschränkt vom Modell erfüllt werden, wurde entschieden, mit dem Modell FDS exemplarische Untersuchungen zur Anwendbarkeit durchzuführen.

### <span id="page-63-0"></span>**3.2.1.2 FDS-Rechnungen zur Kühlturm- und Gebäudeumströmung**

Für die Untersuchung der Anwendbarkeit eines Modells wie FDS als Vorschaltmodell von ARTM standen zwei Fragestellungen im Vordergrund des Interesses. Zum einen sollte geprüft werden, inwieweit das Modell in der Lage ist, die Umströmung eines in Betrieb befindlichen Kühlturms wiederzugeben, zum andern war zu klären, ob die im Modell durch Verwendung des LES-Modus erzeugten instationären, turbulenten Windfelder plausible Turbulenzstrukturen bei der Gebäudeumströmung ergeben.

Für die Umströmung eines in Betrieb befindlichen Kühlturms wurde die Modellversion FDS 5 verwendet. Das Modellgebiet mit einer Gitterauflösung von 4 m umfasste ein Gebiet von 100 x 100 x 75 Gitterzellen. Der Kühlturm von KKP 1 (153 m hoch) wurde bei stabiler Schichtung mit 4 m/s in 10 m Höhe angeströmt und mit einer fühlbaren Wärmeleistung von 400 MW wenige Meter dem Erdboden angetrieben. In [Abb.](#page-64-0) 3-1 ist an der Isofläche der Temperatur und an einem Querschnitt durch das Strömungsmuster die Ausbildung eines Doppelrotors erkennbar.

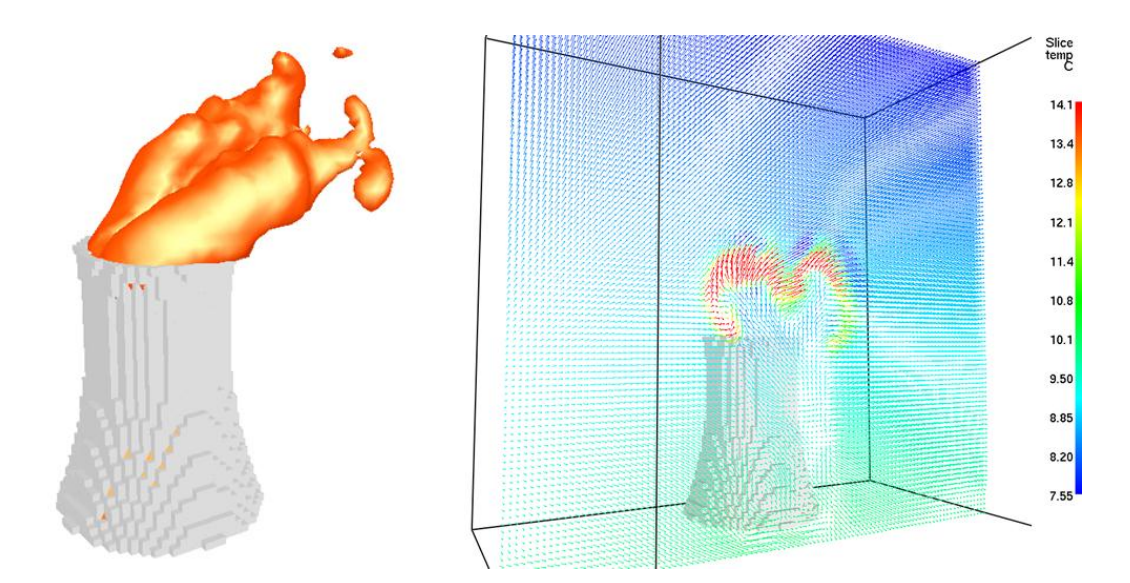

<span id="page-64-0"></span>**Abb. 3-1** Kühlturmschwaden mit Doppelrotor in FDS: Isoflächen der Temperatur (15 °C, links) und Strömungsmuster quer zur Anströmrichtung mit Temperaturverteilung in Lee (rechts)

In [Abb.](#page-65-0) 3-2 ist die turbulente Beeinflussung des Strömungsfeldes in Lee des Kühlturmaustritts durch den Kühlturmschwaden erkennbar, während in 50 m Höhe eine nur durch das Kühlturmbauwerk selbst hervorgerufene Beeinflussung des Windfeldes vorliegt. Die Simulationsergebnisse passen somit gut zu den in Abschnitt [2.3.1](#page-29-0) beschriebenen Strukturen, stellen jedoch keine echte Validierung dar.

Das Verhältnis von Rechenzeit zu Realzeit entspricht mit aktuellen PCs für die hier vorgestellte Konfiguration etwa 5 zu 1. Hieraus kann leicht abgeleitet werden, dass Rechnungen zur Erstellung einer ausreichenden Anzahl von Basisfeldern für eine Berechnung von Jahresmittelwerten gegenüber der Verwendung des diagnostischen Ansatzes von AUSTAL oder ARTM einen erheblich höheren Aufwand darstellen.

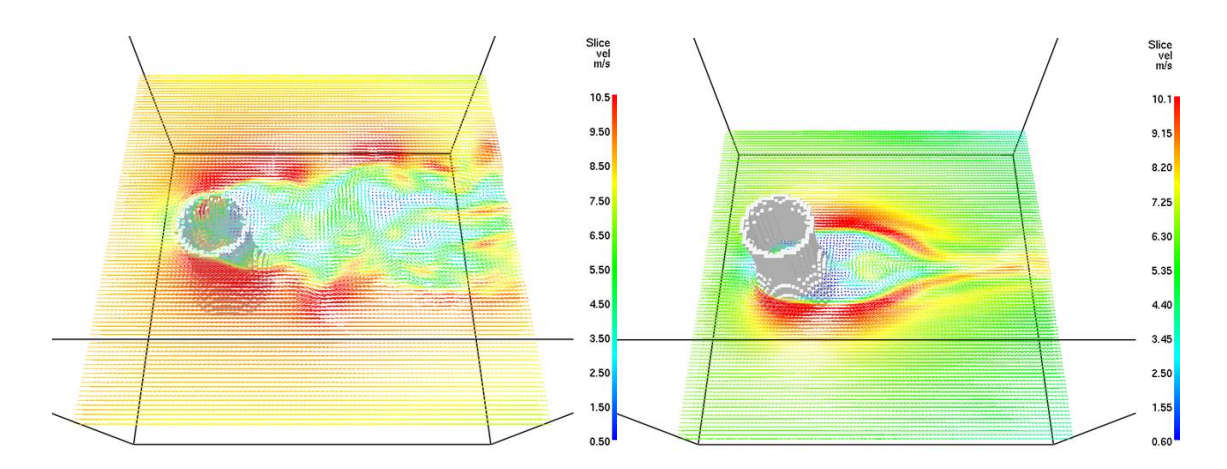

<span id="page-65-0"></span>**Abb. 3-2** FDS-Windfelder bei Umströmung eines Kühlturms in Betrieb: Schnitt in 150 m Höhe (links) und 50 m Höhe (rechts) mit farblicher Hervorhebung der Strömungsgeschwindigkeit

Anhand der Struktur der in [Abb.](#page-65-0) 3-2 dargestellten Windfelder ist erkennbar, dass das Modell kein mittleres, quasi-stationäres Bild der Strömungssituation liefert, sondern dass Turbulenzelemente vom Modell aufgelöst werden, was zu zeitabhängigen Windfeldern führt. Um auf Basis solcher Felder nachfolgende Ausbreitungsrechnungen für Stundenmittel der Konzentration durchführen zu können, ist eine statistische Auswertung der zeitabhängigen Windfelder notwendig. Vorteil einer solchen Vorgehensweise ist die Möglichkeit einer komponentenweisen Auswertung der Windfluktuationen als  $\sigma_{u}$  $\sigma_{\rm w}$  und  $\sigma_{\rm w}$ .

Um die Eignung der von FDS mit dem LES-Ansatz berechnete turbulente Strömung für nachfolgende Ausbreitungsrechnungen besser beurteilen zu können, wurde der in Abschnitt [2.3.3.2](#page-39-2) mit TALdia berechnete Fall der CEDVAL Daten (A1-1) mit FDS nachgerechnet (Gitterauflösung 2,5 m) und hinsichtlich Strömungsfeld und Turbulenzfeld ausgewertet.

[Abb.](#page-66-0) 3-3 zeigt den Vergleich von Messdaten und FDS-Rechnung als Vertikalschnitt der Windvektoren entlang der Strömungsrichtung in Gebäudemitte. Obwohl die wesentliche Struktur der Messdaten von FDS gut wiedergegeben wird, ist die Ausdehnung des Nachlaufbereichs im Modell zu groß. Hier sind weitere Optimierungen von Modellparametern erforderlich, beispielsweise die gemäß Abschnitt [2.3.3.4](#page-48-1) vielversprechend erscheinende "half-slip"- Randbedingung für den Wind anstatt der hier verwendeten "noslip"-Bedingung.

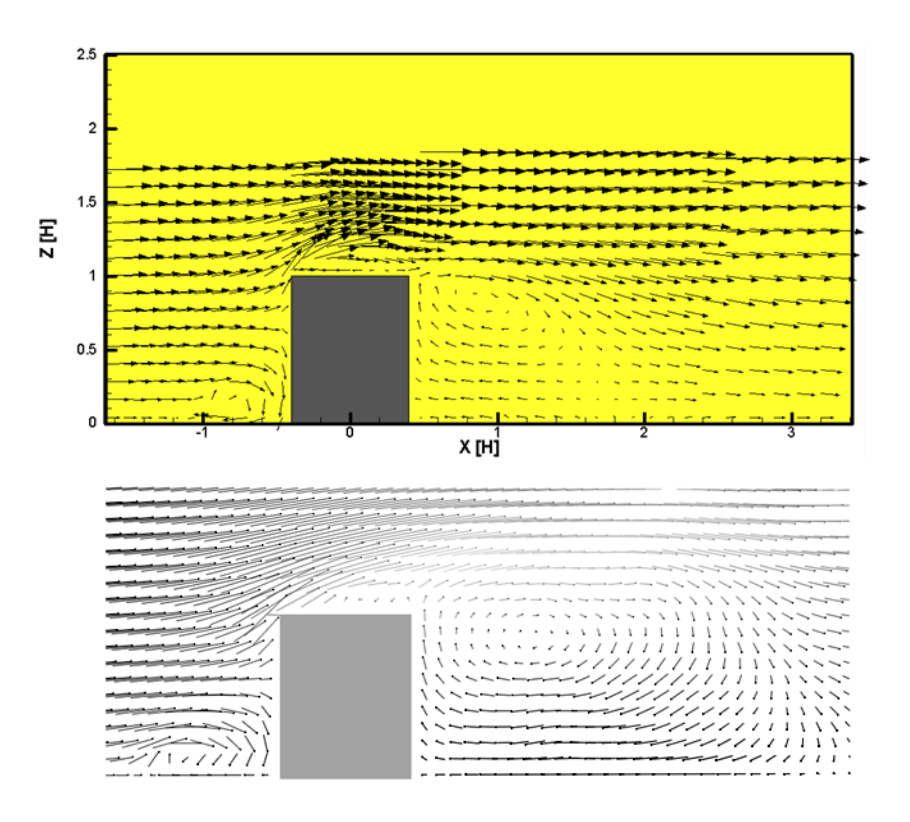

<span id="page-66-0"></span>**Abb. 3-3** Vertikalschnitt in Strömungsrichtung bei CEDVAL Konfiguration A1-1: Messdaten (oben) und Nachrechnung mit FDS5 (Mittelung über 5 min, unten)

Eine Darstellung der mit FDS parametrisierten (subskaligen) und explizit aufgelösten Windfluktuationen ist in [Abb.](#page-67-1) 3-4 zu sehen. In einer nachfolgenden Ausbreitungsrechnung wäre die Summe aus beiden Feldern anzusetzen. Im Vergleich zu den in [Abb.](#page-42-0) 2-9 dargestellten Messergebnissen (gleiche Farbskalierung) ergibt sich eine ähnliche Struktur und Amplitude und damit eine deutlich bessere Wiedergabe der Messdaten als durch TALdia. Allerdings ist auch hier erkennbar, dass die Ausdehnung des Nachlaufbereichs vom Modell zu ausgedehnt vorhergesagt wird. Zudem ist die aus der Windscherung abgeleitete, parametrisierte Windfluktuation im Bereich des Frontwirbels im Modell zu hoch.

Insgesamt lässt sich somit folgern, dass ein prognostisches Modell wie FDS eine deutlich realistischere Wiedergabe von Strömungs- und Turbulenzfeldern ermöglicht, als dies mit diagnostischen Modellen möglich ist. Es ist aber auch erkennbar, dass die

Notwendigkeit besteht, solche Modelle für diesen Anwendungsbereich intensiv zu validieren, bevor damit belastbare Ergebnisse erzielt werden können.

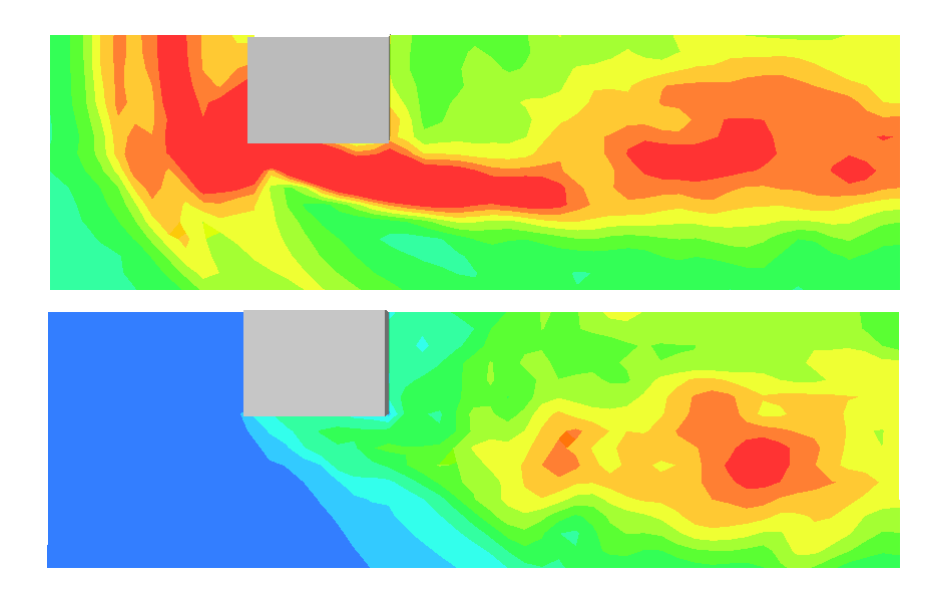

<span id="page-67-1"></span>**Abb. 3-4** Mit FDS 5 berechnete Standardabweichungen der Windgeschwindigkeit für CEDVAL Konfiguration A1-1 in 7 m über Grund (0,28 H): parametrisierter Anteil (oben) und vom Modell aufgelöster Anteil (unten)

### <span id="page-67-0"></span>**3.2.2 Beispielrechnungen mit TALdia**

In diesem Abschnitt werden ARTM-Ergebnisse von Beispielrechnungen mit Gebäudeumströmung dargestellt. Dabei wird der Gebäudeeinfluss abgestuft berücksichtigt und die jeweils resultierende Konzentrationsverteilung ermittelt, indem

- zunächst die Gebäudeumströmung mit dem diagnostischen Windfeldmodell TALdia berechnet wird,
- der Gebäudeeinfluss durch anfängliche Fahnenaufweitung in Anlehnung an die Störfallberechnungsgrundlagen /SBG 04/ simuliert wird
- und schließlich von einer Freisetzung aus einer Punktquelle ausgegangen wird. Dabei wird der Einfluss des Parameters Rauigkeitslänge hinsichtlich der nach TA Luft, Anhang 3, Nr. 10 a) möglichen Berücksichtigung der Bebauung durch eine erhöhte Rauigkeitslänge untersucht (Siehe Abschnitt [2.3.2.1](#page-36-0) und Ablaufschema in [Abb.](#page-37-0) 2-7).

Es werden zwei typische Gebäudestrukturen betrachtet und zwar

- ein einfaches quaderförmiges Lagergebäude mit Freisetzung an der Dachkante bei konstanten meteorologischen Bedingungen.
- eine mehrstündige betriebliche Xe-Freisetzung über den Kamin des Kernkraftwerks Isar mit benachbartem Kühlturm. Für diese mehrstündige Episode liegen Emissionsraten, Messdaten der meteorologischen Instrumentierung sowie bodennahe Konzentrationsmessungen vor, die im Rahmen einer CTBTO<sup>7</sup>-Messkampagne aufgenommen worden sind.

### <span id="page-68-0"></span>**3.2.2.1 Freisetzung aus Lagergebäude**

Es wurde eine Freisetzung an der Dachkante eines quaderförmigen Lagergebäudes bei konstanten meteorologischen Bedingungen betrachtet. Die Abmessungen des Lagergebäudes und der Freisetzungsort orientieren sich an den Randbedingungen eines typischen Standortzwischenlagergebäudes mit den Abmessungen L×B×H = 90 x 32 x 18 m<sup>3</sup>. Das Gebäude wird quer zur Längsabmessung mit  $u_{10} = 1$  m/s angeströmt und zwar für labile. neutrale und stabile Schichtung entsprechend den Diffusionskategorien A, D und F. Es wird zunächst von einer für viele Standorte von Zwischenlagergebäuden typischen Rauigkeitslänge  $z_0 = 0.5$  m ausgegangen. Die Emission erfolgt mittig an der windabgewandten Seite der Längsabmessung in Höhe der Dachkante in 22m Höhe. Die Emissionsrate beträgt 1 Bq/s Kr85. Es wird mit von TALdia/ARTM automatisch erzeugten geschachtelten Netzen gerechnet.

In [Abb.](#page-69-0) 3-5 ist für die neutrale Diffusionskategorie D die resultierende bodennahe Konzentrationsverteilung für das 2. Rechennetz (Maschenweite: 4 m) dargestellt. Die beiden inneren Netze sind durch die roten Linien gekennzeichnet. Der Grundriss des Gebäudes ist durch das grüne Rechteck angedeutet. [Abb.](#page-70-0) 3-6 zeigt die entsprechende Konzentrationsverteilung für das 4. Rechennetz (Maschenweite: 16 m). Die beiden grünen konzentrischen Kreise in den Abbildungen geben den Standort des Anemometers an. In den [Abb.](#page-70-1) 3-7 und [Abb.](#page-71-0) 3-8 sind die entsprechenden Konzentrationsverteilungen für das 2. und das 4. Rechennetz dargestellt, wenn der Gebäudeeinfluss durch anfängliche Fahnenaufweitung in Anlehnung an die modifizierten Gebäudesigmas der Störfallberechnungsgrundlagen approximiert wird: Hierfür wurde von einer vertikal ori-

-

 $7$  CTBTO - Comprehensive Nuclear-Test-Ban Treaty Organization

entierten auf dem Boden aufsitzenden quadratischen Flächenquelle mit einer Seitenlänge von 18 m ausgegangen. [Abb.](#page-71-1) **3**-**9** schließlich zeigt die Konzentrationsverteilung unter Annahme einer punktförmigen Emission in 22 m Höhe über Grund  $(z_0 = 0.5 \text{ m})$ .

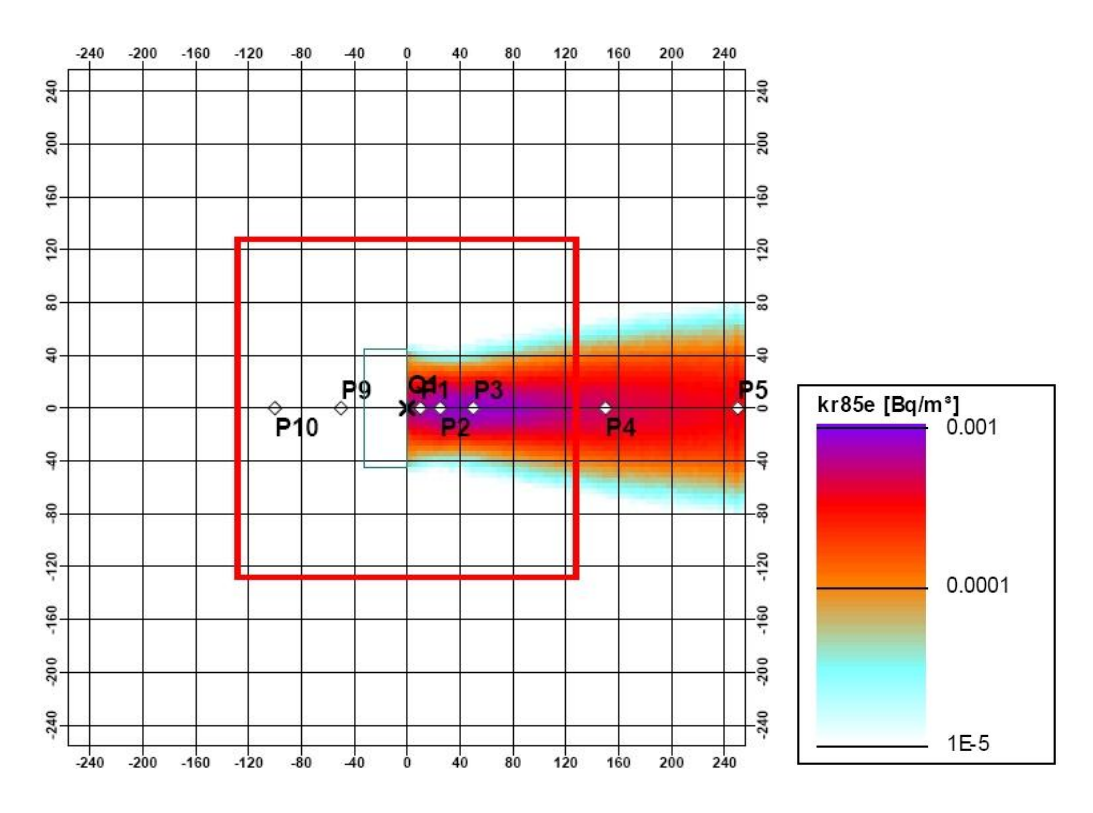

<span id="page-69-0"></span>**Abb. 3-5** Lagergebäude (grünes Rechteck), Gebäudeumströmung mit TALdia, 2. Netz, Maschenweite: 4 m Diffusionskategorie D,  $u_{10}$  = 1 m/s, Emissionsrate: 1 Bq/s Kr85

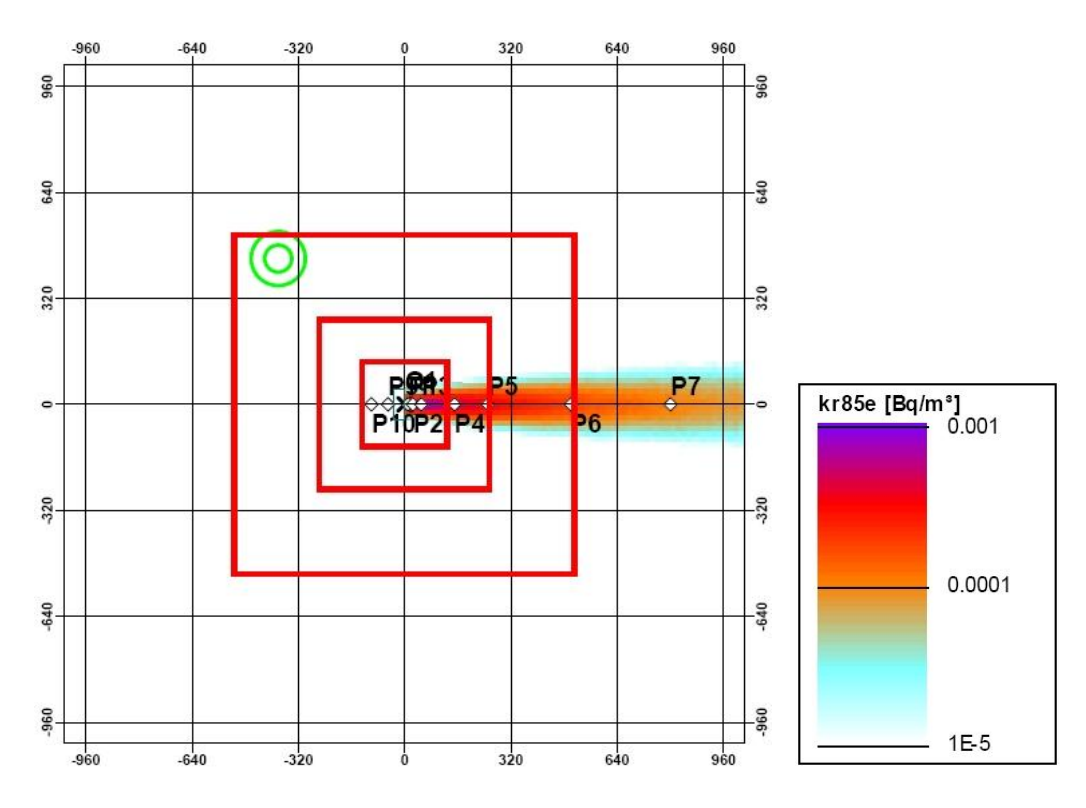

<span id="page-70-0"></span>**Abb. 3-6** Lagergebäude, Gebäudeumströmung mit TALdia, 4. Netz, Maschenweite: 16 m Diffusionskategorie D,  $u_{10} = 1$  m/s, 1Bq/s Kr85

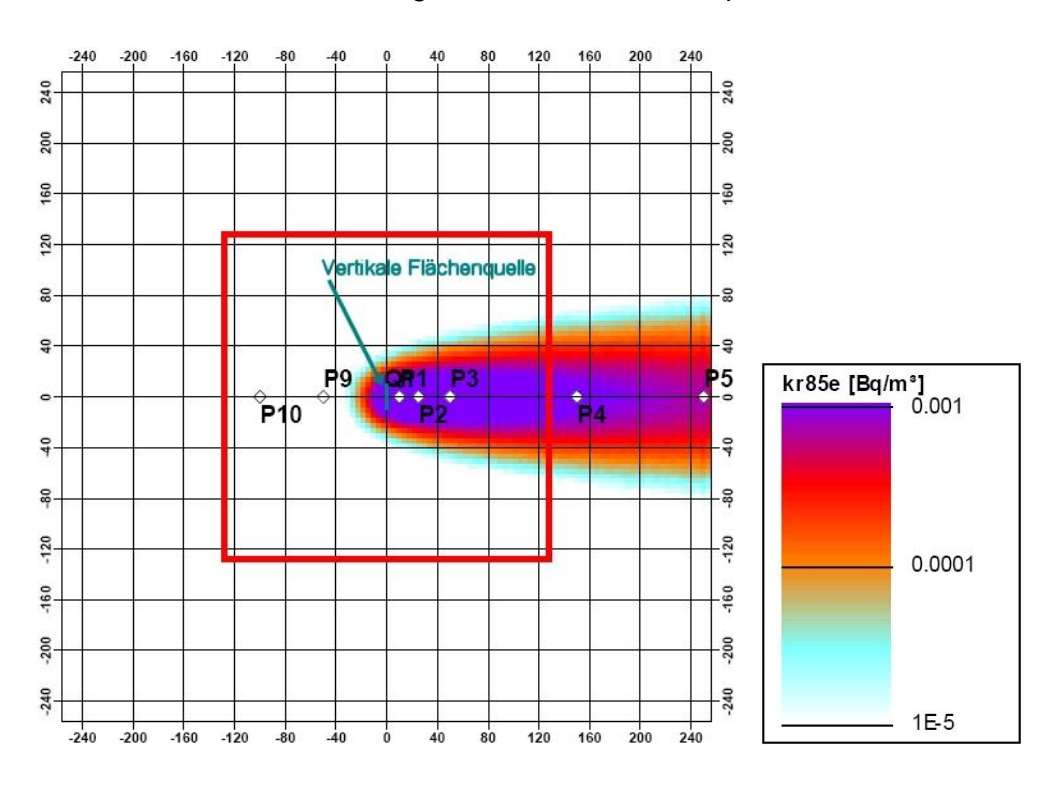

<span id="page-70-1"></span>**Abb. 3-7** Lagergebäude, approximiert durch vertikale auf dem Boden aufsitzende Flächenquelle 18 × 18 m², 2. Netz, Maschenweite: 4 m Diffusionskategorie D,  $u_{10} = 1$  m/s, 1Bq/s Kr85

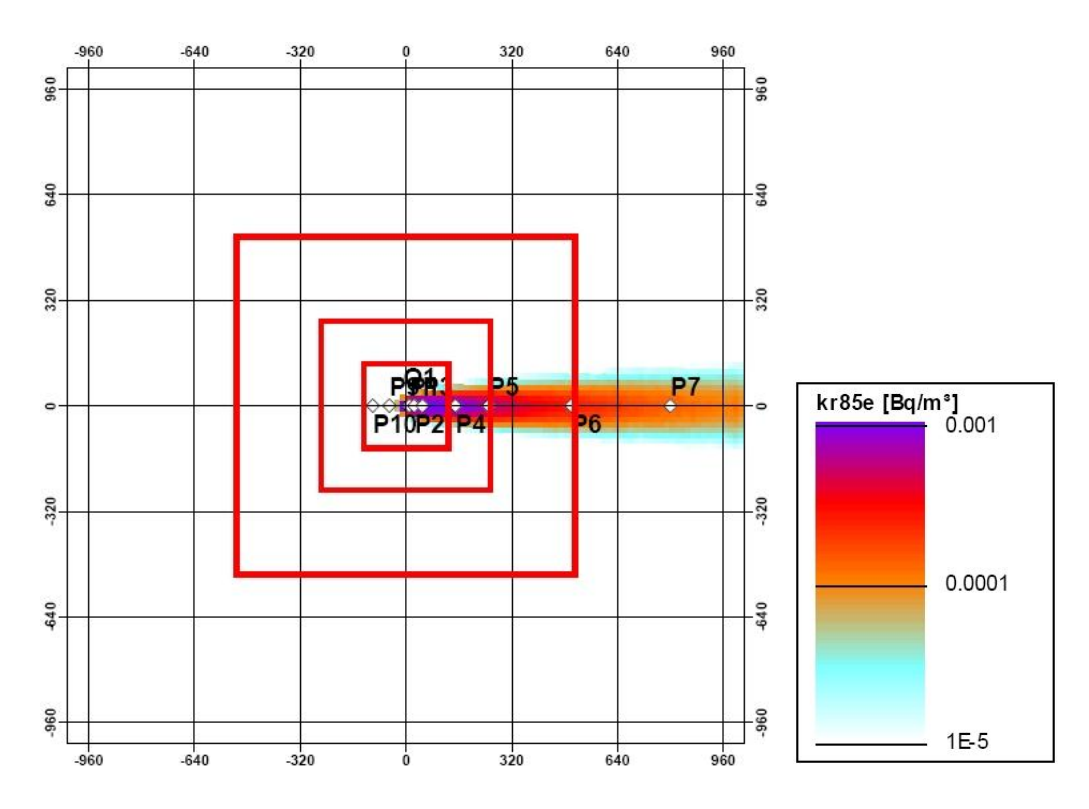

<span id="page-71-0"></span>**Abb. 3-8** Lagergebäude, approximiert durch vertikale auf dem Boden aufsitzende Flächenquelle 18 × 18 m², 4. Netz, Maschenweite: 16 m Diffusionskategorie D,  $u_{10} = 1$  m/s, 1Bq/s Kr85

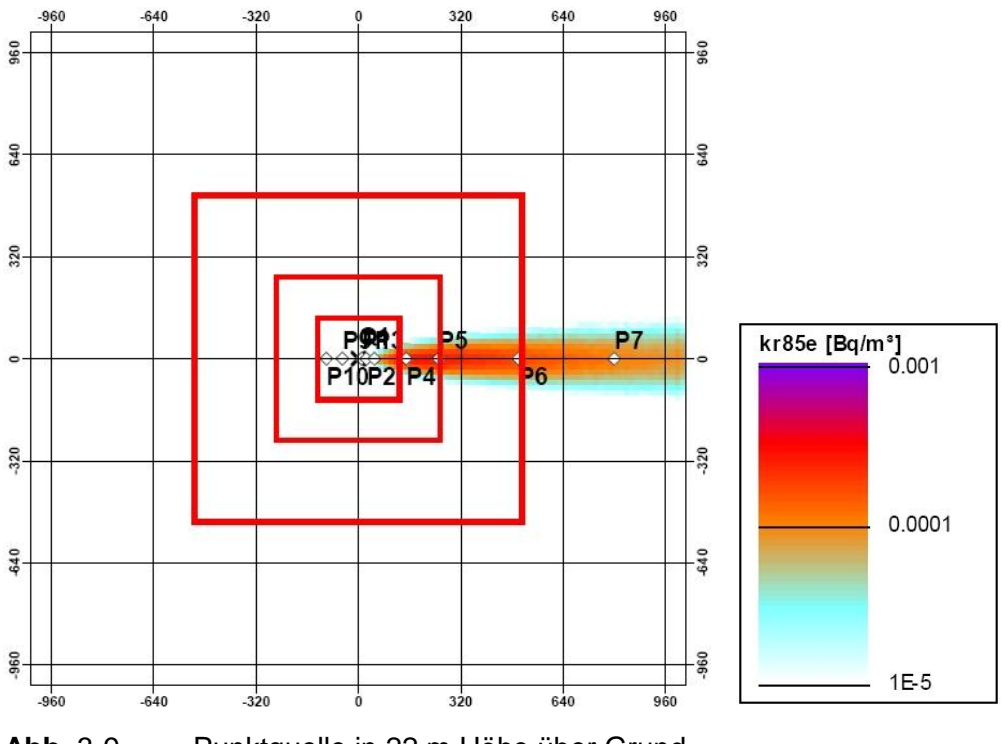

<span id="page-71-1"></span>**Abb.** 3**-**9 Punktquelle in 22 m Höhe über Grund Rechengitter mit Maschenweite: 16 m wie in [Abb.](#page-70-0) 3-6 bzw. [Abb.](#page-72-0) 3-10 Rauhigkeitslänge  $z_0 = 0.5$ m, Diffusionskategorie D,  $u_{10}$  = 1 m/s, 1Bq/s Kr85
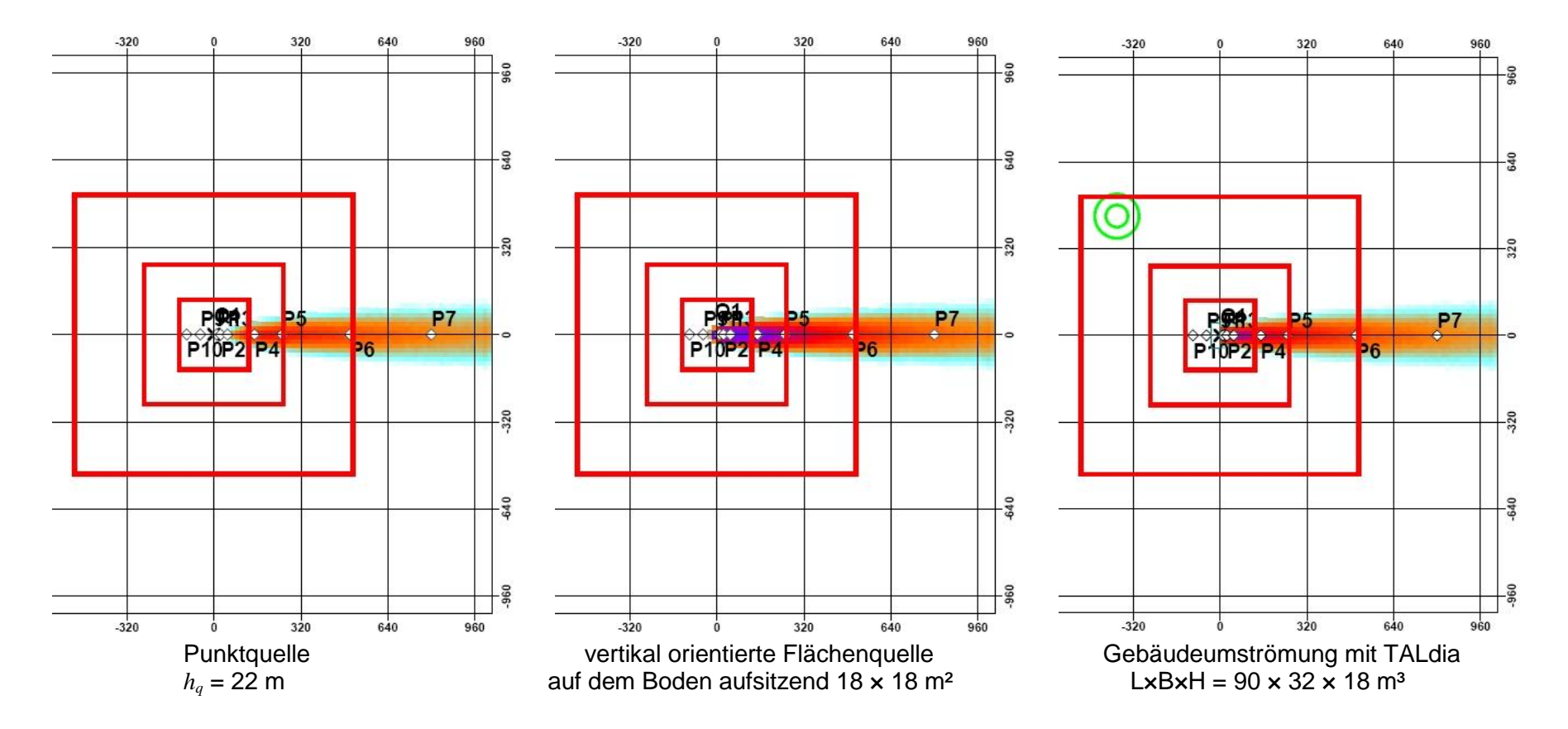

**Abb. 3-10** Konzentrationsverteilungen im Lee eines Lagergebäudes für Diffusionskategorie D,  $u_{10} = 1$  m/s, 1Bq/s Kr85<br>Links: Approximation durch Punktquelle:

- Links: Approximation durch Punktquelle;<br>Mitte: Approximation durch vertikale Fläc
- Approximation durch vertikale Flächenquelle;
- <span id="page-72-0"></span>Rechts: Umströmung des Lagergebäudes mit TALdia

Aus [Abb.](#page-72-0) 3-10 kann man die Auswirkungen der unterschiedlichen Approximationen (Punktquelle, Flächenquelle und reale Modellierung der Gebäudeumströmung mit TALdia) gut erkennen:

- Das Gebäude sorgt im Vergleich zur Konzentrationsverteilung bei der Punktquelle für eine deutliche Aufweitung der Konzentrationsverteilung quer zur Ausbreitungsrichtung.
- Eine vergleichbare Aufweitung wird auch bei der Approximation des Gebäudes durch die vertikale Flächenquelle bewirkt. In Quellnähe treten hier deutlich höhere Konzentrationen auf als bei der Punktquelle und bei Berücksichtigung der Gebäudeumströmung mit TALdia.

Dies kann man auch an den in [Abb.](#page-75-0) 3-11 für die drei Diffusionskategorien A, D und F gegenüber gestellten Konzentrationsverteilungen unter der Fahnenachse erkennen. Zur Untersuchung des Einflusses der Rauhigkeitslänge hinsichtlich der nach TA Luft, Anhang 3, Nr. 10 a) möglichen Berücksichtigung der Bebauung durch eine erhöhte Rauigkeitslänge wurden für den Fall Punktquelle neben der Standardrechnung mit  $z_0$  = 0,5 m auch ARTM-Rechnungen mit  $z_0$  = 1,5 m durchgeführt.

Die bodennahe Konzentration unter der Fahnenachse zeigt für die Approximation mit der vertikalorientierten Flächenquelle die höchsten Werte Bei labilen bis neutralen Schichtungsverhältnissen und in Quellentfernungen größer als 500 m unterscheidet sich der Verlauf nur noch wenig von dem Konzentrationsverlauf, der sich bei explizit berechneter Gebäudeumströmung ergibt.

Im Fall der Punktquelle ist für beide Rauigkeitslängen zunächst der typische Konzentrationsanstieg zu beobachten. Für  $z_0 = 0.5$  m wird bei labiler Schichtung (A) zwischen 100 und 200 m das Maximum erreicht; Bei  $z_0 = 1.5$  m rückt das Maximum auf Grund erhöhter mechanisch induzierter Turbulenz näher an die Quelle heran, weil die Fahne früher den Erdboden erreicht. Zugleich wirkt sich die erhöhte Turbulenz auf die laterale Fahnenbreite aus; dies ist daran zu erkennen, dass die Konzentration unter der Fahnenachse deutlich geringer ist als bei der kleineren Bodenrauigkeit. Dieses Verhalten zeigen auch die Rechnungen für neutrale Schichtungsverhältnisse (Diffusionskategorie D). Bei stabiler Schichtung (F) treten beide Maxima auf Grund der geringeren Turbulenz erst in größerer Entfernung auf. Hier nähern sich die Konzentrationsverläufe für alle vier Rechenfälle erst bei einer Quellentfernung von mehr als 1000 m.

Bei der hier untersuchten Gebäude- und Quellkonfiguration nimmt für Quellentfernungen zwischen 500 und 1000 m der Einfluss gebäudenaher Wirbel auf die Konzentrationsverteilung ab.

Die Möglichkeit, Gebäudestrukturen durch eine erhöhte Bodenrauigkeit zu berücksichtigen, ist für die hier betrachtete Gebäudekonfiguration gegenüber den Rechnungen mit TALdia bzw. der Approximation des Gebäudeeinflusses durch anfängliche Fahnenaufweitung in Anlehnung an die modifizierten Gebäudesigmas der Störfallberechnungsgrundlagen nicht überzeugend. Bei einer Gebäudehöhe von 18 m und einer Freisetzungshöhe von 22 m ist zwar die Bedingung "Schornsteinbauhöhe > 1,2-fache Gebäudehöhe" [\(Abb.](#page-37-0) 2-7) erfüllt. Dagegen wird Bedingung "Schornsteinbauhöhe > 1,7fache Gebäudehöhe", nach der die Bebauung durch eine erhöhte Rauigkeitslänge berücksichtigt werden kann, deutlich verletzt. Dem Ablaufschema in [Abb.](#page-37-0) 2-7 kann entnommen werden, dass für die hier betrachtete Gebäudekonfiguration die Anwendung des diagnostischen Strömungsmodells TALdia angemessen ist.

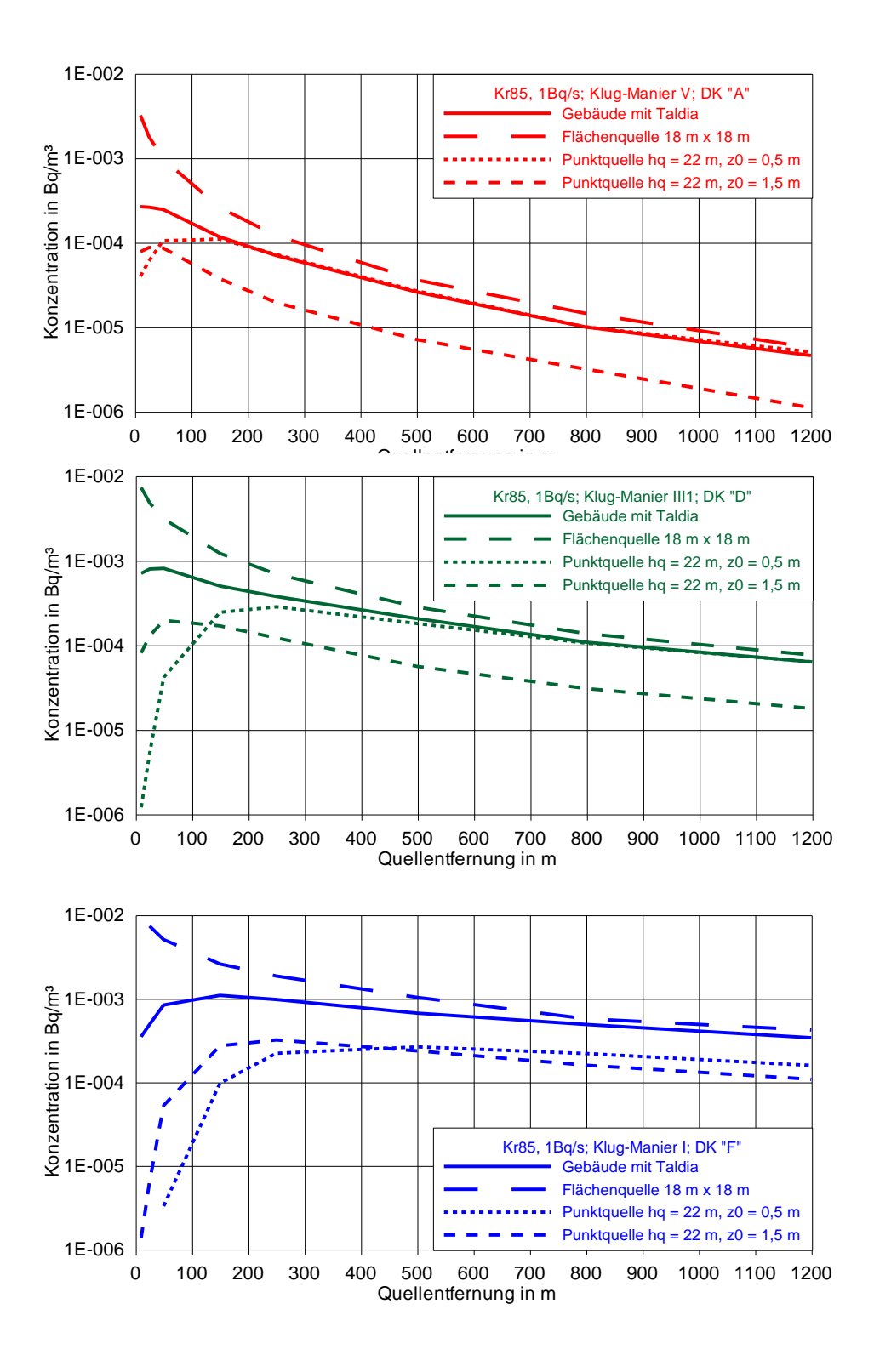

<span id="page-75-0"></span>**Abb. 3-11** Konzentration unter der Fahnenachse für Diffusionskategorien A, D und F

#### **3.2.2.2 Kaminfreisetzung bei typischem Kernkraftwerk mit Kühlturm**

Am Beispiel von betrieblichen Xe133-Emissionen eines deutschen Siedewasserreaktors (KKI) berichtet Wildermuth über Ergebnisse von Ausbreitungsrechnungen mit dem Programm ARTM /WIL 10/. Diese Rechnungen basieren auf meteorologischen Daten des örtlichen Kernreaktor-Fernüberwachungssystems sowie auf den vom Betreiber der Anlage ermittelten nuklidspezifischen Emissionsdaten am 07. März 2009. Im gleichen Zeitraum wurde im Rahmen einer von der CTBTO durchgeführten Messkampagne die Aktivitätskonzentration radioaktiver Xenon-Isotope in der Umgebung des Reaktors messtechnisch bestimmt. Diese wurden mit den berechneten Xe-Konzentrationen verglichen.

Aus [Abb.](#page-77-0) 3-12 kann die Lage des etwa 5 km östlich des Kernkraftwerkes gelegenen CTBTO-Messpunktes entnommen werden. [Abb.](#page-77-1) 3-13 zeigt einen vergrößerten Ausschnitt mit dem Kraftwerksgelände. Die Basis des 165 m hohen Kühlturms ist etwa 250 m vom Kamin (Bauhöhe: 130 m), dem Emissionsort, entfernt. Der Kühlturmdurchmesser an der Basis wurde zu 130 m angenommen. Entsprechend dem Vorgehen in /WIL 10/ wurden lokale meteorologische Daten vom SODAR-Gerät des Kernreaktor-Fernüberwachungssystem (KFÜ) verwendet (Messhöhe 160 m). Ausgehend von der vorliegenden Kaminbauhöhe nehmen die Autoren in /WIL 10/ eine Abschätzung mittlerer Kaminüberhöhungen vor /WIL 90/ und leiten daraus eine Kaminüberhöhung von mindestens 15 m ab. Damit ergibt sich eine effektive Quellhöhe von *h<sup>q</sup>* = 145 m. Die Relation zwischen den Abmessungen des Kühlturmbauwerks und der Emissionshöhe, d.h. Kühlturmbauhöhe und Emissionshöhe sind etwa gleich, ist typisch für viele Kernkraftwerke bzw. fossil beheizte Kraftwerke.

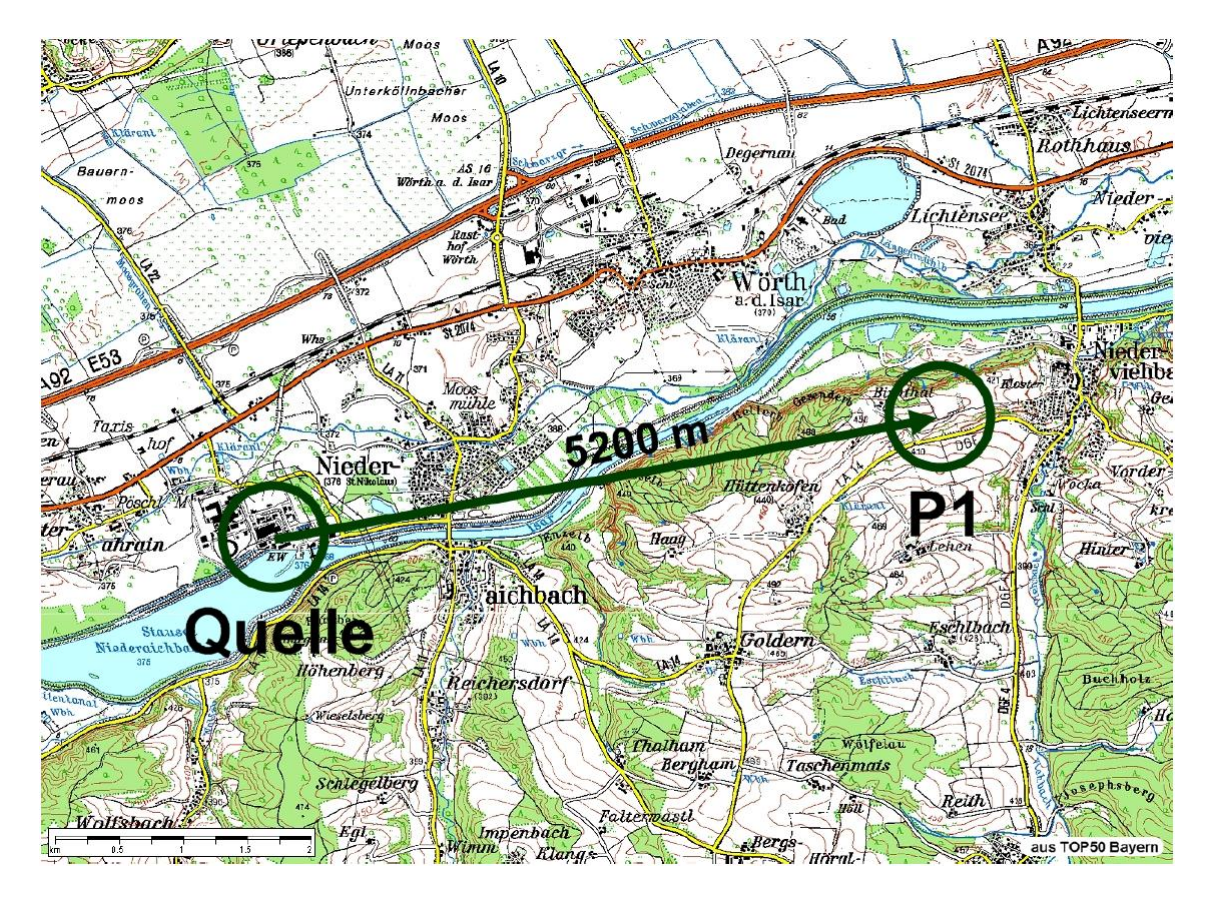

<span id="page-77-0"></span>**Abb. 3-12** Kernkraftwerk Isar: Lage des Kamins relativ zur CTBTO-Messstelle //WIL 10/

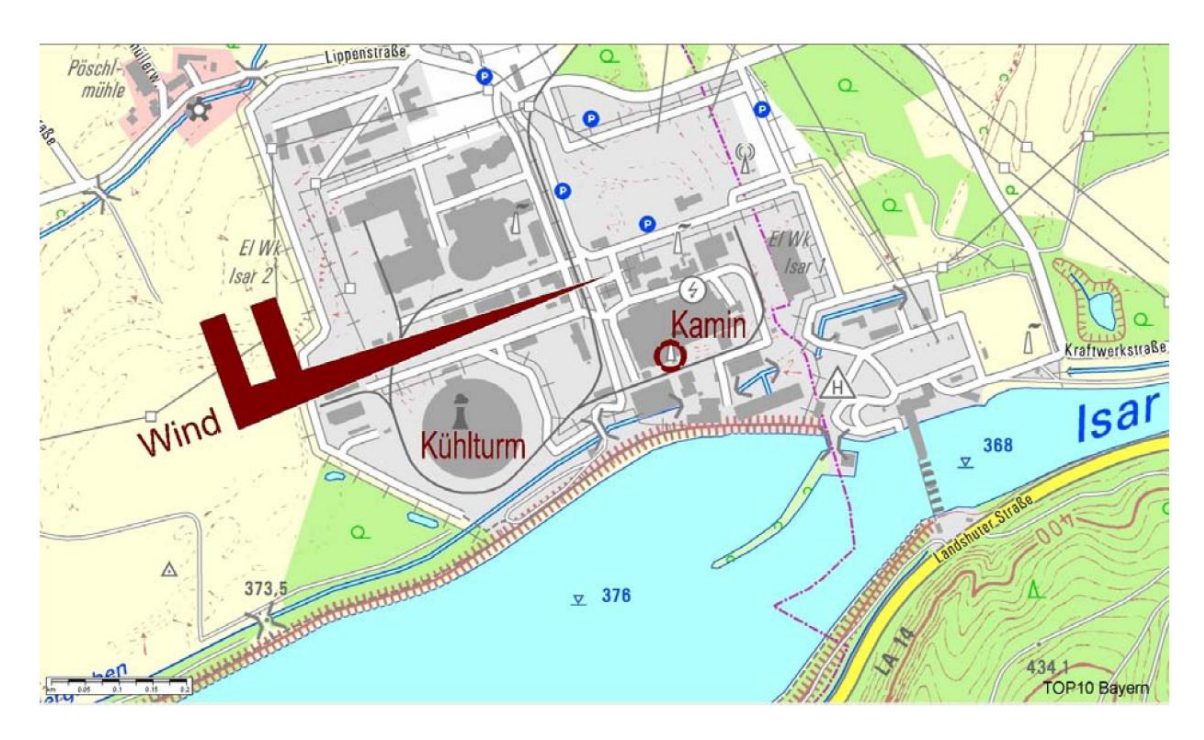

<span id="page-77-1"></span>**Abb. 3-13** Kernkraftwerk Isar: Anordnung zwischen Kamin und Kühlturm /WIL 10/; die angegebene Windrichtung bezieht sich auf das Ende der CTBTO-Messkampagne in den Abendstunden.

Für eigene ARTM-Rechnungen wurde die gleiche Zeitreihe stündlich gemittelter meteorologischer Daten und der Xe-133-Emissionen verwendet wie bei der o.g Untersuchung /WIL 10/. Danach kommt es am 07.03.2009 im Zeitraum zwischen 08:00 und Mitternacht zu Xe-133-Emissionen, die sich im Bereich zwischen 1,5·10<sup>+4</sup> und 2,1.10<sup>+5</sup> Bq/s bewegen. Der Verlauf der Emissionsrate kann aus Abb. 3-14 (oben) entnommen werden. Die Windrichtung ändert sich während des Emissionszeitraumes von etwa 270°(Westwind) auf Werte um 250°. Damit liegt das Kühlturmbauwerk gegen Ende des Untersuchungszeitraumes, wie in [Abb.](#page-77-1) 3-13 zu erkennen ist, im Lee des Kamins. Die Windgeschwindigkeit pendelt zwischen knapp 7 und 9,4 m/s. Während des gesamten Zeitraumes wird mit einer Monin-Obukhov-Länge von 99999 m von neutraler Schichtung ausgegangen. Es wurde wie in /WIL 10/ angenommen, dass sich die Windrichtung mit der Höhe ändert, d.h. ausgehend von einer Windrichtung von 270° in 160 m Höhe ändert sich die Windrichtung in Bodennähe (10 m) um etwa 15° auf 285°.

Für den o.g. Emissionszeitraum wurden mit ARTM Ausbreitungsrechnungen durchgeführt und zwar unter folgenden Randbedingungen:

- Parametrisierung der Turbulenz entsprechend dem mit dem meteorologischen Grenzschichtmodell für Lagrangesche Ausbreitungsmodelle /BZU 00/, das im Vergleich zum Standardgrenzschichtmodell nach VDI 3783, Blatt 8 /VDI 02 zu realitätsnäheren, breiteren Fahnen führt (Siehe auch Abschnitte [2.4,](#page-53-0) [3.4](#page-84-0) und [4.1.2\)](#page-98-0).
- Berücksichtigung der Orographie des Isar-Tales
- ARTM-Rechnungen mit 6 automatisch generierten geschachtelten Rechennetzen
- Berechnung des durch den Kühlturm beeinflussten Strömungsfeldes mit TALdia
- Zum Vergleich wurden auch Rechnungen ohne Kühlturmbauwerk durchgeführt

Die mit und ohne Kühlturmeinfluss berechneten Verteilungen der bodennahen stündlich gemittelten Xe-133-Konzentration sind in [Abb.](#page-81-0) 3-15 dargestellt. Die unterlegte Orographie des Isar-Tals ist zu erkennen. Der Messpunkt P3 entspricht dem in [Abb.](#page-77-0) 3-12 angegebenen CTBTO-Messpunkt.

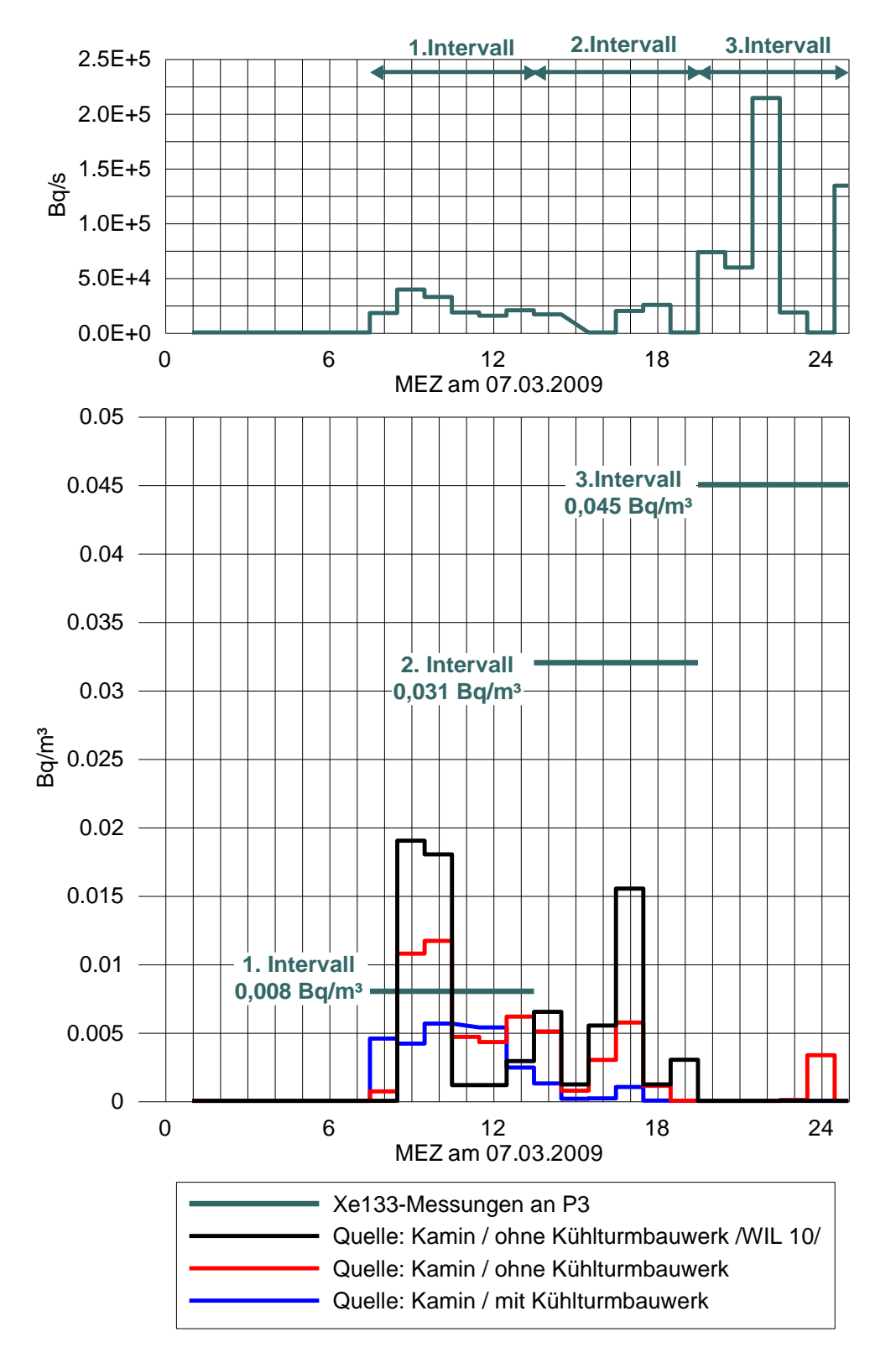

Abb. 3-14 KKI-CTBTO - Zeitlicher Verlauf der Emissionsraten (oben) sowie gemessener und berechneter stündlich gemittelter Xe-133-Konzentrationen am Messpunkt P3

Der Einfluss des Kühlturmbauwerks auf die quellnahe Konzentrationsverteilung ist deutlich zu sehen: Die bei der Umströmung des Kühlturmbauwerks entstehenden Leewirbel führen dazu, dass das in 250 m Entfernung aus dem Kamin freigesetzte Xe-133 schneller zum Boden transportiert wird als bei der Rechnung ohne Kühlturmeinfluss. So tritt bei Kühlturmeinfluss das Konzentrationsmaximum unmittelbar am Fuß des Kamins auf. Ohne Kühlturmeinfluss gelangt das Xenon erst in einer Quellentfernung von etwa 500 m zum Erdboden und die Maximalkonzentration wird ungefähr am Ort des Messpunktes P3 beobachtet. Weiter fällt auf, dass für den Fall ohne Kühlturmeinfluss insgesamt eine breitere Fahne resultiert. Allerdings tritt bei Kühlturmeinfluss ein größerer Bereich mit hohen Konzentrationen auf, der sich vom Fuß des Kamins aus etwa 4 km entlang des Südhanges des Isartals erstreckt. Vermutlich wird das durch die Leewirbel des Kühlturms zunächst heruntergemischte Xenon entlang der südlichen Isarhänge durch die Orographie daran gehindert sich effektiv quer zur Windrichtung auszubreiten. Dieser Effekt tritt bei der Rechnung ohne Kühlturmeinfluss deutlich schwächer auf.

Insgesamt lässt sich feststellen, dass der Einfluss des Kühlturmbauwerks auf die Konzentrationsverteilung ab Entfernungen von etwa 4 km deutlich nachlässt.

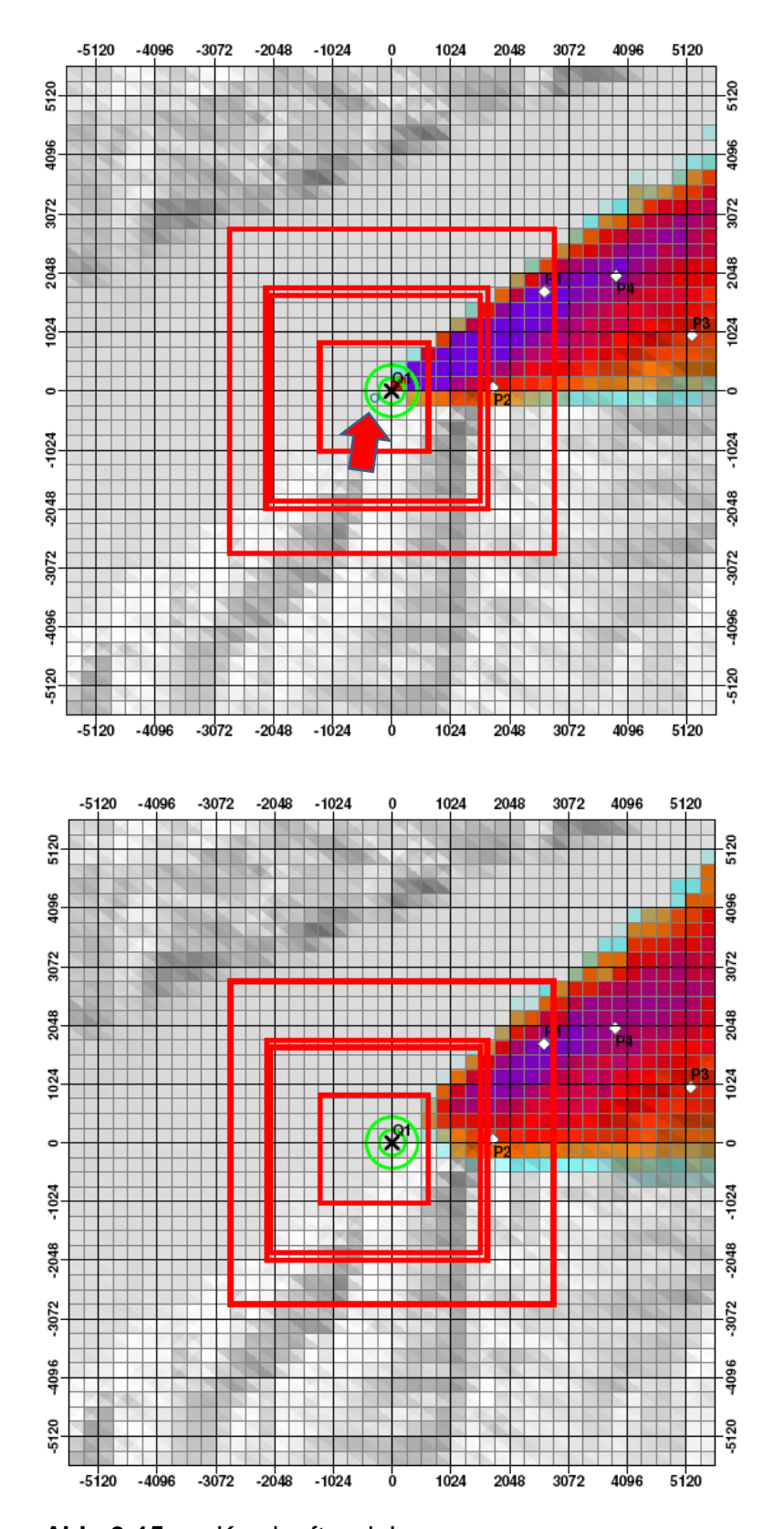

<span id="page-81-0"></span>**Abb. 3-15** Kernkraftwerk Isar: mit ARTM berechnete Konzentrationsverteilung im 5. Rechennetz (Maschenweite 256 m) oben: mit Kühlturm, roter Pfeil weist auf Kühlturm; unten: ohne Kühlturm

Wie in Abb. 3-14 (unten) zu erkennen verhält sich der zeitliche Verlauf der stündlich gemittelten Xe133-Konzentrationen am CTBTO-Messpunkt P3 bei der ARTM-Rechnung ohne Kühlturm tendenziell genauso wie in /WIL 90/ berichtet: Im Zeitraum zwischen 08:00 und 14:00 ergibt sich eine gute Übereinstimmung mit der mittleren gemessenen Aktivitätskonzentration von 0,008 Bq/m³. Zwischen 14:00 und 20:00 werden etwa um den Faktor 10 niedrigere Konzentrationen berechnet und im anschließenden Zeitbereich bis Mitternacht wird an dem CTBTO-Messpunkt P3 überhaupt keine Konzentration berechnet. Die ARTM-Rechnung mit Berücksichtigung der Kühlturmumströmung verhält sich in ganz ähnlicher Weise. Im ersten Zeitintervall (8:00 – 14:00) sind die berechneten Konzentrationen eher kleiner als beim Rechenfall ohne Kühlturm. Für die beiden anderen Zeitbereiche werden am Messpunkt P3 praktische keine Konzentrationen berechnet.

Dieses Ergebnis ist nicht überraschend, weil

- die ARTM-Rechnung in /WIL 10/ und die hier präsentierte ARTM-Rechnung ohne Kühlturm einander entsprechen
- und weil bei der ARTM-Rechnung mit Kühlturmeinfluss am CTBTO-Messpunkt in etwa 5 km Entfernung vom Kühlturm selbst nicht mehr viel zu spüren ist, wenn man von der Tatsache absieht, dass der Kühlturm in Kombination mit der Orographie des Isar-Tals zu einer Ablenkung der Fahne vom Messpunkt P3 weg führt.

Wahrscheinlich würde die explizite Berücksichtigung der Kühlturmfahne bei der Strömungsmodellierung den Effekt noch verstärken und am Messpunkt P3 zu noch kleineren Konzentrationen führen.

Die berechnete Xenon-Fahne streift den CTBTO-Messpunkt P3 offensichtlich nur am Rande. Dies wird möglicherweise dadurch verschärft, dass bei den ARTM-Rechnungen eine Windrichtungsdrehung unterstellt wurde, die die Fahne eher vom Messpunkt fortbewegt.

### <span id="page-82-0"></span>**3.2.3 Abschließende Bewertung**

Die Untersuchungen zur Wiedergabe des Einflusses komplexer Gebäudestrukturen haben zum einen die Funktionsfähigkeit der gegenwärtig in ARTM implementierten Ansätze gezeigt. Zum anderen bestätigen die Untersuchungen mit komplexen prognostischen Modellen das Verbesserungspotenzial bei der Wiedergabe der Gebäudeumströmung im Vergleich zu den in ARTM genutzten vereinfachten diagnostischen Ansätzen. Dies wird insbesondere bei der Kopplung dynamisch induzierter mit thermisch induzierten Strömungsmustern deutlich, wie die hochaufgelöste dynamische Simulation einer Kühlturmumströmung bei gleichzeitigem Kühlturmbetrieb zeigt.

Die bisher gewonnenen Erfahrungen bei der Ankopplung externer Strömungsfelder zeigen allerdings Grenzen auf, die sich aus dem in ARTM genutzten Windfeldbibliothken-Konzept ergeben. Insbesondere erscheint eine Vorberechnung aller möglichen Kombinationen aus Windrichtung und Diffusionskategorie und der Annahme der Skalierbarkeit der Strömungs- und Turbulenzfelder mit der Windgeschwindigkeit zumindest für komplexe Situationen nicht geeignet. Auf der anderen Seite sind wegen des zeitlichen Aufwandes prognostischer Modelle Jahresrechnungen mit ARTM problematisch. Die Einkopplung prognostischer Strömungsfelder in ARTM wird – unter Voraussetzung einer entsprechend konzipierten Schnittstelle – daher vermutlich nur für Einzelsituationen anwendbar sein. In diesem Zusammenhang wäre eine Untersuchung an Fallbeispielen hilfreich, ob und unter welchen Bedingungen die durch prognostische Modelle simulierten Effekte (z.B. Kühlturmbetrieb) relevant für die resultierenden bodennahen Konzentrationen sind.

## **3.3 Bewertung der Verwendung flächendeckender Ergebnisfelder numerischer Wettervorhersage (NWV)-Modelle anstelle meteorologischer Daten nur einer Station**

Das Programmsystem ARTM verwendet als Eingabe standardmäßig Zeitreihen stündlich gemittelter meteorologischer Messdaten einer Station im Untersuchungsgebiet. Bei komplexer Geländestruktur bzw. bei großen Untersuchungsgebieten (> 10 x 10 km<sup>2</sup>) ist die Verwendung nur einer Messstation problematisch, weil dies ihre Repräsentativität für das gesamte Untersuchungsgebiet voraussetzt.

In diesem Zusammenhang bietet sich an ARTM für den Einsatz von Ergebnisfeldern des numerischen Wettervorhersagemodells Lokal-Modell (LM) des DWD oder von noch kleiner-skaliger berechneten Strömungsfeldern (z.B. mit FOOT3DK des Instituts für Geophysik und Meteorologie der Universität zu Köln) anzupassen. Zeitreihen solcher vom LM bereit gestellten Felder weisen eine räumliche Auflösung von etwa 7 km (beim LM bzw. ~2,8 km beim LMK (LM Kürzestfrist, Prototyp-Version)) auf und erfassen lokale Einflüsse der Topographie auf die meteorologischen Verhältnisse bedeutend besser als die Verwendung nur einer Messstation. Für die Einkopplung der Ergebnisfelder dieser numerischen Wettervorhersagemodelle bietet sich grundsätzlich die in Abschnitt [3.2.1](#page-59-0) vorgestellte Vorgehensweise an.

Im Rahmen der hierfür erforderlichen Arbeiten und der damit eingehenden Einkopplung von LM-Feldern in die Windfeldbibliothek von ARTM kann die GRS auf die im Forschungsvorhaben RS1168 "Mesoskalige Modellketten für Unfallsituationen: Optimierte Strategien zur Einkopplung komplexer Antriebs- und Randwertdaten über heterogenen Landoberflächen" gesammelten Erfahrungen bei der Einkopplung von Ergebnisfeldern numerischer Wettervorhersagemodelle an kleinskalige Ausbreitungsmodelle zurückgreifen. Dieses Forschungsvorhaben wurde in 2008 abgeschlossen /GRS 08/. Allerdings wurde wegen der in Abschnitt [3.2.1](#page-59-0) dargestellten Schwierigkeiten eine direkte Einkopplung numerischer Wettervorhersagefelder in die Windfeldbibliothek von ARTM nicht weiter verfolgt. Die Schaffung einer Schnittstelle für Einzelfallsimulationen erscheint jedoch für zukünftige Anwendungen sinnvoll (siehe auch Abschnitt [3.2.3\)](#page-82-0).

#### <span id="page-84-1"></span><span id="page-84-0"></span>**3.4 Überarbeitung der in ARTM verwendeten Turbulenzparametrisierung**

#### **3.4.1 Ausgangslage und Lösungsansätze**

Wie schon in Abschnitt [2.4](#page-53-0) dargestellt worden ist, führt die Anwendung der in der Richtlinie VDI 3783, Blatt 8 /VDI 02/, festgelegten Turbulenzparametrisierung in den Programmsystemen AUSTAL2000 und ARTM in der Vergangenheit in einigen Fällen zu unrealistisch schmalen Schadstofffahnen mit entsprechenden räumlichen Verteilungen der bodennahen Konzentration sowie der trocken und nass abgelagerten Stoffe.

Vor dem Hintergrund dieses Sachverhaltes und auf der Grundlage regelmäßiger Überprüfungen und Erfahrungen aus der Anwendung im Zusammenhang mit dem Modellsystem AUSTAL2000 hat der Fachbeirat II (Umweltmeteorologie) der Kommission Reinhaltung der Luft im VDI und DIN beschlossen die Richtlinie VDI 3783, Blatt 8, zu überarbeiten und eine entsprechende Arbeitsgruppe eingerichtet. In der konstituierenden Sitzung der Arbeitsgruppe, an der auch die GRS beteiligt ist, wurden folgende in der aktuellen Version der Richtlinie zu untersuchende Punkte erkannt:

- Für hohe Quellen ergeben sich unrealistisch schmale Fahnen. Siehe [Abb.](#page-53-1) 2-15.
- Die Diffusionskoeffizienten sind näherungsweise proportional zur vierten Potenz der empirischen Faktoren in den Formeln für die Streuungen der turbulenten Windgeschwindigkeitsfluktuationen  $\sigma_u$ ,  $\sigma_v$  und  $\sigma_w$  und folglich sehr sensitiv bezüglich des Vertrauensbereiches der empirischen Faktoren.
- Insbesondere der Wert des empirischen Faktors der Streuung der lateralen Windgeschwindigkeitsfluktuation  $\sigma_{\nu}$  scheint zu niedrig zu sein und führt zu zu schmalen Fahnen bei großen Emissionshöhen.
- Die Lagrange-Korrelationszeit nimmt stark mit der Höhe ab. Dies führt zu Problemen bei einem Lagrangeschen Partikelmodell, weil der Rechenzeitschritt proportional zur Korrelationszeit ist und in größeren Höhen unnötig kleine Zeitschritte erfordert.
- Es werden keine Minimalwerte für die Turbulenzprofile angegeben, was für praktische Anwendungen aber sinnvoll wäre.
- Bei der Festlegung der lateralen Geschwindigkeitsfluktuation  $\sigma_{\nu}$  wird die Abhängigkeit von der Mittelungszeit nicht berücksichtigt. Dies wäre aber für Anwendungen außerhalb der TA-Luft (1-Stundenmittelwerte) wichtig, beispielsweise im Rahmen von Störfallbetrachtungen, bei denen über kürzere Zeiten gemittelte meteorologische Daten sowie kurzzeitige Emissionen zu betrachten sind.
- Die in der Technischen Anleitung zur Reinhaltung der Luft (TA Luft), Anhang 3, dargestellten Parametrisierungen der Windrichtungsdrehung und der Mischungsschichthöhe sollten überprüft werden.

Hierzu wurden folgende Arbeitspunkte identifiziert:

- Auswertung von auf Messungen basierenden Werten des Diffusionskoeffizienten in Abhängigkeit von der Schichtungsstabilität (und evtl. der Rauigkeitslänge).
- Auswertung von Datensätzen mit meteorologischen Messdaten (Windgeschwindigkeit, Geschwindigkeitsfluktuationen und Windrichtungen in Abhängigkeit von der Höhe über Grund, von der Schichtungsstabilität und von der Rauhigkeitslänge). Folgende Datensätze stehen für die Auswertung zur Verfügung
	- DWD Lindenberg,
- Wettermast Hamburg,
- ZAMG, Österreich, Kittsee,
- Landesamt für Natur, Umwelt und Verbraucherschutz NRW (LANUV), Ultraschallanemometer-Daten.

Im Laufe von bisher sechs Arbeitssitzungen (20.11.2008, 04.03.2009, 01./02.12.2009, 28.02./01.03.2011, 12.07.2011 und 04./05.10.2010) hat sich die VDI-AG auf die Auswertung der meteorologischen Datensätze des Wettermastes Hamburg, auf die Kittsee-Daten sowie auf Messdaten des Meteorologischen Observatoriums Lindenberg konzentriert.

Inzwischen liegen Auswertungen der Windmessungen vom Wettermast Hamburg vor, die zeitaufgelöste Wind- und Turbulenzmessungen von dreidimensionalen Ultraschall-Anemometern in den Messhöhen 10 m, 50 m, 110 m, 175 m und 250 m über Grund beinhalten (/LAN 10/, /JAN 10/, /BZU 11/). Auf dieser Grundlage wurden vorläufige Schlussfolgerungen im Hinblick auf eine mögliche Modifizierung des durch

- VDI 3783, Blatt 8 (mittlere Windgeschwindigkeit in Turbulenzparametrisierung) sowie
- Anhang 3 der TA Luft (Winddrehung)

beschriebenen Grenzschichtmodells gezogen. Im Folgenden wird der aktuelle Diskussionsstand zusammenfassend dargestellt und in Abschnitt [4.1.1](#page-97-0) ist die Umsetzung in ARTM beschrieben.

Nach VDI 3783, Blatt 8 werden bei stabiler Schichtung die turbulenten Geschwindigkeitsfluktuationen  $\sigma_u$ ,  $\sigma_v$  und  $\sigma_w$  mit dem Ansatz

$$
\sigma_{u,v,w} = f_{u,v,w} \cdot u_* \cdot \exp(-z/z_i)
$$

parametrisiert. Dabei bedeuten

- $u_*$  Schubspannungsgeschwindigkeit,
- *z* Höhe über Grund,
- *z<sup>i</sup>* Mächtigkeit der Mischungsschicht,
- *fu,v,w* empirische aus meteorologischen Feldexperimenten abgeleitete Faktoren.

Die turbulente Zeitskala (auch Lagrangesche Korrelationszeit genannt) wird parametrisiert über

$$
T_{L_{u,v,w}}=\tfrac{2\cdot\sigma_{u,v,w}^2}{\mathcal{C}_0\cdot\varepsilon}
$$

mit

 $C_0$  Kolmogorov-Konstante (hier:  $C_0 = 5.7$  /VDI 02/),

 $\varepsilon$  Dissipationsrate für turbulente kinetische Energie.

Für den Austauschkoeffizient 2<br>u.v.w \* folgt dann  $K_{u,v,w} \propto \frac{1}{s}$  $\frac{1}{\varepsilon} \cdot \sigma_u^4$ 

Mit  $\sigma_{u,v,w} \propto f_{u,v,w}$  folgt  $K_{u,v,w} \propto f_{u,v,w}^4$ . Damit hängt die mit der Reisezeit *t* anwachsende Fahnenbreite  $\qquad \sigma_{y,z} \propto \sqrt{K_{v,w} \cdot t}$  empfindlich vom Quadrat des empirischen Faktors  $f_{v,w}$  ab.

Weiter zeigt  $K_{u,v,w} \propto \exp(-4 \cdot z/z_i)$  eine starke Höhenabhängigkeit.

Auswertungen meteorologischer Messungen in Hamburg, Lindenberg, Kittsee und Karlsruhe zeigen aber, dass die turbulenten Windgeschwindigkeitsfluktuationen  $\sigma_{u,v,w}$ im Höhenbereich bis etwa 300 m kaum abnehmen.

Vor diesem Hintergrund hat die VDI-Arbeitsgruppe bis zur endgültigen Verabschiedung der Revision der VDI 3783, Blatt 8 die Verwendung des folgenden "einfach modifizierten Grenzschichtmodells" empfohlen. (Siehe hierzu auch Anhang A in /BZU 11/).

1. Der exponentielle Abfall der Geschwindigkeitsfluktuationen wurde abgeschwächt gemäß

 $\sigma_{u,v,w} \propto \exp(-z/z_i) \quad \rightarrow \quad \sigma_{u,v,w} \propto \exp(-0.3 \cdot z/z_i)$ Mit dieser Änderung ist  $K_{u,v,w} \propto \exp(-1.2 \cdot z/z_i)$ .

2. Der Proportionalitätsfaktor für die horizontalen Geschwindigkeitsfluktuationen quer zur Windrichtung wurde erhöht gemäß

$$
f_v = 1.8 \qquad \qquad \rightarrow \qquad f_v = 2.0.
$$

In ARTM stehen zurzeit die folgenden drei Grenzschichtparametrisierungen zur Verfügung:

- die aktuelle Turbulenzparametrisierung nach VDI 3783, Blatt 8 /VDI 02/, in den folgenden Abbildungen mit "VDI" bezeichnet,
- das oben dargestellte einfach modifizierte Grenzschichtmodell nach Anhang A in /BZU 11/, mit "BZU7A" bezeichnet,
- das LASAT-Grenzschichtmodell nach /BZU 00/, mit "BZU2" bezeichnet.

### **3.4.2 Testrechnungen mit verschiedenen Turbulenzparametrisierungen**

Auf der Grundlage dieser drei Turbulenzparametrisierungen wurden mit ARTM Testrechnungen für die Freisetzungshöhe 100 m über Grund durchgeführt. Es wurden folgende Ausbreitungsrechnungen für die Freisetzung von Cs137 als Schwebstoff und I131 in organischer Form, das sich wie ein nicht-sedimentierendes, aber trocken und nass deponierendes Gas verhält, durchgeführt:

- 1. Jahresrechnungen mit der anonymisierten Zeitreihe artm2000.akterm (Abschnitt [3.4.2.1\)](#page-89-0)
- 2. 24-stündige Episode mit konstanter Meteorologie: Diffusionskategorie F, u10 = 2 m/s, Westwind, keine Windrichtungsdrehung mit der Höhe, 2 mm/h Niederschlag (Abschnitt [3.4.2.2\)](#page-93-0)

Für alle Ausbreitungsrechnungen mit ARTM wurden die in [Tabelle](#page-88-0) 3-2 dargestellten Emissionsraten zu Grunde gelegt.

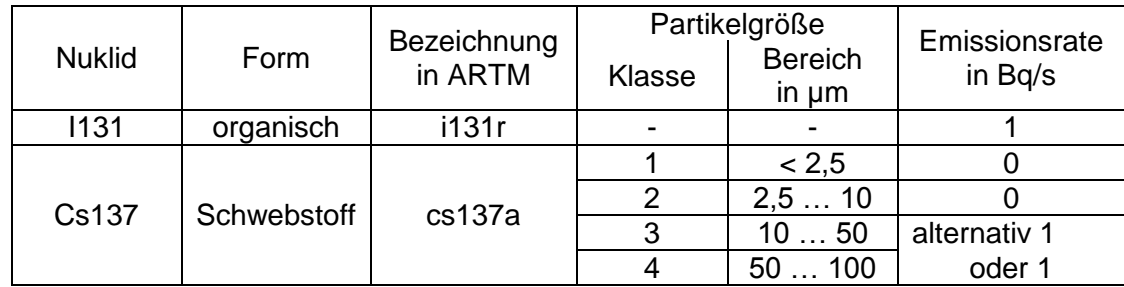

<span id="page-88-0"></span>**Tabelle 3-2** In den ARTM-Rechnungen verwendete Nuklide mit Emissionsraten

Hier werden nur die Ergebnisse für die Ausbreitung und Ablagerung von organischem Jod (I131) zusammengefasst dargestellt. Die vollständigen ARTM-Rechenergebnisse finden sich im Anhang D dieses Berichtes.

### <span id="page-89-0"></span>**3.4.2.1 Jahreszeitreihenrechnungen**

Die folgende [Abb.](#page-90-0) 3-16 enthält die Ergebnisse der Jahresrechnung für die bodennahe Konzentration I131(organisch) und zwar für die drei in Abschnitt [3.4.1](#page-84-1) beschriebenen Grenzschichtparametrisierungen "VDI", "BZU2" und "BZU7A". Abb. 3-19 und Abb. 3-20 zeigen die entsprechenden Verteilungen für die trockene und nasse Deposition.

Die bei nasser Deposition mit "VDI" stark hervortretende Sternstruktur tritt bei "BZU7A" in abgeschwächter Form auf und ist bei "BZU2" noch schwächer ausgeprägt. Die immer noch erkennbaren Strahlen mit hoher nasser Deposition – z.B. nach SSW oder SSO – werden verursacht durch stabile Wettersituationen (Ausbreitungsklasse E bzw. F) mit geringer Windgeschwindigkeit (1,3 m/s) und starken Niederschlägen (3 mm/h bzw. 8 mm/h).

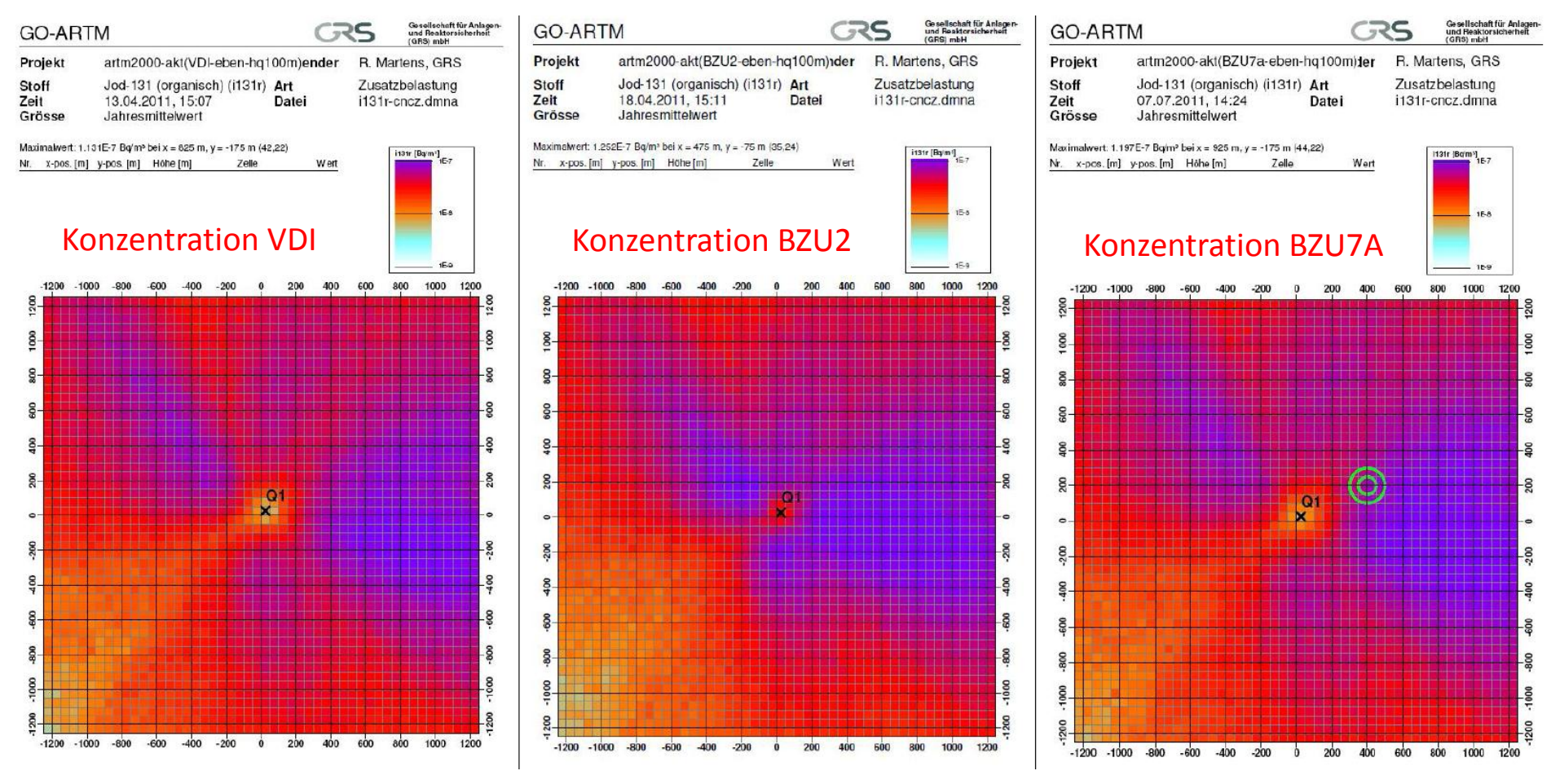

<span id="page-90-0"></span>**Abb. 3-16** Jahresrechnung Konzentration I131(organisch) mit 1 Bq/s, Emissionshöhe 100 m, horizontale Maschenweite 50 m, gradgenaue Windrichtung in artm2000.akterm

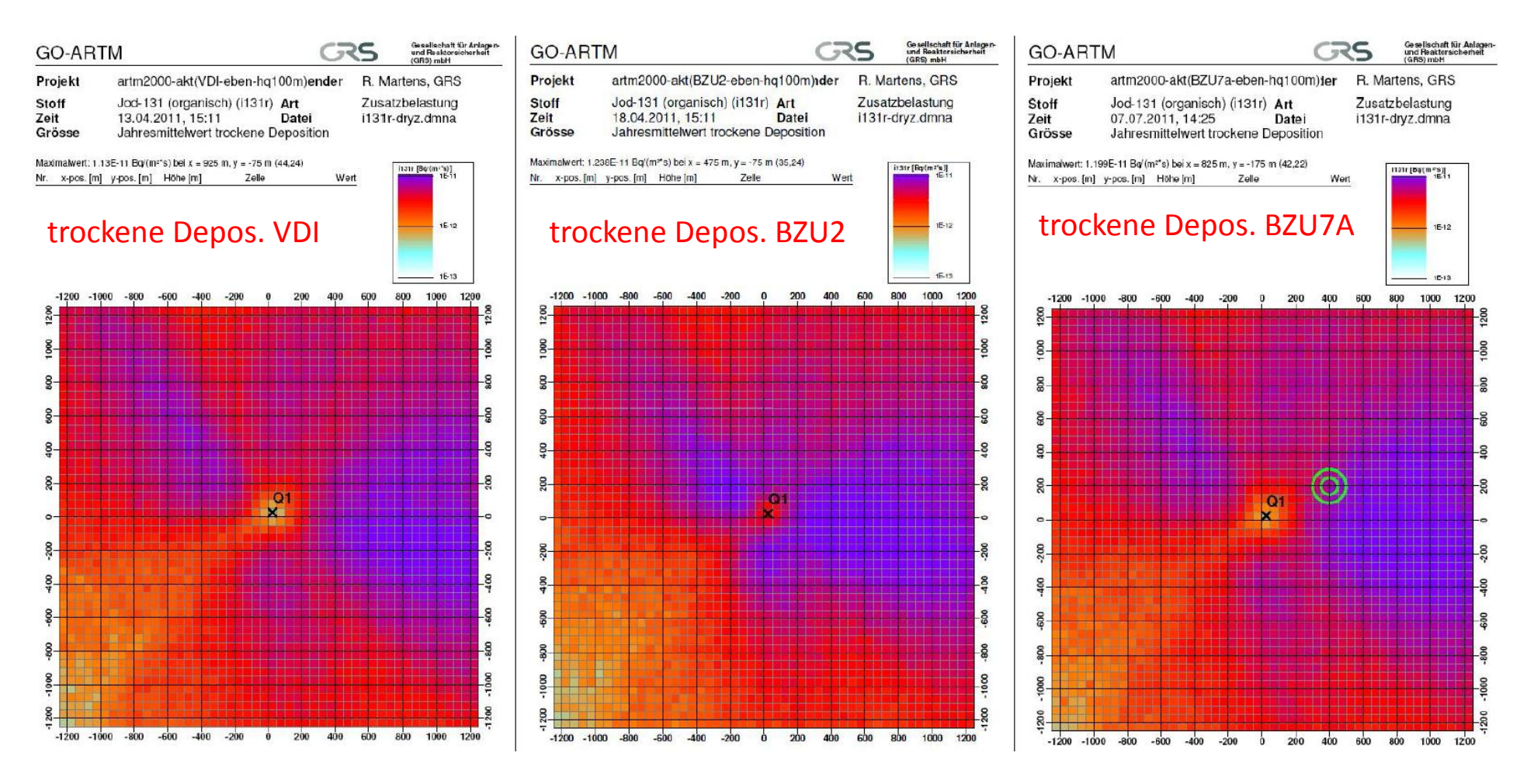

**Abb. 3-17** Jahresrechnung trockene Deposition I131(organisch) mit 1 Bq/s, Emissionshöhe 100 m, horizontale Maschenweite 50 m, gradgenaue Windrichtung in artm2000.akterm

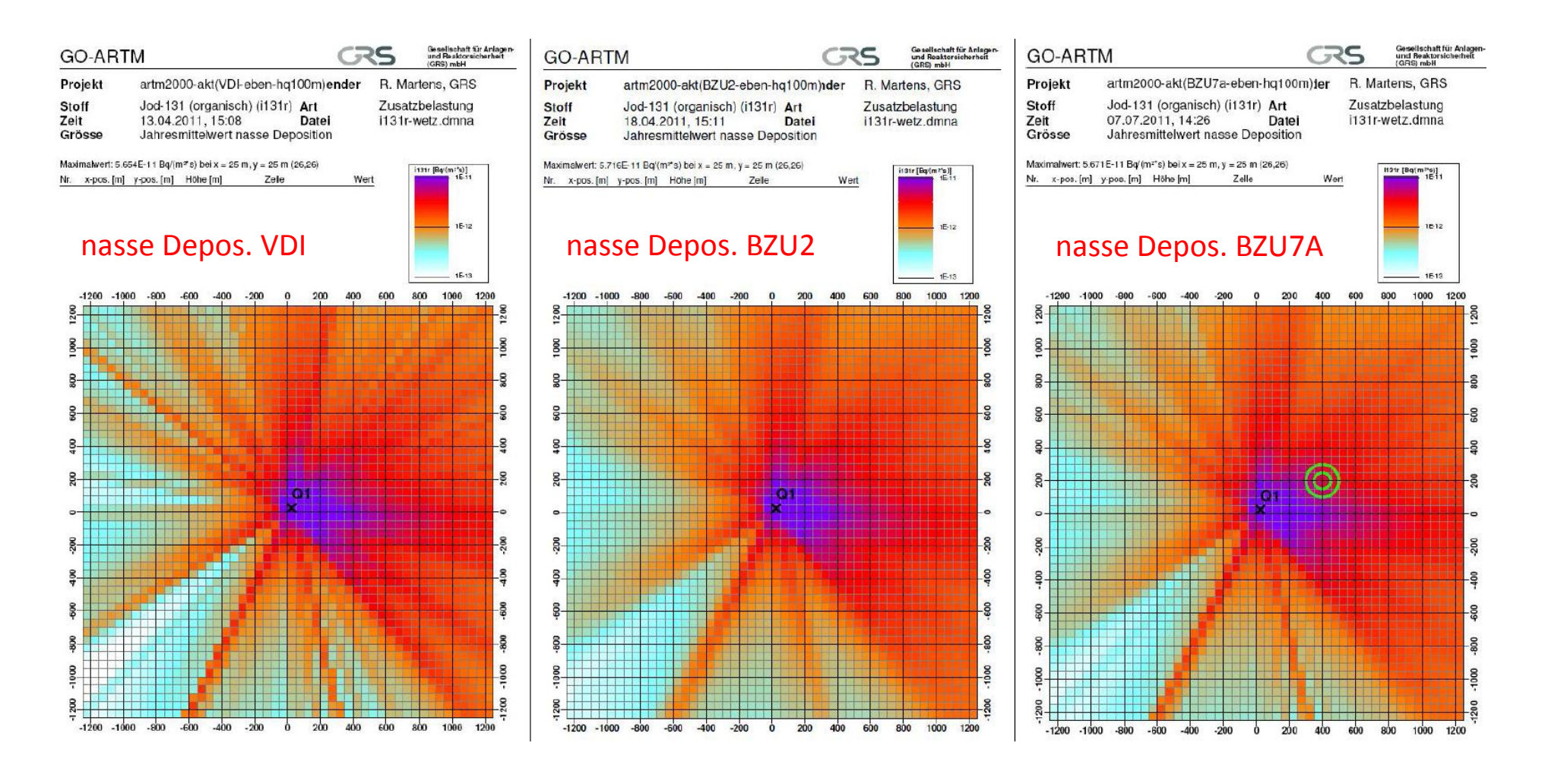

**Abb. 3-18** Jahresrechnung nasse Deposition I131(organisch) mit 1 Bq/s, Emissionshöhe 100 m, horizontale Maschenweite 50 m, gradgenaue Windrichtung in artm2000.akterm

#### <span id="page-93-0"></span>**3.4.2.2 ARTM-Rechnungen für eine 24-stündige Episode**

Die Auswirkungen der lateralen Fahnenbreite auf das nass deponierte Material auf dem Erdboden lassen sich besonders gut mit den folgenden Rechnungen demonstrieren:

Es wurde eine 24-stündige Episode mit konstanten meteorologischen Bedingungen (Diffusionskategorie F entsprechend Klug-Manier-Klasse "I", Windgeschwindigkeit *u*<sup>10</sup> = 2 m/s, Westwind 270°, keine Windrichtungsdrehung mit der Höhe, Niederschlag 2 mm/h) und konstanten Emissionsraten unterstellt (siehe [Tabelle](#page-88-0) 3-2).

Wegen der stationären meteorologischen Bedingungen resultiert eine stationäre Fahne.

Im Falle von Niederschlag entspricht die Flächenverteilung der Deposition weitgehend der senkrechten Projektion der räumlichen Konzentrationsverteilung der Fahne der in 100 m Höhe freigesetzten Luftschadstoffe auf den Erdboden.

Der Stoff "organisches I131" verhält sich bei der Ausbreitung wie ein Gas, d.h. das Iod-Gas sinkt nicht in Folge von Sedimentation abwärts, sondern es gelangt ausschließlich durch turbulente Vertikaldiffusion zum Erdboden. Bei hinreichend schwacher vertikaler Diffusion zeigt die resultierende Verteilung des nass deponierten organischen Iods die gleiche Charakteristik wie die laterale Fahnenbreite in 100 m Emissionshöhe. Die in [Abb.](#page-95-0) 3-19 in der oberen Reihe dargestellten Verteilungen der nassen Deposition sowie der Konzentrationsverteilungen in den Schichten *k* = 8 (65 bis 100 m; [Abb.](#page-95-0) 3-19 mittlere Reihe) und *k* = 9 (100 bis 150 m; [Abb.](#page-95-0) 3-19 untere Reihe) spiegeln dieses Verhalten wider. In den anderen Rechenschichten befinden sich entweder gar kein oder nur sehr geringe Mengen organisches Iod:

- Turbulenzparametrisierung "VDI": max. Konzentration =  $9,32E-5$  Bq/m<sup>3</sup> für  $k = 8$ ; kein Iod in den Rechenschichten  $k \le 7$  und  $k \ge 10$ .
- Turbulenzparametrisierung "BZU2": max. Konzentration =  $9,33E-5$  Bq/m<sup>3</sup> für  $k = 8$ ; in Rechenschicht *k* = 7 nur wenige Zellen mit geringen Konzentrationen  $(< 2E-9$  Bq/m<sup>3</sup>); kein Iod in den Rechenschichten  $k \le 6$  und  $k \ge 10$ .
- Turbulenzparametrisierung "BZU7A": max. Konzentration <  $9,31E-5$  Bq/m<sup>3</sup> für  $k = 8$ ; in Rechenschicht *k* = 7 wenige Zellen mit geringen Konzentrationen  $(< 2E - 7$  Bq/m<sup>3</sup>); in Rechenschicht *k* = 6 sehr wenige Zellen mit noch geringeren Konzentrationen  $(< 5E-9$  Bq/m<sup>3</sup>); kein Iod in den Rechenschichten  $k \le 5$  und  $k \ge 10$ .

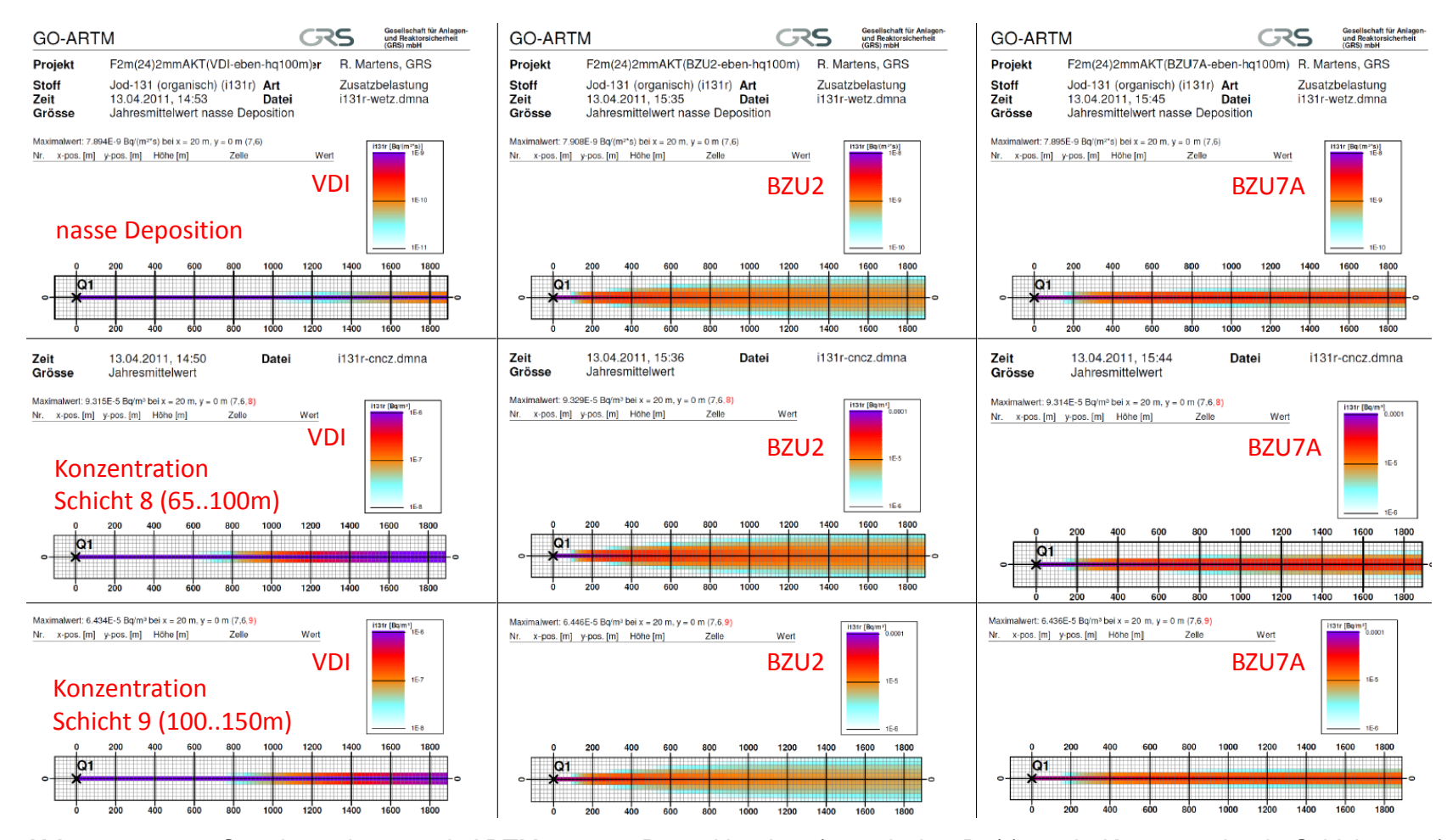

<span id="page-95-0"></span>**Abb. 3-19** 24-Stundenrechnung mit ARTM - nasse Deposition I131(organisch, 1Bq/s) sowie Konzentration in Schicht *k*=8 (65..100m) und *k*=9 (100..150m); Emissionshöhe 100 m, horizontale Maschenweite 20 m, *u*<sup>10</sup> = 2 m/s, Westwind, kein Auswürfeln der Windrichtung aus 10°-Sektor, keine Windscherung, Diffusionskategorie F, Niederschlag 2 mm/h

Auf Grund dieser Ergebnisse der Ausbreitungsrechnungen mit ARTM erscheint das Votum der VDI-AG, das in /BZU 11/, Anhang A dargestellte vereinfachte modifizierte Grenzschichtmodell bis zur Revision der VDI-Richtlinie 3783, Blatt 8 /VDI 02/ als zwischenzeitliche Übergangslösung einzusetzen als plausibel und vernünftig. Die Anwahl des Grenzschichtmodells in AUSTAL2000 und ARTM erfolgt über die NOSTANDARD-Option PRFMOD. In der aktuellen ARTM-Version besteht darüber hinaus die Möglichkeit das im Partikelmodell LASAT verwendete Grenzschichtmodell über eine weitere NOSTANDARD-Option BLMBZU2 anzuwählen. Siehe hierzu auch Abschnitt [4.1.1.](#page-97-0)

#### **4 Technisch-wissenschaftliche Modellerweiterungen**

Dieses Arbeitspaket umfasst die Prüfung und – wenn möglich – die Umsetzung von Programmerweiterungen aufgrund offener Fragestellungen, Kommentare und Anregungen, die während und nach der Entwicklungs- und Erprobungsphase von ARTM aufgeworfen worden sind.

Unter anderem wurden Modellerweiterungen vorgenommen, die die Einbeziehung des vom Bundesamt für Strahlenschutz entwickelten Dosismoduls DARTM in die interaktive Benutzeroberfläche GO-ARTM betreffen. Mit der Implementierung dieses Dosismoduls ist es nun möglich, aus den mit ARTM berechneten Konzentrations- und Depositionsfeldern die Strahlenexposition über die relevanten Expositionspfade und für relevante Personengruppen zu bestimmen.

Zusätzlich wurden technisch-wissenschaftliche Erweiterungen an ARTM sowie an der allen Teilnehmern der ARTM-Testphase zur Verfügung gestandenen anwenderfreundlichen Benutzeroberfläche GO-ARTM vorgenommen. Diese technisch-wissenschaftlichen Erweiterungen betreffen u. a. neben der Implementierung zusätzlicher Funktionalitäten, die sich während der ARTM-Testphase ergeben haben, eine benutzerfreundlichere Gestaltung der Ein- und Ausgabeprotokolle des Programmsystems und die Einbeziehung der anwenderfreundlichen Benutzeroberfläche GO-ARTM in das Programmsystem. Einen weiteren wichtigen Aspekt stellt in diesem Zusammenhang die Untersuchung von Möglichkeiten zur Reduzierung der Rechenzeit und deren praktische Umsetzung dar.

#### **4.1 Technisch-Wissenschaftliche Erweiterungen an ARTM**

Im Folgenden sind zu untersuchende Aspekte, Vorschläge für Erweiterungen von ARTM und – soweit erfolgt – ihre Umsetzung in ARTM zusammengestellt. Diese Liste enthält zum einen die während der Entwicklungs- und Erprobungsphase von ARTM aufgeworfenen offenen Fragestellungen, die im Abschlussbericht des Vorhabens StSch 4443 /GRS 07/ dokumentiert wurden. Des Weiteren finden sich in der Liste auch nach Abschluss des Vorhabens noch eingegangene Kommentare und Anregungen (z.B. /BRE 07/, /MOE 08/, /BEU 08/) sowie Erweiterungsvorschläge, die sich aus der Sicht des BfS ergeben haben.

In diesem Zusammenhang wurde eine ARTM-Versuchsversion erstellt und im Laufe des Vorhabenfortschritts fortgeschrieben. Mit Hilfe dieser Versuchsversion wurden Analysen zur Programmstruktur vorgenommen sowie Programmänderungen eingebaut und getestet. Dies betrifft u.a. das Management optionaler Kontrollausgaben zur Untersuchung von Einzelheiten des Programmablaufes.

Auf der Basis dieser Versuchsversion wurde die aktuelle in GO-ARTM integrierte ARTM-Version erstellt. In den folgenden Abschnitten sind die in dieser ARTM-Version implementierten Änderungen und Ergänzungen beschrieben.

#### <span id="page-97-0"></span>**4.1.1 Maßnahmen zur Anpassung von ARTM für Störfallrechnungen**

In Abschnitt [3.1.1](#page-55-0) wurden notwendige Erweiterungen des Modellansatzes von ARTM für den Einsatz bei Störfallrechnungen (z. B. zur Bestimmung des Kurzzeitausbreitungsfaktors) identifiziert.

In der Regel müssen bei störfallbedingten Freisetzungen aus einer kerntechnischen Anlage wesentlich kürzere Zeiträume betrachtet werden als bei der Beurteilung von langzeitgemittelten Konzentrationsverteilungen infolge betrieblicher Ableitungen luftgetragener radioaktiver Stoffe. ARTM konnte bisher nicht Freisetzungsabläufe behandeln, die kürzer als 24 Stunden dauern. Aus diesem Grund wurde in ARTM die NOSTANDARD-Option NODAY eingeführt, mit der diese Beschränkung umgangen werden kann, d.h. Zeitreihenrechnungen mit ARTM dürfen auch kürzer oder länger als 24 Stunden dauernde Zeitreihen einstündiger Mittelwerte beinhalten und können zu beliebiger Tagesstunde beginnen.

Bei störfallbedingten Freisetzungen mit Freisetzungszeiträumen, die in deutlich weniger als einer Stunde erfolgen, kann – wie in den Abschnitten [2.2.2](#page-26-0) und [3.1.1](#page-55-0) dargestellt – die auf Stundenmittelwerten basierende Turbulenzparametrisierung zu einer Unterschätzung der maximalen Konzentration führen. Mit der NOSTANDARD-Option TEMIS=*wert* besteht nun die Möglichkeit innerhalb des auf Stundenmittelwerte fixierten Zeitrasters von Zeitreihen auch kürzer als 3600 s dauernde Emissionen zu betrachten. Solche kürzeren Freisetzungszeiten führen zu schmaleren lateralen Fahnenbreiten und können damit lokal zu höheren Konzentrationen führen. Es wird angenommen, dass die Freisetzung in den ersten wert × 3600 Sekunden eines Stundenintervalls erfolgt. *wert* sollte nicht kleiner als 0,1 und nicht größer als 1,0 sein.

# <span id="page-98-0"></span>**4.1.2 Anpassung der Turbulenzparametrisierung in ARTM entsprechend dem Diskussionsstand in der VDI-Arbeitsgruppe zur Revision von VDI 3783, Blatt 8**

Wie in Abschnitt [2.4](#page-53-0) dargestellt, wird die in AUSTAL2000 und ARTM implementierte Turbulenzparametrisierung der Richtlinie VDI 3783, Blatt 8 /VDI 02/, die in der aktuellen Version unter bestimmten Bedingungen zu einer sternförmigen Verteilung des Langzeit-Washoutfaktors führen kann, zurzeit einer Revision unterworfen. Entsprechend dem Beratungsstand der diesbezüglichen VDI-Arbeitsgruppe wurden entsprechende Anpassungen in ARTM vorgenommen.

So wurde in diesem Zusammenhang vorab die Möglichkeit geschaffen, ARTM optional mit einem Grenzschichtmodell zu betreiben, das im Vergleich zum extrem schmale Fahnen produzierenden Grenzschichtmodell der VDI-Richtlinie 3783, Blatt 8 /VDI 02/ breitere und damit realitätsnähere Fahnen erzeugt. Dieses neu eingefügte Grenzschichtmodell ist in /BZU 00/ dokumentiert und wird mit der NOSTANDARD-Option BLMBZU2 aktiviert.

Daneben besteht die Möglichkeit das von der VDI-Arbeitsgruppe bis zur Verabschiedung der revidierten Fassung der VDI 3783, Blatt 8 empfohlene vereinfachte modifizierte Grenzschichtmodell /BZU 11/ über die NOSTANDARD-Option PRFMOD anzuwählen.

Wird weder die NOSTANDARD-Option BLMBZU2 noch die NOSTANDARD-Option PRFMOD angegeben, dann verwendet ARTM standardmäßig das bisherige Grenzschichtmodell von VDI 3783, Blatt 8 /VDI 02/.

# <span id="page-99-1"></span>**4.1.3 Überprüfung der bei der Verwendung einer Ausbreitungsklassenstatistik vorgegebenen repräsentativen Werte für die Niederschlagsmengen**

In der ARTM-Modellbeschreibung (/BMU 07/, Anhang 1) ist in Kapitel 14 "Verwendung einer Häufigkeitsverteilung der stündlichen Ausbreitungssituationen" beschrieben, wie bei Vorliegen einer 4-parametrigen Ausbreitungsklassenstatistik vorzugehen ist. So werden die Klasseneinteilungen bezüglich Windgeschwindigkeit, Windrichtung, Stabilitätsklasse und stündlicher Niederschlagssumme spezifiziert. [Tabelle](#page-99-0) 4-1 enthält die in Tabelle 10 der ARTM-Modellbeschreibung (Anhang 1 in /BMU 07/ sowie Anhang A dieses Berichtes) angegebenen repräsentativen stündlichen Niederschlagssummen für die vier Niederschlagsklassen der Ausbreitungsklassenstatistik:

|                     | stündliche Niederschlagssumme in mm/h |                       |
|---------------------|---------------------------------------|-----------------------|
| Niederschlagsklasse | <b>Bereich</b>                        | repräsent. Wert $I_R$ |
|                     | $0,00 - 0,01$                         | 0,0                   |
| 2                   | $0,01 - 0,50$                         | 0,2                   |
| 3                   | $0,50 - 3,00$                         | 1,8                   |
|                     | > 3.00                                | 20.0                  |

<span id="page-99-0"></span>Tabelle 4-1 Klassierung der Niederschlagsraten entsprechend /BMU 07/, Anhang 1, Tabelle 10

Hier hat sich der für die Niederschlagsklasse 4 (mit stündlichen Niederschlagssummen von mehr als 3 mm/h) angenommene Wert von 20 mm/h als unrealistisch hoch und damit als nicht repräsentativ erwiesen.

Um einen realistischeren Wert zu finden, wurde vom Standort Konrad, dessen Standortbedingungen als typisch für Norddeutschland angesehen werden können, eine 5 jährige Zeitreihe stündlicher Niederschlagssummen ausgewertet. Die in dieser Zeitreihe identifizierten 4297 Stunden mit Niederschlag wurden hinsichtlich der Niederschlagsmengen der Größe nach sortiert. [Abb.](#page-100-0) 4-1 zeigt den Anteil der stündlichen Niederschlagssummen > 0,0 mm/h in Abhängigkeit von der Niederschlagssumme. Die Grenzen der vier Niederschlagsklassen sind in [Abb.](#page-100-0) 4-1 eingezeichnet. Aus der Abbildung erkennt man, dass in dem 5-Jahreszeitraum das Niederschlagsereignis mit der höchsten stündlichen Niederschlagsmenge von 19 mm genau einmal vorkommt.

In [Tabelle](#page-101-0) 4-2 sind für die vier Niederschlagsklassen die Anzahl der Fälle mit Niederschlag, die Mittelwerte, die Medianwerte sowie die zu überprüfenden repräsentativen Niederschlagsmengen aus [Tabelle](#page-99-0) 4-1 zusammengestellt. Die für die Niederschlagsklassen 2 und 3 bestimmten Mittelwerte stündlicher Niederschlagsmengen stimmen gut mit den repräsentativen stündlichen Niederschlagsmengen aus [Tabelle](#page-99-0) 4-1überein. Für Klasse 4 resultiert mit 6 mm ein Mittelwert, der deutlich unter dem repräsentativen Wert von 20 mm aus [Tabelle](#page-99-0) 4-1 liegt. Deshalb wird die repräsentative stündliche Niederschlagsmenge bei Niederschlagsklasse 4 auf den Default-Wert 5 mm gesetzt. Die für die Niederschlagsklassen repräsentativen stündlichen Niederschlagssummen wurden in Form des neuen Parameters RainMean in die artm.settings-Datei übernommen.

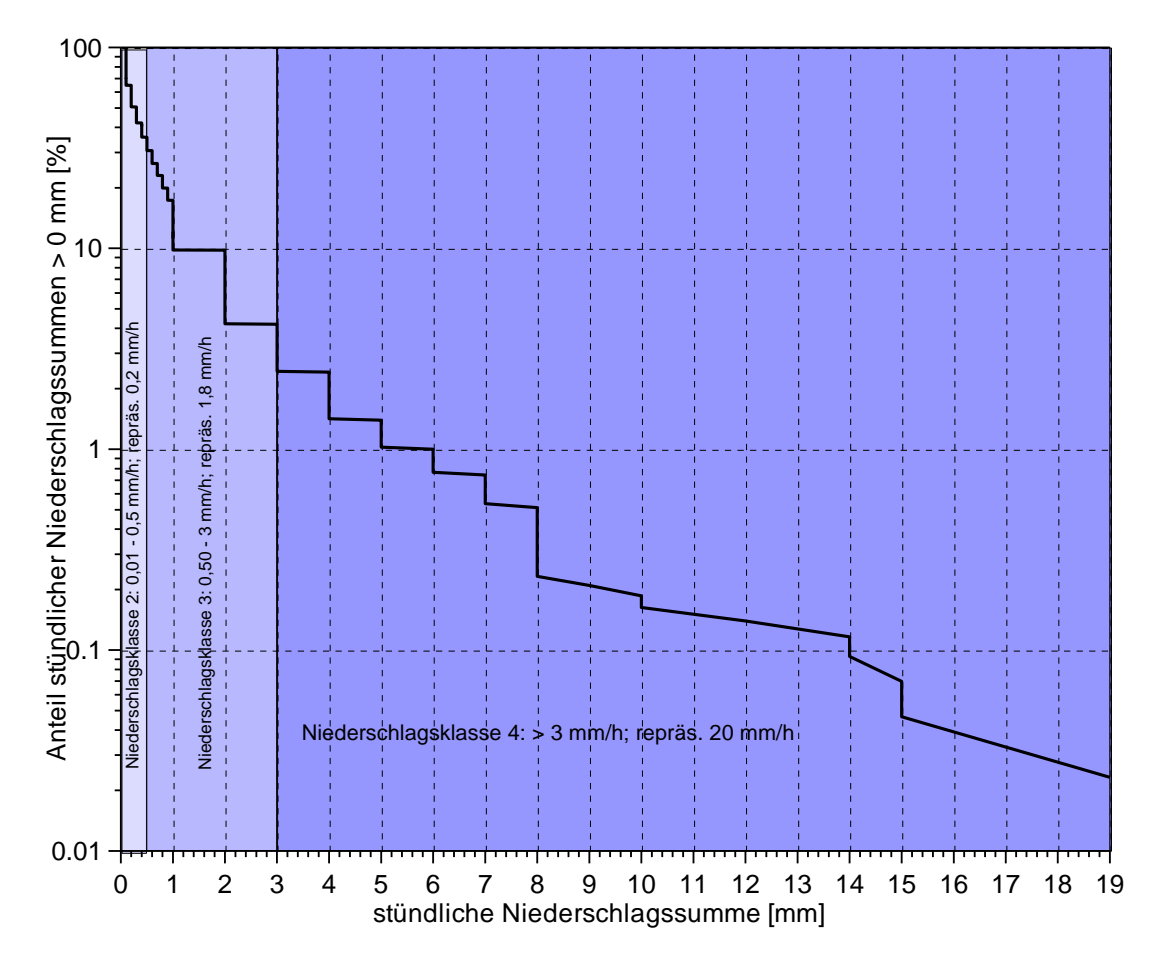

<span id="page-100-0"></span>Abb. 4-1: Verteilung stündlicher Niederschlagsmengen für den Standort Konrad aus den Jahren 2002 bis 2006

<span id="page-101-0"></span>Tabelle 4-2: Zusammenstellung der Anzahl der Fälle mit Niederschlag, des Mittelund Medianwertes sowie die zu überprüfenden repräsentativen Niederschlagsmengen für die vier Niederschlagsklassen (Basis: stündliche Niederschlagsmengen für den Standort Konrad aus den Jahren 2002 bis 2006)

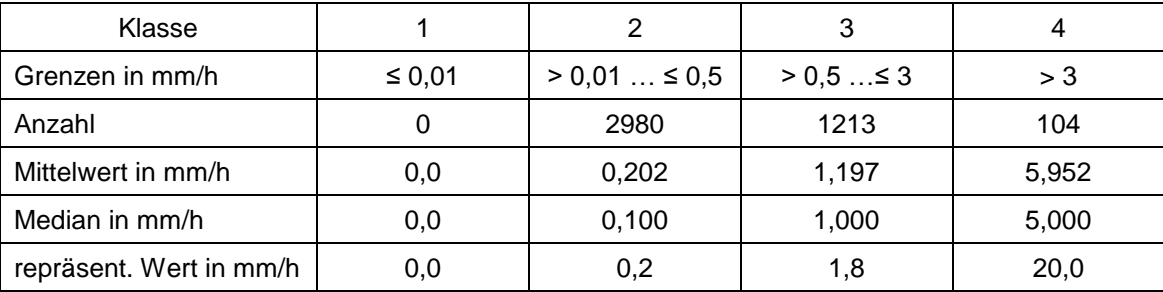

Wenn zu einer 4-parametrigen Ausbreitungsklassenstatistik zusätzlich die Jahresniederschlagssumme verfügbar ist, kann auf der Basis der Häufigkeiten der Niederschlagsklassen mit Hilfe der repräsentativen Niederschlagsmengen für die Klassen 2 und 3 eine für den Standort spezifische repräsentative Niederschlagsmenge für Klasse 4 berechnet werden. Dieser Wert muss dann unter der Rubrik RainMean in die artm.settings-Datei übernommen werden.

### **4.1.4 Prüfung geeigneter Maßnahmen zur Verbesserung der Rechenökonomie von ARTM**

Es wurde untersucht mit welchen geeigneten Maßnahmen man eine Verkürzung der Rechenzeit erzielen kann, die besonders bei komplexen Ausbreitungssituationen mit Gebäudestrukturen in gegliedertem Gelände sehr hoch wird.

Zur Optimierung der Rechenzeit von ARTM wurde einerseits ein Konzept verfolgt, nach dem ein zeitaufwändiges ARTM-Projekt (z.B. bei komplexen Gebäudestrukturen) mit mehreren gleichzeitig rechnenden Computern bearbeitet werden kann, indem alle beteiligten Computer auf eine zentral abgelegte Strömungsfeldbibliothek zugreifen und Zwischenergebnisse ebenfalls zentral verwaltet werden. Hierzu wurden im Rahmen der Programmstrukturanalyse weitere vorbereitende Arbeiten hinsichtlich der Adressierung der zentralen ARTM-Bibliothek vorgenommen.

Ein weiteres auf einer ähnlichen Idee beruhendes Verfahren besteht darin, mit Mehrprozessor-PCs ein Projekt abzuarbeiten. So können z.B. die zeitaufwändigen Strömungsfeldberechnungen mit TALdia manuell auf die verfügbaren Prozessoren aufgeteilt werden, indem bei einem 4-Prozessor-PC pro Prozessor jeweils zwei Stabilitätsklassen (A und B, C und D sowie E und F) gleichzeitig berechnet werden, die anschließend zusammen gefügt werden.

Im Sinne einer Ökonomisierung der Ergebnisausgabe können wahlweise anstelle der standardmäßig ausgegebenen 3-dimensionalen Felder mit den berechneten mittleren Konzentrationen \*-cncz.dmna und den entsprechenden statistischen Fehlern \*-cncs.dmna optional mit der NOSTANDARD-Option CNC2D nur die entsprechenden bodennahen Felder \*-cncz2.dmna und \*-cncs2.dmna ausgegeben. Der Asterisk "<sup>\*"</sup> ist Platzhalter für die jeweilige Nuklidkennung kombiniert mit der physikalischen Eigenschaft der chemischen Form. Daneben kann optional die Berechnung und die Ausgabe der y-Submersion unterdrückt werden (NOSTANDARD-Option NOGAM).

# **4.1.5 Berücksichtigung von Nukliden, die nicht in KTA 1503.1 enthalten sind und die bei speziellen Anwendungen auftreten, weitere Programmänderungen**

Hierfür wurde die für ARTM erforderliche Parameter-Datei artm.settings, in der standardmäßig Parameterwerte für ARTM-Rechnungen festgelegt sind, erweitert. Dies betrifft im Wesentlichen die Radionuklide Rn222E, Pb210A, Po210A der Radon-Zerfallsreihe, aber auch Radionuklide, die im Verlauf der Ereignisse in Fukushima zusätzlich zu betrachten waren. Darüber hinaus besteht die Möglichkeit, mit dem in Abschnitt [4.1.8](#page-107-0) beschriebenen Nuklideditor problemorientiert beliebig weitere Nuklide zu ergänzen.

Weiter wurden fehlerhafte Angaben in der artm.settings-Datei beseitigt. Dies betrifft im Wesentlichen:

- eine Korrektur Depositionsgeschwindigkeit von organischem Jod von *v<sup>g</sup>* = 0 m/s auf den in /AVV 05/ angegebenen Wert  $v_g = 1.10^{-4}$  m/s,
- den Washoutkoeffizienten von Aerosolen der Klasse "u", der mit  $\Lambda_0 = 5.10^{-4} s^{-1}$  bisher zu hoch angesetzt war; dieser Wert wurde reduziert auf  $\Lambda_0$  = 3 $\cdot$ 10<sup>-4</sup> s<sup>-1</sup> sowie
- den Anteil des Gamma-Energieemissionsspektrums von Cs-137 oberhalb der Energie 0,2 MeV, der von *f<sup>r</sup>* = 0 auf *f<sup>r</sup>* = 1,00 verändert wurde, weil für Cs-137 ge-

wöhnlich der *fr*-Wert des Folgenuklides Ba-137m verwendet wird, der 1,00 beträgt. Da bei einer nachfolgenden Dosisberechnung die Dosisleistungskoeffizienten mit Tochternukliden verwendet werden, ist dies sicher gerechtfertigt, wenn die Tochter im Vergleich zur Mutter kurzlebig ist.

Außerdem wurden die bei der Verwendung einer Ausbreitungsklassenstatistik vorgegebenen repräsentativen Werte für die Niederschlagsmengen in die artm.settings-Datei übernommen, wo sie erforderlichenfalls einfach geändert werden können. Siehe hierzu auch Abschnitt [4.1.3.](#page-99-1)

Bei Zeitreihenrechnungen gibt die aktuelle ARTM-Version standardmäßig neben den Zeitreihen für die Konzentration an den Monitorpunkten bzw. Bezugspunkten (Datei \*-zbpz.dmna) auch die Zeitreihen der trockenen und nassen Ablagerung (Dateien \*-zbpdry.dmna und \*-zbpwet.dmna) aus. Die Dateien \*-zbpg10.dmna und \*-zbpg01.dmna enthalten die an den Bezugspunkten berechneten über den Simulationszeitraum gemittelten Gamma-Submersionsfaktoren zur Berechnung der Gamma-Submersionsdosis durch Radionuklide mit Gammaenergien von 1,0 und 0,1 MeV.

## **4.1.6 Erweiterung von GO-ARTM auf die Ausbreitung von Rn-222 unter Berücksichtigung entstehender Tochternuklide und des Gleichgewichtsfaktors**

Zur Beurteilung der Strahlenexposition durch Radon-222 spielt der Aufbau der Zerfallsprodukte, die entsprechend dem in [Abb.](#page-104-0) 4-2 dargestellten Zerfallsschema auftreten, eine wesentliche Rolle, weil das Edelgas Radon selbst durch die Inhalation lediglich zu einer relativ geringen Äquivalentdosis führt. Die radiologische Bedeutung beruht vielmehr auf seinen kurzlebigen Zerfallsprodukten Po-218, Pb-214, Bi-214 und Po-214 (siehe [Abb.](#page-104-0) 4-2). Entscheidend für die Strahlenexposition durch Radon ist daher neben der Konzentration auch der so genannte Gleichgewichtsfaktor (GGF)

$$
GGF = (0,105 C_{p_{o-218}} + 0,516 C_{p_{b-214}} + 0,379 C_{p_{i-214}} + 6 \times 10^{-8} C_{p_{o-214}}) / C_{p_{o-222}}
$$

mit den Aktivitätskonzentrationen *C<sup>x</sup>* (in Bq/m³) des Radons und seiner kurzlebigen Folgeprodukte. Für praktische Anwendungen spielt der Summand  $6 \times 10^{-8}$  C<sub>Po-214</sub> keine Rolle, da das Po-214 im Gleichgewicht zu Bi-214 steht, d.h. es gilt:

### $C_{\text{Bi-214}} \cong C_{\text{Po-214}}.$

Der Gleichgewichtsfaktor beschreibt das Verhältnis von Radon zu seinen Zerfallsprodukten. Er hat den Wert Null für "frisches" Radon und Eins für Radon, das sich im Gleichgewicht mit seinen Folgeprodukten befindet.

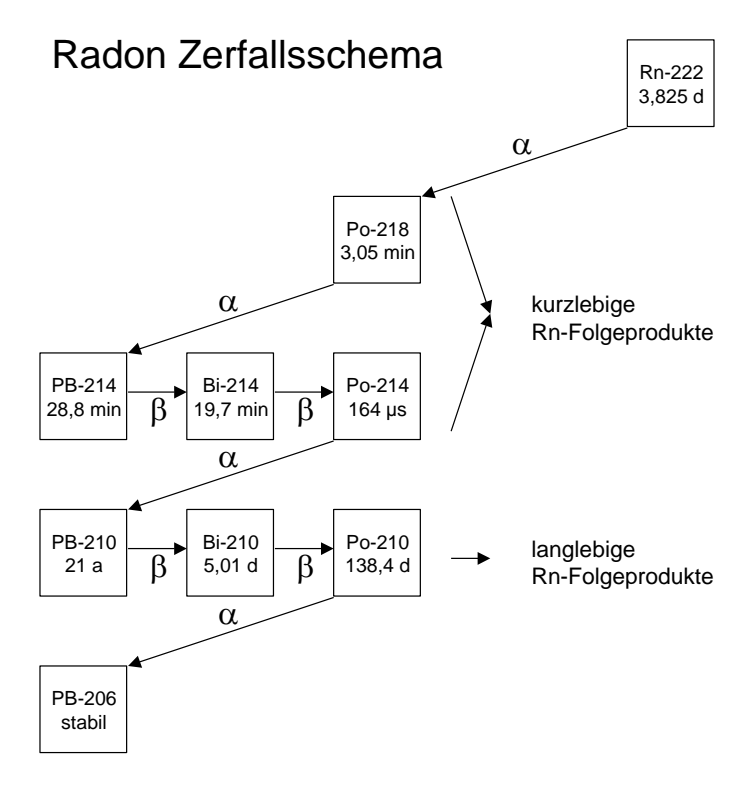

<span id="page-104-0"></span>Abb. 4-2 Zerfallsschema des Edelgases Rn-222

Betrachtet man den Zerfall des Radons in einem geschlossenen Kontrollvolumen, so zeigt sich, dass der GGF nach etwa 3 Stunden den Wert 1 (oder 100%) erreicht (siehe [Abb.](#page-105-0) 4-3).

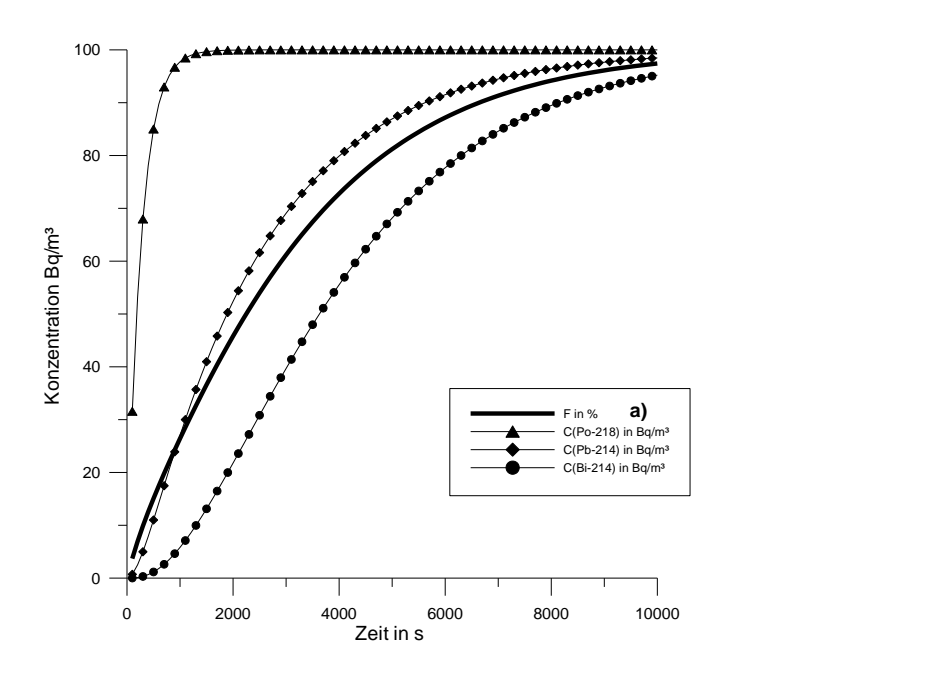

<span id="page-105-0"></span>Abb. 4-3 Zeitliche Entwicklung des GGF (hier wegen der prozentualen Darstellung als F bezeichnet) und der Konzentrationen der Radon-Folgeprodukte ohne Deposition

Der GGF wird nach folgendem Prinzip berechnet

- 1. Es wird mit ARTM eine Ausbreitungsrechnung mit Rn-222 unter Berücksichtigung des radioaktiven Zerfalls durchgeführt.
- 2. Auf Grund des radioaktiven Zerfalls nimmt die Rn-222-Konzentration mit der Zeit *t* ab:

*C*(*t*)=*C*<sub>0</sub>⋅exp(- $\lambda$ ⋅*t*)

- mit  $\lambda$  Zerfallskonstante in 1/s speziell für Rn-222 gilt  $\lambda_{\text{Rn-222}}$  = 2,0974  $\cdot$  10<sup>-6</sup> s<sup>-1</sup>  $T_{\frac{1}{2}}$  = 3,825 d = 3,3048 · 10<sup>5</sup> s
- 3. Mit *t* = 1/∙ ln[*C*0/*C*(*t*)] wird aus der Rn-222-Startmenge *C*<sup>0</sup> und *C*(*t*) die Reisezeit *t* bestimmt, mit der ein Rn-222 enthaltendes Luftelement seit der Radon-Emission unterwegs ist.
- 4. Wenn man mit ARTM die Ausbreitung von rn222e berechnet und gleichzeitig unter gleichen Bedingungen ein nicht-radioaktives Edelgas $^8$  n $\texttt{rgas}$ e freisetzt, kann in jeder Zelle des ARTM-Auszählgitters die mittlere Reisezeit der Radon-Atome bestimmt werden nach  $t = 1/\lambda_{\text{rn222e}} \cdot \ln[\chi_{\text{nr0222e}}]/\chi_{\text{rn222e}}$ .
- 5. Mit der für jede Zelle des Auszählgitters ermittelten Reisezeit können pro Zelle die entsprechenden Tochternuklidkonzentrationen und damit der resultierende GGF berechnet werden.

Auf dieser Basis wurde der so genannte Radon-Postprozessor entwickelt, mit dem der Aufbau der Tochternuklide von Rn-222 auf der Grundlage einer ARTM-Rechnung ermittelt werden kann. Hierzu wird mit ARTM für eine vorgegebene Rn-222-Emission die resultierende Konzentrationsverteilung berechnet. Parallel zu der Radon-Freisetzung wird mit ARTM die Ausbreitung des nichtradioaktiven Edelgases mit der gleichen Quellstärke, vom gleichen Quellort und unter gleichen meteorologischen Bedingungen berechnet. Unter diesen Bedingungen lässt sich in jeder Gitterzelle aus dem Quotienten der Konzentrationen die mittlere Reisezeit der Rn-222-Atome berechnen. Mit der so bestimmten Reisezeit *t* werden die jeweiligen Konzentrationen der Radon-Folgeprodukte Po-218, Pb-214, Bi-214 und Po-214 in den Gitterzellen bestimmt.

Der in der Regel relevante Expositionspfad ist die Inhalation, gegebenenfalls sind auch die  $\beta$ - und  $\gamma$ -Submersion zu betrachten. Die Expositionspfade Ingestion und  $\gamma$ -Bodenstrahlung brauchen nicht betrachtet zu werden, weil die Deposition der frisch entstandenen Radon-Töchter vernachlässigbar ist.

Es ist zu beachten, dass dieses Verfahren nur für Einzelquellen anwendbar ist. Im Falle von Mehrfachquellen mit Rn-222-Emissionen müssen pro Quelle die Konzentrationsfelder der Folgeprodukte in Einzelrechnungen bestimmt werden, die anschließend zu überlagern sind.

-

<sup>8</sup> In der artm.settings-Datei als neuer Stoff das Edelgas ohne radioaktiven Zerfall NRGASE eingeführt: [NRGASE]

wf 0.00E+00 # washout factor Lambda (1/s), i.e.no wet deposition vd 0.00 # deposition velocity (m/s), i.e.no dry deposition de  $0.00E-00$  # decay exponent  $(1/s)$ , i.e.no radioactive decay fr 0.00 # fraction above 0.2 MeV

Der entsprechende Radon-Postprozessor radon.exe steht als Zusatzprogramm in der ARTM-Distribution zur Verfügung. Eine Bedienungsanleitung findet sich in der Programmbeschreibung (Anhang B dieses Berichtes).

### **4.1.7 Berücksichtigung mehrerer simultaner zeitabhängiger Quellen**

Im Rahmen der Ende 2006 durchgeführten mehrmonatigen Testphase von ARTM hatte sich ein Problem bei Rechnungen mit mehreren simultanen zeitabhängigen Quellen ergeben, das inzwischen behoben worden ist.

## <span id="page-107-0"></span>**4.1.8 Benutzerfreundlichere und ausführlichere Gestaltung der Ein- und Ausgabeprotokolle von ARTM-Läufen**

Die Ein- und Ausgabe wurde benutzerfreundlicher gestaltet. Dadurch besteht jetzt die Möglichkeit, die für ARTM erforderliche Parameter-Datei artm.settings, in der standardmäßig Parameterwerte für ARTM-Rechnungen festgelegt sind, mit Hilfe eines in der Benutzeroberfläche GO-ARTM integrierten Nuklideditors allgemeine Parameter einfach zu ändern oder Nuklide zu ergänzen bzw. die Eigenschaften bestehender Nuklide zu modifizieren. Der Nuklideditor wird unter dem Menupunkt "Bearbeiten" über das Untermenu "artm.settings" aufgerufen.

Daneben wurden problemorientiert Fehlerausgaben in der Protokolldatei artm.log ergänzt, z.B. wird die ARTM-Rechnung bei der Eingabe einer unbekannten NOSTANDARD-Option abgebrochen.

## **4.2 Einbeziehung der anwenderfreundlichen Benutzeroberfläche GO-ARTM in das Programmpaket**

Die anwenderfreundliche Benutzeroberfläche GO-ARTM stand erstmals einem weiten Benutzerkreis während der ARTM-Testphase von Oktober 2006 bis Mai 2007 zur Verfügung. Inzwischen wird GO-ARTM zusammen mit ARTM bereitgestellt und kann von der unter<http://www.grs.de/content/ausbreitungsmodellierung> aufrufbare ARTM-Seite herunter geladen werden.
Während der Projektlaufzeit wurde GO-ARTM im Hinblick auf die erweiterten Funktionalitäten von ARTM ausgebaut. Dies betrifft auch die Ansteuerung des vom BfS entwickelten Dosismoduls DARTM (Eingabe und grafische Darstellung der berechneten Dosisfelder).

### **4.2.1 kml-Export der mit ARTM berechneten Konzentrations- und Dosisverteilungen zur Übernahme in graphischen Darstellungen mit topographischen Informationen**

Ab der Version GO-ARTM 1.07 ist die Ausgabe 2-dimensionaler ARTM-Ergebnisfelder im kml-Format möglich, die mit einem Geo-Browser betrachtet werden können. Hierzu ist für ein fertig gerechnetes ARTM-Projekt unter dem Menu *Grafik*, *Ergebnisse*, *2d-Verteilungen* ein entsprechendes Ergebnisfeld auswählen. Mit dem Mauszeiger im Grafikfeld öffnet ein rechter Mausklick ein Pulldown-Menu, in dem *KML-Export* angewählt werden kann.

### **4.2.2 Tool zur Manipulation von** dmna**-Dateien**

Für den Fall, dass bestehende dmna-Dateien überlagert werden müssen oder wenn aus mehreren Jahresrechnungen z.B. ein 5-Jahresmittel gebildet werden soll, steht das Tool dmna\_kalk.exe zur Verfügung. Mit diesem Werkzeug können z.B. dmna-Felder summiert bzw. Mittelwerte oder Maximalwerte bestimmt werden. Mit dmna\_kalk.exe können für eine anzuwählende dmna-Datei aus einem ARTM-Projekt aber auch Regionen ausgeblendet werden. Dies könnte z.B. das Gebiet innerhalb des Anlagenzauns eines Kernkraftwerks sein, für das keine Dosis nach Maßgabe von /AVV 05/ bestimmt werden muss. Eine Bedienungsanleitung findet sich in der Programmbeschreibung (Anhang B dieses Berichtes)

### **4.2.3 Implementierung des Dosismodules DARTM**

Das Bundesamt für Strahlenschutz - Fachgebiet SW 1.4 "Emissionen und Immissionen" – hat parallel zur Projektlaufzeit nach Maßgabe der Allgemeinen Verwaltungsvorschrift zu § 47 Strahlenschutzverordnung /AVV 05/ das Dosismodul DARTM zur flexiblen flächendeckenden Bestimmung der Strahlenexposition durch Inhalation,  $\gamma$ - Bodenstrahlung,  $\gamma$ - und  $\beta$ -Submersion sowie der Ingestion für die relevanten Personengruppen bereitgestellt. Dieses Dosismodul verwendet die von ARTM vorberechneten Felder (Konzentration, trockene und nasse Deposition, Gamma-Submersion). Zwischen BfS und GRS wurden die Schnittstellen zwischen ARTM und DARTM abgestimmt. Hier bot sich an, die von ARTM berechneten räumlichen Verteilungen der Konzentration, der trockenen und nassen Ablagerung sowie des Kurzzeitausbreitungsfaktors für  $\gamma$ -Wolkenstrahlung im für ARTM charakteristischen  $dmna$ -Format zu übergeben, das in GO-ARTM auch für die graphische Ausgabe verwendet wird. Das vom BfS entwickelte Dosismodul erzeugt räumliche Dosisverteilungen ebenfalls im dmna-Format und bietet damit die Möglichkeit die räumlichen Verteilungen für die Strahlenexposition in dem gleichen grafischen GO-ARTM-Layout darzustellen wie die Verteilungen der Konzentration, der Deposition und der Felder zur Berechnung der Gamma-Submersion. [Abb.](#page-110-0) 4-4 zeigt schematisch wie die Berechnung der Strahlenexposition mit den in GO-ARTM implementierten Modulen ARTM und DARTM organisiert ist. [Abb.](#page-111-0) 4-5 zeigt schematisch die Rechenabläufe in DARTM zur Berechnung der Strahlenexposition aus den mit ARTM zur Verfügung gestellten Eingabefeldern. Zurzeit sind mit DARTM folgende Rechnungen möglich:

- Rechennetze mit 300×300 Gitterzellen (ungeschachtelt),
- Maximal 60 (von 800 möglichen) Nukliden,
- 9 Expositionspfade
- 25 Organe + effektive Dosis
- 6 Altersgruppen

Das Dosismodul DARTM ist Bestandteil der aktuellen Version GO-ARTM. Eine Anleitung zur Berechnung der Dosis mit ARTM findet sich im Anhang E.

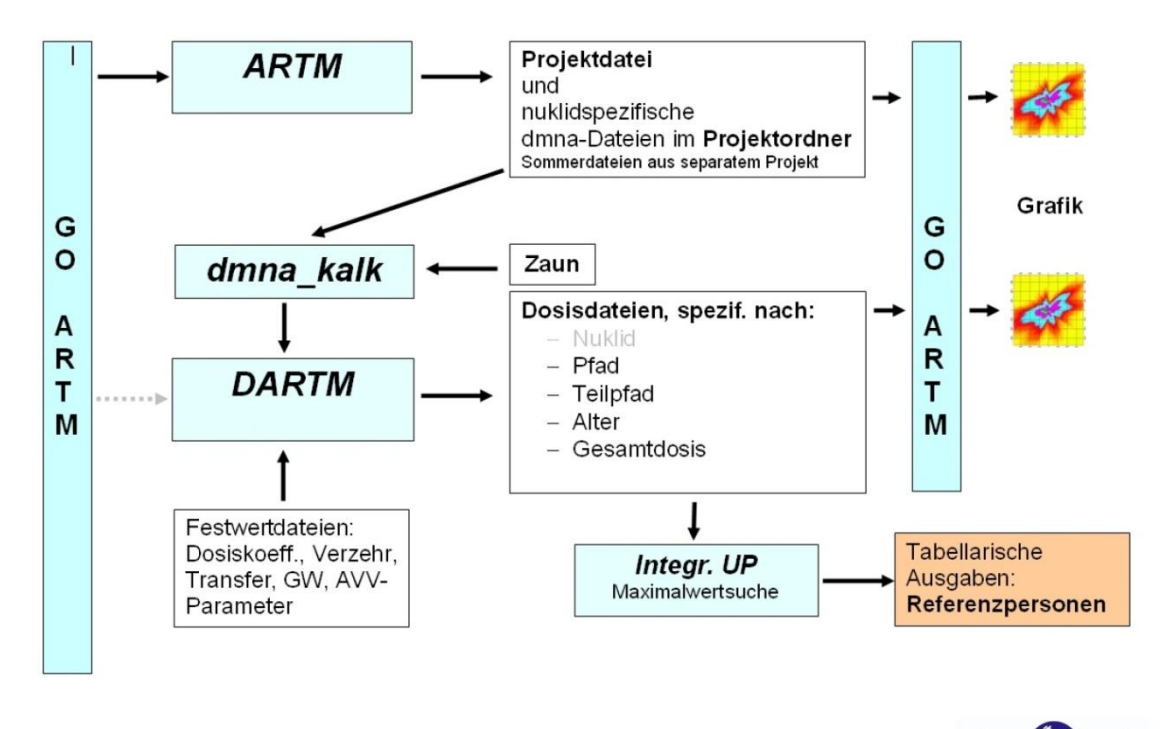

| Verantwortung für Mensch und Umwelt |

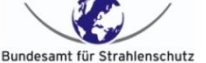

<span id="page-110-0"></span>**Abb. 4-4** Schematischer Ablauf der Berechnung der Strahlenexposition mit den in GO-ARTM integrierten Module ARTM und DARTM (Quelle: H. Wildermuth, ARTM-Workshop 2011, BfS, siehe Anhang C)

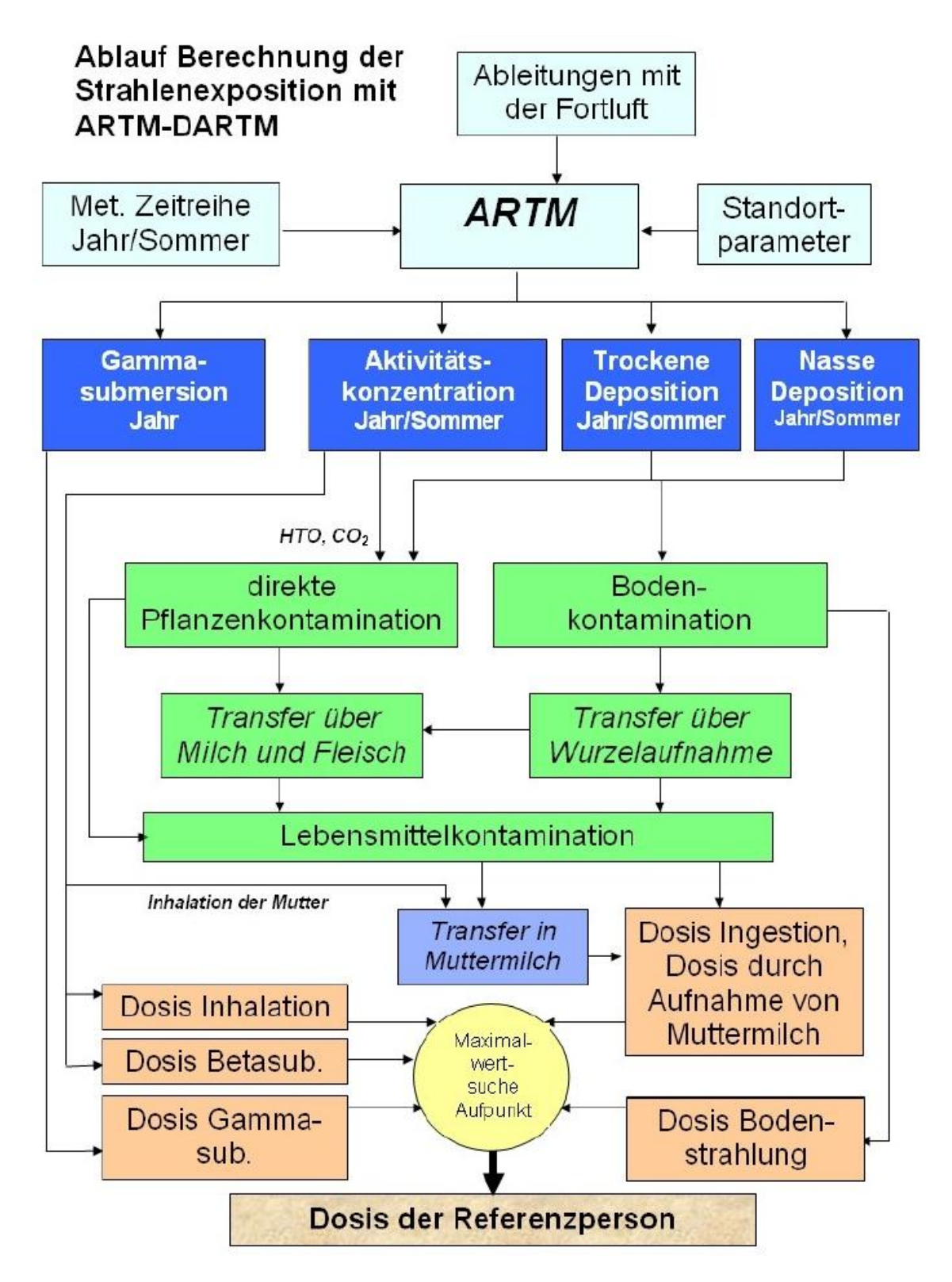

<span id="page-111-0"></span>**Abb. 4-5** Schematische Darstellung der Rechenabläufe in DARTM (Quelle: H.Wildermuth, ARTM-Workshop 2011, BfS, siehe Anhang C)

### **5 Informations- und Erfahrungsaustausch**

Während der Projektlaufzeit wurde eine parallele Erprobung der Modellerweiterungen durch externe Modellanwender mit laufender Rückmeldung ermöglicht. Dies gewährleistet eine effiziente Lösung von Problemen, die bei den Erweiterungsarbeiten auftreten, sowie die Umsetzung möglicher Vorschläge zu den geplanten Erweiterungen. Das Arbeitspaket umfasste folgende Arbeiten:

- Die GRS hat hierzu zunächst eine entsprechende Internet-Seite erstellt. Darauf finden sich Modellbeschreibung (siehe auch Anhang A), Programmbeschreibung (siehe auch AnhangB), aktuelle Downloads von ARTM und GO-ARTM, eine so genannte History-Datei (aus der die Änderungen gegenüber der Vorgänger-Version zu entnehmen sind), eine FAQ-Liste für häufig gestellte Fragen und den dazugehörigen Antworten zu ARTM sowie Rückmeldemöglichkeiten von Modellanwendern. Die ARTM-Internet-Seite war Ende 2009 verfügbar. Der Internet-Auftritt wurde den Folgejahren 2010 und 2011 entsprechend dem Vorhabenfortschritt gepflegt und erweitert.
- Während der Vorhabenlaufzeit wurden eingehende Fragen bearbeitet, beantwortet und bei Problemen, soweit möglich, Lösungen vorgeschlagen.
- Zum Abschluss der Vorhabenlaufzeit fand am 24. und 25. Oktober 2011 beim BfS in Neuherberg ein Workshop für Anwender des Modellsystems ARTM statt. Anlässlich dieses Workshops wurden die Erweiterungen des Programmsystems ARTM, die anwenderfreundliche Benutzeroberfläche GO-ARTM sowie das ebenfalls in GO-ARTM implementierte vom BfS entwickelte Dosismodul DARTM vorgestellt. Die Beiträge der GRS wurden durch Vorträge von Experten, Anwendern und Interessenten zu begleitenden Fragestellungen ergänzt. Im Anhang C findet sich eine Kurzzusammenfassung über die Vorträge sowie – soweit verfügbar – eine Zusammenstellung der Präsentationsfolien.

### **6 Zusammenfassung**

Im Rahmen einer fachlichen Überarbeitung und der Aktualisierung der Allgemeinen Verwaltungsvorschrift zu § 47 StrlSchV (AVV) und der Störfallberechnungsgrundlagen zu § 49 StrlSchV (SBG) gibt es Überlegungen, das derzeit eingesetzte Gauß-Fahnenmodell durch das im Rahmen der neuen Technischen Anleitung zur Reinhaltung der Luft (TA Luft) vom 24. Juli 2002 eingesetzte fortschrittliche Lagrangesche Partikelmodell zu ersetzen. Vor diesem Hintergrund wurden im Vorhaben 3608S05005 das auf der TA Luft und dem Programmpaket AUSTAL2000 aufbauende Programmsystem "Atmosphärisches Radionuklid-Transport-Modell" (ARTM) zur Berechnung der Ausbreitung und der Deposition freigesetzter luftgetragener radioaktiver Stoffe erweitert und seine Validierung fortgeführt. Die Arbeiten im Vorhaben schließen an die Ergebnisse des Vorläufervorhabens StSch 4443 an. Sie umfassen die Validierung und Bewertung von ARTM, die Durchführung technisch-wissenschaftlicher Modellerweiterungen und die Fortführung des Informations- und Erfahrungsaustauschs zwischen Nutzer und Entwickler. Insbesondere wurden folgende Schwerpunkte bearbeitet:

- *Bewertung der Eignung des Modellansatzes in ARTM in Hinblick auf den Einsatz im Rahmen der SBG:* Die Ausbreitungsmodellierung mit einem Partikelmodell in ARTM wurde hinsichtlich seiner Eignung für den Einsatz in den Störfallberechnungsgrundlagen bewertet. Zu diesem Einsatzzweck erforderliche Programmänderungen an ARTM (z.B. zur Ermöglichung kurzer Emissionszeiträume und einstsprechend angepasster Turbulenzdarstellung sowie zu nach SBG zulässigen deterministischen und probabilistischen Berechnungsverfahren) wurden umgesetzt.
- *Bewertung und Validierung von ARTM zur Berücksichtigung des Einflusses typischer Gebäudestrukturen an KKW-Standorten*: Zur Berücksichtigung des Gebäudeeinflusses wurden Testrechnungen zu verschiedenen Modellansätzen unterschiedlicher Komplexität durchgeführt. Zur weiteren Validierung von ARTM wurden die im Modellsystem implementierten Möglichkeiten zur Wiedergabe von Gebäudeeinflüssen mit Ergebnissen eines Feldexperiments verglichen.

– *Entwicklung und Implementierung von Modulen zur nachgeschalteten Berechnung dosisrelevanter Zerfallsprodukte und zur Dosisberechnung*: Zur Berücksichtigung der Relevanz von Tochternukliden aus dem radioaktiven Zerfall von Radon-222 wurde ein nachgeschaltetes Berechnungsverfahren entwickelt, getestet und in das Programmsystem integriert. Außerdem wurde das vom BfS entwickelte Dosismodul DARTM zur flexiblen flächendeckenden Bestimmung der Strahlenexposition durch Inhalation, Gammabodenstrahlung, Gamma- und Betasubmersion sowie der Ingestion für relevante Personengruppen in GO-ARTM implementiert.

Weitere Arbeiten zur Modellerweiterung betreffen u. a. die Beseitigung vorhandener Schwächen der Turbulenzparametrisierung bei der Wiedergabe der nassen Deposition, die verbesserte Berücksichtigung mehrerer simultaner Quellen, die Überprüfung der Repräsentativität von Niederschlagsklassen bei Rechnungen mit Ausbreitungsklassen-Statistiken, flexible Berücksichtigungsmöglichkeiten nutzerdefinierter Nuklide und die benutzerfreundlicher Gestaltung von Ein-und Ausgabe. Außerdem wurden sowohl zur verbesserten Berücksichtigung von Gebäudeeinflüssen als auch zur Bewertung von Verbesserungsmöglichkeiten der flächigen Windfeldverteilung Einkopplungsmöglichkeiten in Ergebnisfelder prognostischer Modelle untersucht. Dabei wurde weiterer Forschungs- und Entwicklungsbedarf identifiziert, da das Konzept der Windfeldbibliotheken in seiner gegenwärtigen Implementierung die Anwendungsmöglichkeiten begrenzt.

Zur Fortführung des Informations- und Erfahrungsaustauschs wurden eine Internet-Seite erstellt und gepflegt, Fragen und Informationsrückläufe von Nutzern beantwortet und ausgewertet und ein gemeinsamer Workshop mit interessierten Anwendern von ARTM veranstaltet.

Durch die Weiterentwicklung und Validierung von ARTM wurde die Basis zur Nutzung des Modellsystems für Aufgaben im Rahmen der Anwendung von AVV und SBG ausgebaut. Die Integration des vom BfS entwickelten und bereitgestellten Moduls DARTM zur Berechnung der Strahlenexposition betrieblicher Ableitungen in die Atmosphäre zusammen mit ARTM in die anwenderfreundliche Benutzeroberfläche GO-ARTM ermöglichen die komfortable Ansteuerung des Modellsystems sowie die Aufbereitung und grafische Darstellung der Ergebnisdaten nach einheitlichen Verfahren.

Die Weiterführung der Entwicklung und Validierung von ARTM bildet die Basis dafür, das System auf dem aktuellen Stand von Wissenschaft und Technik zu halten, Erkenntnisse aus Erfahrungsrückläufen durch die Anwender einzuarbeiten die Benutzeroberfläche GO-ARTM fortwährend zu verbessern. Möglichkeiten für zukünftige Arbeitsschwerpunkte bestehen in

- der Validierung des auf Störfallanwendungen erweiterten Modellsystems,
- der Fortschreibung der Aktualisierung der Turbulenzparametrisierung.
- der Modellierung der Resuspension von Feinstaub.
- weiteren technisch-wissenschaftlicher Modellerweiterungen von GO-ARTM,
- der Integration der Weiterentwicklungen von DARTM und,
- der Fortsetzung des Informations- und Erfahrungsaustauschs

Durch die Fortführung der Arbeiten kann auch zukünftig das Nutzungspotenzial des Modellsystems ARTM aufrechterhalten und ausgebaut werden.

### **7 Literatur**

- /ALL 06/ Allwine, K.J., Flaherty, J.E., *Joint Urban 2003: Study Overview and Instrument Locations*, Pacific Northwest national Laboratory, PNNL-15967, 2006
- /AVV 05/ *Entwurf der Allgemeinen Verwaltungsvorschrift zu § 47 Strahlenschutzverordnung: Ermittlung der Strahlenexposition durch die Ableitung* radioaktiver *Stoffe aus kerntechnischen Anlagen oder Einrichtungen* (Entwurf der AVV zu § 47 StrlSchV vom 13.05.2005)
- /BEU 08/ Beutmann, A., E-mail vom 16.04.2008 an H. Wildermuth zu ARTM-Weiterentwicklung
- /BAE 79/ Baer, E., *Einfluss des Windes auf die Strömung im Kamin eines Naturzugkühlturms,* Fortschritts-Berichte VDI, Reihe 6, Nr. 57, 1979
- /BIG 07/ Bigalke, K., Rau, M., *Immissionsprognosen nach TA Luft in komplexem Gelände mit prognostisch berechneten Windfeldern*. Immissionsschutz - Zeitschrift für Luftreinhaltung, Lärmschutz, Anlagensicherheit, Abfallverwertung und Energienutzung, Jahrgang 2007, Heft 1, S. 24 - 30
- /BIG 11/ persönliche Mitteilung am 5. September 2011
- /BJO 98/ Bjorklund, J. R. et al., *Open Burn/Open Detonation Dispersion Model (OBODM) User's Guide*, Volume II. Technical Description, West Desert Test Center, U.S. Army Dugway Proving Ground, Strategic Environmental Research and Development Program, DPG Document No. DPG-TR-96- 008b, April 1998
- /BMU 07/ Bundesministerium für Umwelt, Naturschutz und Reaktorsicherheit, Schriftenreihe Umweltpolitik BMU – 2007-710: "*Entwicklung, Validierung und Bereitstellung eines atmosphärischen Ausbreitungsmodells für luftgetragene radioaktive Stoffe der Basis des Ausbreitungsmodells AUSTAL 2000 der neuen TA Luft*", Gesellschaft für Anlagen und Reaktorsicherheit (GRS) mbH, 2007"
- /BRE 07/ Winkler, Ch., Nitzsche, O., *Vergleich der Ergebnisse des Lagrangeschen ART-Modells und des Gauß-Fahnenmodells nach AVV und SBG, Interner Erfahrungsbericht*. Brenk Systemplanung GmbH, Juli 2007, Aachen
- /BRI 71/ Briggs, G.A. *Some recent analyses of plume rise observation*. Proc. 2nd International Clean Air Congress, Washington 1970, Academic Press 1971
- /BRI 84/ Briggs, G.A, *Plume Rise and Buoyancy Effects*. In: D. Randerson (ed.), Atmospheric Science and Power Production. DOE/TIC-27601 (DE84005177), Technical Information Center, Office of Scientific and Technical Information, United States Department of Energy, 1984
- /BRÜ 97/ Brücher, W., *Numerische Studien zum Mehrfachnesting mit einem nichthydrostatischen Modell*. Mitteilungen aus dem Institut für Geophysik und Meteorologie der Universität zu Köln, Band 119, 115 Seiten, 1997
- /BRÜ 99/ Brücher, W., Sperling, T., Steffany, F., Kerschgens, M. *WiTraK (Windfeld-, Transport- und Klimatologie-Programmsystem, Benutzer-Anleitung, Version 2.5*. Institut für Geophysik und Meteorologie der Universität zu Köln, 1999
- /BZU 00/ Janicke, L., Janicke, U., *Vorschlag eines meteorologischen Grenzschichtmodells für Lagrangesche Ausbreitungsmodelle*, Berichte zur Umweltphysik, Nummer 2, Oktober 2000, Ingenieurbüro Janicke, Alter Postweg 21, 26427 Dunum, Germany
- /BZU 11/ Janicke, L.,Janicke, U., *Einige Aspekte zur Festlegung meteorologischer Grenzschichtprofile und Vergleiche mit Messungen*, Berichte zur Umweltphysik, Nummer 7, Auflage 1, Februar 2011, Ingenieurbüro Janicke, Hermann Hochweg 1, 88662 Überlingen, Germany
- /CHA 03/ Changa, C.-H., Meroney, R. N. *Concentration and flow distributions in urban street canyons: wind tunnel and computational data.* Journal of Wind Engineering and Industrial Aerodynamics, 91, 1141–1154, 2003
- /DTR 08/ Defense Threat Reduction Agency(DTRA): *HPAC Version 5.0 SP1 (DVD Containing Model and Accompanying Data Files)*, 8725 John J. Kingman Road, MSC 6201, Ft. Belvoir, VA 22060-6201, 2008
- /EIC 88/ Eichhorn, J., Schrodin, R., Zdunkowski, W. *Three-Dimensional Numerical Simulation of the Urban Climate*. Beitr. Phys. Atm. Vol. 61, pp. 187 – 203, 1988
- /EIC 07/ Eichhorn, J., Kniffka, A. *An Improved Version of the Microscale Flow Model MISKAM – Evaluation According to VDI Guideline 3783/9.* 11<sup>th</sup> International Conference on Harmonisation within Atmospheric Dispersion Modelling for Regulatory Purposes, Cambridge, United Kingdom, July 2-5, 2007
- /ERN 83/ Ernst, G.; et al. *Naturzug-Nasskühlturm des KKW Philippsburg (Block 1): Untersuchungen des Betriebsverhaltens, der Emission und der Schwadenausbreitung*. VDI Fortschritts-Berichte, Reihe 15, Nr. 25, 1983
- /ERN 84/ Ernst, G.; et al. *Naturzug-Nasskühlturm des KKW Philippsburg (Block 1): Ergebnisse der Schwadenausbreitungsrechnungen.* VDI Fortschritts-Berichte. Reihe 15, Nr. 30, 1984
- /FLA 07/ Flassak, T., Blessing, C. *Vergleich von Windkanalmessungen mit den von MISKAM und AUSTAL2000 berechneten Konzentrationen für U-förmiges Gebäude.* Präsentation beim 3. WinMISKAM- Benutzertreffen, Garmisch-Partenkirchen, 24. April 2007,
- /FLA 09/ Flassak, T., Blessing, C. *Vergleich der Modelle MISKAM und AUSTAL2000 am Anwendungsfall eines U-förmigen Gebäudes*, Immissionsschutz, Ausgabe 04/09, S.184-188, 2009
- /GIF 75/ Gifford, F.A., *Atmospheric dispersion models for environmental pollution applications*, in: Lectures on Air Pollution and Environmental Impact Analyses, Boston, Mass., Sept. 29 – Oct.3, 1975, pp. 35 – 58, American Meteorological Society, Boston, Mass., 1975
- /GRS 07/ Martens, R., Janicke, L. Thielen, H. *Entwicklung, Validierung und Bereitstellung eines atmosphärischen Ausbreitungsmodells für luftgetragene radioaktive Stoffe auf der Basis des Ausbreitungsmodells AUSTAL2000 der neuen TA Luft*. GRS-A-3386, Gesellschaft für Anlagen- und Reaktorsicherheit (GRS) mbH, 2007
- /GRS 08/ Martens, R., Sogalla, M. und Sentuc, F.-N., *Mesoskalige Modellketten für Unfallsituationen: Optimierte Strategien zur Einkopplung komplexer Antriebs- und Randwertdaten über heterogenen Landoberflächen (Vorhaben RS 1168)*. GRS-A-3439, Gesellschaft für Anlagen- und Reaktorsicherheit (GRS) mbH, 2008
- /HAN 72/ Hanna, S.R., *Rise and Condensaton of Large Cooling Tower Plumes,*  J. Appl. Met, Vol. 11, pp. 793-799, 1972
- /HAN 82/ Hanna, S.R., Briggs, G.A., Hosker, Jr., R.P., *Handbook on atmospheric diffusion*, Technical Information Center, U.S. Department of Energy, DOE/TIC-11223, 1982
- /HAN 08/ Hanna, S.R., Sykes, R.I., Chang, J.C., White, J. and Baja, E., *Urban HPAC and a simple urban dispersion model compared with the Joint Urban 2003 (JU2003) field data*, Konferenzbeitrag zur 12<sup>th</sup> International Conference on Harmonization within Atmospheric Dispersion Modeling for Regulatory Purposes, veröffentlicht in: Croatian Meteorological Journal, Vol. 43, pp. 327 – 332, 2008
- /HAN 09/ Hanna, S. et al., *Four diagnostic urban wind flow and dispersion models tested with Joint Urban 2003 field data*. Proceedings of the 30<sup>th</sup> NATO/SPS International Technical Meeting on Air Pollution Modelling and its Application, San Francisco, CA, U.S.A, 18. – 22. Mai 2009, published by Springer, Dordrecht, NL, 2010, S. 39 - 43
- /HEL 99/ Helbig, A., Baumüller, J., Kerschgens, M.J., *Stadtklima und Luftreinhaltung*. 2. Auflage, Springer-Verlag, Berlin, 1999
- /HOS 84/ Hosker, R.P., *Flow and diffusion near obstacles*. In: D. Randerson (ed.), Atmospheric Science and Power Production. DOE/TIC-27601 (DE84005177), Technical Information Center, Office of Scientific and Technical Information, United States Department of Energy, 1984
- /HU 09/ Hu, L. H., Huo, R., Yang, D. *Large eddy simulation of fire-induced buoyancy driven plume dispersion in an urban street canyon under perpendicular wind flow*. Journal of Hazardous Materials 166 (2009), pp.394–406
- /HUA 02/ Huang, R.F., Hsieh, R.H., *An experimental study of elevated round jets deflected in a crossflow,* Experimental Thermal and Fluid Science 27, 77-86.
- /IMA 11/ iMA Richter & Röckle GmbH & Co. KG, [www.ima-umwelt.de/ausbreitungsrechnung/modellpalette/austal2000.html](http://www.ima-umwelt.de/ausbreitungsrechnung/modellpalette/austal2000.html) (zuletzt besucht am 22.11.2011)
- /JAN 00/ L. Janicke, *A random walk model for turbulent diffusion.* Ingenieurbüro Janicke, Gesellschaft für Umweltphysik, Dunum, Berichte zur Umweltphysik, Nummer 1, Auflage 1, August 2000, (Print), ISSN 1439–8222, (Internet), ISSN 1439–8303
- /JAN 03/ Janicke, L., Janicke, U., *Entwicklung eines modellgestützten Beurteilungssystems für den analgenbezogenen Immissionsschutz*. Ingenieurbüro Janicke, Dunum, UFOPLAN Förderkennzeichen 200 43 256, Februar 2003
- /JAN 04/ Janicke, U., Janicke, L., *Weiterentwicklung eines diagnostischen Windfeldmodells für den anlagenbezogenen Immissionsschutz (TA Luft)*. Ingenieurbüro Janicke, Dunum, UFOPLAN Förderkennzeichen 203 43 256, Oktober 2004
- /JAN 10/ Janicke, U., *Überarbeitung des Grenzschichtmodells, Version 2.6 (Profile nach TA Luft) in LASAT*. Abschlussbericht, 2010-09-30, Ing.-Büro Janicke, D-88662 Überlingen, im Auftrag des LANUV NRW, BVB Erstellungsvertrag 6765/41-6001048
- /KTA 02/ Sicherheitstechnische Regel des KTA, KTA 1503.1 *Überwachung der Ableitung gasförmiger und an Schwebstoffen gebundener radioaktiver Stoffe, Teil 1: Überwachung der Ableitung radioaktiver Stoffe mit der Kaminfortluft bei bestimmungsgemäßem Betrieb*. Fassung 6/02, Bundesanzeiger Nr. 172 a, vom 13.09.2002
- /KAW 84/ Kawamura, T., Hiwada, M., Hibino, T., Mabuchi, T., Kumada, M., *Flow around a finite circular cylinder on a flat plate,* Bulletin of the JSME 27, 2142-2150, 1984
- /KKG 09/ Kernkraftwerk Gösgen, *Anlagenbeschreibung: Kühlung* www.kkg.ch/de/i/kuehlung\_content---1--1095.html zuletzt besucht am 03.12.2009
- /LAN 10/ Lange, I., Peters, G., *Wettermast Hamburg – Datenauswertungen zur messwertgestützten Turbulenzparametrisierung in Ausbreitungsmodellen*. KlimaCampus Hamburg / Universität Hamburg. Im Auftrag des LANUV NRW (Unterauftragnehmer des Ing.-Büros Janicke), BVB Erstellungsvertrag 6765/41-6001048 (2010).
- /LFU 04/ Landesanstalt für Umweltschutz Baden-Württemberg. *Leitfaden - Beurteilung von TA Luft - Ausbreitungsrechnungen in Baden-Württemberg*. Landesanstalt für Umweltschutz Baden-Württemberg, August 2004, ergänzt im Dezember 2004
- /MCG 08/ McGrattan, K., Klein, B., Hostikka, S., Floyd, J. Fire Dynamics Simulator (Version 5) User's Guide. National Institute of Standards and Technology Gaithersburg, NIST Special Publication 1019-5, Washington, 2008
- /MCG 10/ McGrattan, K., Hostikka, S., Floyd, J., McDermott, R. *Fire Dynamics Simulator (Version 5) Technical Reference Guide Volume 3: Validation.* Institute of Standards and Technology Gaithersburg, NIST Special Publication 1018-5, Washington, 2010
- /MIK 84/ Mikkelsen, T., Larsen, S.E., Thykier-Nielsen, S., *Description of the RISOE Puff Diffusion Model*. Nuclear Technology, Vol. 67, 56 – 65, 1984
- /MOE 08/ Möllmann-Coers, M., E-mail vom 19.02.2008 an H. Wildermuth zu ARTM-Weiterentwicklung
- /MOU 09/ Mouilleau Y, Champassith, A. *CFD simulations of atmospheric gas dispersion using the Fire Dynamics Simulator (FDS)*. Journal of Loss Prevention in the Process Industries, 22:316–323, Elsevier, 2009
- /NAG 88/ Nagel. U., G. Guglhör, *Beeinflussung von Fortluftfahnen aus Kernkraftwerken durch Kühltürme und Geländestufen – Text- und Bildteil,* Schriftenreihe Reaktorsicherheit und Strahlenschutz, BMU-1988-177, Bundesminister für Umwelt, Naturschutz und Reaktorsicherheit, 1988
- /NIE 07/ Nielinger, J., Kost, W.-J., Braun, F., Röckle, R. *Atmospheric dispersion modeling within water vapour plumes of cooling towers.* Proceedings of the 11<sup>th</sup> International Conference on Harmonisation within Atmospheric Dispersion Modelling for Regulatory Purposes, Cambridge, pp. 229-233, July 2007
- /NRC 77/ U.S. Nuclear Regulatory Commission. *Methods for estimating atmospheric transport and dispersion of gaseous effluents in routine releases from lightwater-cooled reactors*, Regulatory Guide 111.1, Revision 1, 1977
- /REH 02/ Rehm, R. G., Pitts, W. M., Baum, H. R. et al. *Initial Model for Fires in the World Trade Center Towers*. NISTIR 6879, NIST, Gaithersburg, May 2002
- /RÖC 90/ Röckle, R., *Bestimmung der Strömungsverhältnisse im Bereich komplexer Bebauungsstrukturen*, Dissertation, TH Darmstadt, 1990
- /SBG 94/ Bekanntmachung einer Empfehlung der Strahlenschutzkommission: Neufassung des Kapitels 4 "Berechnung der Strahlenexposition" der Störfallberechnungsgrundlagen für die Leitlinien zur Beurteilung der Auslegung von Kernkraftwerken mit DWR gemäß § 28, Abs. 3 StrlSchV. Bundesanzeiger Nr. 222a vom 26.11.1994
- /SBG 04/ Strahlenschutzkommission: *Störfallberechnungsgrundlagen zu § 49 StrlSchV - Neufassung des Kapitels 4: Berechnung der "Strahlenexposition", Empfehlung der Strahlenschutzkommission*. Berichte der Strahlenschutzkommission (SSK) des Bundesministeriums für Umwelt, Naturschutz und Reaktorsicherheit, Heft 44 (2004)
- /RIN 82/ Rinard, S. K., *An Analysis of a Puff Dispersion Model for a Coastal Region*. Master Thesis 1982, The Naval Postgraduate School, Monterey, California, zitiert in /MIK 84/
- /RUB 04/ Ruhr-Universität Bochum *Internetauftritt der Fakultät für Aerodynamik im Bauwesen* [http://www.aib.ruhr-uni-bochum.de/aib,](http://www.aib.ruhr-uni-bochum.de/aib) zuletzt besucht am 28.07.2004
- /SCH 84a/ Schatzmann, M. *Entwicklung und Anwendung eines Kühlturmschwadenmodells*. Schriftenreihe "Luftreinhaltung in Forschung und Praxis", Band 1, Erich Schmidt Verlag, 1984
- /SCH 84b/ Schatzmann, M. Policastro,A.J. *An advanced integral model for cooling tower plume dispersion*, Atm Env. Vol. 18, No. 4 pp. 663-614, 1984
- /SCH 90/ Schuler, A.K., Guglhör, P., *Windkanaluntersuchungen zur Erfassung von Störeinflüssen auf die Ausbreitung radioaktiver Stoffe bei Freisetzung aus kerntechnischen Anlagen in unmittelbarer Gebäudenähe,* Bundesminister für Umwelt, Naturschutz und Reaktorsicherheit, BMU-1990-241/1, 1990
- /SIN 08/ Singh, B., Hansen, B. S., Brown, M. J. and Pardyjak, E. R., *Evaluation of the QUIC-URB fast response urban wind model for a cubical building array and wide building street canyon*, Environmental Fluid Mechanics, Vol. 8, No. 4, August 2008
- /SNY 91/ Snyder, W.H. and Lawson, R.E., *Fluid modeling simulation of stack-tip downwash for neutrally buoyant plumes*, Atm. Env. Vol. 25A, pp 2837, 1991
- /TAL 02a/ Erste Allgemeine Verwaltungsvorschrift zum Bundesimmissionsschutzgesetz (Technische Anleitung zur Reinhaltung der Luft – TA Luft) vom 24. Juli 2002. Gemeinsames Ministerialblatt vom 30. Juli 2002 (GMBl. 2002, Heft 25 – 29, S. 511 – 605), http://www.bmu.de/download/dateien/taluft.pdf
- /TAL 02b/ AUSTAL2000, Ausbreitungsprogramm zum Anhang 3 "Ausbreitungsrechnung" der neuen Technischen Anleitung zur Reinhaltung der Luft. [http://www.austal2000.de/de/home.html,](http://www.austal2000.de/de/home.html) zuletzt besucht am: 30.01.2009
- /THI 01/ THielen, H., Pretzsch, G. *Radiologische Folgen von Wald- und Steppenbränden am Standort Tschernobyl*. GRS-A-2659, Gesellschaft für Anlagenund Reaktorsicherheit (GRS) mbH, Köln, 2001
- /URB 08/ Urban, J.T., Warner, S., Platt, N. and Heagy, J.F., *Evaluation of urban atmospheric transport and dispersion models using data from the Joint Urban*  2003 Field Experiment, Konferenzbeitrag zur 12<sup>th</sup> International Conference on Harmonization within Atmospheric Dispersion Modeling for Regulatory Purposes, veröffentlicht in: Croatian Meteorological Journal, Vol. 43, pp. 19  $-23, 2008$
- /VDI 86/ Verein Deutscher Ingenieure, *Ausbreitung von Emissionen aus Naturzug-Naßkühltürmen - Beurteilung von Kühlturmauswirkungen*. VDI-Kommission Reinhaltung der Luft, VDI 3784, Blatt 1, März 1986, Beuth-Verlag, Berlin, 1986
- /VDI 90/ Verein Deutscher Ingenieure, *Umweltmeteorologie, Ausbreitungsrechnung bei Ableitung von Rauchgasen über Kühltürme*, VDI-Kommission Reinhaltung der Luft, VDI 3784, Blatt 2, März 1990, inhaltlich überprüft und unverändert weiterhin gültig: Mai 1999, Beuth-Verlag, Berlin, 1990
- /VDI 00/ Verein Deutscher Ingenieure, *Umweltmeteorologie, Partikelmodell*, Kommission Reinhaltung der Luft im VDI und DIN, VDI 3945, Blatt 3, September 2000, Beuth-Verlag, 2000
- /VDI 02/ Verein Deutscher Ingenieure, *Umweltmeteorologie, Messwertgestützte Turbulenzparametrisierung für Ausbreitungsmodelle*, Kommission Reinhaltung der Luft im VDI und DIN, VDI 3783, Blatt 8, Dezember 2002, Beuth-Verlag, 2002
- /VDI 05/ Verein Deutscher Ingenieure, *Umweltmeteorologie, Prognostische mikroskalige Windfeldmodelle, Evaluierung für Gebäude und Hindernisumströmung.* Kommission Reinhaltung der Luft im VDI und DIN, VDI 3783, Blatt 9, November 2005, Beuth-Verlag, 2005
- /VDI 10/ Verein Deutscher Ingenieure, *Umweltmeteorologie, Qualtätssicherung in der Immissionsprognose, Anlagenbezogener Immissionsschutz, Ausbreitungsrechnung gemäß TALuft.* Kommission Reinhaltung der Luft im VDI und DIN, VDI 3783, Blatt 13, Januar 2010, Beuth-Verlag, 2010
- /VDI 11/ Verein Deutscher Ingenieure, *Umweltmeteorologie, Prognostische mesoskalige nicht-hydrostatische Windfeldmodelle - Verfahren für Anwendungen nach TA Luft.* Kommission Reinhaltung der Luft im VDI und DIN, VDI 3783, Blatt 16, 2011 (in Bearbeitung)
- /VDI 85/ Verein Deutscher Ingenieure, *Ausbreitung von Luftverunreinigungen in der Atmosphäre, Berechnung der Abgasfahnenüberhöhung*. VDI-Kommission Reinhaltung der Luft im VDI und DIN, VDI 3782, Blatt 3 1985
- /VGB 06/ Bahmann, W., Schmonsees, N., Janicke, L., *Studie zur Anwendbarkeit des Ausbreitungsmodells AUSTAL2000 mit Windfeldmodell TALdia im Hinblick auf die Gebäudeeffekte bei Ableitung von Rauchgasen über Kühltürme und Schornsteine*. VGB-Forschungsprojekt Nr. 262, Proj. W1104/09/09. Argu-Met – Büro West, Mechernich, Januar 2006
- /WAL 06/ Walter, H., Das Programmsystem LASAIR und seine aktuelle Optimierung für die Nuklearspezifische Gefahrenabwehr. Umweltpolitik: 13. Fachgespräch zur Überwachung der Umweltradioaktivität, Bundesministerium für Umwelt, Naturschutz und Reaktorsicherheit, 4. bis 6. April 2006, Bonn, 361-366
- /WIL 95/ Wilson, D. J., Du, S., *Predicting peak concentrations in dispersion modelling*, Paper presented at the 1995 ASTM Conference on Performance Evaluation of Atmospheric Dispersion Models, Johnson College Vermont, July 9 - 12, 1995
- /WIL 90/ Wildermuth, H., Haubelt, R., *Abschätzung mittlerer Kaminüberhöhungen für kalte Quellen*. Schriftenreihe Reaktorsicherheit und Strahlenschutz. BMU-1990-265, 1990
- /WIL 10/ Wildermuth, H. et a., *Ausbreitungsrechnungen mit ARTM ein Vergleich mit Ergebnissen von Immissionsmessungen am Beispiel des Radionuklids Xe133*. Konferenzbeitrag 42. Jahrestagung des Fachverbandes für Strahlenschutz e. V. zum Thema "Natürliche und künstliche Radionuklide in unserer Umwelt", 26. bis 30. September 2010, Borkum

/YAN 66/ Yanskey, G. R. *Climatography of National Reactor Testing Station,* Idaho Operations Office, USAEC, IDO-12048, 1966

Erweiterung und Validierung von ARTM für den Einsatz als Ausbreitungsmodell in AVV und SBG

Anhang A

ARTM-Modellbeschreibung

Forschungsvorhaben 3608S05005

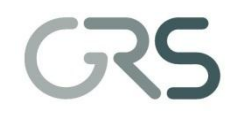

Gesellschaft für Anlagen-<br>und Reaktorsicherheit<br>(GRS) mbH

# ARTM

## **A**tmosphärisches **R**adionuklid-**T**ransport-**M**odell

**Modellbeschreibung zu Version 2.6.4** 

**Stand 2011-11-30**

Reinhard Martens Cornelia Richter Martin Sogalla Harald Thielen

**Gesellschaft für Anlagen- und Reaktorsicherheit (GRS) mbH, Köln** 

**im Auftrag des Bundesamtes für Strahlenschutz**

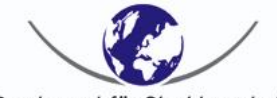

Bundesamt für Strahlenschutz

### **Vorbemerkung**

Im Vergleich zur vorherigen Version der Modellbeschreibung vom September 2007 haben sich insbesondere folgende, für die Berechnung wichtige Parameter geändert:

- Die Nuklidliste wurde erweitert.
- Die repräsentative Niederschlagsmenge für die Niederschlagsklasse 4 wurde herabgesetzt.
- Der Washout Koeffizient der Aerosole mit einem aerodynamischen Durchmesser über 10um wurde korrigiert.

Ansonsten wurden nur erklärende Ergänzungen und redaktionelle Änderungen vorgenommen.

### **Inhaltsverzeichnis**

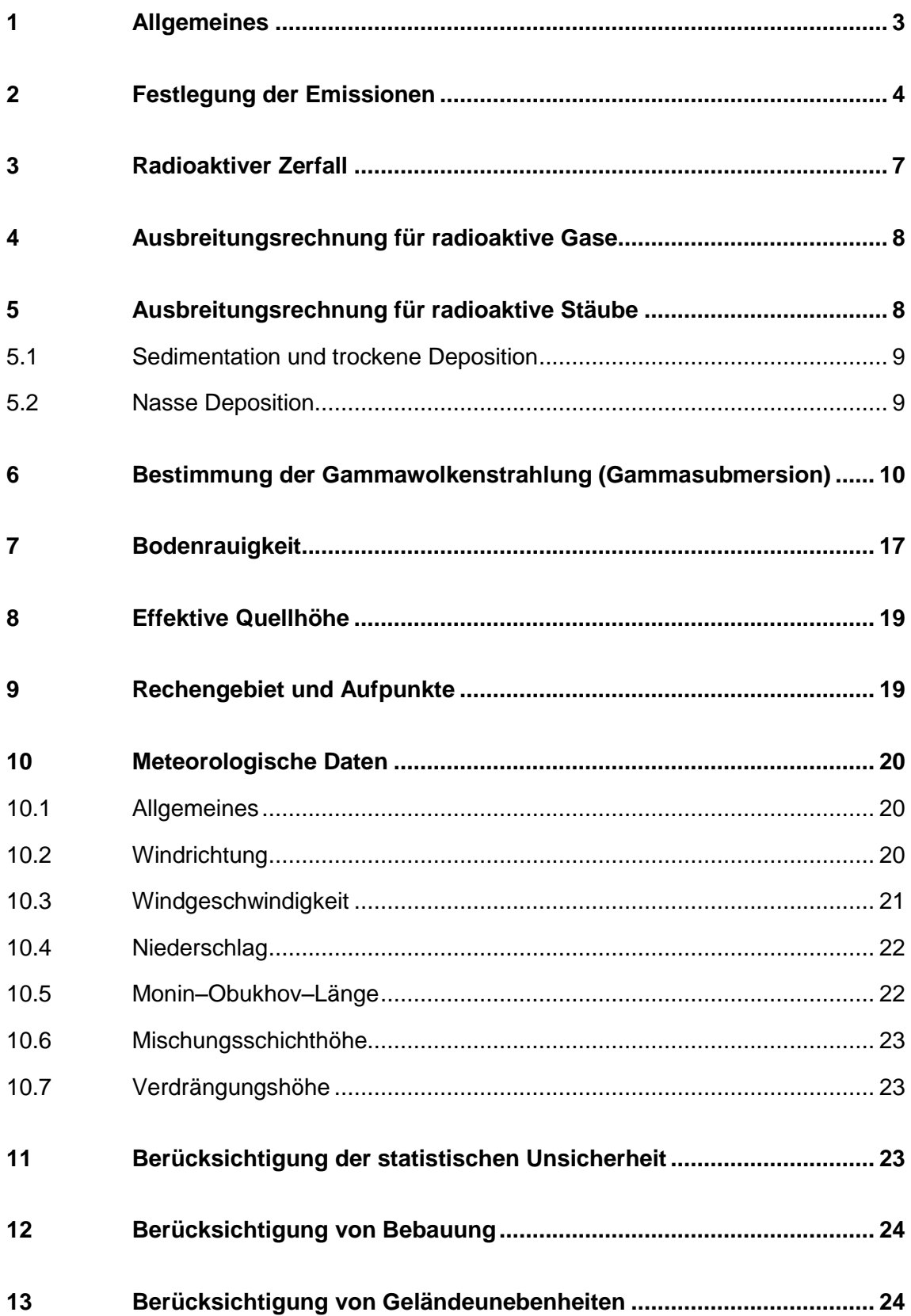

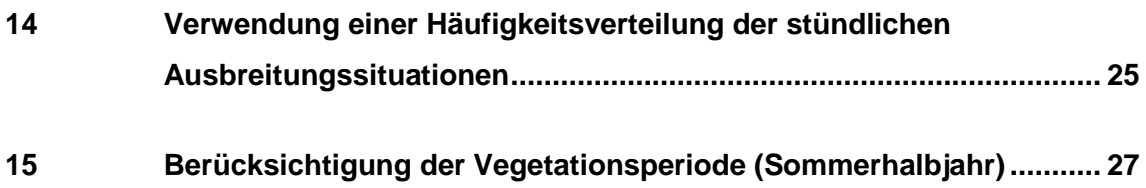

### <span id="page-136-0"></span>**1 Allgemeines**

Die Ausbreitungsrechnung für radioaktive Gase und Stäube ist als Zeitreihenrechnung über jeweils ein Jahr bzw. für die Vegetationsperiode (Sommerhalbjahr vom 1. Mai bis zum 31. Oktober) oder auf der Basis einer mehrjährigen Häufigkeitsverteilung von Ausbreitungssituationen (Ganzjahr bzw. Sommerhalbjahr) nach dem hier beschriebenen Verfahren unter Verwendung des Partikelmodells der Richtlinie VDI 3945 Blatt 3 (Ausgabe September 2000) und unter Berücksichtigung weiterer im folgenden aufgeführter Richtlinien durchzuführen.

Das Ausbreitungsmodell liefert bei Verwendung einer Zeitreihenrechnung bzw. einer Häufigkeitsverteilung gemäß Kapitel [14](#page-158-0) dieser Modellbeschreibung auf dem vorgegebenen Rechenraster die entsprechenden Jahres- bzw. Halbjahresmittelwerte der Aktivitätskonzentration eines Radionuklids (als Aktivität/Volumen), der Deposition (als Aktivität/(Fläche Zeit)) sowie das aus Emissionsmassenstrom (als Aktivität/Zeit) und Kurzzeitausbreitungsfaktor für Gammasubmersion (als Zeit/Fläche) gebildete Produkt (als Aktivität/Fläche).

Zusätzlich liefert das Ausbreitungsmodell bei einer Zeitreihenrechnung für jede Stunde des Jahres an vorgegebenen Beurteilungspunkten die Aktivitätskonzentration eines Radionuklids (als Aktivität/Volumen).

Die Ergebnisse einer Rechnung auf dem vorgegebenen Rechenraster dienen der Bestimmung der ungünstigsten Einwirkungsstelle im Hinblick auf die zu betrachtenden Expositionspfade:

- a) Betastrahlung innerhalb der Abluftfahne (Betasubmersion)
- b) Exposition durch Gammastrahlung aus der Abluftfahne (Gammasubmersion)
- c) Exposition durch Gammastrahlung der am Boden abgelagerten radioaktiven Stoffe (Bodenstrahlung)
- d) Exposition durch Aufnahme radioaktiver Stoffe mit der Atemluft (Inhalation)
- e) Exposition durch Aufnahme radioaktiver Stoffe mit der Nahrung (Ingestion)

Die Ergebnisse an den Beurteilungspunkten sind die Grundlage für die Bestimmung der zusätzlichen Strahlenexposition und dienen, gegebenenfalls zusammen mit der Zeitreihe der <span id="page-137-0"></span>gemessenen Vorbelastungswerte, der Bestimmung der Gesamtexposition an der ungünstigsten Einwirkungsstelle.

### **2 Festlegung der Emissionen**

Emissionsquellen sind die festzulegenden Stellen des Übertritts von radioaktiven Luftverunreinigungen aus der Anlage in die Atmosphäre. Die standardmäßig zu berücksichtigenden Radionuklide, sowie weiter Nuklide von Interesse, finden sich für die wichtigsten chemisch-physikalischen Formen zusammen mit den zur Berechnung der Aktivitätskonzentration, der trockenen und nassen Deposition sowie der Gammasubmersion erforderlichen Parameter in [Tabelle 1.](#page-137-1)

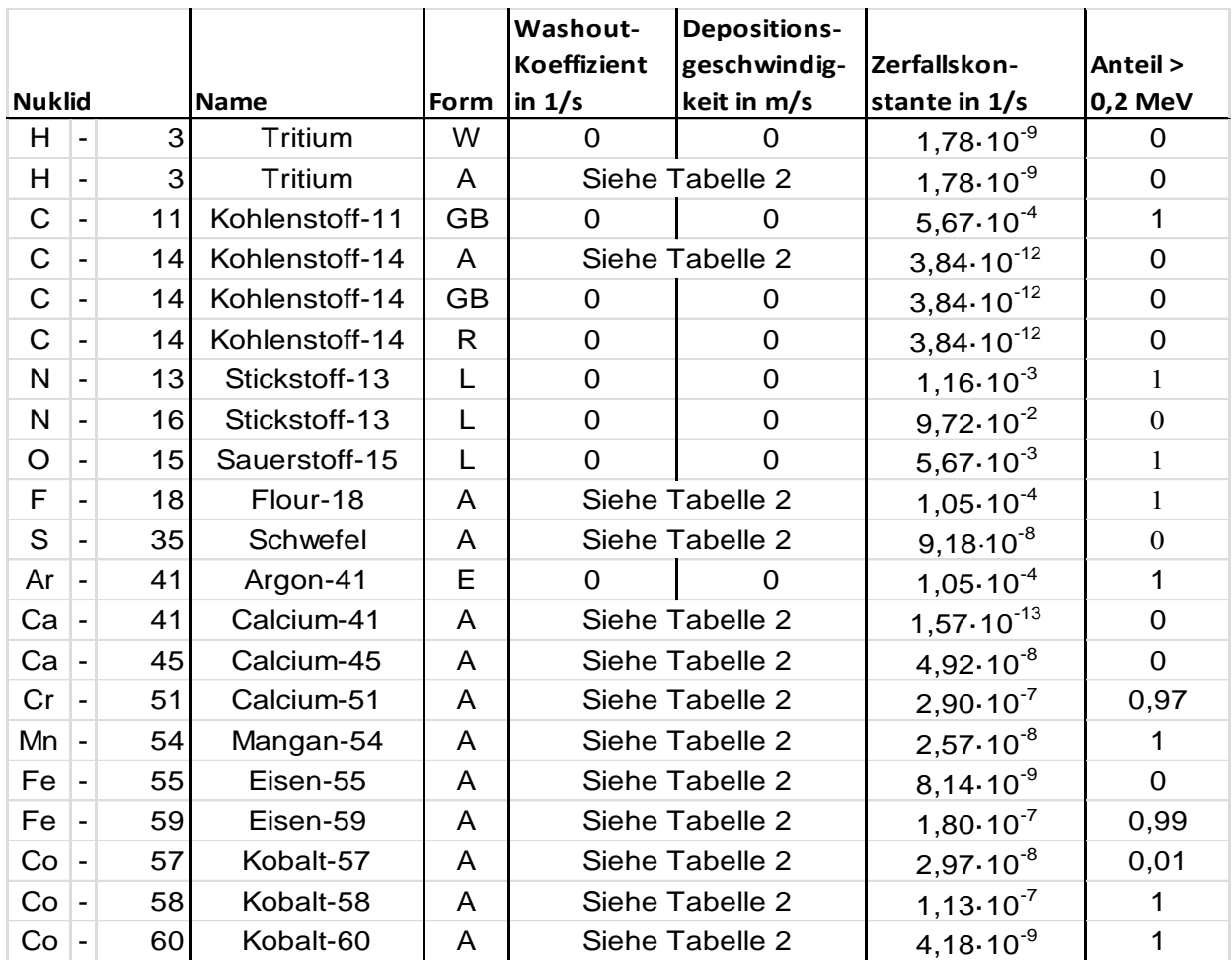

<span id="page-137-1"></span>**Tabelle 1** *Liste der berücksichtigten Radionuklide und der verwendeten Parameter*

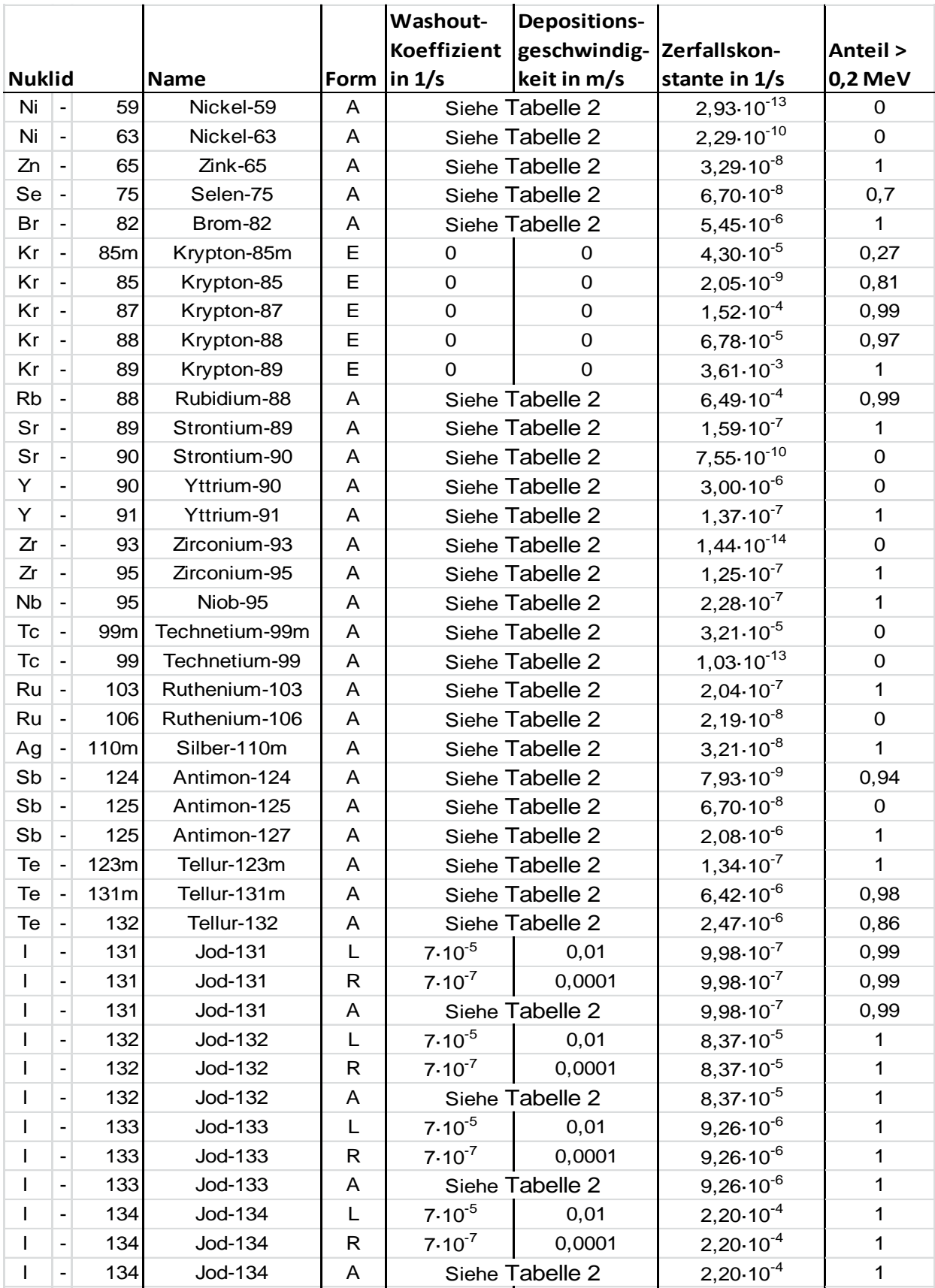

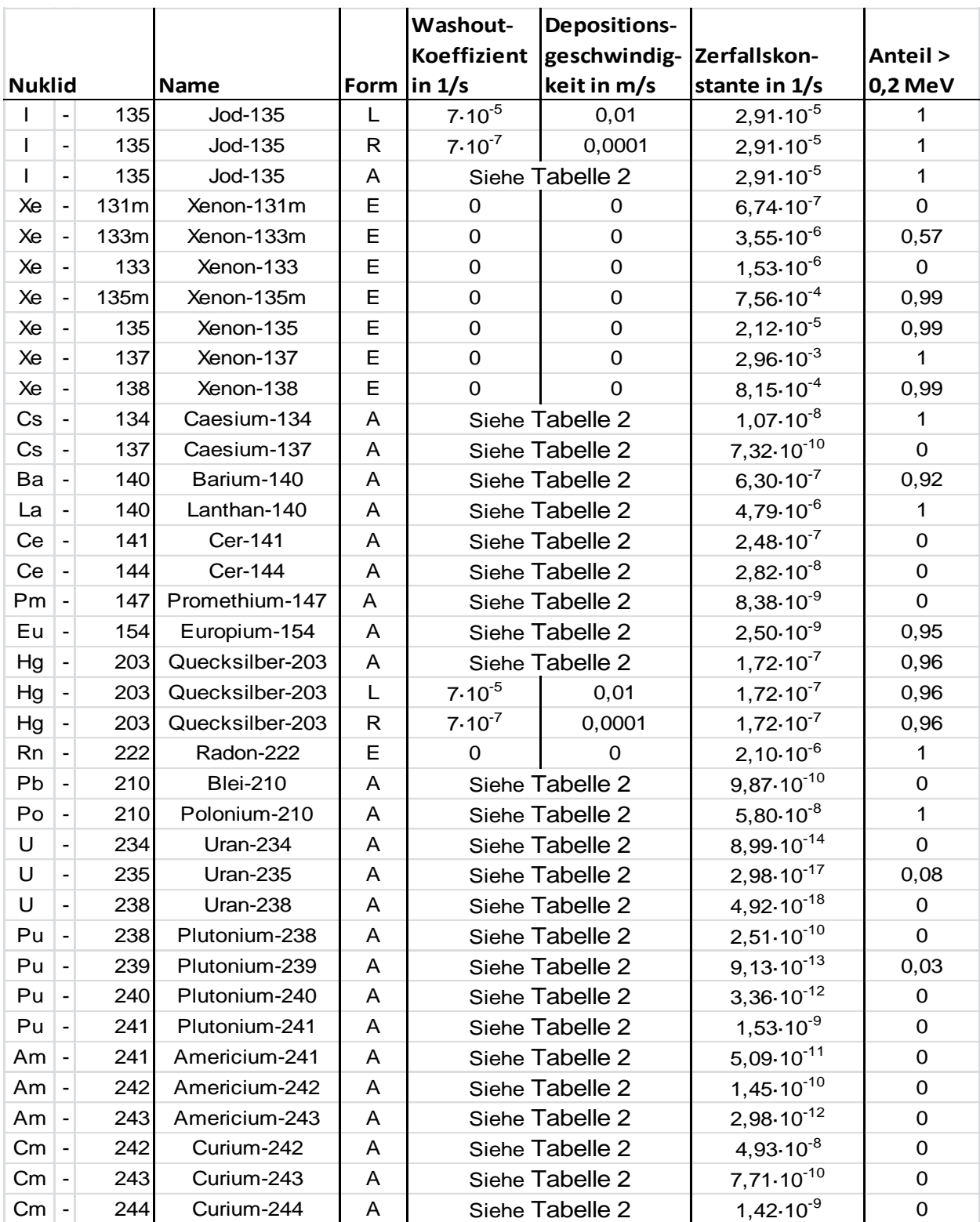

Die für die Form in [Tabelle 1v](#page-137-1)erwendeten Abkürzungen bedeuten:

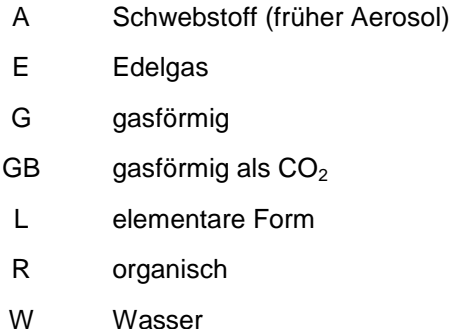

Die bei der Ableitung der Emissionen vorliegenden Freisetzungsbedingungen sind zu berücksichtigen.

Die Emissionsparameter der Emissionsquelle (Emissionsmassenstrom, Abgastemperatur, Abgasvolumenstrom) sind als Stundenmittelwerte anzugeben. Bei zeitlichen Schwankungen der Emissionsparameter, z.B. bei Chargenbetrieb, sind diese als Zeitreihe anzugeben. Ist eine solche Zeitreihe nicht verfügbar oder verwendbar, sind die beim bestimmungsgemäßen Betrieb für die Luftreinhaltung ungünstigsten Betriebsbedingungen einzusetzen. Hängt die Quellstärke von der Windgeschwindigkeit ab (windinduzierte Quellen), so ist dies entsprechend zu berücksichtigen.

### <span id="page-140-0"></span>**3 Radioaktiver Zerfall**

Der während des Ausbreitungsprozesses wirkende radioaktive Zerfall der Radionuklide wird über die aus [Tabelle 1](#page-137-1) zu entnehmenden Zerfallskonstanten berücksichtigt.

Bei diesem Modelltyp wird das Schicksal von einzelnen Partikeln verfolgt, d.h. man kennt von jeder für eine bestimmte Anzahl von Atomen repräsentativen Untermenge jeweils ihren Ort und die seit der Freisetzung verstrichene Zeit. Daraus und aus der stoffspezifischen Zerfallskonstante kann zu jedem Zeitpunkt eine Wahrscheinlichkeit für den Zerfall eines jeden Partikels angegeben werden und damit der Zerfall per Zufallsgenerator gesteuert werden.

Der Aufbau von radioaktiven Tochternukliden wird bei der Ausbreitungsrechnung nicht berücksichtigt. (Siehe dazu auch ARTM Programmbeschreibung, Postprozessor Radon.exe). Die Berücksichtigung der Tochternuklide bei der Berechnung der Strahlenexposition kann mit einem nachgeschalteten Dosismodul, zum Beispiel das vom Bundesamt für

<span id="page-141-0"></span>Strahlenschutz entwickelte DARTM, nach Maßgabe der Allgemeinen Verwaltungsvorschrift zu § 47 StrlSchV<sup>1)</sup> erfolgen.

### **4 Ausbreitungsrechnung für radioaktive Gase**

Bei nicht deponierenden Gasen ist die Ausbreitungsrechnung ohne Berücksichtigung von Deposition durchzuführen. Bei Gasen, die trocken oder nass deponieren können, sind die in [Tabelle 1](#page-137-1) angegebenen Werte für die Depositionsgeschwindigkeit<sup>2)</sup>v<sub>d</sub> sowie für die Washoutkoeffizienten  $\Lambda_0$  zu verwenden.

### <span id="page-141-1"></span>**5 Ausbreitungsrechnung für radioaktive Stäube**

Bei der Ausbreitungsrechnung für radioaktive (Schwebstoffe) Stäube sind trockene und nasse Deposition sowie Sedimentation für die in [Tabelle 1](#page-137-1) den Schwebstoffen zugeordneten Radionuklide zu berücksichtigen. Die dabei zu verwendenden Depositions- und Sedimentationsgeschwindigkeiten und Washoutkoeffizienten finden sich in [Tabelle 1](#page-137-1) und [Tabelle](#page-142-2) 2. Die Ausbreitungsrechnung ist für folgende Größenklassen der Korngrößenverteilung, angegeben als aerodynamischer Durchmesser *d*a, des Emissionsmassenstromes durchzuführen, wobei jeweils die angegebenen Werte von Depositionsgeschwindigkeit  $v<sub>d</sub>$  und Sedimentations-geschwindigkeit  $v<sub>s</sub>$  zu verwenden sind.

1

<sup>1</sup> Entwurf der Allgemeinen Verwaltungsvorschrift zu § 47 Strahlenschutzverordnung: Ermittlung der Strahlenexposition durch die Ableitung radioaktiver Stoffe aus kerntechnischen Anlagen oder Einrichtungen (Entwurf der AVV zu § 47 StrlSchV vom 13.05.2005)

<sup>2</sup> In der TA Luft bezeichnet *v*<sub>d</sub> die Depositionsgeschwindigkeit. Dagegen verwendet der Entwurf der Allgemeinen Verwaltungsvorschrift zu § 47 Strahlenschutzverordnung für die Strahlenschutzverordnung Depositionsgeschwindigkeit die Bezeichnung *v*g.

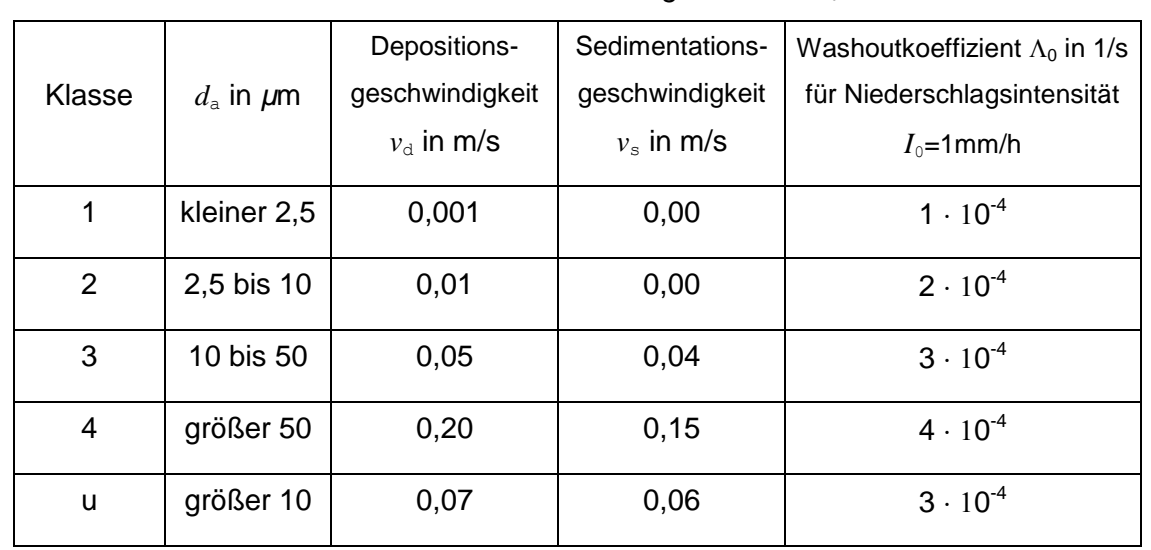

<span id="page-142-2"></span>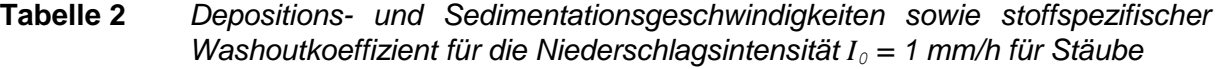

Die Ausbreitungsrechnung für eine Korngrößenklasse ist mit dem Emissionsmassenstrom der betreffenden Korngrößenklasse durchzuführen. Für die Berechnung der Deposition des gesamten Staubes sind die Depositionswerte der Korngrößenklassen zu addieren. Die Einzelwerte der Konzentration für PM-10 (aerodynamischer Durchmesser kleiner als 10 µm) bestehen aus der Summe der Einzelwerte der Konzentration der Korngrößenklassen 1 und 2.

Ist die Korngrößenverteilung nicht im Einzelnen bekannt, dann ist PM–10 wie Staub der Klasse 2 zu behandeln. Für Staub mit einem aerodynamischen Durchmesser größer als 10 µm aber ansonsten unbekannter Größenverteilung wird die Klasse "u" (unbekannt) verwendet.

### <span id="page-142-0"></span>**5.1 Sedimentation und trockene Deposition**

Die Berechnung der Sedimentation und trockenen Deposition erfolgt gemäß der eingangs erwähnten Richtlinie VDI 3945 Blatt 3 (Ausgabe September 2000). Die verwendeten Sedimentations- und Depositionsgeschwindigkeiten sind in [Tabelle 1](#page-137-1) beziehungsweise [Tabelle](#page-142-2) 2 angegeben.

### <span id="page-142-1"></span>**5.2 Nasse Deposition**

Die Berechnung der nassen Deposition erfolgt in ARTM analog dem Verfahren in der AVV zu 47 StrlSchV. Demnach ist die Bodenkontaminationsrate durch Niederschlag (in Bq/m²·s proportional der über die z-Koordinate integrierten Konzentrationsverteilung. Der Proportionalitätsfaktor ist der Washoutkoeffizient  $\Lambda$  in s<sup>-1</sup>.

Es ist  $\Lambda = \Lambda_0 \cdot (I/I_0)^{\kappa}$ 

- $m$ it  $\kappa$ : stoffspezifischer Exponent
	- $\Lambda_{0}$ : stoffspezifischer Washoutkoeffizient für die Niederschlagsintensität I<sub>0</sub>
	- *I*: Niederschlagsintensität in in mm/h
	- *I*<sub>0</sub>: Niederschlagsintensität 1 mm/h

Für die einzelnen Radionuklide sind die stoffspezifischen Washoutkoeffizienten in der [Tabelle 1](#page-137-1) angegeben. Für die verschiedenen Partikelgrößen finden sich die Washoutkoeffizienten in [Tabelle](#page-142-2) 2.

### <span id="page-143-0"></span>**6 Bestimmung der Gammawolkenstrahlung (Gammasubmersion)**

Auf Grund der zu erwartenden Quellterme muss die Strahlenexposition in Folge Gammasubmersion (Gammawolkenstrahlung) als möglicher Expositionspfad betrachtet werden. Aus diesem Grunde wurde das Modell ARTM für entsprechende Dosisberechnungen erweitert. Die VDI-Richtlinie 3945, Blatt 3 /VDI 00/ enthält den Vorschlag für einen Algorithmus zur Berechnung der Gammasubmersion, dessen Implementierung in ARTM vorgenommen wurde.

Bei radioaktiven Stoffen, die Gammastrahlen aussenden, sind zur Berechnung der Gammawolkenstrahlung an einem Aufpunkt *x* die Beiträge von allen Punkten *x*' der Schadstoffwolke aufzuintegrieren. In der Regel wird die Gammasubmersion *G*(*x*) nur für Aufpunkte am Erdboden (*z* = 0) berechnet. Gibt man die Quellstärke in Bq/s an, dann erhält man  $G(x, y)$  aus der Konzentrationsverteilung  $c(x)$  gemäß der AVV zu § 47 StrlSchV in der Einheit Bq m<sup>-2</sup> nach folgender Gleichung

$$
G(x, y) = \int c(x') \cdot \frac{B(\mu R) \cdot \widetilde{K}(\mu z', \mu S) \cdot \exp(-\mu R)}{4\pi R^2} d^3 x'
$$

mit

$$
S = \sqrt{(x - x')^{2} + (y - y')^{2}}
$$
 in m

und

$$
R = \sqrt{(x - x')^{2} + (y - y')^{2} + z'^{2}}
$$
 in m.
Der Gesamtschwächungskoeffizient  $\mu$ , der Dosisaufbaufaktor  $\overline{B}(\mu R)$  und der Korrekturfaktor für den Einfluss des Bodens  $\widetilde{K}(\mu \, z', \mu \, S)$  hängen von der Energie der Gammastrahlen ab (siehe [Tabelle](#page-148-0) 3 bis [Tabelle](#page-150-0) 6). Die Gammasubmersionsdosis erhält man aus *Gx*, *y* durch Multiplikation mit dem nuklidspezifischen Dosisleistungsfaktor in Sv·m<sup>2</sup>/(Bq·s) und Integration über die Expositionszeit.

Mit dem Partikelmodell wird die dreidimensionale Konzentrationsverteilung  $c(\mathbf{x})$  in Form von Mittelwerten  $\bar{c}_{ijk}$  in Bq/m<sup>3</sup> über die Volumenelemente  $\tilde{\Delta}_{ijk}$  des räumlichen Auszählgitters berechnet. Die Gammasubmersion wird für Mittelpunkte  $(x_{lm}, y_{lm}, 0)$  der Maschen auf dem Erdboden berechnet:

$$
G(x_{lm}, y_{lm}) = \sum_{i,j,k} \overline{c}_{ijk} E_{ijklm}
$$

mit der Einflussmatrix *Eijklm* in m

$$
E_{ijklm} = \int_{\tilde{\Delta}_{ik}} \frac{B(\mu R_{lm}) \cdot K(\mu z', \mu S_{lm}) \cdot \exp(-\mu R_{lm})}{4\pi R_{lm}^2} d^3 x'
$$
  
\n
$$
S_{lm} = \sqrt{(x_{lm} - x')^2 + (y_{lm} - y')^2}
$$
 in m  
\n
$$
R_{lm} = \sqrt{(x_{lm} - x')^2 + (y_{lm} - y')^2 + z'^2}
$$
 in m  
\n
$$
S_{klm} = \sqrt{(x_{lm} - x')^2 + (y_{lm} - y')^2 + z'^2}
$$
 in m  
\n
$$
S_{klm} = \sqrt{(x_{lm} - x')^2 + (y_{lm} - y')^2 + z'^2}
$$
 in m  
\n
$$
S_{klm} = \sqrt{(x_{lm} - x')^2 + (y_{lm} - y')^2 + z'^2}
$$
 in m  
\n
$$
S_{klm} = \sqrt{(x_{lm} - x')^2 + (y_{lm} - y')^2 + z'^2}
$$
 in m  
\n
$$
S_{klm} = \sqrt{(x_{lm} - x')^2 + (y_{lm} - y')^2 + z'^2}
$$
 in m  
\n
$$
S_{klm} = \sqrt{(x_{lm} - x')^2 + (y_{lm} - y')^2 + z'^2}
$$
 in m  
\n
$$
S_{klm} = \sqrt{(x_{lm} - x')^2 + (y_{lm} - y')^2 + z'^2}
$$
 in m  
\n
$$
S_{klm} = \sqrt{(x_{lm} - x')^2 + (y_{lm} - y')^2 + z'^2}
$$
 in m  
\n
$$
S_{klm} = \sqrt{(x_{lm} - x')^2 + (y_{lm} - y')^2 + z'^2}
$$
 in m  
\n
$$
S_{klm} = \sqrt{(x_{lm} - x')^2 + (y_{lm} - y')^2 + z'^2}
$$
 in m  
\n
$$
S_{klm} = \sqrt{(x_{lm} - x')^2 + (y_{lm} - y')^2 + z'^2}
$$
 in m  
\n
$$
S_{klm} = \sqrt{(x_{lm} - x')^2 + (y_{lm} - y')^2 + z'^2}
$$
 in m  
\n
$$
S_{klm} = \sqrt{(x_{lm} - x')^2 + (y_{lm} - y')^2
$$

In ebenem Gelände ist die Einflussmatrix  $E_{ijklm}$  nur eine Funktion von  $|i-l|, |j-m|$  und  $k$ . Sie hängt nicht von der aktuellen Konzentrationsverteilung ab, sondern vom räumlichen Gitter. Solange man mit demselben Auszählgitter rechnet, braucht man die Einflussmatrix  $E_{\text{ijklm}}$  nur einmal auszurechnen und kann dann mit der Gleichung zur Berechnung von  $\,G\!\left(x_{_{lm}}, y_{_{lm}}\right)\,$ für jede Verteilung  $\bar{c}_{ijk}$  die Gammasubmersion berechnen.

Die Hauptaufgabe besteht also in der Bestimmung der Elemente der Einflussmatrix  $E_{ijklm}$ . Hier wird nur die Anwendung auf ebenes Gelände diskutiert, so dass sich die Einflussmatrix reduziert auf

$$
E_{ijk} = E_{ijk11}.
$$

Bei dem Element  $E_{111}$  liegt der Aufpunkt im Mittelpunkt der Bodenfläche, der Integrand wird also singulär. Alle anderen Elemente sind unkritisch, für sie ist immer  $R > 0$ .

Zur Durchführung der Rechnung ist es zweckmäßig, das Koordinatensystem so zu wählen, dass sein Nullpunkt mit dem Aufpunkt  $(\hat{x}_{\rm l},\hat{y}_{\rm l})$  zusammenfällt und die Koordinaten auf 1/ $\mu$  zu normieren:

der Gittermaschen

 $\xi = \mu x$  $\eta = \mu y$  $\zeta = \mu z$ πμ ε 4  $E_{ijk} = \frac{e_{ijk}}{4\pi i}$  $\varepsilon_{ijk}$  =  $\int_{V_{ijk}} B(r)K(\zeta, s) \exp(-r) r^{-2} d\zeta d\eta d\zeta$ *ijk <sup>V</sup> ijk*  $r = \sqrt{\xi^2 + \eta^2 + \zeta^2}$  $s = \sqrt{\xi^2 + \eta^2}$ 

Für alle Elemente außer  $\varepsilon_{111}$  kann die Integration als Gauß-Quadratur durchgeführt werden. Sind  $a_n$  die Abszissen und  $g_n$  die Gewichte für eine Gauß-Quadratur mit N Punkten (*n* = 1…*N*) über das Intervall von 0 bis 1, dann ist

$$
\varepsilon_{ijk} = I_{Q}(\xi_{i-1}, \xi_{i} - \xi_{i-1}, \eta_{j-1}, \eta_{j} - \eta_{j-1}, \zeta_{k-1}, \zeta_{k} - \zeta_{k-1})
$$
\n
$$
I_{Q}(\xi, \delta_{\xi}, \eta, \delta_{\eta}, \zeta, \delta_{\zeta}) = \sum_{i'=1}^{N} g_{i'} \sum_{j'=1}^{N} g_{j'} \sum_{k'=1}^{N} g_{k'} B(r') K(\zeta', s') \exp(-r') r'^{-2}
$$
\n
$$
r' = \sqrt{\xi'^{2} + \eta'^{2} + \zeta'^{2}}
$$
\n
$$
s' = \sqrt{\xi'^{2} + \eta'^{2}}
$$
\n
$$
\xi' = \xi + a_{i'} \delta_{\xi}
$$
\n
$$
\eta' = \eta + a_{j'} \delta_{\eta}
$$
\n
$$
\zeta' = \zeta + a_{k'} \delta_{\zeta}
$$

Wenn das Volumen *V*ijk sehr groß ist oder nahe am Nullpunkt liegt, kann es zur Erhöhung der numerischen Genauigkeit angebracht sein, das Integrationsvolumen zu unterteilen und die Gauß-Quadratur über jedes Teilvolumen separat durchzuführen.

Das Element  $\varepsilon_{111}$  kann nicht durch eine Gauß-Quadratur berechnet werden, da der Integrand singulär ist. Die Singularität kann man durch Übergang zu räumlichen Polarkoordinaten (  $r, \mathcal{G}, \varphi$ ) beseitigen:

$$
\xi = r\sin(\theta)\cos(\varphi)
$$
  
\n
$$
\eta = r\sin(\theta)\sin(\varphi)
$$
  
\n
$$
\zeta = r\cos(\theta)
$$
  
\n
$$
d\xi d\eta d\zeta = r^2 \sin(\theta) d\theta d\varphi
$$

Mit der Substitution

mit

mit

$$
\gamma = \cos(\theta)
$$
  
 
$$
d\gamma = -\sin(\theta)d\theta
$$

erhält man

$$
\varepsilon_{111} = \int_{V_{111}} B(r)K(\zeta, s) \exp(-r) \mathrm{d}r \mathrm{d}\gamma \mathrm{d}\varphi
$$

$$
\zeta = \gamma r
$$

mit

$$
s = \gamma' r
$$

$$
\gamma' = \sqrt{1 - \gamma^2} = \sin(\theta)
$$

Bei quadratischen Maschen in  $\xi$  und  $\eta$  kann man sich zur Berechnung von  $\varepsilon_{111}$  aus Symmetriegründen auf den Sektor  $0 \le \varphi \le \pi/4$  (Volumen  $V_s$ ) beschränken,

$$
V_{\rm S} = \{ (\xi, \eta, \zeta) | 0 \le \xi \le \xi_1, 0 \le \eta \le \xi, 0 \le \zeta \le \zeta_1 \}
$$
  

$$
\varepsilon_{111} = 8I_{\rm S}(\xi_1, \zeta_1)
$$
  

$$
I_{\rm S}(\xi_1, \zeta_1) = \int_0^{\pi/4} d\varphi \int_0^1 d\gamma \int_0^{\tilde{r}(\gamma, \varphi)} dr B(r) K(\gamma, \gamma') \exp(-r)
$$

Hierbei ist  $\widetilde{r}(\gamma,\varphi)$  die Länge des Vektors r, der vom Nullpunkt in Richtung  $(\vartheta,\varphi)$  bis zum Rand des Sektors V<sub>s</sub> verläuft. Das Integral über r kann unter Verwendung der Definition von  $B$  und  $K$  in folgender Form geschrieben werden:

$$
\widetilde{I}(\gamma,\hat{r},\xi_1,\zeta_1) = \int_0^{\widetilde{r}(\gamma,\varphi)} B(r)K(\gamma,\gamma')\exp(-r)dr
$$
  
\n
$$
= \sum_i \sum_k \sum_m B_i K_{km}\gamma^k \int_0^{\widetilde{r}(\gamma,\varphi)} r^{i+k} \exp\left[-(\frac{1}{2}m\gamma' + 1)r\right] dr
$$

Fasst man gleiche Potenzen von r zusammen und führt  $\rho = (\frac{1}{2}m\gamma' + 1)r$ 2  $\rho = (\frac{1}{2}m\gamma' + 1)r$  als neue Integrationsvariable ein, dann ist

$$
\widetilde{I}(\gamma, \hat{r}, \xi_1, \zeta_1) = \sum_{n} \sum_{m} P_{mn} E_n(\hat{\rho}_m)
$$
\n
$$
P_{mn} = \sum_{i} \sum_{k} B_i K_{km} \gamma^k (\frac{1}{2} m \gamma' + 1)^{-(n+1)} \delta_{i+k,n}
$$
\n
$$
E_n(\hat{\rho}_m) = \int_0^{\hat{\rho}_m} \rho^n \exp(-\rho) d\rho
$$
\n
$$
\hat{\rho}_m(\gamma, \varphi) = (\frac{1}{2} m \gamma' + 1) \hat{r}(\gamma, \varphi)
$$

Das Integral  $E_n$  kann analytisch (rekursiv) berechnet werden:

$$
E_n(\rho) = nE_{n-1}(\rho) - \rho^n \exp(-\rho)
$$

 $E_0(\rho) = 1 - \exp(-\rho)$ 

Es bleibt nur noch die Bestimmung der Funktion  $\hat{r}(\gamma, \varphi)$  . Hierbei ist zwischen zwei Fällen zu unterscheiden:

- Der Vektor r endet in der senkrechten Randfläche  $\xi = \xi_1$ . Er durchläuft also das Volumen einer Pyramide mit der Grundfläche  $\xi = \xi_1, 0 \le \eta \le \eta_1, 0 \le \zeta \le \zeta_1$  und der Spitze im Nullpunkt.
- Der Vektor r endet in der horizontalen Deckfläche  $\zeta = \zeta_1$ . Er durchläuft dabei das Volumen eines Tetraeders mit den Eckpunkten  $(0,0,0)$ ,  $(\xi_1,0,\zeta_1)$ ,  $(\xi_1,\eta_1,\zeta_1)$  und  $(0,0,\zeta_1)$

Die Grenzfläche zwischen diesen beiden Gebieten ist gegeben durch

$$
\gamma = \gamma_1(\varphi) = \frac{\zeta_1 \cos(\varphi)}{\sqrt{\zeta_1^2 + \zeta_1^2 \cos^2(\varphi)}}
$$

Mit dieser Fallunterscheidung erhält man:

$$
\hat{r}(\gamma,\varphi) = \begin{cases} \frac{\xi_1}{\gamma \cos(\varphi)} & \text{für } \gamma \leq \gamma_1(\varphi) \\ \frac{\xi_1}{\gamma} & \text{für } \gamma \geq \gamma_1(\varphi) \end{cases}
$$

Das Integral  $I_{\rm s}$  über den Sektor  $V_{\rm s}$  ist also die Summe aus dem Integral  $I_{\rm p}$  über die Pyramide und dem Integral  $I_{\scriptscriptstyle\rm T}$  über den Tetraeder,

$$
I_{\rm S} = I_{\rm P} + I_{\rm T}
$$
  
\n
$$
I_{\rm P}(\xi_1, \zeta_1) = \int_0^{\pi/4} d\varphi \int_0^{\gamma_1(\varphi)} d\gamma \tilde{I}(\gamma, \hat{r}, \xi_1, \zeta_1)
$$
  
\n
$$
I_{\rm T}(\xi_1, \zeta_1) = \int_0^{\pi/4} d\varphi \int_{\gamma_1(\varphi)}^1 d\gamma \tilde{I}(\gamma, \hat{r}, \xi_1, \zeta_1)
$$

Das verbleibende Doppelintegral kann wieder problemlos durch Gauß-Quadratur bestimmt werden. Dabei ist jedoch zu beachten, dass das numerische Ergebnis für  $I_\mathrm{T}$  umso schlechter wird, je flacher das Volumenelement  $V_{111}$  ist. Für  $\xi_1 << \zeta_1$  ist es daher zweckmäßig, das Volumenelement noch einmal zu unterteilen:

$$
2I_{S}(\xi_{1},\zeta_{1}) = 2I_{S}(\xi_{1},\zeta_{1}) + 2I_{Q}(\xi_{1},\xi_{1} - \xi_{1},0,\eta_{1},0,\zeta_{1}) + I_{Q}(\xi_{1},\xi_{1} - \xi_{1},\eta_{1},\eta_{1} - \eta_{1},0,\zeta_{1})
$$

mit  $\xi_{\text{I}'} = f_{\text{F}} \zeta_1 < \xi_1$   $\eta_{1'} = \xi_{1'}$ 

#### **Koeffizienten für die Berechnung der Gammasubmersion**

Im Folgenden sind die zur Berechnung der Gammasubmersion erforderlichen Formeln und Koeffizienten zusammengestellt. Dabei orientiert sich die Nomenklatur weitgehend an den Ausführungen in Anhang 7 der AVV zu § 47 StrlSchV /AVV 05/. Die Koeffizienten für die Gammaenergie 1 MeV wurden direkt aus der AVV übernommen. Die für die Gammaenergie 0,1 MeV angegebenen Parameter wurden aus der Fachliteratur bezogen, weil die AVV hierfür keine Werte angibt.

#### **Dosisaufbaufaktor für -Submersion**

Für den Dosisaufbaufaktor in Luft ohne Einfluss des Bodens für die Energie 1 MeV bzw. 0,1 MeV ist folgende Näherungsformel anzuwenden:

$$
B_{1MeV}(\mu_{1MeV} \cdot R) = 1 + \sum_{m=1}^{5} b_{1MeV; m} \cdot (\mu_{1MeV} \cdot R)^{m}
$$

 $\mathcal{L}_{0,1 MeV}(\mu_{0,1 MeV} \cdot R)$   $\! =$   $\! 1$   $\! +$   $\sum b_{0,1 MeV;m} \cdot (\mu_{0,1})$ 

bzw.

mit den Gesamtschwächungskoeffizienten für  $\gamma$ -Strahlung der Energien 1 MeV bzw. 0,1 MeV

$$
\mu_{1\text{MeV}} = 7.78.10^{3} \text{ m}^{-1} \text{ bzw. } \mu_{0,1\text{MeV}} = 1.82.10^{2} \text{ m}^{-1}
$$

 $(\mu_{0,1MeV} \cdot R) = 1 + \sum_{m=1} B_{0,1MeV;m} \cdot (\mu_{0,1MeV} \cdot R)^{m}$  $\cdot R$ ) = 1 +  $\sum_{0.1 \text{MeV}:m}^{5} \cdot (\mu_{0.1 \text{MeV}})$ .

1

*m*  $B_{0,1MeV} \big( \mu_{0,1MeV} \cdot R \big) {=} 1 {+} \sum b_{0,1MeV;m} \cdot \big( \mu_{0,1MeV} \cdot R \big)^{m}$ 

Die Koeffizienten  $b_{1\text{MeV};m}$  bzw.  $b_{0,1\text{MeV};m}$  sind für die Gammaenergien 1 MeV in der [Tabelle](#page-148-0) 3 und für 0,1 MeV in der [Tabelle](#page-149-0) 4 angegeben.

<span id="page-148-0"></span>**Tabelle 3** *Koeffizienten b1MeV;<sup>m</sup> zur Berechnung des Dosisaufbaufaktors in Luft bei Gammasubmersion für die Gammaenergie 1 MeV aus /AVV 05/*

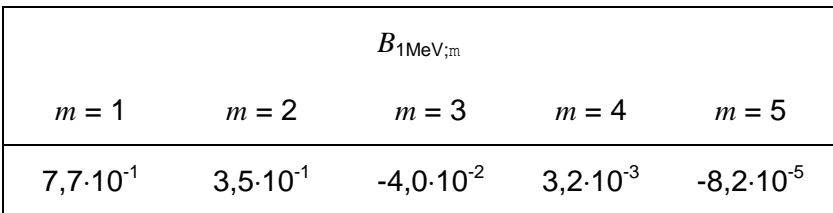

Diese Koeffizienten gelten für den Bereich  $\mu_{1\text{MeV}}$   $R$  < 15, für größere  $\mu_{1\text{MeV}}$   $R$  kann  $B_{1\text{MeV}} = B_{1\text{MeV}}(15)$  gesetzt werden.

### <span id="page-149-0"></span>**Tabelle 4** *Koeffizienten b0,1MeV;<sup>m</sup> zur Berechnung des Dosisaufbaufaktors in Luft bei Gammasubmersion für die Gammaenergie 0,1 MeV abgeleitet aus /JAC 84/*

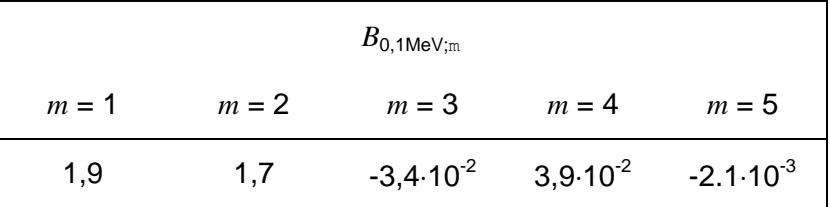

## **Korrekturfaktor für den Einfluss des Bodens bei Gammasubmersion**

Der Korrekturfaktor für den Einfluss des Bodens bei Gammasubmersion ist nach folgender Näherungsformel zu berechnen:

$$
K_{1MeV}(\mu_{1MeV} \cdot z', \mu_{1MeV} \cdot s) \approx \sum_{k=0}^{3} \sum_{m=0}^{3} a_{k,m} (\mu_{1MeV} \cdot z')^{k} \cdot \exp\left(-\frac{m}{2} \cdot \mu_{1MeV} \cdot s\right)
$$
 für 1 MeV

bzw.

$$
K_{0,1MeV}(\mu_{0,1MeV} \cdot z', \mu_{0,1MeV} \cdot s) \approx \sum_{k=0}^{3} \sum_{m=0}^{3} a_{k,m} (\mu_{0,1MeV} \cdot z')^{k} \cdot \exp\left(-\frac{m}{2} \cdot \mu_{0,1MeV} \cdot s\right)
$$
 für 0,1 MeV

Die in [Tabelle](#page-150-1) 5 angegebenen Koeffizienten  $a_{k,m}$  für die Energien 1 MeV wurden der AVV zu § 47 StrlSchV /AVV 05/ entnommen und entsprechen den in einer Arbeit von Jacob et al. /JAC 85/ angegebenen Werten. Aus dieser Arbeit wurden auch die in [Tabelle](#page-150-0) 6 angegebenen Bodenkorrekturfaktoren für 0,1 MeV entnommen.

<span id="page-150-1"></span>**Tabelle 5** *Koeffizienten a<sup>k</sup>,<sup>m</sup> zur Berechnung des Korrekturfaktors für den Einfluss des Bodens bei Gammasubmersion für die Gammaenergie 0,1 MeV*

| $E_{\gamma}$ = 1 MeV | $m = 0$   | $m = 1$   | $m = 2$   | $m = 3$   |
|----------------------|-----------|-----------|-----------|-----------|
| $k =$<br>0           | 0,485     | 0,064     | 1,705     | $-1,179$  |
|                      | 0,137     | 1,878     | $-4,817$  | 2,883     |
| 2                    | $-0,0035$ | $-0,8569$ | 2,0527    | $-1,2552$ |
| 3                    | $-0,0018$ | 0,0997    | $-0,2392$ | 0,1503    |

<span id="page-150-0"></span>**Tabelle 6** *Koeffizienten a<sup>k</sup>,<sup>m</sup> zur Berechnung des Korrekturfaktors für den Einfluss des Bodens bei Gammasubmersion für die Gammaenergie 1,0 MeV*

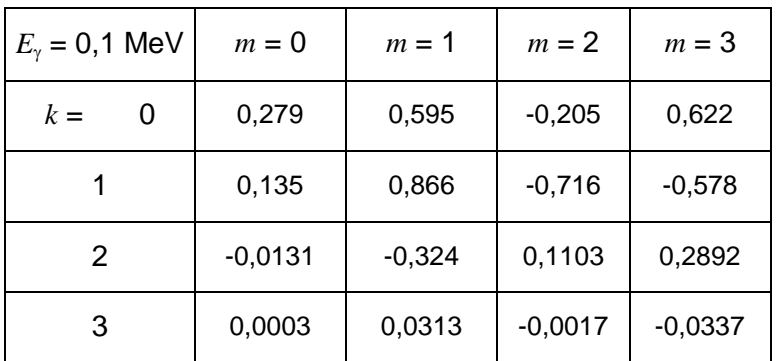

# <span id="page-150-3"></span>**7 Bodenrauigkeit**

-

Die Bodenrauhigkeit des Geländes wird durch eine mittlere Rauigkeitslänge  $z_0$  beschrieben. Sie ist nach [Tabelle](#page-150-2) 7 aus den Landnutzungsklassen des CORINE-Katasters<sup>3</sup> zu bestimmen (die angegebenen Nummern sind die Kennzahlen des CORINE–Katasters).

<span id="page-150-2"></span>**Tabelle 7** *Mittlere Rauhigkeitslänge in Abhängigkeit von den Landnutzungsklassen des CORINE–Katasters*

| $z_0$ in m | <b>CORINE-Klasse</b>                                      |
|------------|-----------------------------------------------------------|
| 0.01       | Strände, Dünen und Sandflächen (331); Wasserflächen (512) |

<sup>3</sup> "Daten zur Bodenbedeckung der Bundesrepublik Deutschland" des Statistischen Bundesamtes, Wiesbaden

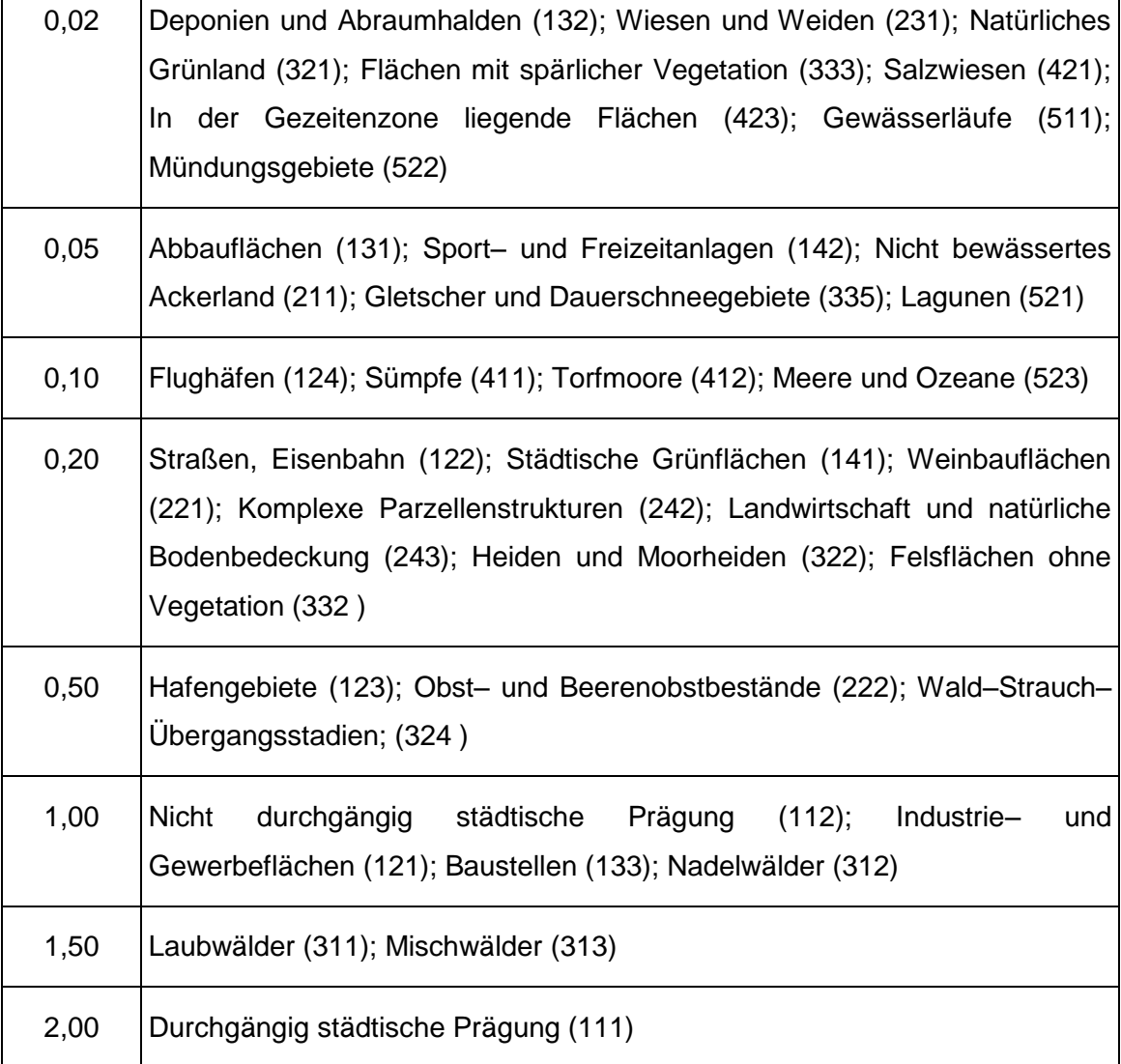

Die Rauhigkeitslänge ist für ein kreisförmiges Gebiet um den Emissionsort festzulegen, dessen Radius das 10fache der Emissionshöhe beträgt. Setzt sich dieses Gebiet aus Flächenstücken mit unterschiedlicher Bodenrauhigkeit zusammen, so ist eine mittlere Rauhigkeitslänge durch arithmetische Mittelung mit Wichtung entsprechend dem jeweiligen Flächenanteil zu bestimmen und anschließend auf den nächstgelegenen Tabellenwert zu runden. Es ist zu prüfen, ob sich die Landnutzung seit Erhebung des Katasters wesentlich geändert hat oder eine für die Immissionsprognose wesentliche Änderung zu erwarten ist.

Variiert die Bodenrauhigkeit innerhalb des zu betrachtenden Gebietes sehr stark, ist der Einfluss des verwendeten Wertes der Rauhigkeitslänge auf die berechneten Immissionsbeiträge zu prüfen.

 $\Gamma$ 

Τ

#### **8 Effektive Quellhöhe**

Die effektive Quellhöhe ist gemäß Richtlinie VDI 3782 Blatt 3 (Ausgabe Juni 1985) zu bestimmen. Der emittierte Wärmestrom M in MW wird nach folgender Formel berechnet:

$$
M = 1,36 \cdot 10^{-3} \cdot R \cdot (T - 283,15 \text{ K}) \tag{1}
$$

Hierbei ist *M* der Wärmestrom in MW, *R'* der Volumenstrom des Abgases (f) im Normzustand in m<sup>3</sup> /s und *T* die Abgastemperatur in K.

Bei der Ableitung der Abgase über Kühltürme ist nach Richtlinie VDI 3784 Blatt 2 (Ausgabe März 1990) entsprechend zu verfahren.

### **9 Rechengebiet und Aufpunkte**

Das Rechengebiet für eine einzelne Emissionsquelle ist das Innere eines Kreises um den Ort der Quelle, dessen Radius das 50fache der Emissionshöhe ist. Tragen mehrere Quellen zur zusätzlichen Strahlenexposition bei, dann besteht das Rechengebiet aus der Vereinigung der Rechengebiete der einzelnen Quellen. Bei besonderen Geländebedingungen kann es erforderlich sein, das Rechengebiet größer zu wählen.

Das Raster zur Berechnung von Aktivitätskonzentration, Deposition und dem Produkt aus Emissionsmassenstrom und Kurzzeitausbreitungsfaktor für Gammasubmersion ist so zu wählen, dass Ort und Betrag der Immissionsmaxima mit hinreichender Sicherheit bestimmt werden können. Dies ist in der Regel der Fall, wenn die horizontale Maschenweite die Emissionshöhe nicht überschreitet. In Quellentfernungen größer als das 10fache der Emissionshöhe kann die horizontale Maschenweite proportional größer gewählt werden.

Die Aktivitätskonzentration an den Aufpunkten ist als Mittelwert über ein vertikales Intervall vom Erdboden bis 3 m Höhe über dem Erdboden zu berechnen und ist damit repräsentativ für eine Aufpunkthöhe von 1,5 m über Flur. Die so für ein Volumen oder eine Fläche des Rechengitters berechneten Mittelwerte gelten als Punktwerte für die darin enthaltenen Aufpunkte.

# **10 Meteorologische Daten**

# **10.1 Allgemeines**

Meteorologische Daten sind als Stundenmittel anzugeben, wobei die Windgeschwindigkeit vektoriell zu mitteln ist. Die verwendeten Werte sollen für den Standort der Anlage charakteristisch sein. Liegen keine Messungen am Standort der Anlage vor, sind Daten einer geeigneten Station des Deutschen Wetterdienstes oder einer anderen entsprechend ausgerüsteten Station zu verwenden. Die Übertragbarkeit dieser Daten auf den Standort der Anlage ist zu prüfen; dies kann z.B. durch Vergleich mit Daten durchgeführt werden, die im Rahmen eines Standortgutachtens ermittelt werden. Messlücken, die nicht mehr als 2 Stundenwerte umfassen, können durch Interpolation geschlossen werden. Die Verfügbarkeit der Daten soll mindestens 90 vom Hundert der Jahresstunden betragen.

Die vom Partikelmodell benötigten meteorologischen Grenzschichtprofile sind gemäß Richtlinie VDI 3783 Blatt 8 zu bestimmen. Hierzu werden die in [Tabelle](#page-153-0) 8 angegebenen Größen benötigt.

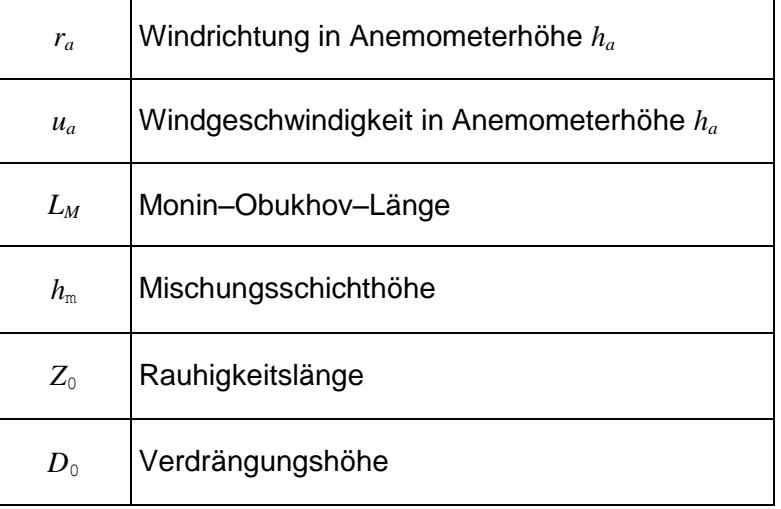

### <span id="page-153-0"></span>**Tabelle 8**: *Größen für meteorologische Grenzschichtprofile*

# **10.2 Windrichtung**

Die Windrichtung ist die Richtung, aus der der Wind weht, und ist in Anemometerhöhe als Winkel gegen die Nordrichtung im Uhrzeigersinn gradgenau anzugeben. Enthält die für die Ausbreitungsrechnung verwendete meteorologische Zeitreihe nur gerundete Werte der Windrichtung (Sektorangaben), dann ist hilfsweise in der Ausbreitungsrechnung eine gleichverteilt zufällige Windrichtung aus dem betreffenden Sektor zu verwenden.

Bei umlaufenden Winden ist eine gleichverteilt zufällige Windrichtung aus dem Bereich 1° bis 360° zu wählen. Für Intervalle mit Windstille bis zu 2 Stunden Dauer ist die Windrichtung durch lineare Interpolation zwischen dem letzten Wert vor Beginn der Windstille und dem ersten Wert nach Ende der Windstille zu bestimmen. Für Intervalle größer als zwei Stunden ist die Windrichtung entsprechend der Windrichtungsverteilung für Windgeschwindigkeiten bis zu 1,2 m/s zufällig zu wählen.

Es ist eine Drehung *D* der Windrichtung *r* in der Mischungsschicht in Abhängigkeit von der Höhe *z* über dem Erdboden gemäß der Formeln 2 und 3 zu berücksichtigen:

$$
r(z) = r_a + D(z) - D(h_a)
$$
 (2)

$$
D(z) = 1,23 Dh[1-exp(-1,75 z/hm)]
$$
 (3)

Der Wert von *D<sup>h</sup>* ist in Abhängigkeit von der Monin–Obukhov–Länge *L<sup>M</sup>* (Kapitel [10.5\)](#page-155-0) und der Mischungsschichthöhe *h<sup>m</sup>* (Kapitel [10.6\)](#page-156-0) der [Tabelle](#page-154-0) 9 zu entnehmen.

<span id="page-154-0"></span>**Tabelle 9** *Bestimmung von D<sup>h</sup>*

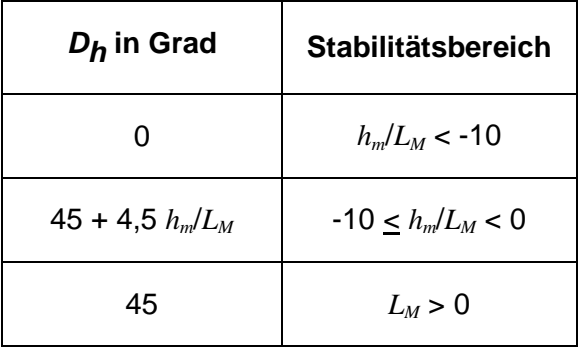

Für Höhen oberhalb der Mischungsschichthöhe ist die Windrichtung in Mischungsschichthöhe zu verwenden.

# **10.3 Windgeschwindigkeit**

Die Windgeschwindigkeit in Anemometerhöhe ist in m/s mit einer Nachkommastelle anzugeben. Ist in der meteorologischen Zeitreihe die Windgeschwindigkeit in Stufen größer als 0,1 m/s angegeben, dann ist hilfsweise für die Ausbreitungsrechnung eine gleichverteilt zufällige Geschwindigkeit aus dem Stufenbereich auszuwählen.

Bei Windstille und bei Windgeschwindigkeiten unter 0,8 m/s in Anemometerhöhe ist für die Windgeschwindigkeit in Anemometerhöhe ein rechnerischer Wert von 0,7 m/s zu verwenden.

# **10.4 Niederschlag**

Zeitreihen der Regenniederschlagsmengen in mm werden mit einem 3-stelligen Code nach dem Synop-Schlüssel des DWD angegeben (Siehe Kapitel 6 der ARTM-Programmbeschreibung).

# <span id="page-155-0"></span>**10.5 Monin–Obukhov–Länge**

Die Stabilität der atmosphärischen Schichtung wird durch Angabe der Monin–Obukhov– Länge *L<sup>M</sup>* festgelegt. Ist der Wert der Monin–Obukhov–Länge nicht bekannt, dann ist eine Ausbreitungsklasse nach Klug/Manier nach Richtlinie VDI 3782 Blatt 1 (Ausgabe Dezember 2001) zu bestimmen und die Monin–Obukhov–Länge in Meter ist gemäß [Tabelle](#page-155-1) 10 zu setzen. Dabei wird die in [Tabelle](#page-155-1) 10 dargestellte Zuordnung zwischen Ausbreitungsklassen und Diffusionskategorien getroffen.

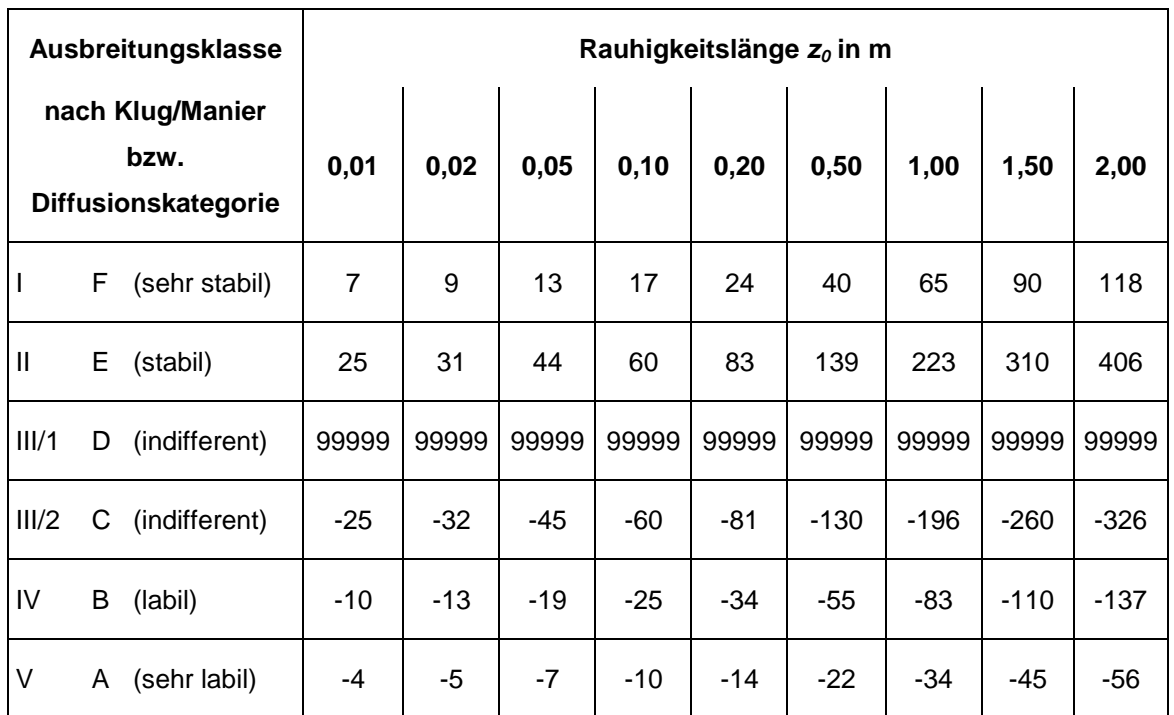

<span id="page-155-1"></span>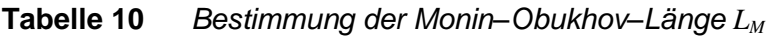

Der Wert der Monin–Obukhov–Länge an der Grenze zwischen zwei Ausbreitungsklassen ist das harmonische Mittel der Werte in den benachbarten Ausbreitungsklassen, d.h. der reziproke Wert wird durch arithmetische Mittelung der reziproken Werte bestimmt. Diese Klassengrenzen sind zu verwenden, wenn auf Ausbreitungsklassen nach Klug/Manier explizit Bezug genommen wird.

#### <span id="page-156-0"></span>**10.6 Mischungsschichthöhe**

Ist die Mischungsschichthöhe nicht bekannt, ist sie nach folgendem Verfahren festzulegen. Für Werte der Monin–Obukhov–Länge aus dem Bereich der Ausbreitungsklassen IV und V ist mit einem Wert der Mischungsschichthöhe *h<sup>m</sup>* von 1 100 m zu rechnen. Sonst ist mit einem Wert von 800 m zu rechnen, es sei denn, Formel 4 ergibt einen kleineren Wert:

$$
h_m = \begin{cases} \alpha \frac{u_*}{f_c} & \text{für } L_M \ge \frac{u_*}{f_c} \\ \alpha \frac{u_*}{f_c} \left(\frac{f_c L_M}{u_*}\right)^{1/2} & \text{für } 0 < L_M < \frac{u_*}{f_c} \end{cases} \tag{4}
$$

Hierbei ist  $\alpha$  gleich 0,3 und der Coriolis–Parameter  $f_c$  gleich 10<sup>-4</sup> s<sup>-1</sup> . Die Schubspannungsgeschwindigkeit *u* dem Windprofil des meteorologischen Grenzschichtmodells zu bestimmen.

#### <span id="page-156-1"></span>**10.7 Verdrängungshöhe**

Die Verdrängungshöhe *d*<sup>0</sup> gibt an, wie weit die theoretischen meteorologischen Profile aufgrund von Bewuchs oder Bebauung in der Vertikalen zu verschieben sind. Die Verdrängungshöhe ist als das 6fache der Rauhigkeitslänge  $z_0$  (Kapitel [7\)](#page-150-3) anzusetzen, bei dichter Bebauung als das 0,8fache der mittleren Bebauungshöhe. Unterhalb der Höhe 6 *z*<sup>0</sup> + *d*<sup>0</sup> ist die Windgeschwindigkeit bis zum Wert Null bei *z* gleich Null linear zu interpolieren; alle anderen meteorologischen Parameter sind konstant zu halten.

# **11 Berücksichtigung der statistischen Unsicherheit**

Die mit dem hier beschriebenen Verfahren berechneten Jahres- und Halbjahresmittelwerte für die Aktivitätskonzentration, die Deposition und das Produkt aus Emissionsmassenstrom und Kurzzeitausbreitungsfaktor für die Gammasubmersion besitzen aufgrund der statistischen Natur des in der Richtlinie VDI 3945 Blatt 3 (Ausgabe September 2000) angegebenen Verfahrens eine statistische Unsicherheit. Es ist darauf zu achten, dass die modellbedingte statistische Unsicherheit, berechnet als statistische Streuung des berechneten Wertes, bei den Jahres-Immissionskennwerten (Jahresmittelwerte) 3 vom Hundert des Jahres-Immissionswertes nicht überschreitet. Die gleiche Genauigkeit ist bei der Bestimmung der Immissionskennwerte für das Sommerhalbjahr (Vegetationsperiode)

einzuhalten. Gegebenenfalls ist die statistische Unsicherheit durch eine Erhöhung der Partikelzahl zu reduzieren.

# **12 Berücksichtigung von Bebauung**

Einflüsse von Bebauung auf die Immission im Rechengebiet sind zu berücksichtigen. Beträgt die Emissionshöhe mehr als das 1,2fache der Gebäudehöhen oder haben Gebäude, für die diese Bedingung nicht erfüllt ist, einen Abstand von mehr als dem 6fachen ihrer Höhe von der Emissionsquelle, kann in der Regel folgendermaßen verfahren werden:

- a) Beträgt die Emissionshöhe mehr als das 1,7fache der Gebäudehöhen, ist die Berücksichtigung der Bebauung durch Rauhigkeitslänge (Kapitel [7\)](#page-150-3) und Verdrängungshöhe (Kapitel [10.7](#page-156-1) dieses Anhangs) ausreichend.
- b) Beträgt die Emissionshöhe weniger als das 1,7fache der Gebäudehöhen und ist eine freie Abströmung gewährleistet, können die Einflüsse mit Hilfe eines diagnostischen Windfeldmodells für Gebäudeumströmung berücksichtigt werden.

Maßgeblich für die Beurteilung der Gebäudehöhen nach Buchstabe a) oder b) sind alle Gebäude, deren Abstand von der Emissisonsquelle geringer ist als das 6fache der Schornsteinbauhöhe.

# **13 Berücksichtigung von Geländeunebenheiten**

Unebenheiten des Geländes sind in der Regel nur zu berücksichtigen, falls innerhalb des Rechengebietes Höhendifferenzen zum Emissionsort von mehr als dem 0,7fachen der Emissionshöhe und Steigungen von mehr als 1:20 auftreten. Die Steigung ist dabei aus der Höhendifferenz über eine Strecke zu bestimmen, die dem 2fachen der Emissionshöhe entspricht.

Geländeunebenheiten können in der Regel mit Hilfe eines mesoskaligen diagnostischen Windfeldmodells berücksichtigt werden, wenn die Steigung des Geländes den Wert 1:5 nicht überschreitet und wesentliche Einflüsse von lokalen Windsystemen oder anderen meteorologischen Besonderheiten ausgeschlossen werden können.

# **14 Verwendung einer Häufigkeitsverteilung der stündlichen Ausbreitungssituationen**

Eine Häufigkeitsverteilung der stündlichen Ausbreitungssituationen kann verwendet werden, sofern mittlere Windgeschwindigkeiten von weniger als 1 m/s im Stundenmittel am Standort der Anlage in weniger als 20 vom Hundert der Jahresstunden auftreten. Eine Ausbreitungssituation ist durch Windgeschwindigkeitsklasse, Windrichtungssektor, Niederschlags- und Ausbreitungsklasse bestimmt.

Die Windgeschwindigkeiten *u<sup>a</sup>* in Anemometerhöhe *h<sup>a</sup>* sind wie in [Tabelle](#page-158-0) 11 angegeben zu klassieren.

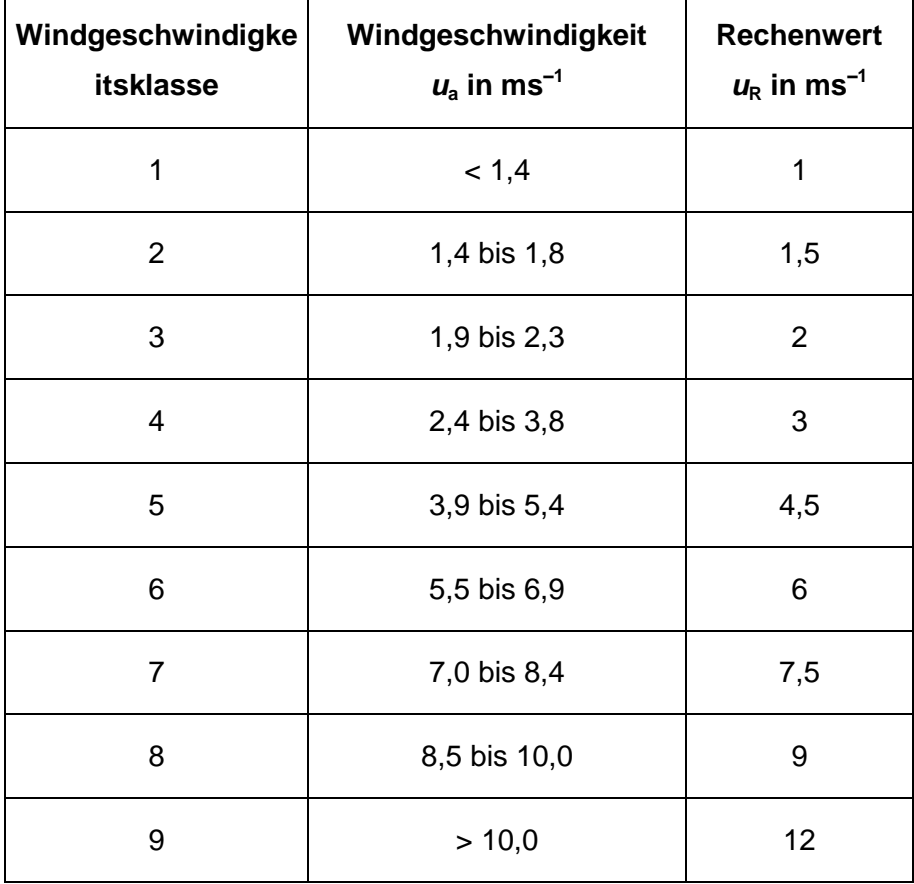

# <span id="page-158-0"></span>**Tabelle 11** *Klassierung der Windgeschwindigkeiten*

Die Windrichtung ist in 36 Sektoren zu je 10° zu klassieren. Der erste Sektor umfasst die Windrichtungen 6° bis 15°, die weiteren Sektoren folgen im Uhrzeigersinn. Bei der Windgeschwindigkeitsklasse 1 ist die Verteilung auf die Windrichtungssektoren wie bei der Windgeschwindigkeitsklasse 2 maßgebend.

Die Fälle mit umlaufenden Winden werden der entsprechenden Ausbreitungs- und Windgeschwindigkeitsklasse zugeordnet; die Verteilung auf die Windrichtungssektoren ist

entsprechend der Windrichtungsverteilung in der jeweiligen Windgeschwindigkeitsklasse vorzunehmen.

Die Ausbreitungsklasse ist gemäß Richtlinie VDI 3782 Blatt 1 Anhang A (Ausgabe Dezember 2001) zu bestimmen.

Die Regenniederschlagsraten sind wie in [Tabelle](#page-159-0) 12 angegeben klassiert.

|                     | Niederschlagsrate in mm/h |                    |  |
|---------------------|---------------------------|--------------------|--|
| Niederschlagsklasse | <b>Bereich</b>            | repräs. Wert $I_R$ |  |
|                     | $0,00 - 0,01$             | 0,0                |  |
| 2                   | $0,01 - 0,50$             | 0,2                |  |
| 3                   | $0,50 - 3,00$             | 1,8                |  |
| 4                   | > 3,00                    | 5                  |  |

<span id="page-159-0"></span>**Tabelle 12**: *Klassierung der Niederschlagsraten*

Für jede in der Häufigkeitsverteilung mit einer Eintrittswahrscheinlichkeit größer Null aufgeführte Ausbreitungssituation ist nach dem für die Zeitreihenrechnung angegebenen Verfahren eine zeitunabhängige Ausbreitungsrechnung durchzuführen. Dabei sind als Windgeschwindigkeit  $u_a$  der Rechenwert  $u_R$  und als Regenrate der repräsentative Wert  $I_R$  zu verwenden. Die Ausbreitungsrechnung für einen Windrichtungssektor von 10° ist in Form von Rechnungen über 5 Windrichtungen im Abstand von jeweils 2° durchzuführen mit arithmetischer Mittelung der Ergebnisse. Für den ersten Sektor sind dies die Windrichtungen 6°, 8°, 10°, 12°, 14° und entsprechend bei den folgenden Sektoren.

Die Langzeitmittelwerte, d.h. der Jahresmittelwert bzw. der übers Sommerhalbjahr gebildete Mittelwert von Aktivitätskonzentration, Deposition und dem Produkt aus Emissionsmassenstrom und Kurzzeitausbreitungsfaktor für Gammasubmersion sind die Mittelwerte der mit den Eintrittswahrscheinlichkeiten gewichteten Aktivitätskonzentrationsbzw. Depositionswerte sowie der Werte des Kurzzeitausbreitungsfaktors für Gammasubmersion, die für die einzelnen Ausbreitungssituationen berechnet werden.

# **15 Berücksichtigung der Vegetationsperiode (Sommerhalbjahr)**

Die Berücksichtigung der Vegetationsperiode in ARTM erfolgt durch die Auswahl der meteorologischen Eingangsdaten. Diese können entweder aus Zeitreihen der Messgrößen Windgeschwindigkeit, Windrichtung, Ausbreitungsklasse und Regenrate oder aus entsprechenden aufbereiteten 4-parametrigen Statistiken bestehen. Soll für die Vegetationsperiode (Sommerhalbjahr, d.h. vom 01.Mai bis zum 31. Oktober) gerechnet werden, so sind ARTM als meteorologische Eingangsdaten nur die für das Sommerhalbjahr gültigen Zeitreihen bzw. Statistiken vorzugeben.

Erweiterung und Validierung von ARTM für den Einsatz als Ausbreitungsmodell in AVV und SBG

Anhang B

ARTM-Programmbeschreibung

Forschungsvorhaben 3608S05005

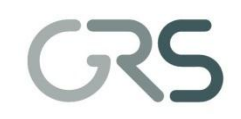

Gesellschaft für Anlagen-<br>und Reaktorsicherheit<br>(GRS) mbH

# ARTM

# **A**tmosphärisches **R**adionuklid-**T**ransport-**M**odell mit der graphischen Benutzeroberfläche **GO-ARTM**

**Programmbeschreibung zu Version 2.6.4 (GO-ARTM Version 1.09)**

**Stand 2011-11-30**

Reinhard Martens Cornelia Richter Martin Sogalla Harald Thielen

**Gesellschaft für Anlagen- und Reaktorsicherheit (GRS) mbH, Köln** 

**im Auftrag des Bundesamtes für Strahlenschutz**

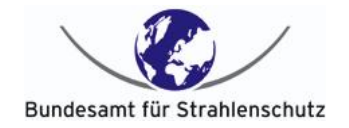

# **Vorbemerkung**

ATRM basiert auf dem Programm AUSTAL2000 ([www.austal2000.de](http://www.austal2000.de/)) des Ingenieurbüros Janicke ([http://www.janicke.de](http://www.janicke.de/)). Dieses stellt eine beispielhafte Umsetzung der Vorgaben des Angangs 3 der Technischen Anleitung zur Reinhaltung der Luft dar. Dort wird die Anwendung eines Lagrangeschen Partikelmodells nach der VDI Richtlinie 3945, Blatt 3, für die Ausbreitungsrechnung festgelegt.

Diese Programmbeschreibung von ARTM, einem Lagrangeschen Partikelmodell zur Ausbreitungsrechnung von Radionukliden in der Luft, lehnt sich in großen Teilen an die Programmbeschreibung von AUSTAL2000, Version 2.5 vom 04.08.2011 beziehungsweise die Programmbeschreibung der AUSTAL2000 Version 2.2.11 vom 25.03.2006 an. Aus Gründen der besseren Lesbarkeit und Übersichtlichkeit wurde darauf verzichtet, die zahlreichen übereinstimmenden Stellen als Zitate zu markieren. Die AUSTAL2000 Programmbeschreibungen sind über die oben angegebene Webseite verfügbar.

# **Inhaltsverzeichnis**

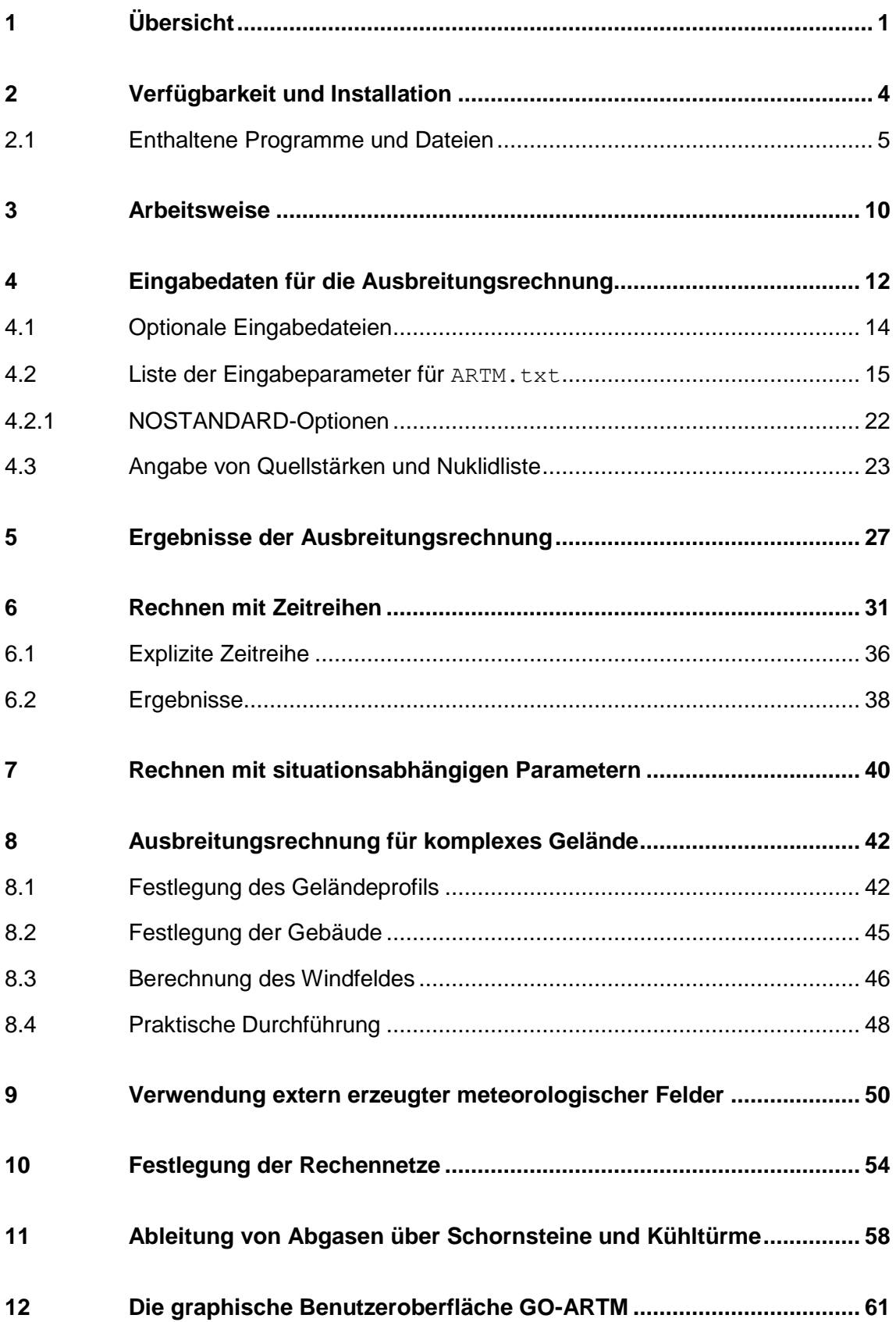

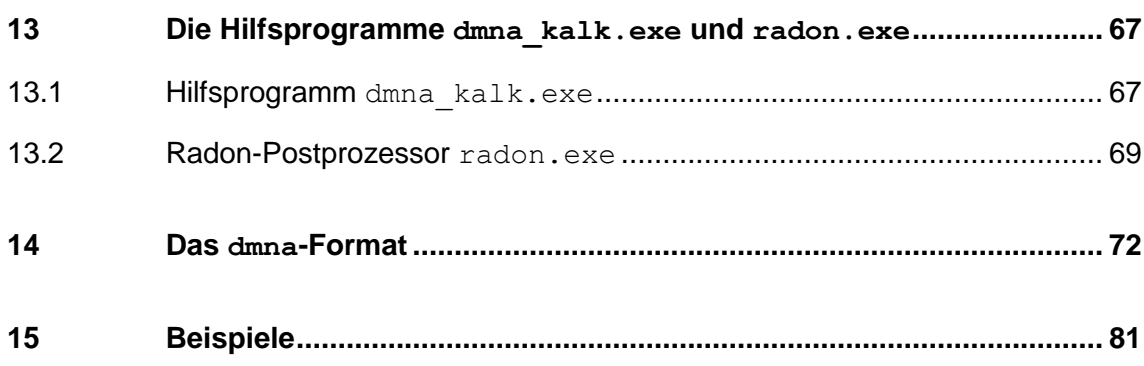

# <span id="page-170-0"></span>**1 Übersicht**

Das Programm ARTM berechnet die Ausbreitung von radioaktiven Gasen und Partikeln in der Atmosphäre. Es wurde auf der Basis des Ausbreitungsmodells AUSTAL2000 zur Berechnung der atmosphärischen Ausbreitung konventioneller Schadstoffe entwickelt. AUSTAL2000 ist eine Umsetzung von Anhang 3 der TA Luft vom 24.07.2002<sup>1</sup>. Das dem Programm zu Grunde liegende Modell ist in der Richtlinie VDI 3945 Blatt 3 beschrieben.

Diese Dokumentation beschreibt die Version 2.6.4 des Programms. Es stehen aktuell ausführbare Programme für Windows XP und Windows 7 einschließlich der Quelltexte zur Verfügung. Die Programme sind unter Windows XP entwickelt und auch unter Windows 7 getestet worden. Eine Unix Version ist derzeit nicht verfügbar.

Im Programm ARTM sind folgende Aspekte realisiert:

- Verwendung meteorologischer Zeitreihen zur Zeitreihenrechnung
- Verwendung von Wetterstatistiken für Statistikrechnung
- alle Radionuklide der KTA 1503.1 sowie ergänzende Radionuklide
- Punkt-, Linien-, Flächen- und Volumenquellen
- beliebig viele Quellen
- Abgasfahnenüberhöhung (nach VDI 3782 Blatt 3, VDI 3784 Blatt  $2^2$  oder explizit vorgegeben)
- trockene und nasse Deposition
- Gammawolkenstrahlung
- sedimentierende Stäube

1

zeitabhängige Emissionsparameter

<sup>1</sup>Siehe <http://www.bmu.de/files/taluft.pdf>

 $2$ Die Berechnung der Abgasfahnenüberhöhung nach der Richtlinie VDI 3784 Blatt 2 *Ausbreitungsrechnung bei Ableitung von Abgasen über Kühltürme* erfordert das Programm *VDISP*. Die Windows-Version kann vom VDI kostenlos bezogen werden ([www.vdi.de/vdisp](http://www.vdi.de/vdisp)).

- situationsabhängige Emissionsparameter bei Statistikrechnungen
- Schätzung der statistischen Unsicherheit
- automatische Festlegung des Rechennetzes
- Automatische Festlegung von geschachtelten Netzen zur Berücksichtigung der Quell- und Gebäudekonfiguration
- automatische Berechnung der Rauhigkeitslänge *z*<sup>0</sup>
- Berechnung der Zeitreihe für Beurteilungspunkte
- gegliedertes Gelände
- Vorgabe von Gebäuden als Quader, Zylinder oder in Form einer Rasterdatei
- Berechnung der Gebäudeumströmung mit dem diagnostischen, mesoskaligen Windfeldmodell *TALdiames* (*TALdia<sup>3</sup>* )
- Verifikation nach VDI 3945 Blatt 3

ARTM lässt sich über ein DOS Fenster oder durch Doppelklick auf das Programm-Icon starten (siehe Kapitel [3\)](#page-179-0) und über einfache ASCII-Text Dateien, in denen die Parameter für die Ausbreitungsrechnung festgelegt werden, steuern (siehe Kapitel [4\)](#page-181-0).

Zum Programmpaket gehört aber auch die anwenderfreundliche Benutzeroberfläche GO-ARTM. Mittels dieser können sowohl die Rechenparameter eingebeben werden, ARTM gestartet und gesteuert werden und einfache graphische Aufbereitungen der Rechenergebnisse erzeugt werden (siehe Kapitel [12\)](#page-230-0). Dies umfasst auch die Darstellung von Dosisfeldern, die mittels des vom Bundesamt für Strahlenschutz zur Verfügung gestellten Dosismoduls DARTM berechnet werden können. Dieses Modul verwendet die Ergebnisdateien von zwei ARTM Rechnungen für die Dosisberechnung. Neben den räumlich strukturierten Ergebnisfeldern erzeugt DARTM auch Dosisberechnungen nach Maßgabe der Allgemeinen Verwaltungsvorschrift zu § 47 StrlSchV<sup>4</sup>, die in Tabellenform ausgegeben werden. Das Dosismodul samt Beschreibung wird als Testversion im GO-ARTM Programmpaket mitgeliefert. Eine

1

<sup>3</sup> Janicke, U., Janicke, L., *Weiterentwicklung eines diagnostischen Windfeldmodells für den anlagenbezogenen Immissionsschutz (TA Luft)*, Ingenieurbüro Janicke, Dunum, 2004 [http://www.austal2000.de/data/stuff/dmk-2.2.0-report\\_de.zip](http://www.austal2000.de/data/stuff/dmk-2.2.0-report_de.zip)

<sup>4</sup> Entwurf der Allgemeinen Verwaltungsvorschrift zu § 47 Strahlenschutzverordnung: Ermittlung der Strahlenexposition durch die Ableitung radioaktiver Stoffe aus kerntechnischen Anlagen oder

vollwertige Version wird in der ersten Hälfte des Jahres 2012 über das BfS verfügbar  $\mathsf{sein}^5$ .

-

<sup>5</sup> [http://www.bfs.de/de/ion/anthropg/artm\\_modell.html](http://www.bfs.de/de/ion/anthropg/artm_modell.html)

# <span id="page-173-0"></span>**2 Verfügbarkeit und Installation**

Das Programmpaket "GO-ARTM" kann von der Internetseite der Gesellschaft für Anlagen und Reaktorsicherheit <http://www.grs.de/content/ausbreitungsmodellierung> heruntergeladen werden (rechte Spalte: "Programm GO-ARTM 1.09"). Dort finden sich auch diverse Dokumente zur Dokumentation des Programms.

Hinter dem Download Link verbirgt sich zunächst das Programm GO-ARTM-Setup.exe. Dieses speichert man sich an einem beliebigen Ort auf dem Rechner und führt es dann aus (Doppelklick auf das Icon). Damit startet die Installation von ARTM 2.6.4 (erstellt mit Intel Composer XE 2011/COM for Windows), GO-ARTM 1.09 und zahlreicher Hilfsprogramme sowie das Entpacken einiger Beispiel- und Inputdateien (siehe Aufstellung in Kapitel [2.1\)](#page-174-0). Für die Ausführung des Setup Programms sind keine Administratoren Rechte nötig. Die einzelnen Schritte des Setup Programms sind im Folgenden beschrieben. Die Installation kann jederzeit mit dem Cancel> Button abgebrochen werden. Zu vorherigen Fenstern kann jeweils über den Back> Button zurückgekehrt werden.

- 1) Die Installation startet mit einer Infoseite. Hier wird lediglich darauf hingewiesen, was installiert wird. Es geht los durch klicken auf den  $N \geq x$ t Button.
- 2) Zunächst werden die Lizenz-Bestimmungen angezeigt. Um die Installation fortführen zu können, **muss** man diese Lizenz-Bestimmungen akzeptieren (vorher sollte man natürlich lesen, was man akzeptiert), indem man das Bullet I accept the agreement auswählt. Dadurch wird gleichzeitig der Next> Button zum Anklicken freigegeben. Mit klicken darauf geht es weiter.

Als nächstes kann der Anwender einen Ordner auswählen, in den die GO-ARTM Distribution entpackt werden soll. Standardeinstellung ist ein Ordner GO-ARTM auf dem Desktop des Anwenders. Über den Browse… Button kann ein beliebiger anderer Ort, **in dem der Anwender Schreibrechte besitzt**, ausgewählt werden. Wenn der gewünschte Ordner ausgewählt ist, geht es mit Next> weiter.

Vorsicht ist geboten, wenn die Installation mit Administratoren Rechten (unnötiger Weise) durchgeführt wird, da man dann unter anderem erweiterte Schreibrechte besitzt. Als normaler Anwender darf man bei der Ausführung von ARTM in den vom Programm vorgeschriebenen Ordnern dann unter Umständen nicht schreiben. Das führt zum Programmabbruch.

- 3) Im nächsten Fenster kann der Anwender auswählen, in welchen Start Menü Ordner ein Icon erstellt werden soll. Möchte man kein Icon im Start Menü, dann kann hier einfach weiter geklickt werden und im nächsten Fenster die Einrichtung dieses Icons abgewählt werden. Standardeinstellung für ein Icon ist ein Unterordner GRS direkt im Start Menü. Dieser Unterordner wird erstellt, wenn er noch nicht vorhanden sein sollte. Über den Browse… Button kann man auch einen beliebigen anderen Unterordner des Start Menüs aussuchen, um dort (wenn gewünscht, siehe Schritt 5) ein Icon in einem Unterordner GRS zu erzeugen. Ist die Auswahl erfolgt, geht es mit Next> weiter.
- 4) Als nächstes wird abgefragt, ob ein Desktop-Icon bzw. ein Icon im Start Menü erwünscht ist. Standardeinstellung ist, dass diese Icons erstellt werden. Sind sie vom Anwender nicht erwünscht, dann müssen die Check-Boxen durch Klicken auf dieselben deaktiviert werden. Ist diese letzte Auswahl getroffen, dann gelangt man über Next> zum finalen Startfenster für die Installation.
- 5) Die gewählten Einstellungen werden nochmal angezeigt. Mit dem Install> werden schließlich die Programme und Daten entpackt und an die vorgesehenen Stellen geschrieben.
- <span id="page-174-0"></span>6) Zum Abschluss wird auf Wunsch noch eine kurze README Datei angezeigt.

#### **2.1 Enthaltene Programme und Dateien**

-

Im Folgenden wird davon ausgegangen, dass der Anwender "Mustermann" seine für seine GO-ARTM Installation die Standardeinstellung verwendet hat. Damit befinden sich sämtliche Dateien im Ordner C:\Users\Mustermann\Desktop\GO-ARTM, im Folgenden als Hauptordner HO\ bezeichnet, und dessen Unterordnern.

Im Hauptordner legt das Setup Programm neben einem Deinstallations-Programm und dessen Input (unins000.exe bzw. unins000.dat)<sup>6</sup> folgende Unterordner und Dateien an:

<sup>&</sup>lt;sup>6</sup> Soll das Programmpaket GO-ARTM vom Rechner wieder entfernt werden, kann einfach dieses Deinstallations-Programm ausgeführt werden. Es entfernt alle Dateien, die mit der Installation erzeugt wurden und gegebenenfalls die dann leeren Unterordner. Ergebnisdateien aus ARTM-Simulationen bleiben erhalten, da sie ja erst nach der Installation erzeugt wurden.

HO\Dokumente>

- $\bullet$  History GO-ARTM 1-09 ARTM 2.6.4.pdf Beschreibung der Änderungen seit der Version GO-ARTM 1.07
- Modellbeschreibung.pdf Modellbeschreibung zu ARTM
- Programmbeschreibung.pdf vorliegendes Dokument
- FAQs.pdf

"Frequently Asked Questions" Dokument mit Fragen und Antworten zu ARTM und dem Ausgangsprogramm AUSTAL2000

BekannteProbleme.pdf

Dokument zu bekannten Problemen bei der Durchführung von ARTM Simulationen und Möglichkeiten, diese Probleme zu umgehen.

README.txt

Einfache Textdatei mit Informationen zur Installation

GO-ARTM\_license.txt

Lizenztext, den der Anwender bei der Installation akzeptiert hat.

HO\ARTM>

ARTM.exe

Atmosphärisches Radionuklid Transport Modell

• artm.settings und artm.settings backup

Datei mit Konstanten für die Ausbreitungsrechnung, z.B. Washout Faktoren und die Nuklidliste. Eine Backup-Datei (Kopie der Originaldatei) ist ebenfalls beigelegt, falls man versehentlich die Originaldatei nicht reproduzierbar ändert. Quelltext.zip

Komprimierter Ordner mit dem Quelltext von ARTM und TALdia (C Programm Code)

TALdia.exe

Programm zur diagnostischen Windfeldberechnung

Vdisp.exe

Programm zur Berechnung der Abgasfahnenüberhöhung

ARTM\_bsp.txt

Beispiel-Inputdatei für ARTM mit dokumentierten Parametern

rl.dat

Rauhigkeitslängenkataster

HO\DARTM>

- Anleitung Dosisberechnung1\_01.pdf Beschreibung des Dosismoduls DARTM
- DARTM1\_01.exe Programm zur Dosisberechnung. Kann über die Benutzeroberfläche GO-ARTM aufgerufen werden (siehe Kapitel [12\)](#page-230-0)
- mul2011.dat, T2011.dat Input-Dateien für das Dosismodul DARTM

#### HO\Grs\_tools>

- GO-ARTM.exe Graphische Benutzeroberfläche GO-ARTM
- GO-ARTM.hlp Hilfe-Datei zu GO-ARTM
- Nuked.exe

Nuklid Editor zur Manipulation der Datei artm.settings. Dieses Programm kann über die Benutzeroberfläche GO-ARTM aufgerufen werden (siehe Kapitel [12\)](#page-230-0)

GETMAX\_ARTM.exe

Unterprogramm, das von GO-ARTM verwendet wird.

• rl inter.exe

Programm zur Bestimmung der Rauhigkeitslänge  $z_0$ . Wird von GO-ARTM verwendet, wenn die Rauhigkeitslänge automatisch berechnet werden soll

- AKT.def, AKTERM.def,zbpz.def Von GO-ARTM intern verwendete Dateien mit Formatdefinitionen
- anwender.txt

Datei, in welcher der Name des Anwenders gespeichert wird, den man in GO-ARTM festlegen kann (siehe Kapitel [12\)](#page-230-0)

- Feiertage.txt Datei mit den Deutschen Feiertagen
- lev edit.exe

Editor für die Änderung von Farbskalen, die GO-ARTM bei der graphischen Darstellung der Ergebnisse verwendet. Kann über GO-ARTM aufgerufen werden (siehe Kapitel [12\)](#page-230-0)

 Deutschland.lvl, Dosis.lvl, Konz.lvl, days.lvl, statistik.lvl

Verschiedene Farbskalen, die GO-ARTM (bzw. dataview.exe) bei der graphischen Darstellung von Ergebnissen verwendet

- dataview.exe, dataview.ini, dataviewz.ini Unterprogramm, das GO-ARTM für die graphische Darstellung der Ergebnisse nutzt
- logo.wmf, austal.ico Verwendete Logos.
- set.tmp Standardsettings für GO-ARTM
- dmna\_kalk.exe Programm zur Manipulation von DMNA Dateien (siehe Kapitel [13.1\)](#page-236-1)
- Radon.exe Postprocessing-Programm zur Berechnung von Tochternukliden des Radon-Zerfalls (siehe Kapitel [13.2\)](#page-238-0)

### HO\Projekte>

In diesem Unterordner sind ein paar Beispielprojekte mit ihren ARTM.txt Input Dateien angelegt. Alle für diese Beispielprojekte notwendigen anderen Input-Dateien (Meteorologie und Geländedaten) sind in den entsprechenden HO Unterordnern vorhanden.

- D2m(24)2mmAKT\Artm.txt Beispielrechnung mit einer 24stündigen Zeitreihe, konstanten 2m/s Windgeschwindigkeit aus West und einer Niederschlagsintensität von 2mm/h
- Langzeit o Gelaende\Artm.txt Jahresrechnung mit einer AKTerm-Datei. Kein vorgegebenes Geländekataster.
- Langzeit m Gelaende\Artm.txt Jahresrechnung mit einer AKTerm-Datei und einem vorgegebene Gelände.
- Langzeit m Gelaende-aks\Artm.txt Jahresrechnung mit einer AKS-Datei und einem vorgegebene Gelände.
- Gebäude-1\Artm.txt

Beispiel mit Vorgabe eines Gebäudes

- Kühlturm\Artm.txt Beispiel mit Ableitung über einem Kühlturm
- DARTM-Test\Artm.txt

Einfache Jahresrechnung, die als Input für DARTM verwendet werden kann (zusammen mit der Rechnung für die Vegetationsperiode)

DARTM-Test-V\Artm.txt

Einfache Rechnung für die Vegetationsperiode, die für die Dosisberechnung für das Beispielprojekt DARTM-Test zusätzlich benötigt wird

HO\Meteodata>

- ARTM2000.akterm Beispiel AKTerm-Datei für ein Jahr
- ARTM2000\_sommer.akterm Beispiel AKTerm-Datei für die Vegetationsperiode
- ARTM2000.aks

Beispiel AKS-Datei für ein Jahr

- D2m(24).akterm Beispiel AKTerm-Datei für 24h mit konstant 2m/s Westwind
- D2m(24)2mm.akterm Beispiel AKTerm-Datei für 24h mit konstantem 2m/s Westwind und konstantem 2mm/h Niederschlag

HO\Kataster>

- $\bullet$  tittling.grid Beispiel Gelände-Kataster für eine Region bei Tittling
- zaun.bln

Beispiel für die Definition eines Zaunes

#### <span id="page-179-0"></span>**3 Arbeitsweise**

Das Programm *ARTM* arbeitet nicht interaktiv. Vor Beginn der Ausbreitungsrechnung für ein Projekt sind alle erforderlichen Eingabedaten in einem Projektordner zusammenzustellen (siehe Abschnitt [4\)](#page-181-0). Dann wird das Programm gestartet, die Ausbreitungsrechnung ohne weitere Interaktion mit dem Anwender durchgeführt und das Ergebnis der Rechnung im Projektordner abgespeichert (siehe Abschnitt 5). Die Rechnung wird in einer Protokolldatei protokolliert.

Das Programm wird in der Regel aus einem DOS-Fenster heraus gestartet. (Zu erhalten ist ein DOS-Fenster über die Menü-Folge

Start > Alle Programme > Zubehör > Eingabeaufforderung

oder durch die Eingabe von cmd.exe in die Suchmaske im Start-Menü). Machen Sie den Ordner *GO-ARTM* zum aktuellen Ordner des DOS-Fensters. (In dem Beispiel aus Kapitel [2](#page-173-0) wäre das der Pfad C:/Users/Mustermann/Desktop/GO-ARTM. Im DOS-Fenster kommt man mit dem Befehl "cd C:/Users/Mustermann/Desktop/GO-ARTM" dorthin.) Anschließend können Sie das Programm durch Eingabe von

```
ARTM [ -D] Projekt [Option]
```
starten, wobei *Projekt* durch den Namen des von Ihnen angelegten Projektordners zu ersetzen ist. Bei der Pfadangabe kann unter Windows wahlweise der Vorwärts-Schrägstrich ( / ) oder der Rückwärts-Schrägstrich ( \ ) verwendet werden. Es kann der komplette Pfad oder der relative Pfad ausgehend vom aktuellen Ordner angegeben werden. Beispielsweise

ARTM –D C:/Users/Mustermann/GO-ARTM/Projekte/Test1 oder

ARTM –D ./Projekte/Test1

-

Ist keine *Option* angegeben, dann wird vom Programm eine Ausbreitungsrechnung durchgeführt<sup>7</sup> . Sonst wird, je nach dem Wert von *Option*, eine oder mehrere der

 $7$ Zur Ausbreitungsrechnung gehört eventuell zunächst eine Windfeldberechnung mittels TALdia.exe. Diese wird nötig, sollte sich noch keine Windfeldbibliothek im Unterordner /lib des aktuellen Projektes
folgenden Aktionen ausgeführt, wobei mehrere Optionen durch Leerzeichen getrennt hintereinander aufgezählt werden können.

- -a Die Auswertung der Rechenergebnisse aus einer zuvor durchgeführten Ausbreitungsrechnung, insbesondere der Zeitreihen für Beurteilungspunkte, wird noch einmal durchgeführt (siehe Abschnitt 6).
- -Agerman Das Programm wird angewiesen, in den Ausgabedateien bei der Darstellung von Gleitkommazahlen ein Dezimal-Komma zu verwenden (**Standard ist ein Dezimal-Punkt**). Dies betrifft auch die Ergebnisse in der Protokolldatei. Diese Option wirkt sich nicht auf die Eingabedateien aus. Dort ist nur die Punkt Schreibweise zulässig!
- -D Wird beim Programmaufruf diese Option als erstes Argument angegeben, dann wird eine bereits vorhandene Protokolldatei zu Beginn der Rechnung gelöscht. Ohne diese Option wird die vorhandene Protokolldatei erweitert.
- -l Es wird eine Windfeldbibliothek erzeugt (siehe Abschnitt 8), sofern komplexes Gelände vorliegt oder Gebäude definiert sind, und es wird keine Ausbreitungsrechnung durchgeführt. Eine eventuell schon vorhandene Windfeldbibliothek wird nach Bestätigung durch den Benutzer gelöscht
- -p Bei Rechnungen in ebenem Gelände ohne Gebäude schreibt das Programm die verwendeten eindimensionalen Grenzschichtprofile (Windgeschwindigkeiten und Turbulenzparameter) für jedes Zeitintervall in die Protokolldatei artm.log aus.
- -v*Level* Das Programm soll in der Protokolldatei vermerken, was es alles tut (verbose). Standard ist *Level* 3. Je größer die Zahl *Level* ≤ 7 ist, desto ausführlicher wird die Protokolldatei.
- -z Ist eine Zeitreihenrechnung mit einer AKTerm vorgesehen, dann wird mit dieser Option nur die Umwandlung der AKTerm in eine Zeitreihendatei zeitreihe.dmna bewirkt. Diese Datei kann dann für die Ausbreitungsrechnung ergänzt werden (siehe Abschnitt [6\)](#page-200-0).

befinden und komplexes Gelände bzw. explizit zu berücksichtigende Gebäude im Rechengebiet befinden. Siehe auch Abschnitt [8.3.](#page-215-0)

## **4 Eingabedaten für die Ausbreitungsrechnung**

Die Eingabe für *ARTM* besteht mindestens aus der Textdatei ARTM.txt und entweder einer meteorologischen Zeitreihe (AKTerm, Dateinamenerweiterung: .akterm) oder einer Häufigkeitsstatistik von Ausbreitungssituationen (AKS, Dateinamenerweiterung: .aks)<sup>8</sup>. Die Datei ARTM.txt wird im Projektordner gespeichert. Der Name der meteorologischen Zeitreihe bzw. Statistik, gegebenenfalls mit Pfadangabe, wird in der Datei ARTM.txt angegeben. Darin werden auch alle weiteren wichtigen Eingabeparameter wie z.B. Rechengebiet, Emissionsquellen, Quellstärken festgelegt (siehe folgender Abschnitt [4.2\)](#page-184-0).

In der Parameter-Datei artm.settings sind die standardmäßigen Parameterwerte der Radionuklide für *ARTM*-Rechnungen festgelegt. Sie befindet sich im Unterordner *ARTM* und wird bei jeder *ARTM*-Rechnungen verwendet. Dort befinden sich außerdem die Hilfsprogramme TALdia.exe für die diagnostische Windfeldberechnung (siehe Kapitel [8.3\)](#page-215-0), und vdisp.exe für die Abgasfahnenüberhöhung (siehe Kapitel [11\)](#page-227-0).

Die Textdatei ARTM.txt kann mit einem einfachen Editor<sup>9</sup> erstellt werden. Die Eingabedatei besteht aus Datenzeilen, Kommentarzeilen und gemischten Daten-Kommentar-Zeilen. Eine Zeile darf höchstens 31996 Zeichen lang sein.

Datenzeilen beginnen mit dem Namen eines Parameters und enthalten anschließend, durch Leerzeichen oder Tabulatoren getrennt, einen oder mehrere Werte, die diesem Parameter zugeordnet sind. Als Werte können Zahlen oder Zeichenketten auftreten. Zahlen müssen mit einem Dezimal-Punkt geschrieben werden (Tausender-Trennzeichen sind nicht zulässig). Zeichenketten sind in der Regel in Doppelhochkomma eingeschlossen. Die Zeichenkette darf maximal 255 Zeichen lang sein. Enthält die Zeichenkette Leerzeichen, muss sie in Doppelhochkomma eingeschlossen sein.

-

<sup>8</sup> Für Testzwecke liegt dem Programm *ARTM* eine Ganzjahreszeitreihe ARTM2000.AKTERM, eine Vegetationsperiodenzeitreihe (Mai bis Oktober) ARTM2000\_sommer.AKTERM und die entsprechende AKS über ein ganzes Jahr (ARTM2000.AKS) bei.

<sup>9</sup> .Ein einfacher Editor ist z.B. Notepad, erreichbar über die Menu-Folge Start/Programme/Zubehör/Editor. Bei Verwendung eines anderen Editors ist es wichtig, darauf zu achten, dass die Datei als einfache Textdatei und nicht als RTF-Datei oder als Word-Dokument gespeichert wird

Kommentarzeilen beginnen mit einem Minuszeichen und können beliebig eingestreut sein.

An Datenzeilen können, durch ein einfaches Hochkomma<sup>10</sup> getrennt, Kommentare angefügt werden.

Die Eingabe ist beendet, wenn entweder die Eingabedatei zu Ende ist oder eine Zeile mit einem Stern in der ersten Spalte angetroffen wird.

Zahlenwerte werden in den Einheiten Gramm, Meter und Sekunde angegeben, der Wärmestrom in MW, die Temperatur in Grad Celsius. Dies bedeutet beispielsweise auch, dass Windgeschwindigkeiten in m/s und Quellstärken in Bq/s anzugeben sind. Für Parameter, die nicht angegeben sind, werden Standardwerte angenommen. Zeitangaben haben das Format *Jahr*-*Monat*-*Tag*.*Stunde*:*Minute*:*Sekunde*.

Die Rechnung wird in einem kartesischen Koordinatensystem durchgeführt, dessen *x* - Achse von West nach Ost und dessen *y*-Achse von Süd nach Nord verläuft. Alle Längen- und Koordinatenangaben erfolgen in Metern und beziehen sich auf dieses Koordinatensystem. Die absolute Lage des Nullpunktes des Koordinatensystems wird vom Anwender für jedes Projekt in Gauß-Krüger-Koordinaten<sup>11</sup> (Parameter  $\alpha x$  und  $\alpha y$ ) festgelegt. Praktischerweise wählt man den Nullpunkt so, dass er in der Nähe des Emissionsschwerpunktes liegt.

**Die Parameter gx und gy sind die einzigen Parameter, bei denen Koordinatenangaben in Gauß-Krüger-Darstellung zulässig sind. Alle anderen Koordinatenangaben werden relativ zum Nullpunkt angegeben und dürfen betragsmäßig nicht größer als 200 000 sein.**

Es wird ein rechteckiges Rechennetz verwendet, das horizontal äquidistant unterteilt ist und vertikal (*z*-Achse) mit der Höhe zunehmende Maschenweiten besitzt. Es können auch mehrere Rechennetze gleichzeitig verwendet werden, die vertikal gleich gerastert sind, sich aber horizontal durch Ausdehnung und Maschenweite unterscheiden (siehe Abschnitt 10).

 $10$ auf der deutschen Tastatur über dem Zeichen #.

<sup>&</sup>lt;sup>11</sup>Die Hauptmeridiane der Gauß-Krüger-Koordinaten sind die Meridiane mit vollen drei Grad Länge. Sie definieren jeweils einen Gauß-Krüger-3°-Streifen. Beiderseits des Hauptmeridians (auch Zentralmeridian genannt) wird das Gebiet bis zu ±1°40' vermessen. Der Rechtswert (gx) gibt den Abstand in Metern zum Zentralmeridian, wobei 500 000 m und das millionenfache von (Hauptmeridian/3°) addiert werden. Der Hochwert (gx) gibt den Abstand zum Äquator in Metern.

Eine einfache Eingabedatei könnte beispielsweise folgendermaßen aussehen:

```
-- Beispiel einer einfachen Eingabedatei 
         --------------------------------------------------
ti "demo-1" ' Kennzeichnung des Projektes 
az "../artm2000.akterm" ' zu verwendende AKTerm 
gx 3500000 ' Rechtswert des neuen Nullpunktes 
gy 5500000 ' Hochwert des neuen Nullpunktes 
hq 50 ' Quellhöhe (m) 
---------------------------------------------------
cs137A-1 1 ' entspricht 1 Bq/s
```
In diesem Beispiel befindet sich die Quelle in der Mitte des Rechengebiets, das vom Programm festgelegt wird, und *z*<sup>0</sup> wird vom Programm unter Rückgriff auf das Rauhigkeits-Kataster berechnet.

#### **4.1 Optionale Eingabedateien**

Statt einer AKTerm oder AKS kann auch direkt die Zeitreihe zeitreihe.dmna der meteorologischen Parameter und eventueller zeitabhängiger Emissionsparameter vorgeben werden. Näheres hierzu ist im Abschnitt [6](#page-200-0) beschrieben. Die Datei muss sich direkt im Projektordner befinden.

Bei komplexeren Problemstellungen ist außerdem die Verwendung folgender Inputdateien möglich:

- 1. Bei situationsabhängigen Parametern (Statistikrechnung): Für jeden situationsabhängigen Parameter muss sich eine DMNA-Datei mit den Werten im Projektordner befinden (siehe Kapitel [7\)](#page-209-0).
- 2. Für die automatische Bestimmung der Rauhigkeitslänge *z*<sup>0</sup> wird das Rauhigkeitskataster von Deutschland in der Datei rl.dat und das Programm rl\_inter.exe verwendet. Diese befinden sich standardmäßig im Unterordner *ARTM*.
- 3. Bei komplexem Gelände wird das Geländeprofil für das gewählte Rechengebiet in der Datei zg00.dmna im Projektordner benötigt. Die Datei enthält für die Gitterpunkte des Rechengitters (Eckpunkte der Gitterzellen) die Geländehöhen. Das Profil kann auch automatisch aus einem digitalen Geländemodell erzeugt werden. Diese kann wiederum in der Input Datei ARTM.txt vorgegeben werden (siehe

Abschnitt [4.2\)](#page-184-0). Bei Netzschachtelung (siehe Abschnitt [10\)](#page-223-0) braucht es für jedes Gitter n eine Datei zg0n.dmna.

### <span id="page-184-0"></span>**4.2 Liste der Eingabeparameter für ARTM.txt**

Die folgende Auflistung enthält die zurzeit angebbaren Parameter (ohne die Definition der Quellstärken) und ihre Standardwerte. Sie sind hier in alphabetischer Folge aufgeführt, können aber in beliebiger Reihenfolge stehen. In runden Klammern ist jeweils die Anzahl der erforderlichen Werte angegeben, wobei *n*<sup>q</sup> die Anzahl der Quellen,  $n_{\rm b}$  die Anzahl der Gebäude,  $n_{\rm n}$  die Anzahl der Rechennetze,  $n_{\rm b}$  die Anzahl der Beurteilungspunkte (maximal 100 bei der Verwendung von ARTM über ein DOS-Fenster, maximal 50 bei der Verwendung von GO-ARTM) und  $n<sub>z</sub>$  die Anzahl der Schichten in der Vertikalen bezeichnet (maximal 100 Schichten, siehe auch Kapitel [10\)](#page-223-0).

ab (*n*b) Ausdehnung der Gebäude in *x*-Richtung, wenn keine Drehung vorliegt (Standardwert 0). Ein Gebäude wird als Quader definiert, der um die vertikale Achse gedreht sein kann. Ohne Drehung bezeichnen  $x$ b und  $y$ b in der Aufsicht die linke untere Ecke des Quaders und cb ist seine vertikale Ausdehnung (der Quader liegt immer am Erdboden auf). Die Parameter ab und bb sind seine Ausdehnungen in *x*- und *y*-Richtung. Der Winkel wb bezeichnet eine Drehung um die linke untere Ecke gegen den Uhrzeigersinn (in Grad).

Zylinderförmige Gebäude (z.B. Kühltürme) können über einen negativen Wert von bb definiert werden, sein Betrag bezeichnet dann den Durchmesser des Zylinders. In diesem Fall muss der Parameter ab den Wert 0 haben, xb und yb bezeichnen den Mittelpunkt der Zylindergrundfläche und wb wird ignoriert.

aq (*n*q) Ausdehnung der Quelle in *x*-Richtung, wenn keine Drehung vorliegt (Standardwert 0). Eine Quelle wird als Quader definiert, der um die vertikale Achse gedreht sein kann. Ohne Drehung bezeichnen  $xq$  und  $yq$  in der Aufsicht die linke untere Ecke des Quaders und hq ist sein Abstand vom Erdboden. Die Parameter aq, bq und cq sind seine Ausdehnungen in *x*-, *y*- und *z*-Richtung. Der Winkel wq bezeichnet eine Drehung um die linke untere Ecke gegen den Uhrzeigersinn (in Grad).

as (1) Name der Häufigkeitsstatistik von Ausbreitungssituationen (AKS). Steht die AKS nicht im Projektordner, dann ist der Pfad relativ zum Projektordner oder absolut anzugeben. Beispiele:

```
as artm2000.aks ' Datei steht im Projektordner 
as ../artm2000.aks ' Datei steht im übergeordneten Ordner 
as f:/aks/artm2000.aks ' Datei steht auf einer anderen Platte
```
Wenn im Projekt-Ordner keine Zeitreihe zeitreihe.dmna steht (siehe Abschnitt 6), dann muss für eine Rechnung entweder mit as eine Statistik oder mit az eine AKTerm angegeben sein.

- az (1) Name der meteorologischen Zeitreihe (AKTerm) (vgl. as).
- bb (*n*b) Ausdehnung des Gebäudes in *y*-Richtung, wenn keine Drehung vorliegt (Standardwert 0), vgl. ab.
- bq (*n*q) Ausdehnung der Quelle in *y* -Richtung, wenn keine Drehung vorliegt (Standardwert 0), vgl. aq.
- cb (*n*q) Vertikale Ausdehnung des Gebäudes (Standardwert 0), vgl. ab.
- cq (*n*q) Vertikale Ausdehnung der Quelle (Standardwert 0), vgl. aq.
- d0  $\,$  (1) Verdrängungshöhe  $\,d_{\rm 0}\,$  der meteorologischen Profile (Standardwert 6  $z_{\rm 0}$ ).
- dd (*n*n) Horizontale Maschenweite des Rechengitters (Standardwert bei Rechnungen ohne Gebäude ist die kleinste angegebene mittlere Quellhöhe hq+0.5\*cq, mindestens aber 15 m). Das Rechengitter besteht in *x*-Richtung aus nx Gittermaschen beginnend bei x0, entsprechend in *y*-Richtung.

Ist die Lage und die Ausdehnung des Rechengebietes nicht angegeben, dann wird es bei Rechnungen ohne Gebäude so gewählt, dass für jede Quelle ein Kreis mit dem 50-fachen der mittleren Quellhöhe im Inneren des Rechengebietes liegt. Bei Rechnungen mit Gebäuden wird standardmäßig mit geschachtelten Netzen gerechnet, wobei sich Lage und Ausdehnung der Netze an der Quell- und Gebäudekonfiguration orientieren (siehe Abschnitt [10\)](#page-223-0).

dq (*n*q) Durchmesser der Quelle (Standardwert 0). Dieser Parameter wird nur zur Berechnung der Abgasfahnenüberhöhung verwendet, vgl. qq.

- gh (1) Name der Datei mit dem digitalen Geländemodell (im Format Arcinfo-GRIDASCII<sup>12</sup>), sofern das Geländeprofil zg00.dmna noch nicht vorliegt. Andernfalls wird dieser Parameter nur verwendet um anzuzeigen, dass für komplexes Gelände gerechnet werden soll. In diesem Fall reicht als Parameterwert ein Stern (siehe Abschnitt 8). Die maximale Steilheit des Geländes wird in der Protokolldatei vermerkt als Steigung über eine Gitterzelle bzw. über zwei Gitterzellen (Wert in Klammern).
- gx (1) Rechtswert des Koordinaten-Nullpunktes in Gauß-Krüger-Koordinaten. Die angegebenen Koordinaten werden bei Bedarf, z.B. zur Berechnung von  $z_0$ , auf den dritten Streifen umgerechnet (wird in der Protokoll-Datei vermerkt). Zulässiger Wertebereich bei Darstellung im dritten Streifen:  $3279000 \leq g_X \leq 3957000$ .
- gy (1) Hochwert des Koordinaten-Nullpunktes in Gauß-Krüger-Koordinaten (vgl. gx). Zulässiger Wertebereich bei Darstellung im dritten Streifen:  $5229000 \leq g_y \leq 6120000$ .
- ha (1) Anemometerhöhe *h*<sup>a</sup> über Grund. Der Standardwert ist 10 m + *d*<sup>0</sup> (Verdrängungshöhe). Wird der Wert der Anemometerhöhe explizit vorgegeben, wird dieser verwendet. Falls eine AKTerm vorgegeben ist, die Angaben zur Anemometerhöhe für alle Rauhigkeitsklassen enthält, wird der zur aktuellen Rauhigkeitslänge  $z_0$  gehörende Wert verwendet.<sup>13</sup>
- hh (*n*z+1) Vertikales Raster, angegeben durch die *z*-Koordinaten der Randpunkte der Schichten als Höhe über Grund. Die Standardsetzung mit 19 Modellschichten ist bei Rechnungen ohne Gebäude:

hh 0 3 6 10 16 25 40 65 100 150 200 300 400 500 600 700 800 1000 1200 1500.

Bei Rechnungen mit Gebäuden siehe qb. Ein Setzen dieses Parameters hh ist nur wirksam, wenn gleichzeitig die Option NOSTANDARD angegeben ist (siehe

$$
u(z) = u_a \ln\left(\frac{z - d_0}{z_0}\right) \ln\left(\frac{h_a - d_0}{z_0}\right) \quad \text{für } z \ge d_0 + 6z_0
$$

-

<sup>&</sup>lt;sup>12</sup> Siehe beispielsweise "Vektordaten Bundesrepublik Deutschland, Digitales Geländemodell Gitterweite 50m, DGM50", Bundesamt für Kartographie und Geodäsie (2010)

<sup>13</sup> Zur Klarstellung: Die Windgeschwindigkeit *u* wird bei neutraler Schichtung gemäß TA Luft und VDI 3783 Blatt 8 nach folgender Gleichung bestimmt:

Hier ist *u*<sup>a</sup> die Windgeschwindigkeit am Ort des Anemometers (aus AKTerm, AKS oder selbst definierter Zeitreihe), *z* die Höhe über dem Erdboden und für *h*<sup>a</sup> wird der Zahlenwert eingesetzt, der als Parameter ha angegeben ist.

Abschnitt [4.2.1\)](#page-191-0).

- hp (*n*p) Höhe des Monitorpunktes (Beurteilungspunkt) über Grund (Standardwert 1,5).
- hq (*n*q) Höhe der Quelle (Unterkante) über dem Erdboden. Ein Standardwert ist nicht vorhanden, dieser Parameter muss gesetzt werden. Vergleiche auch. aq.
- lq (*n*q) Flüssigwassergehalt der Abgasfahne in kg/kg bei Ableitung der Abgase über einen Kühlturm (Standardwert 0). Ist dieser Parameter mit einem Wert größer 0 angegeben, dann wird für die betreffende Quelle die Abgasfahnenüberhöhung gemäß VDI 3784 Blatt 2 berechnet. lq kann zeitabhängig vorgegeben werden.
- nx (*n*n) Anzahl der Gittermaschen in *x*-Richtung, vgl. dd.
- ny (*n*n) Anzahl der Gittermaschen in *y*-Richtung, vgl. dd.
- nz (*n*n) Anzahl der Gittermaschen in *z*-Richtung. Dieser Parameter braucht nicht vorgegeben zu werden, er wird vom Programm automatisch gesetzt. Das Programm setzt die Anzahl immer auf den durch hh festgelegten Maximalwert *n*z, nur bei Netzschachtelung mit Gebäuden wird die Anzahl für das feinste Netz so gewählt, dass es sich bis zur doppelten Höhe des höchsten Gebäudes erstreckt.<sup>14</sup>
- os (1) Zeichenkette zur Festlegung von Optionen. Werden mehrere Optionen angegeben, dann sind die Schlüsselworte bzw. Zuweisungsteile unmittelbar hintereinander durch ein Semikolon getrennt zu schreiben und durch Doppelhochkommata einzuschließen.

Bei Standardrechnungen sind folgende Optionen möglich:

- NESTING Statt eines einzigen Netzes mit einheitlicher Maschenweite werden geschachtelte Netze mit unterschiedlicher Maschenweite generiert (siehe Abschnitt 10).
- -NESTING Bei Rechnungen mit Gebäuden wird keine Netzschachtelung generiert.

<sup>&</sup>lt;sup>14</sup>Eine Vorgabe wird nur bei Gebäuden mit Netzschachtelung ausgewertet. Hierbei muss beachtet werden, dass Partikel, die ein Netz verlassen, in das nächst gröbere Netz übernommen und Partikel, die das gröbste Netz verlassen, aussortiert werden; insbesondere der Wert für das gröbste Netz sollte also immer auf den Maximalwert  $n<sub>z</sub>$  gesetzt sein.

- SCINOTAT Alle berechneten Konzentrations- oder Depositionswerte werden in wissenschaftlicher Schreibweise (Exponential-Darstellung mit 4 signifikanten Stellen) dargestellt.
- qb (1) Qualitätsstufe für die automatische Festlegung der Rechennetze und des Vertikalrasters bei Rechnungen mit Gebäuden (Standardwert 0). Das unterste Vertikalintervall hat immer die Ausdehnung von 0 bis 3 m. Darüber hat das Vertikalraster bis zum Überschreiten der doppelten Höhe des höchsten Gebäudes die Maschenweite  $\Delta z$ . Die Maschenweite nimmt dann bis zum nächstfolgenden Wert des Standardrasters (siehe hh) pro Intervall um 50% in ganzzahligen Werten zu, darüber werden die Stützpunkte des Standardrasters verwendet.<sup>15</sup> Das feinste Netz hat die horizontale Maschenweite Δx. Die Werte von  $\Delta x$  und  $\Delta z$  sind wie folgt festgelegt:

**Tabelle 1** *Standardauflösung nach Qualitätsstufe (ohne Gebäude)*

| qb         | $-3$ | $-2$ | $-1$ |   |  |
|------------|------|------|------|---|--|
| $\Delta x$ | 32   | 16   |      |   |  |
| $\Delta z$ | -6   |      |      | 3 |  |

qq (*n*q) Wärmestrom *M*<sup>q</sup> des Abgases in MW (Standardwert 0) zur Berechnung der Abgasfahnenüberhöhung nach VDI 3782 Blatt 3. Er ist aus der Abgastemperatur  $T_{\alpha}$  (in  $\circ$  Celsius) und dem Volumenstrom des Abgases (f) im Normzustand  $R^{16}$  (in m<sup>3</sup>/s) gemäß  $M_q = 1,36.10^{3}$ · $(T_q - T_0)$ · $R$  zu berechnen mit  $T_0$  = 10° Celsius. Wird nur der Parameter qq aber nicht  $vq$  angegeben, dann wird die Abgasfahnenüberhöhung nach VDI 3782 Blatt 3 nur mit dem thermischen Anteil (wie in der alten TA Luft) berechnet. Der Impulsanteil kann nur wirksam werden, wenn sowohl  $vq$  wie dq größer 0 sind. Der Wärmestrom qq kann zeitabhängig vorgegeben werden. Wird der Parameter qq verwendet, dann sollte der Parameter  $tq$  nicht angegeben werden oder den Wert 0 besitzen.

 $15$ Für qb gleich 0 und ein 20 m hohes Gebäude beispielsweise ist das automatisch generierte Vertikalraster 0 3 6 9 12 15 18 21 24 27 30 33 36 39 42 46 52 65 100 150 200 300 400 500 600 700 800 1000 1200 1500.

- qs (1) Qualitätsstufe zur Festlegung der Freisetzungsrate von Partikeln (Standardwert 0). Eine Erhöhung um 1 bewirkt jeweils eine Verdoppelung der Partikelzahl und damit eine Verringerung der statistischen Unsicherheit (Streuung) um den Faktor  $1/\sqrt{2}$ . Allerdings verdoppelt sich damit auch die Rechenzeit. Entsprechendes gilt für eine Verringerung des Wertes. Standardmäßig wird eine AKS mit mindestens 43 000 000 Partikeln gerechnet, eine AKTerm mit mindestens 63 000 000 Partikeln. Der Wertebereich ist standardmäßig auf -4 bis +4 begrenzt, kann aber mit Setzen der Option NOSTANDARD auch überschritten werden.
- rb (1) Name der Datei mit den aufgerasterten Gebäudeumrissen (DMNA-Format). Sie kann alternativ zur expliziten Vorgabe von Gebäuden (vgl. ab) verwendet werden. Der Datenteil ist zwei-dimensional und enthält für jede Zelle des Rasters als Integer-Wert die Anzahl der Vertikalintervalle mit der Ausdehnung dz zur Festlegung der Gebäudehöhe. Die Intervallbreite dz, der linke Rand  $x0$ , der untere Rand y0 und die Maschenweite dd des Rasters müssen im Dateikopf vermerkt sein. Das Raster muss nicht mit dem verwendeten Rechengitter übereinstimmen, seine Zellen werden vor der Rechnung analog zu explizit vorgegebenen Gebäuden automatisch auf dem Rechengitter aufgerastert.
- rq (*n*q) Relative Feuchte der Abgasfahne in Prozent bei Ableitung der Abgase über einen Kühlturm (Standardwert 0). Ist dieser Parameter mit einem Wert größer 0 angegeben, dann wird für die betreffende Quelle die Abgasfahnenüberhöhung gemäß VDI 3784 Blatt 2 berechnet. rq kann zeitabhängig vorgegeben werden.
- sd (1) Anfangszahl des Zufallszahlengenerators (Standardwert 11111). Durch Wahl einer anderen Zahl wird eine andere Folge von Zufallszahlen generiert, so dass in den Ergebnissen eine andere Stichprobe vorliegt.
- sq (*n<sub>q</sub>*) Zeitskala *T<sub>U</sub>* (siehe VDI 3945 Blatt 3 Abschnitt D5) zur Berechnung der Abgasfahnenüberhöhung. Wird dieser Parameter angegeben, dann wird die Abgasfahnenüberhöhung nach dem in VDI 3945 Blatt 3 Abschnitt D5 angegebenen Verfahren berechnet, wobei der Parameter vq als Zusatzgeschwindigkeit *U* interpretiert wird. sq kann zeitabhängig vorgegeben werden<sup>17</sup>.

<sup>&</sup>lt;sup>17</sup> In dem angegebenen Abschnitt wird ein vereinfachtes Verfahren zur Implementierung der Abgasfahnenüberhöhung verschrieben. Jedem Partikel wird beim Austritt eine Zusatzgeschwindigkeit *U*

- ti (1) Zeichenkette zur Kennzeichnung des Projektes. Diese Kennzeichnung wird in alle bei der Rechnung erzeugten Dateien übernommen.
- tq (*n*q) Abgastemperatur in Grad Celsius (Standardwert 0) zur Berechnung der Abgasfahnenüberhöhung.  $tq$  kann zeitabhängig vorgegeben werden. Wird der Parameter tq verwendet, dann sollte der Parameter qq nicht angegeben werden oder den Wert 0 besitzen.
- vq (*n*q) Ausströmgeschwindigkeit des Abgases (Standardwert 0), vgl. qq. Dieser Parameter ist nur wirksam, wenn der Parameter dq auf einen Wert größer Null gesetzt ist. vq kann zeitabhängig vorgegeben werden.
- wb (n<sub>b</sub>) Drehwinkel des Gebäudes um eine vertikale Achse durch die linke untere Ecke (Standardwert 0), vgl. ab.
- wq (*n<sub>a</sub>*) Drehwinkel der Quelle um eine vertikale Achse durch die linke untere Ecke (Standardwert 0), vgl. aq.
- x0 (*n*n) Linker (westlicher) Rand des Rechengebietes, vgl. dd.
- xa (1) *x*-Koordinate der Anemometerposition (Standardwert 0). Die Position des Anemometers muss innerhalb des Rechengebietes liegen, sollte sich aber außerhalb des Einflusses von Gebäuden befinden, wenn solche vorhanden sind (Abstand vom Gebäude mindestens 6mal Gebäudehöhe).
- $xb$  ( $n<sub>b</sub>$ ) *x*-Koordinate des Gebäudes (Standardwert 0), vgl. ab.
- xp (*n*p) *x*-Koordinate des Monitorpunktes (Beurteilungspunkt).
- xq (*n*q) *x* -Koordinate der Quelle (Standardwert 0), vgl. aq.
- y0 (*n*n) Unterer (südlicher) Rand des Rechengebietes, vgl. dd.
- ya (1) *y*-Koordinate der Anemometerposition (Standartwert 0), vgl. xa.
- yb (*n*b) *y*-Koordinate des Gebäudes (Standardwert 0), vgl. ab.
- yp (*n*p) *y*-Koordinate des Monitorpunktes (Beurteilungspunkt).
- yq (*n*q) *y*-Koordinate der Quelle (Standardwert 0), vgl. aq.

-

z0 (1) Rauhigkeitslänge  $z_0$ . Ist dieser Parameter nicht angegeben, dann wird er automatisch mit Hilfe des Rauhigkeits-Katasters berechnet (erfordert gx und

zugeschrieben, die mit jedem Zeitschritt der Lange *τ* um dem Anteil τ/T<sub>u</sub> reduziert wird. Dies bedeutet ein exponentielles Abfallen der Zusatzgeschwindigkeit mit der Zeitkonstanten *T<sup>u</sup>* . Insgesamt erfährt der Partikel durch die Zusatzgeschwindigkeit eine Versetzung um  $\Delta r = U \cdot T_u$ .

gy) und auf einen der in der TA Luft vorgegebenen Werte gerundet. Sind mehrere Quellen definiert, wird bei der Berechnung zunächst für jede Quelle ein eigener Wert von  $z_0$  berechnet und anschließend ein mittleres  $z_0$ , wobei die Einzelwerte mit dem Quadrat der Quellhöhe gewichtet werden. Der berechnete Wert wird in der Protokolldatei vermerkt.

### <span id="page-191-0"></span>**4.2.1 NOSTANDARD-Optionen**

Abweichungen vom Standard-Verhalten werden durch die os-Option NOSTANDARD ermöglicht. Die NOSTANDARD-Option sollte nur wenn wirklich benötigt und mit der nötigen Sorgfalt eingesetzt werden.

Bei Verwendung der Option NOSTANDARD wird die Rauhigkeitslänge nicht automatisch auf einen der 9 Standardwerte nach TA Luft gerundet. Außerdem wird mit dieser Option die Vorgabe des Parameters hh aktiviert (siehe vorheriger Abschnitt [4.2\)](#page-184-0).

Folgende Angaben in Kombination mit der Option NOSTANDARD sind zusätzlich möglich (siehe auch Anhang A des AUSTAL2000 Handbuches).

- SORRELAX Bei der Berechnung der Gebäudeströmung mit dem Modellansatz DMK werden für das dort verwendete SOR-Verfahren (successive over-relaxation) weniger stringente Abbruchkriterien verwendet. Ein Abbruch der Windfeldberechnung aufgrund beispielsweise eines ungünstig gewählten Vertikalrasters kann mit dieser Option unter Umständen umgangen werden.
- SPECTRUM Bei sedimentierendem Staub wird die Masse innerhalb einer Korngrößenklasse gleichmäßig über den gesamten Korngrößenbereich verteilt und die Sedimentationsgeschwindigkeit wird für jedes Partikel entsprechend seinem aerodynamischen Durchmesser berechnet, siehe Anhang E des AUSTAL2000 Handbuches.
- SPREAD Der Minimalwert des horizontalen Diffusionskoeffizienten und damit die minimale horizontale Fahnenbreite wird heraufgesetzt, um künstliche Sternstrukturen in der Immissionsverteilung zu vermeiden (siehe Anhang F des AUSTAL2000 Handbuches).
- NODAY Mit dieser Option können mit ARTM auch kürzer als 24 Stunden dauernde Zeitreihen berechnet werden; der Zeitschritt beträgt nach wie vor eine **Stunde**
- NOGAM Die zeitaufwändige Berechnung der Gammawolkenstrahlung wird nicht ausgeführt.
- NOSHEAR Die in der Modellbeschreibung in Abschnitt 10.2 festgelegte Drehung der Windrichtung innerhalb der Mischungsschicht in Abhängigkeit von der Höhe über dem Erdboden wird **nicht** verwendet. Dies erlaubt z.B. bei stationären Bedingungen die Berechnung symmetrischer Fahnen längs der Ausbreitungsrichtung.
- BLMBZU2 An Stelle des in ARTM standardmäßig vorgesehenen Grenzschichtmodells nach der Richtlinie VDI 3783, Blatt 8 (2002), das für manche Ausbreitungssituationen (hohe Quellen, neutrale bis stabile thermische Schichtung) extrem schmale Fahnen produziert, können mit dieser Option breitere und damit realitätsnähere Fahnen erzeugt werden. Das neu eingefügte Grenzschichtmodell ist dokumentiert<sup>18</sup>.
- CNC2D An Stelle der standardmäßig ausgegebenen 3-dimensionalen Felder mit den berechneten mittleren Konzentrationen und statistischen Fehlern \* cncz.dmna und \*-cncs.dmna werden optional mit der NOSTANDARD-Option CNC2D nur die entsprechenden bodennahen Felder \*-cncz2.dmna und \* cncs2.dmna ausgegeben. Der Asterisk "\*" ist Platzhalter für die jeweilige Nuklidkennung inklusive der Kennung für die physikalische Erscheinungsform.

### <span id="page-192-0"></span>**4.3 Angabe von Quellstärken und Nuklidliste**

1

Die Quellstärken bzgl. der verschiedenen Radionuklide werden so angegeben wie die anderen Quellparameter auch. Der Parametername bezeichnet die Stoffkomponente und als Werte sind die Quellstärken der einzelnen Quellen bezüglich dieser Komponente aufzuführen (in Bq/s).

Der letzte Buchstabe im Stoffparametername bezeichnet die physikalische Form:

 $A$ ' steht für Schwebstoffe (Stäube). Es sind fünf verschiedene Korngrößenklassen (1 bis 4 und *unbekannt*) zu unterscheiden. Der Parametername besteht aus dem Stoffnamen, einem Minuszeichen und der Nummer der Korngrößenklasse (siehe [Tabelle 2\)](#page-193-0). Staub mit einem aerodynamischen Korngrößendurchmesser größer als

<sup>18</sup> L. Janicke, U. Janicke, *Vorschlag eines meteorologischen Grenzschichtmodells für Lagrangesche Ausbreitungsmodelle*, Berichte zur Umweltphysik, Nummer 2, Oktober 2000, Ingenieurbüro Janicke, Alter Postweg 21, 26427 Dunum, Germany

10 µm hat, wenn seine Aufteilung auf Klasse 3 und 4 nicht bekannt ist, die Klassenbezeichnung u.

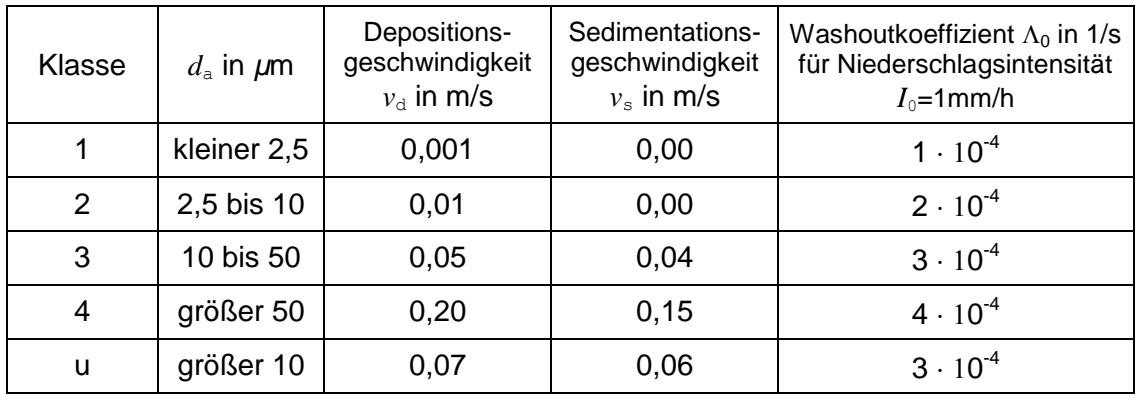

## <span id="page-193-0"></span>**Tabelle 2** *Aerosol Korngrößenklassen*

- \* .L' bezeichnet die Elementarform,
- \* ,R' ist die organische Verbindung,
- $*$   $,E'$  sind Edelgase.
- \* Bei Tritium gibt es zusätzlich die wässrige Form,  $W'$  und
- \* beim Isotop C-14 die Gasform als  $CO<sub>2</sub>$  'GB'.

Folgende Radionuklide, sortiert nach Ordnungs- und Massenzahl, können bei der Verwendung der mitgelieferten artm.settings Datei angegeben werden:

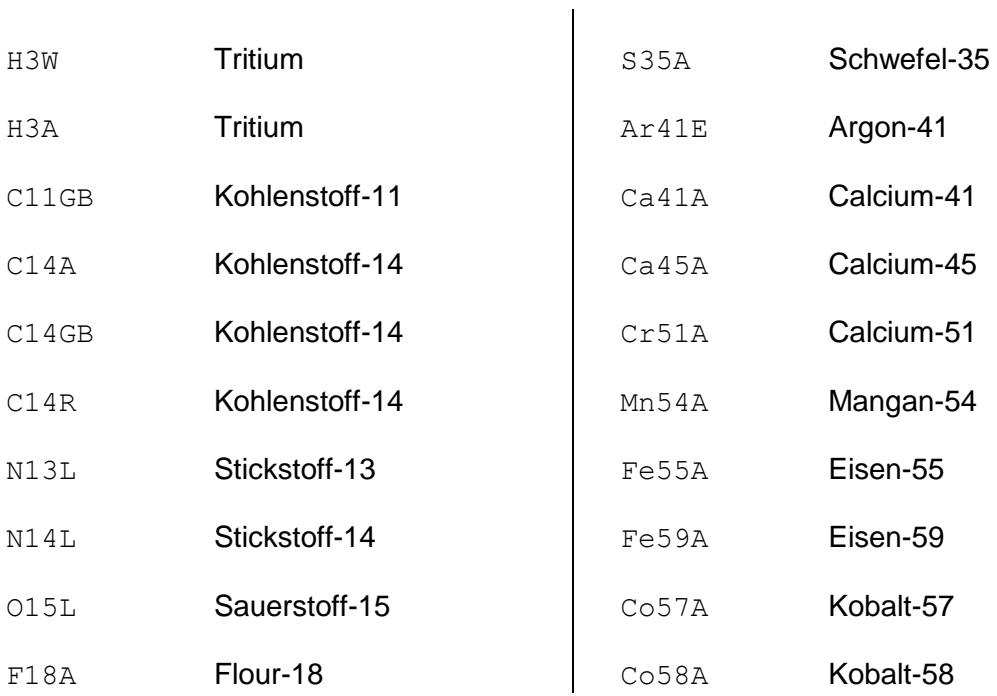

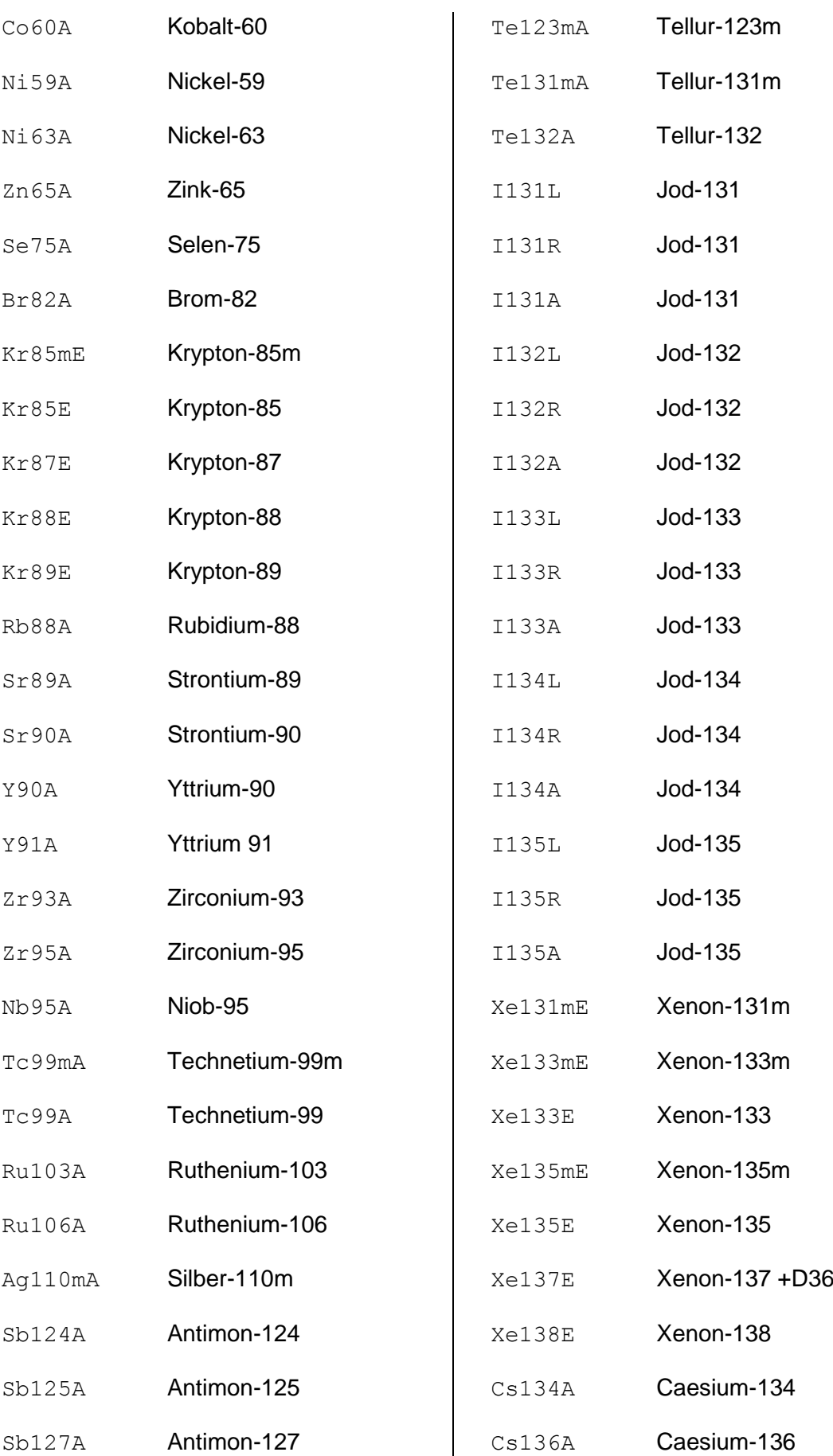

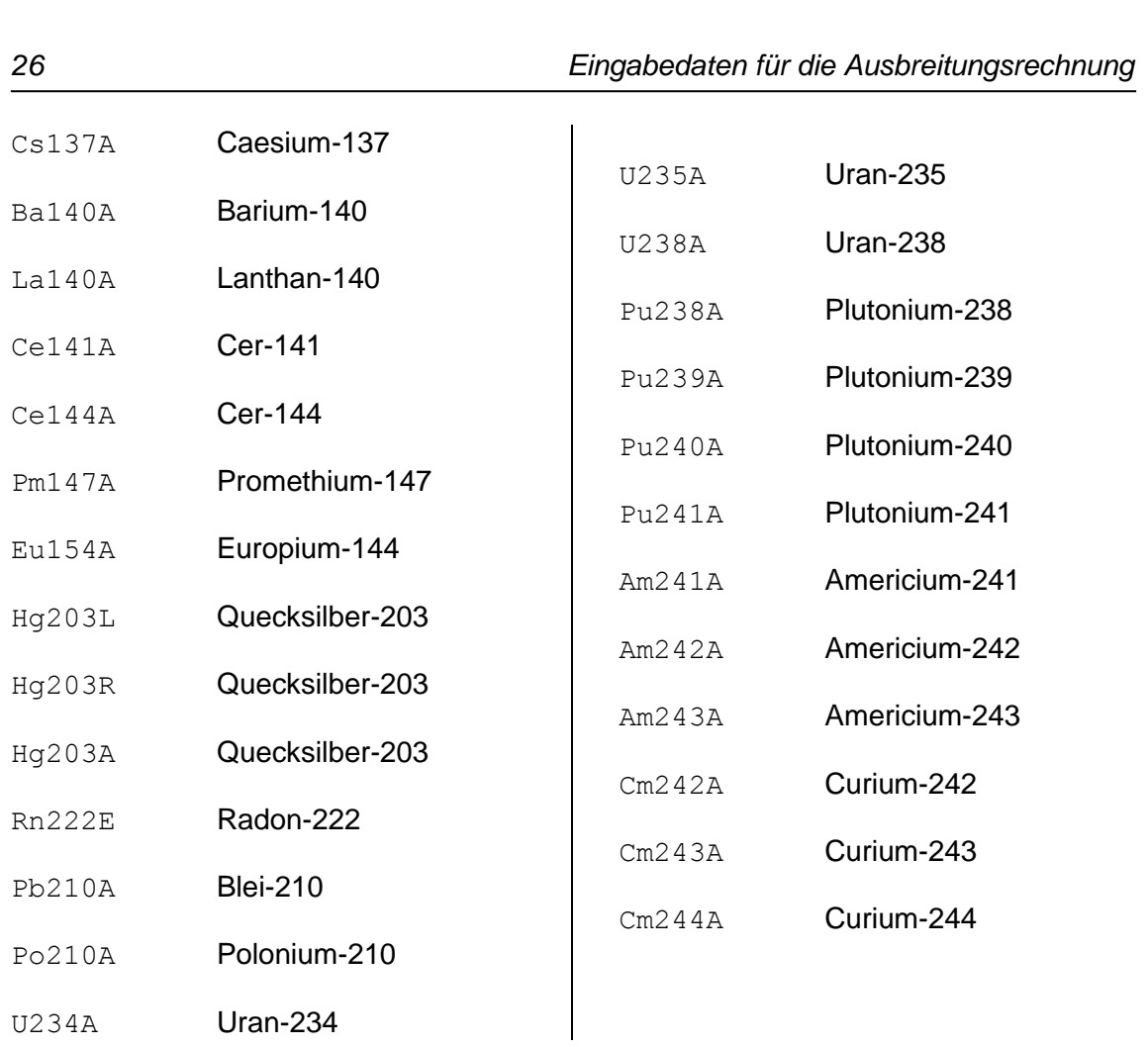

# **5 Ergebnisse der Ausbreitungsrechnung**

Das Programm legt zunächst im Projektordner eine Protokolldatei (Textdatei) mit dem Namen ARTM.log an, in der es u.a. den Zeitpunkt der Rechnung, die Programmversion und den Namen des Projektordners vermerkt. Ist eine solche Datei bereits vorhanden, wird sie nicht neu beschrieben sondern das neue Protokoll wird an das alte angehängt.<sup>19</sup> Anschließend werden die aus der Eingabedatei ARTM.txt gelesenen Parameter aufgelistet. Nach einigen Informationen zum Rechenlauf folgt eine Kurzauswertung der Ergebnisse.

Die Ergebnisse der Ausbreitungsrechnung werden für die verschiedenen Stoffe jeweils in separaten dmna-Dateien abgelegt. Der Aufbau der dmna-Dateien ist im Kapitel [14](#page-241-0) beschrieben<sup>20</sup>. Die Dateinamen haben die Form

### *Stoff-TypNetz*.dmna

Dabei steht *Stoff* für den Nuklidnamen und die physikalische Form (siehe Kapitel [4.3\)](#page-192-0). *Typ* steht für eine der in [Tabelle 3](#page-196-0) angegebenen Dateitypen. *Netz* gibt bei geschachtelten Netzen die Nummer des Rechennetzes an, beginnend beim feinsten Netz 01 (siehe auch Kapitel [10\)](#page-223-0). Die Netzbezeichnung fehlt, wenn nur mit einem einzigen Rechennetz gearbeitet wird.

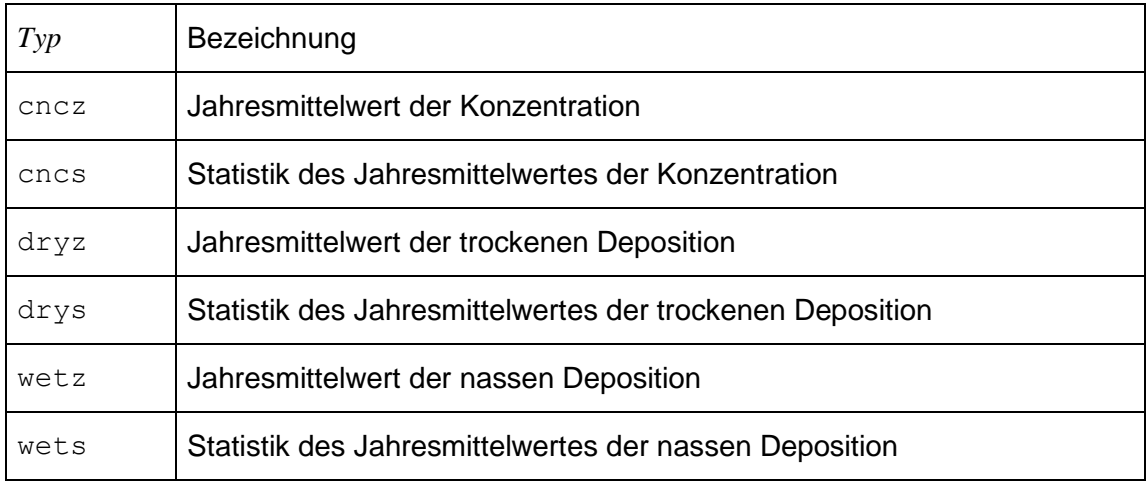

## <span id="page-196-0"></span>**Tabelle 3** *Dateitypen der ARTM-Ergebnisdateien*

-

Wenn beim Testen häufig derselbe Projektordner verwendet wird, sollte man die die Option -D beim Programmaufruf verwenden oder die Protokolldatei vor jedem Lauf per Hand löschen, damit man leichter die aktuellen Ergebnisse findet.

 $^{20}$  Siehe auch Anhang B des AUSTAL2000 Handbuches.

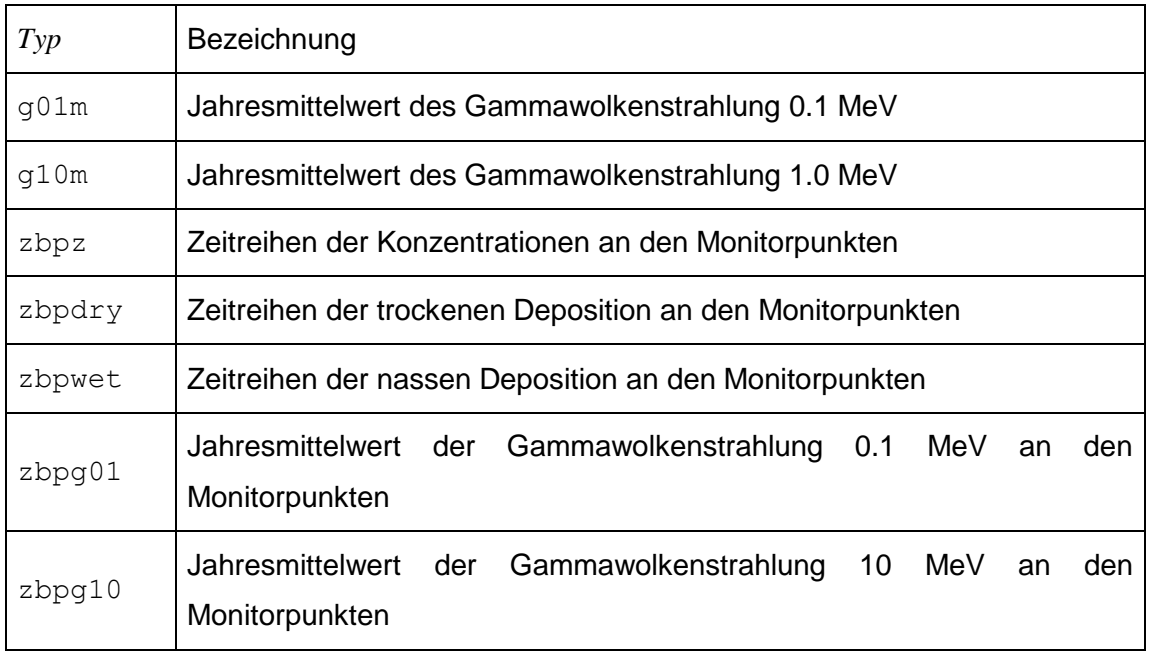

Die berechneten Konzentrationswerte werden in der Maßeinheit Bq/m<sup>3</sup> angegeben und werden im Standardfall als dreidimensionale Felder ausgegeben<sup>21</sup>. Für Stäube (physikalische Erscheinungsform "A") werden in den Konzentrationsdateien cncz nur die für die Inhalation maßgeblichen Korngrößenklassen 1 und 2 zusammengefasst<sup>22</sup>. Trockene und nasse Deposition in Bq/(m<sup>2</sup>·s) und die Gammawolkenstrahlung<sup>23</sup> in Bq/m² werden nur für die bodennahe Schicht als zweidimensionale Felder ausgeschrieben. Darin werden bei Stäuben alle Korngrößenklassen berücksichtigt. Die Werte in den Statistikdateien geben die geschätzte relative statistische Unsicherheit an (bezogen auf den berechneten Wert  $\vec{c}$  , also  $\sigma_c/\vec{c}$  ).

Bei einer Zeitreihenrechnung muss analog zur TA Luft, Anhang 3, Abschnitt 8.1 die Anzahl der gültigen Stundenmittel in der meteorologischen Zeitreihe mindestens 90% der Jahresstunden (8760) betragen.

Zeitreihen an den Beurteilungspunkten (Monitorpunkten) haben die Typbezeichnung zbp*Typ* (für *Typ* siehe [Tabelle 3\)](#page-196-0). Sie werden ausgeschrieben, wenn mit einer meteorologischen Zeitreihe gerechnet wird und Monitorpunkte definiert sind.

<sup>&</sup>lt;sup>21</sup> Siehe auch NOSTANDARD Option CNC2D, Kapitel [4.2.1.](#page-191-0)

<sup>&</sup>lt;sup>22</sup> Wie in TA Luft, Anhang 3, Kapitel 4 festgelegt.

<sup>&</sup>lt;sup>23</sup> Siehe auch NOSTANDARD Option NOGAM, Kapitel [4.2.1.](#page-191-0)

Ist beispielsweise bei einer Ausbreitungsrechnung ohne Netzschachtelung als emittierter Stoff Cs137A angegeben und sind Monitorpunkte definiert, dann werden folgende Dateien erzeugt:

```
cs137a-cncz.dmna
cs137a-cncs.dmna
cs137a-depz.dmna
cs137a-deps.dmna
cs137a-wetz.dmna
cs137a-wets.dmna
cs137a-g01m.dmna
cs137a-g10m.dmna
cs137a-depz.dmna
cs137a-deps.dmna
```
#### Bei Zeitreihenrechnung zusätzlich:

```
cs137a-zbpdry.dmna
cs137a-zbpg01.dmna
cs137a-zbpg10.dmna
cs137a-zbpwet.dmna
cs137a-zbpz.dmna
```
In der Protokolldatei werden alle erzeugten Dateien aufgelistet. Zusätzlich werden die aus diesen Dateien gewonnenen Immissionskennwerte (Maximalwerte, deren Unsicherheit und Position) aufgelistet. Jeder Kennwert steht dabei in einer Zeile mit folgendem Aufbau:

*Stoff Typ* : *Wert* (+/- *Toleranz*%) bei x= *x* m, y= *y* m ( *Netz* : *i*, *j*)

Hierbei sind:

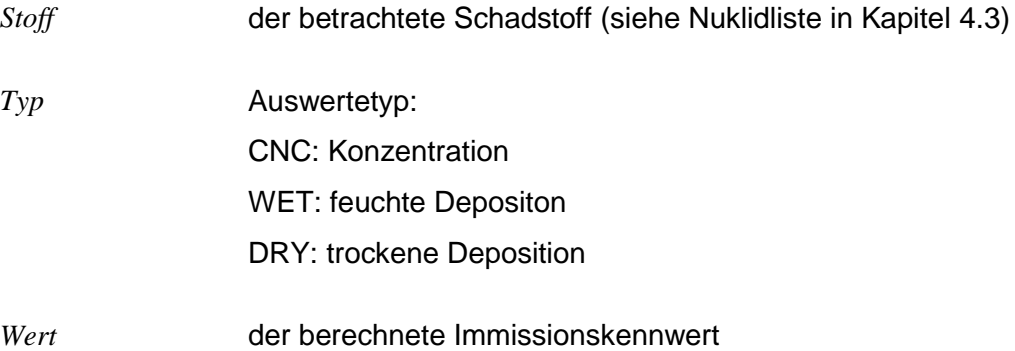

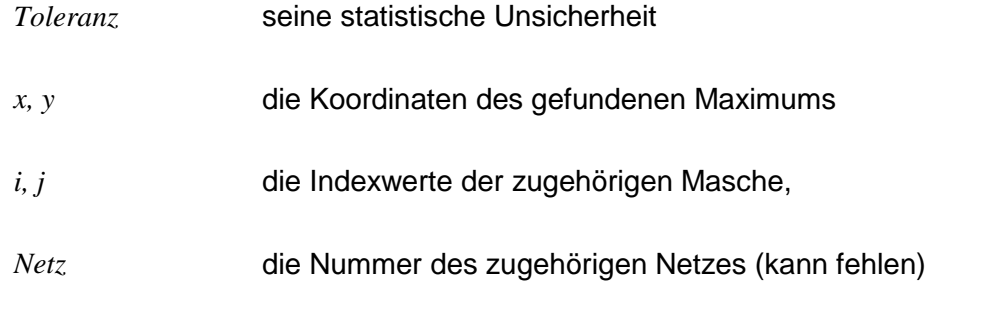

# Beispiel:

CS134A CNC : 3.475e-004 Bq/m³ (+/- 1.2%) bei x= -75 m, y= 175 m (1 : 19, 24)

## <span id="page-200-0"></span>**6 Rechnen mit Zeitreihen**

Bisher wurde davon ausgegangen, dass in den Eingabedaten eine Zeitreihe nur in Form einer AKTerm (meteorologische Zeitreihe, Eingabeparameter az) auftritt. Eine AKTerm ist eine Textdatei, die fortlaufend für jede Stunde des Jahres eine Zeile mit meteorologischen Parametern enthält:

Die Datei besteht aus einem Dateikopf und einem Datensatz. In dem Dateikopf stehen zu Anfang bis zu 5 Kommentarzeilen, die mit einem Stern ('\*') als erstes Zeichen eingeleitet werden. Wenn die Zeitreihe stündliche Niederschlagssummen enthält, muss in der ersten Kommentarzeile das Wort "Niederschlag" stehen, z.B.

\* AKTERM-Zeitreihe mit Niederschlag ...

Nach den Kommentarzeilen folgt optional eine Zeile mit den rechnerischen Anemometerhöhen für verschiedene Rauhigkeitslängen. Sie beginnt mit der **Zeichenfolge** 

+ Anemometerhoehen (0.1m):

gefolgt von den 9 ganzzahligen Anemometerhöhen in Einheiten von 0,1 m (jeweils 4 Ziffern ohne führende Nullen, getrennt durch ein Leerzeichen) für die Rauhigkeitslängen 0,01 m bis 2 m aus dem Anhang 3 der TA Luft. Wird die Anemometerhöhe ha in artm.txt explizit gesetzt, hat dieser Wert Vorrang vor den in AKTerm spezifizierten Höhen.

Der Datensatz enthält Zeilen mit jeweils 18 Einträgen, die durch genau ein Leerzeichen voneinander getrennt sind. Die Bedeutungen der Einträge sind:

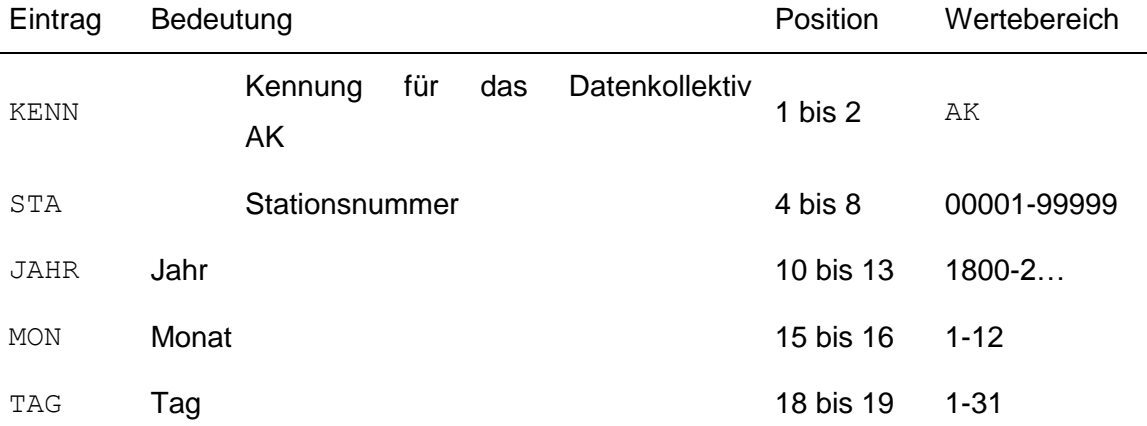

L,

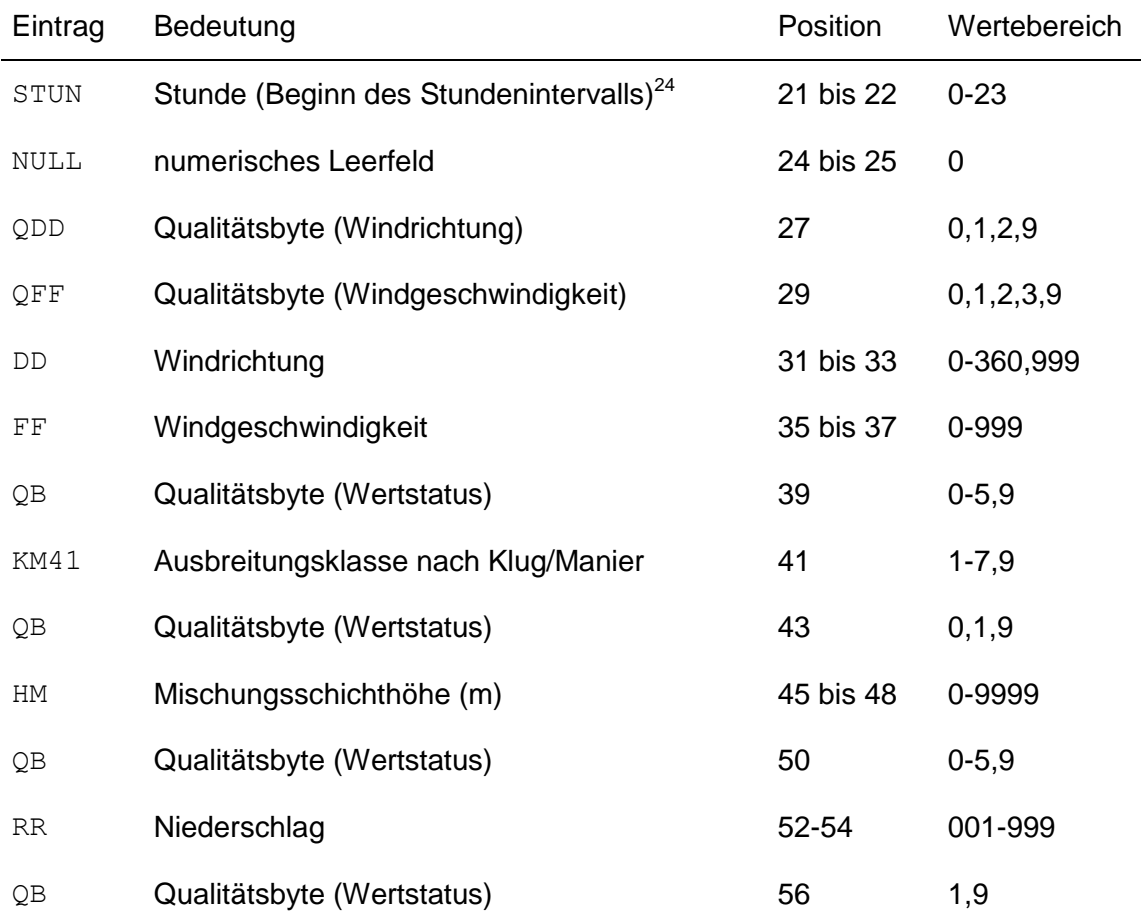

# Beispiel:

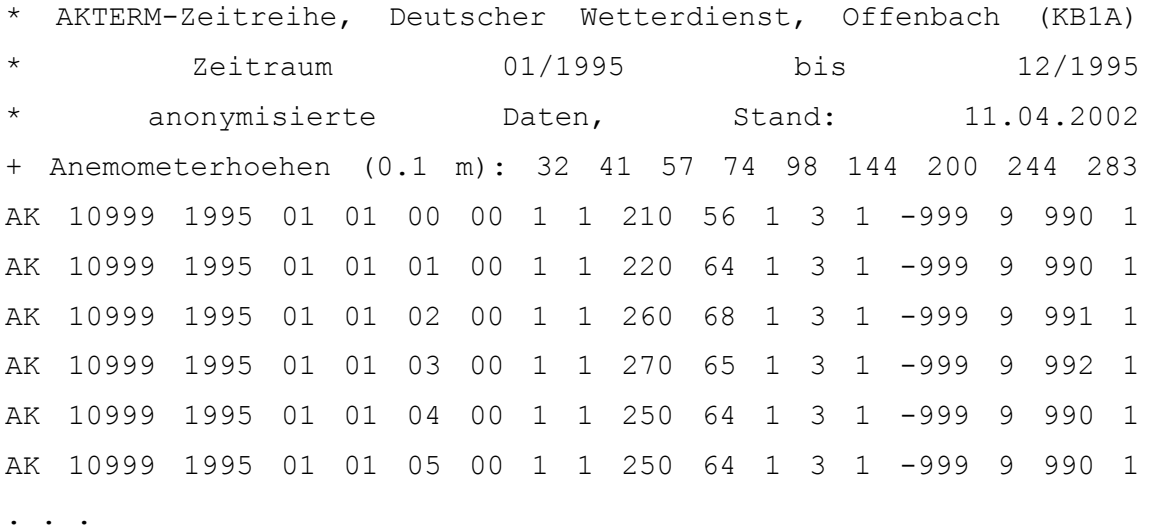

 $24$  Bei der expliziten Zeitreihe zeitreihe.dmna bedeutet die angegebene Stunde das Ende des Stundenintervalls.

Das Qualitätsbyte für die Windrichtung kann folgende Werte annehmen:

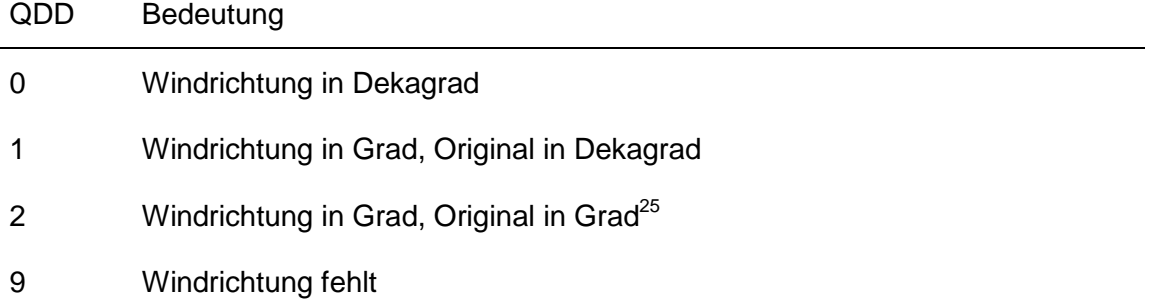

Das Qualitätsbyte für die Windgeschwindigkeit kann folgende Werte annehmen:

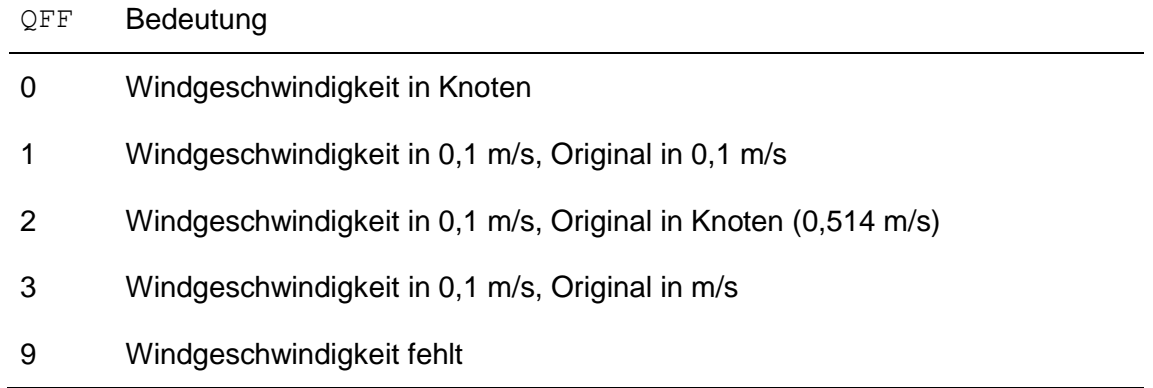

| KM | Bedeutung                | Stabilität           | Diffusionskategorie |
|----|--------------------------|----------------------|---------------------|
| 1  | Ausbreitungsklasse I     | sehr stabil          | F                   |
| 2  | Ausbreitungsklasse II    | stabil               | Е                   |
| 3  | Ausbreitungsklasse III/1 | neutral              | D                   |
| 4  | Ausbreitungsklasse III/2 | neutral/leicht labil | C                   |
| 5  | Ausbreitungsklasse IV    | labil                | B                   |
| 6  | Ausbreitungsklasse V     | sehr labil           | A                   |
| 7  | nicht bestimmbar         |                      |                     |
| 9  | Fehlkennung              |                      |                     |

 $^{25}$  Sind die Windrichtungen in der AKTerm gradgenau angegeben, dann muss das Qualitätsbyte QDD auf den Wert 2 gesetzt werden.

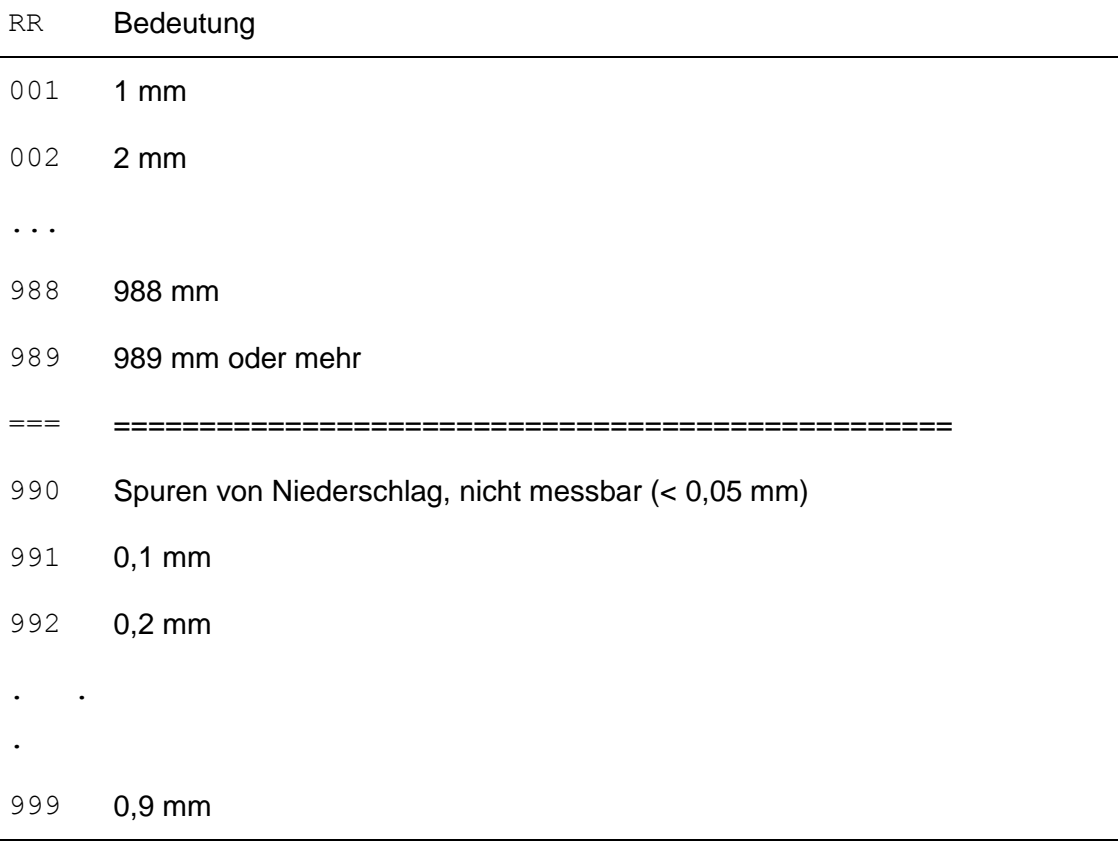

Die Niederschlagsinformation RR wird mit einem 3-stelligen Code nach dem Synop-Schlüssel des DWD angegeben:

Das einstellige Qualitätsbyte für den Niederschlag kann folgende Werte annehmen:

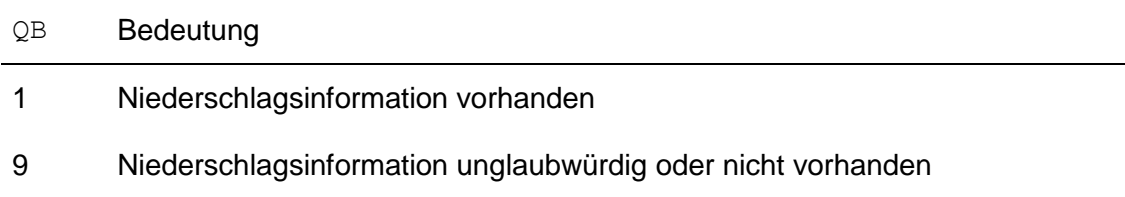

Die Uhrzeit ist in UTC (GMT) angegeben. Werden die Daten als repräsentativ für den Zeitraum einer Stunde angesehen, dann ist die angegebene Uhrzeit das Ende dieser Stunde. Für Testzwecke liegt dem Programm *ARTM* eine Einjahreszeitreihe (ARTM2000.AKTERM), eine Sommerperiode (ARTM2000\_sommer.AKTERM) und die entsprechende AKS über ein ganzes Jahr (ARTM2000.AKS) bei.

Die AKTerm wird von ARTM zunächst in eine Zeitreihe von Windrichtung r<sub>a</sub>, Windgeschwindigkeit u<sub>a</sub> und Monin-Obukhov-Länge  $L_M$  umgewandelt. Dabei werden die in Anhang 3 der TA Luft angegebenen Vorschriften zur Verarbeitung dieser Werte beachtet (Auffüllen von Lücken, Mindestgeschwindigkeit, Umverteilung der Windrichtung bei sehr geringer Windgeschwindigkeit, Beseitigung von Stufen).

Da der DWD explizit die Umrechnung 1 kn = 0,514 m/s angibt und bei seinen eigenen Rechnungen auch so verfährt, werden Windgeschwindigkeiten, die in Knoten angegeben sind, nach dieser Formel umgerechnet. Auch Windgeschwindigkeiten, die in Einheiten von 0,1 m/s angegeben sind aber im Original auf Knoten beruhen, werden zunächst in (ganzzahlige) Knoten umgerechnet und anschließend wieder in die Einheit m/s. Anschließend werden die Werte gleichmäßig auf die vorliegende Wertestufe verteilt. Die Windrichtung wird, auch wenn sie gradgenau angegeben ist, formal über eine Stufe von 1 Grad Breite verteilt und später wieder auf ganze Zahlen gerundet, damit die Verteilung auf Sektoren konsistenter berechnet werden kann. Die gesamte Umrechnung erfolgt in folgenden Schritten:

- \* AKTerm einlesen und Termine mit ungültigen Daten durch die Klug/Manier-Klasse 0 kennzeichnen.
- \* Ist das Qualitätsbyte QDD für die Windrichtung auf den Wert 1 gesetzt (d.h. die Windrichtung ist auf 10° genau angegeben), dann wird die Windrichtung gleichmäßig in dem 10°-Sektor ausgewürfelt.
- \* Ist das Qualitätsbyte QFF für die Windgeschwindigkeit auf den Wert 2 oder 3 gesetzt, wird die Windgeschwindigkeit auf m/s umgerechnet, indem die Werte gleichmäßig über die Wertestufe ausgewürfelt werden.
- \* Für umlaufende Winde zufällige Windrichtung wählen.
- \* Windrichtungsverteilung für geringe Windgeschwindigkeiten bestimmen.
- \* Messlücken von 1 oder 2 Stunden Dauer durch Interpolation schließen.
- \* Windrichtung bei kurzzeitigen Kalmen durch Interpolation bestimmen.
- \* Windrichtung bei längeren Kalmen entsprechend der Verteilung für geringe Windgeschwindigkeiten auswürfeln.
- \* Minimalwerte der Windgeschwindigkeit einsetzen.
- \* Windgeschwindigkeit auf Vielfaches von 0,1 m/s und Windrichtung auf Vielfaches von 1 Grad runden.
- \* Mittlere Windgeschwindigkeiten berechnen (für *TALdia* ).<sup>26</sup>

Ruft man *ARTM* mit der Option -z auf, also beispielsweise

-

<sup>26</sup> Bei der Erzeugung einer Windfeldbibliothek in Anwesenheit von Gebäuden wird für alle Anströmrichtungen innerhalb einer Stabilitätsklasse die gleiche mittlere Windgeschwindigkeit benutzt.

#### ARTM test/h50a95 –z

dann wird nur diese Umwandlung ausgeführt und die explizite Zeitreihe wird in dem im Anhang B des AUSTAL2000 Handbuches beschriebenen Format als Textdatei zeitreihe.dmna ausgeschrieben. Bei ungültigen (fehlenden) Datensätzen hat die Monin-Obukhov-Länge  $L_M$  den Wert 0. Aus der AKTerm artm2000.akterm erhält man z.B.

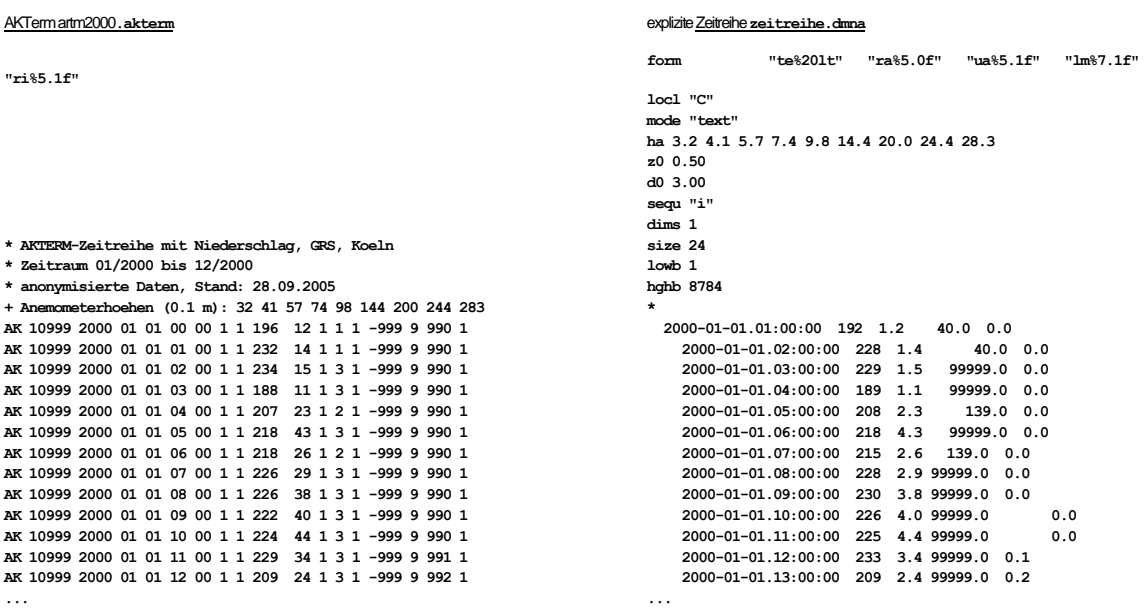

Die Zeitreihe enthält 4 Spalten. In der ersten steht die Uhrzeit *t*<sup>e</sup> (=Endzeitpunkt der betrachteten Stunde<sup>27</sup>) in GMT+1(MEZ) und die folgenden Spalten enthalten  $r_a$ ,  $u_a$  und L<sub>M</sub>. Die Benennung dieser Spalten und die Art ihrer Darstellung ist durch den Parameter form im Kopf der Datei festgelegt.

### **6.1 Explizite Zeitreihe**

-

Statt der AKTerm kann auch direkt diese Zeitreihe verwendet werden. Wenn ARTM im Arbeitsordner eine Datei mit dem Namen zeitreihe.dmna findet, liest es sie ein und interpretiert sie als umgesetzte AKTerm. Eine Angabe von as (AKS) oder az (AKTerm) in der Eingabedatei wird dann ignoriert. Auf diese Weise können eigene meteorologische Messungen in der Ausbreitungsrechnung verwendet werden. Die

<sup>27</sup> Zur Bedeutung der Uhrzeit in AKTerm siehe Seite 26:

Zeitreihe muss mit der ersten Stunde eines Tages beginnen und sollte den Zeitraum eines Jahres umfassen.

In der Zeitreihe können in weiteren Spalten auch zeitabhängige Emissionsparameter aufgeführt werden. Quellstärken und die Parameter vq, qq, sq, tq, rq und lq dürfen zeitabhängig sein. Die Zeitabhängigkeit wird dem Programm dadurch mitgeteilt, dass in der Eingabedatei statt eines Zahlenwertes ein Fragezeichen steht. Die Zeitreihe muss dann für jeden zeitabhängigen Parameter eine Spalte mit der Bezeichnung *Quelle.Parameter* enthalten. *Quelle* ist die Nummer der Quelle, für die dieser Wert gilt (zweistellig mit führender Null und beginnend mit 01).

Um die Erstellung einer solchen Zeitreihe zu erleichtern, wird von *ARTM*, wenn es mit der Option -z aufgerufen wird, in der ausgeschriebenen Zeitreihe bereits für jeden Parameter, der zeitabhängig definiert ist, eine Spalte mit den Zahlenwerten 0 eingefügt. Diese Nullwerte brauchen dann nur noch durch die richtigen Werte ersetzt zu werden.

Beispielsweise könnte die Zeitreihe bei einer Anlage, die im 2-Schichtenbetrieb arbeitet und nur zwischen 6 Uhr und 22 Uhr Cs-137 emittiert, folgendermaßen beginnen:<sup>28</sup>

```
form "te%20lt" "ra%5.0f" "ua%5.1f" "lm%7.1f" "01.cs137a%10.3e"
mode "text"<br>sequ "i"
sequ
dims 1
size 24
lowb 1
hghb 8760
*
1995-01-01.01:00:00 209 5.7 99999.0 0.000e+000 
1995-01-01.02:00:00 217 5.8 99999.0 0.000e+000 
1995-01-01.03:00:00 259 6.3 99999.0 0.000e+000 
1995-01-01.04:00:00 267 6.7 99999.0 0.000e+000 
1995-01-01.05:00:00 253 6.1 99999.0 0.000e+000 
1995-01-01.06:00:00 248 6.0 99999.0 0.000e+000 
1995-01-01.07:00:00 253 7.1 99999.0 1.168e+001 
1995-01-01.08:00:00 247 6.0 99999.0 1.168e+001 
1995-01-01.09:00:00 260 6.7 99999.0 1.168e+001 
1995-01-01.10:00:00 261 7.0 99999.0 1.168e+001 
1995-01-01.11:00:00 263 7.0 99999.0 1.168e+001 
1995-01-01.12:00:00 256 8.2 99999.0 1.168e+001 
1995-01-01.13:00:00 267 8.6 99999.0 1.168e+001 
1995-01-01.14:00:00 273 8.5 99999.0 1.168e+001 
1995-01-01.15:00:00 260 9.0 99999.0 1.168e+001 
1995-01-01.16:00:00 254 8.5 99999.0 1.168e+001 
1995-01-01.17:00:00 251 9.1 99999.0 1.168e+001
1995-01-01.18:00:00 259 8.4 99999.0 1.168e+001
```
<sup>28</sup> Das Jahr 1995 begann mit einem Sonntag. In einer realen Simulation würde vermutlich am ersten Tage nichts emittiert und der Schichtbetrieb erst am zweiten Tag beginnen.

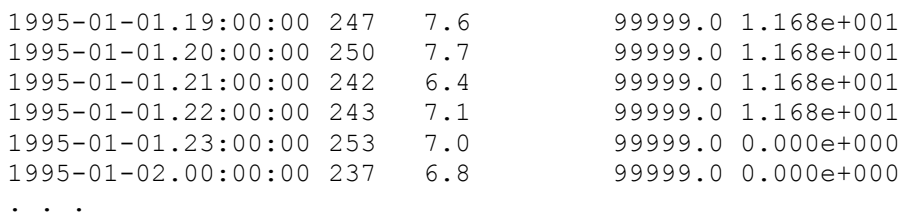

### **6.2 Ergebnisse**

Als Ergebnis einer Zeitreihenrechnung wird für jeden emittierten Stoff, bei dem ein Kurzzeit-Immissionswert existiert, die Zeitreihe der Konzentration an den Beurteilungspunkten ausgegeben. Jede Spalte enthält die Werte für einen Beurteilungspunkt, die Zeitangabe ist als Kommentar am Ende einer Zeile angehängt. Negative Konzentrationswerte (Zahlenwert -1) bedeuten, dass die Konzentration wegen fehlender Eingabedaten nicht berechnet werden konnte.

Im Folgenden ist eine solche Zeitreihe für einen kurzen Zeitraum beispielhaft aufgelistet.

gakrx 4437800 gakry 5789700 mntn "01" "02" mntx 375.0 600.0 mnty -25.0 700.0 mntz 1.5 1.5 mnti 58 63 mntj 50 65 mntk 1 1 grdl 0 0 grdi 0 0 und $f -1$ T1 "1995-01-01.00:00:00" T2 "1995-01-02.00:00:00" interval "01:00:00" refdate "1995-01-01" axes "ti" name "h3w" file "h3w-zbpz" unit "Bq/m<sup>3</sup>" form "con%10.3f" locl "C" refv 1.000e+000 dims 2 sequ "i,j" lowb 1 1 hghb 24 2 \* 0.000e+000 0.000e+000 ' 1995-01-01.01:00:00 1.943e-006 6.199e-007 ' 1995-01-01.02:00:00 0.000e+000 8.103e-006 ' 1995-01-01.03:00:00 0.000e+000 0.000e+000 ' 1995-01-01.04:00:00 0.000e+000 2.113e-006 ' 1995-01-01.05:00:00 …

Im Kopf der Datei stehen noch einmal die Parameter der Beurteilungspunkte aufgelistet: Name mntn, *x*-Koordinate mntx, *y*-Koordinate mnty und Höhe über dem Erdboden mntz (hier sind nur die wichtigsten Parameter aufgeführt).

Liegen die Vorbelastungswerte ebenfalls als Zeitreihe vor, dann kann *ARTM* auch die Immissionskennwerte der Gesamtbelastung ausrechnen. Hierzu müssen die Vorbelastungswerte in eine Textdatei geschrieben werden, die der aufgelisteten Zeitreihe entspricht, und als Datei *Stoff*-zbpv.dmna im Arbeitsordner bereitgestellt werden. In der Protokolldatei ARTM.log erscheint dann hinter der Zusatzbelastung an den Beurteilungspunkten auch ein Abschnitt mit Angabe der Gesamtbelastung an den Beurteilungspunkten.

In der Protokolldatei ARTM.log erscheint dann hinter der Zusatzbelastung an den Beurteilungspunkten auch ein Abschnitt mit Angabe der Gesamtbelastung an den Beurteilungspunkten.

Diese Auswertung kann auch nachträglich durchgeführt werden. Wird *ARTM* mit der Option -a aufgerufen, dann wird keine Ausbreitungsrechnung durchgeführt, sondern es werden nur die bereits berechneten Daten noch einmal hinsichtlich der Immissionskennwerte ausgewertet.

## <span id="page-209-0"></span>**7 Rechnen mit situationsabhängigen Parametern**

Zeitlich variable Emissionsbedingungen sollten in der Regel in einer Zeitreihenrechnung erfasst werden (siehe Abschnitt 6). Bei Verwendung einer AKS ist eine zeitliche Zuordnung nicht mehr möglich.

In manchen Fällen ist aber die zeitliche Variation allein durch meteorologische Veränderungen bedingt, wie beispielsweise bei windinduzierten Quellen. Hier hängt die Quellstärke von der Windgeschwindigkeit ab (Beispiel: Schwebstaubemissionen von Uranbergbauflächen). Auch bei der Abgasfahnenüberhöhung hängt die Weite und Höhe des Fahnenanstiegs von der Windgeschwindigkeit und der Stabilität der atmosphärischen Schichtung ab, doch braucht sich der Anwender in der Regel darum nicht zu kümmern, da die Überhöhung nach VDI 3782 Blatt 3 bereits programmintern gehandhabt wird.

Obwohl windinduzierte Quellen oder eine andere Modellierung des Fahnenanstiegs (beispielsweise bei Ableitung über einen Kühlturm entsprechend VDI 3784 Blatt 2) in Zeitreihenrechnungen berücksichtigt werden können, wurde den Anhängern der Statistikrechnung mit der Einführung situationsabhängiger Parameter die Möglichkeit gegeben, dies auch bei Verwendung einer AKS zu tun.

Situationsabhängige Parameter sind Parameter, deren Wert von der Windgeschwindigkeit und der Stabilitätsklasse abhängen. Es können die gleichen Parameter situationsabhängig vorgegeben werden, die auch zeitabhängig sein dürfen, also  $vq$ ,  $qq$ ,  $sq$ ,  $tq$ ,  $rq$ ,  $lq$  und die Quellstärken bezüglich der einzelnen Stoffe. Sie sind auch ebenso zu kennzeichnen, also durch Angabe eines Fragezeichens statt eines Zahlenwertes.

Die Werte eines situationsabhängigen Parameters *v* sind als 2-dimensionale Tabelle *v*i,j in Form einer DMNA-Datei (siehe Abschnitt B) anzugeben, wobei *i* = 1, 2, … 6 die Stabilitätsklassen und *j* = 1, 2, …9 die Windgeschwindigkeitsklassen durchläuft. Der Dateiname hat, entsprechend der Kennzeichnung des Parameters in einer Zeitreihe, die Form *Quelle.Parameter*.dmna, wobei *Quelle* die Nummer der Quelle und *Parameter* der Name des Parameters ist, also beispielsweise 01.cs137a-1.dmna für die Cs-137-Emission (Größenklasse 1) der ersten Quelle oder 143.vq.dmna für die Ausströmgeschwindigkeit der 143-ten Quelle.

Die folgende Auflistung (Datei 01.cs137a-1.dmna) enthält Werte der Quellstärke, die proportional  $\sqrt{u_{\text{a}}}$  und bei  $u_{\text{a}} = 1$  m/s gleich 0.04 Bq/s sind:

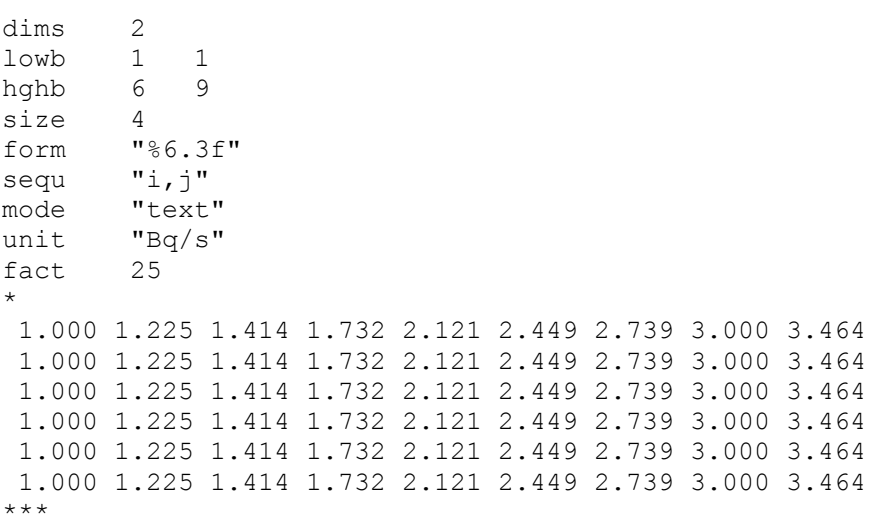

# **8 Ausbreitungsrechnung für komplexes Gelände**

Geländeunebenheiten und Gebäude können mit Hilfe des diagnostischen Windfeldmodells *TALdia* berücksichtigt werden. Dies wird durch Setzen des Parameters gh bzw. Vorgabe von Gebäuden in der Eingabedatei ARTM.txt ausgelöst. Der Wert des Parameters gh ist der Name der Datei mit dem digitalen Geländemodell (DGM), das die Information über die Geländehöhe im Rechengebiet enthält. Gebäude werden über die Parameter  $x b$ ,  $y b$ , ab,  $b b$ ,  $c b$ , wb oder als Rasterdatei über den Parameter rb vorgegeben. Geländeunebenheiten und Gebäude können gleichzeitig berücksichtigt werden.

**Warnung: Rechnungen für komplexes Gelände sind erheblich aufwändiger und bergen wesentlich mehr Fehlermöglichkeiten als Rechnungen für ebenes Gelände!**

> **Bei Rechnungen mit Gebäuden benötigt die Windfeldbibliothek beträchtlichen freien Festplattenspeicher, der je nach betrachteter Situation einige GB betragen kann!**

## **8.1 Festlegung des Geländeprofils**

Das DGM kann von dem jeweiligen Landesvermessungsamt bezogen werden. Länderübergreifende Daten stellt auch das Bundesamt für Kartographie und Geodäsie (BKG, siehe www.ifag.de) zur Verfügung. Das DGM kann in folgenden Dateiformaten vorgegeben werden (alle Formate sind Textdateien, die mit jedem Editor eingelesen oder geändert werden können):

## **Arcinfo-GRIDASCII:**

- Die Geländehöhen werden auf einem regelmäßigen Gitter angegeben, dessen Maschenweite typischerweise 20, 40, 50 oder 100 m beträgt. Die angegebenen Werte sind dabei als Geländehöhe in der Mitte einer Gitterzelle zu verstehen.
- Die ersten 6 Zeilen enthalten allgemeine Informationen, wobei in jeder Zeile ein Parametername und der zugehörige Wert stehen:

ncols Anzahl der Spalten des Gitters

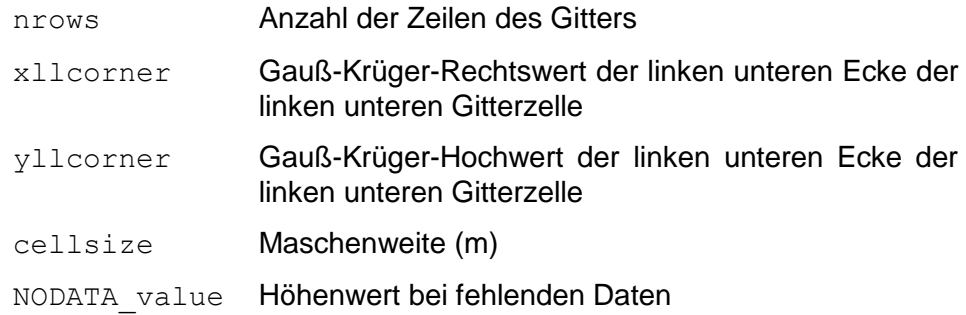

 Anschließend folgen die Höhenwerte als 2-dimensionale Tabelle, wobei die Zahlen so angeordnet sind wie die Gitterzellen auf der Landkarte. Die erste Zahl der ersten Datenzeile ist also die Geländehöhe an dem Punkt mit dem Rechtswert

xllcorner+0.5\*cellsize

und dem Hochwert

yllcorner+(nrows-0.5)\*cellsize.

Beispiel<sup>29</sup>(Ausschnitt):

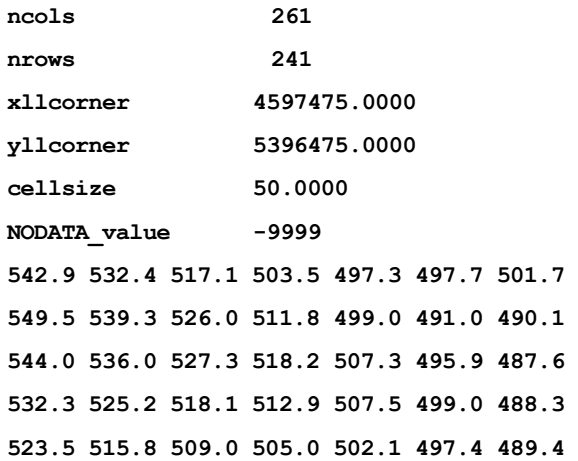

#### **DMNA:**

- Im Dateikopf stehen die bei DMNA-Dateien üblichen Format- und Dimensionsangaben (siehe Kapitel [14\)](#page-241-0).
- Der Aufbau des Datenteils entspricht bei genordeter Darstellung (**sequ** hat den Wert **j-,i+**) dem des GRIDASCII-Formates, die Höhenwerte beziehen sich jedoch auf die Eckpunkte der Gitterzellen.
- Der linke untere Eckpunkt der linken unteren Gitterzelle (bei genordeter Darstellung) hat die Koordinaten **xmin** und **ymin** (m). Hierbei kann es sich um

<sup>&</sup>lt;sup>29</sup> Diese Daten (Datei tittling.grid) wurden aus den vom Bayerischen Landesvermessungsamt im Internet (www.bayern.de/vermessung) zur Verfügung gestellten Testdaten umgewandelt und beschreiben ein Gebiet von 13 12 km² in der Nähe von Tittling.

Relativkoordinaten handeln, die sich auf den ebenfalls anzugebenden Bezugspunkt **refx** und **refy** (alternative Bezeichnungen sind **gakrx** und **gakry**) beziehen.

- Parameter **delta** gibt die Maschenweite (m) an.
- Beispiel (wie oben):

```
xmin 4597500.0
ymin 5396500.0
form "Z%6.1f"
delta 50.0
sequ "j-,i+"
dims 2
lowb 0 0
hghb 260 240
*
  542.9 532.4 517.1 503.5 497.3 497.7 501.7
  549.5 539.3 526.0 511.8 499.0 491.0 490.1
  544.0 536.0 527.3 518.2 507.3 495.9 487.6
  532.3 525.2 518.1 512.9 507.5 499.0 488.3
  523.5 515.8 509.0 505.0 502.1 497.4 489.4
```
**XYZ:**

 In jeder Zeile der Textdatei stehen genau drei Werte *x*, *y* und *z* (m). Hierbei sind *x* und *y* die Absolutkoordinaten für den Höhenwert *z*. Die Liste muss aus allen Gitterpunkten eines äquidistanten, rechteckigen Gitters bestehen.

Das Programm erwartet, dass im DGM für alle Gitterpunkte gültige Höhenwerte angegeben sind. Aus dem DGM bestimmt das Programm die Geländehöhen an den Gitterpunkten des Rechenrasters (Geländeprofil) und speichert sie als Datei zg00.dmna im Projektordner ab. Die Maschenweite des Rechenrasters braucht dabei nicht mit der Maschenweite des DGM übereinzustimmen, allerdings muss das Rechengebiet vollständig innerhalb des vom DGM abgedeckten Bereiches liegen. Die bei der Festlegung des Rechengebietes verwendeten Gauß-Krüger-Koordinaten müssen aus demselben Meridianstreifen stammen wie die Koordinatenangaben im DGM.

Enthält das Projektverzeichnis bereits die Datei zg00.dmna und ist das entsprechende Rechennetz explizit in der Eingabedatei definiert, dann wird der im Parameter gh angegebene Dateiname ignoriert und das Geländeprofil wird nicht neu berechnet.

In der Protokolldatei wird zur Information die maximale Steilheit des Geländes vermerkt. Dabei werden die Geländehöhen an benachbarten Gitterpunkten verglichen und es wird der Anstieg in Achsenrichtung beispielsweise in folgender Form ausgeschrieben:

```
Die maximale Steilheit des Geländes ist 0.52 (0.47)
```
Die erste Zahl ist die Steilheit, die beim Vergleich unmittelbar benachbarter Gitterpunkte gefunden wird, die zweite Zahl in Klammern ist der Wert, den man beim Vergleich mit dem jeweils übernächsten Gitterpunkt erhält. Die Punkte haben dann in der Regel einen Abstand von der doppelten Bauhöhe der Quelle. Die Zahl 0,2 bedeutet einen Anstieg von 1:5.

### **8.2 Festlegung der Gebäude**

<u>.</u>

Gebäude werden wie Quellen als Quader vorgegeben, allerdings liegt die Unterseite eines Quaders immer auf dem Erdboden auf. Zusätzlich können Gebäude mit kreisförmigem Grundriss durch einen negativen Wert für Parameter bb, dessen Betrag den Kreisdurchmesser angibt, definiert werden<sup>30</sup>. Alternativ können Gebäude in Form einer Rasterdatei über den Parameter rb vorgegeben werden.

Gebäude werden intern auf dem Rechennetz aufgerastert, d.h. diejenigen Gitterzellen des Rechennetzes werden als Gebäudezellen angesehen, die ganz oder überwiegend von Gebäuden ausgefüllt sind.<sup>31</sup> Dieses Verfahren hat u.a. den Vorteil, dass man sich bei der Festlegung der Gebäudeumrisse nicht um Überschneidungen kümmern muss, da sie bei der Aufrasterung automatisch entfernt werden.

Die aufgerasterten Gebäude dürfen nicht mit Quellen überlappen. Damit geringfügige Überlappungen nicht zu einem Programmabbruch führen, versucht ARTM Partikel, die innerhalb einer Gebäudezelle freigesetzt werden, durch Versetzung um maximal eine horizontale Zellweite aus dem Bereich der Gebäudezellen herauszudrängen. Gelingt dies nicht, bricht das Programm mit einer Fehlermeldung ab.

<sup>30</sup> Der Parameter ab muss dann auf null gesetzt werden. Der kreisförmige Grundriss wird intern als regelmäßiges 36-Eck behandelt.

<sup>&</sup>lt;sup>31</sup> Für eine quaderförmige Zelle mit Mittelpunkt  $(x_m, y_m, z_m)$ , horizontaler Ausdehnung  $\Delta x$  und vertikaler Ausdehnung  $\Delta z$  wird geprüft, ob der Mittelpunkt und die Punkte  $(x_m \pm \Delta x/4,$  $y_m \pm \Delta y/4$ ,  $z_m \pm \Delta z/4$ ) innerhalb eines Gebäudes oder auf dem Gebäuderand liegen. Ist dies für mindestens 6 Punkte der Fall, wobei der Mittelpunkt doppelt gezählt wird, dann wird die Zelle als Gebäudezelle markiert.

Die Aufrasterung der Gebäude wird am Anfang der Windfeldberechnung in die Datei volout00.dmna (bei geschachtelten Netzen in die Datei volout01.dmna und gegebenenfalls volout02.dmna) im Projektordner ausgeschrieben. Im Datenteil wird für jede Zelle des Rechennetzes ein ganzzahliger Wert vermerkt, der 1 ist, wenn die Zelle einem Gebäude zugerechnet wird, und 0 andernfalls. Es sollte anhand dieser Dateien überprüft werden, ob die Gebäude mit der gewählten Maschenweite hinreichend gut aufgelöst werden.

### <span id="page-215-0"></span>**8.3 Berechnung des Windfeldes**

Das Windfeld wird mit dem in Anhang D des AUSTAL2000 Handbuches beschriebenen diagnostischen Windfeldmodell *TALdia* berechnet. Ein Windfeld braucht nicht für jede Wettersituation neu berechnet zu werden, denn das Programm macht sich die Tatsache zu Nutze, dass bei gleicher Stabilität eine Linearkombination von zwei Windfeldern (Addition mit unterschiedlichen Faktoren) wieder ein gültiges Windfeld für diese Stabilität darstellt. Bei Gebäudeeinflüssen ist dieses Verfahren nicht ganz korrekt, es lässt sich aber übernehmen, wenn die zwei verwendeten Windfelder nicht zu unterschiedlich sind.

Das Programm *TALdia* berechnet daher für jede der 6 Stabilitätsklassen im Fall ohne Gebäude nur zwei Windfelder, eins mit Süd-Anströmung und eins mit West-Anströmung, und speichert diese 12 Felder in dem im Projektordner angelegten Bibliotheksordner lib. Mit Gebäuden werden für jede Stabilitätsklasse 36 Windfelder berechnet, die den Anströmrichtungen einer isotropen Windrose in 10-Grad-Schritten entsprechen.

Bei der Ausbreitungsrechnung werden dann für jede Ausbreitungssituation aus den zu der gerade vorliegenden Stabilitätsklasse gehörenden Windfeldern diejenigen zwei ausgewählt, deren Windrichtung am Anemometerort der vorgegebenen Windrichtung am nächsten kommt, und sie werden so kombiniert, dass die am Ort des Anemometers vorgegebene Windgeschwindigkeit und Windrichtung exakt getroffen werden.

Sind Geländeunebenheiten und Gebäude vorgegeben, berechnet das Programm *TALdia* zuerst ein divergenzfreies Windfeld ohne Gebäude.<sup>32</sup> In dieses werden dann

-

<sup>32</sup>Dieser Teil entspricht dem früher verwendeten diagnostischen mesoskaligen Windfeldmodell *TALdiames*.
-

die Gebäudeeinflüsse eingearbeitet.<sup>33</sup> Das Ergebnis ist ein divergenzfreies Windfeld mit an Gelände und Gebäude angepassten Randbedingungen. Bei Gebäuden werden neben den Windfeldern auch die Felder der zusätzlichen Geschwindigkeitsfluktuationen und Diffusionskoeffizienten berechnet und ausgeschrieben.

Die Windfelder in der Windfeldbibliothek werden iterativ berechnet. Das Programm startet mit einem nicht divergenzfreien Feld und versucht, dies iterativ divergenzfrei zu machen. Wie weit dies dem Programm gelingt, sollte anhand der Protokolldatei TALdia.log überprüft werden. Dort wird als "`Divergenz-Fehler"' der betragsmäßig größte im Rechennetz gefundene Divergenzwert angegeben, multipliziert mit  $\Delta /u_{_a}$  ( $\Delta$ : horizontale Maschenweite, *u*a: Windgeschwindigkeit am Anemometer). Der angegebene Zahlenwert sollte unter 0.05 liegen.

Es ist im Prinzip möglich, dass die Iterationen nicht konvergieren. Das Programm meldet dies mit einer Fehlermeldung. Werden aber die in der TA Luft angegebenen Beschränkungen an die zulässige Geländesteilheit beachtet, dann sollte dieser Fall in der Praxis nicht auftreten<sup>34</sup>.

Bei Rechnungen für komplexes Gelände oder bei Verwendung externer Windfelder ist es wichtig, dass das Anemometer möglichst frei angeströmt wird. Liegt es im Einflussbereich von Hindernissen,<sup>35</sup> dann ist es den hier verwendeten meteorologischen Modellen in der Regel nicht möglich, mit hinreichender Genauigkeit auf die Art der Anströmung zurückzuschließen. Um solche unbrauchbaren Anemometerpositionen auszuschließen, sind drei Prüfungen eingebaut, die gegebenenfalls zum Programmabbruch führen:

<sup>&</sup>lt;sup>33</sup>Dieser Teil wird von dem mikroskaligen Windfeldmodell DMK übernommen, das im Abschlussbericht taldmk.pdf auf www.austal2000.de beschrieben ist.

<sup>&</sup>lt;sup>34</sup>TA Luft: "Unebenheiten des Geländes sind in der Regel nur zu berücksichtigen, falls innerhalb des Rechengebietes Höhendifferenzen zum Emissionsort von mehr als dem 0,7fachen der Schornsteinbauhöhe und Steigungen von mehr als 1:20 auftreten. Die Steigung ist dabei aus<br>der Möhendifferenz über eine Strecke zu bestimmen, die dem 2fachender der Höhendifferenz über eine Strecke zu bestimmen, die Schornsteinbauhöhe entspricht.

Geländeunebenheiten können in der Regel mit Hilfe eines mesoskaligen diagnostischen Windfeldmodells berücksichtigt werden, wenn die Steigung des Geländes den Wert 1:5 nicht überschreitet und wesentliche Einflüsse von lokalen Windsystemen oder anderen meteorologischen Besonderheiten ausgeschlossen werden können."

<sup>&</sup>lt;sup>35</sup>In der Regel tritt dieser Fall nur ein, wenn an einem anderen Ort erhobene meteorologische Daten auf das Rechengebiet übertragen werden und die ersatzweise angenommene Anemometerposition nicht sorgfältig genug ausgesucht wird.

- 1. Für jedes der Windfelder in der Windfeldbibliothek muss die Windgeschwindigkeit am Ort des Anemometers größer als 0.5 m/s sein.
- 2. Das Windfeld, das in der Ausbreitungsrechnung schließlich verwendet wird, darf an keiner Stelle eine Vertikalkomponente besitzen, die betragsmäßig größer als 25 m/s ist.  $36$
- 3. Die Summe der Quadrate der Überlagerungsfaktoren *f*<sup>1</sup> und *f*<sup>2</sup> für zwei Basisfelder muss kleiner als 100 und größer als 1/400 sein.

#### **8.4 Praktische Durchführung**

Um Geländeunebenheiten in der Ausbreitungsrechnung zu berücksichtigen, sind nur zwei Schritte erforderlich:

- 1. Das Digitale Geländemodell wird als Datei im Arcinfo-GRIDASCII-Format bereitgestellt. Es muss das Rechengebiet umfassen.
- 2. Der Name dieser Datei wird in der Eingabedatei ARTM.txt als Parameter gh angegeben.

Um Gebäude zu berücksichtigen, müssen sie in der Eingabedatei ARTM.txt festgelegt werden.

Das Programm *ARTM* ruft dann von sich aus das Programm *TALdia* auf, welches das Geländeprofil zg00.dmna im Projektordner und die Windfeldbibliothek im Unterverzeichnis lib anlegt. Anschließend führt *ARTM* die Ausbreitungsrechnung unter Verwendung dieser Windfelder durch. Die Turbulenzfelder werden lokal in Abhängigkeit von der Höhe über dem Erdboden wie bei ebenem Gelände berechnet. Die Rechenzeit verlängert sich aus folgenden Gründen:

- 1. Die Windfelder der Windfeldbibliothek müssen berechnet werden.
- 2. Für jede Stunde des Jahres (bei einer Zeitreihenrechnung) müssen 3-dimensionale Wind- und Turbulenzfelder berechnet werden.
- 3. Die Berechnung der Partikelbahnen ist bei 3-dimensionaler Meteorologie aufwendiger als bei 1-dimensionaler.

1

<sup>36</sup> Die betrachtete Vertikalkomponente ist die im Gelände-folgenden Koordinatensystem ausgewiesene Komponente, die auch durch die Geländesteilheit und die Horizontalkomponente beeinflusst wird.

Insgesamt kann dies dazu führen, dass sich die Rechenzeit um den Faktor 5 bis 10 erhöht. Will man von diesem Standardvorgehen abweichen, ist folgendes zu beachten:

- Existiert im Projektordner bereits eine Datei zg00.dmna, dann wird diese verwendet, ungeachtet des angegebenen Digitalen Geländemodells.
- Existiert im Projektordner ein Unterverzeichnis lib, dann wird davon ausgegangen, dass sich darin die Windfeldbibliothek befindet, und es werden keine Bibliotheksfelder neu angelegt.
- Wird *ARTM* mit der Option -l aufgerufen, dann wird nur die Windfeldbibliothek erzeugt und keine Ausbreitungsrechnung durchgeführt. In diesem Fall werden die Windfelder in einer bestehenden Bibliothek nach einer Rückfrage gelöscht und überschrieben.
- Statt *ARTM* mit der Option -1 aufzurufen, kann das Windfeldmodell auch direkt in der Form taldia *Projektordner* im Dos Fenster aufgerufen werden.

### **9 Verwendung extern erzeugter meteorologischer Felder**

Wie bereits im Abschnitt 8 erwähnt, verwendet *ARTM* bei Rechnungen in komplexem Gelände die Windfelder, die es im Unterverzeichnis *lib* vorfindet. Diese brauchen nicht mit *TALdia* erzeugt worden zu sein sondern können auch von einem anderen meteorologischen Modell stammen, z.B. einem prognostischen Modell. Dabei können außer dem Windvektor auch die Austauschkoeffizienten und die turbulenten Geschwindigkeitsfluktuationen vorgegeben werden.

Damit *ARTM* diese Felder erkennt und sie richtig verwendet, sind folgende Bedingungen einzuhalten:

- 1. Die Dateien müssen die Struktur besitzen, die in Anhang B des AUSTAL2000 Handbuches beschrieben ist. Die Daten sind Gleitkommazahlen und können in Textform oder in Binärform (4 Byte pro Zahl) angegeben sein.
- 2. Anhand des Dateinamens wird unterschieden, welche Größe in der Datei dargestellt ist. Folgende Namen werden verwendet:
	- w????a00.dmna Windvektor mit den Komponenten  $z_{\rm p}$  (Höhe über NN in m),  $v_{\rm x}$ (*x*-Komponente des Windvektors in m/s), *v*<sup>y</sup> ( *y* -Komponente des Windvektors in m/s),  $v<sub>s</sub>$  (*s*-Komponente des Windvektors in m/s, vertikal vgl. Anhang D des AUSTAL2000 Handbuches). ARTM verwendet nicht den angegebenen Wert von  $v<sub>s</sub>$  sondern berechnet ihn neu aus der Divergenzfreiheit des Windfeldes.
	- v????a00.dmna Turbulente Geschwindigkeitsfluktuationen (Turbulenzfeld) in m/s mit den Komponenten  $\sigma_{\text{u}}$ ,  $\sigma_{\text{v}}$ ,  $\sigma_{\text{w}}$  und  $\beta$  (potentielle Temperatur in Grad). Sie ersetzen die Werte aus dem Grenzschichtmodell von *ARTM.*
	- v????d00.dmna Turbulente Geschwindigkeitsfluktuationen in m/s, die zu denen aus dem Grenzschichtmodell von *ARTM* (quadratisch) addiert werden.
	- k????a00.dmna Austauschkoeffizienten (K-Feld) mit den Komponenten  $K_H$ (horizontaler Austauschkoeffizient in  $m^2/s$ ) und  $K_v$  (vertikaler

Austauschkoeffizient in m<sup>2</sup>/s). Sie ersetzen die Werte aus dem Grenzschichtmodell von *ARTM*.

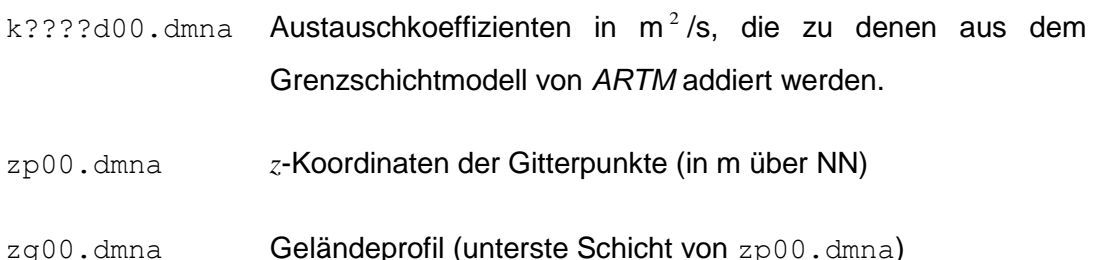

Die durch Fragezeichen symbolisierten 4 Zeichen kennzeichnen die Ausbreitungssituation, beispielsweise könnte 2019 für "stabile Schichtung (Klug-Manier-Klasse II entsprechend Pasquill-Gifford-Diffusionskategorie E), Windrichtung 190 Grad" stehen. Die Wahl der Zeichen ist beliebig, solange damit ein gültiger Dateiname gebildet wird. Das Windfeld muss für jede der vorkommenden Situationen angegeben sein. Wenn ein Feld vom Typ " $v$ " oder " $k$ " für eine Situation angegeben ist, muss es für alle Situationen angegeben sein.

- 3. Es muss kenntlich gemacht sein, zu welcher Stabilitätsklasse eine Datei gehört. Dies kann entweder über den Parameter akl im Dateikopf geschehen, dem ein Wert zwischen 1 (entspricht Klug-Manier-Klasse I bzw. Diffusionskategorie F) und 6 (entspricht Klug-Manier-Klasse V bzw. Diffusionskategorie A) zugeordnet wird, oder über die Art der Kennzeichnung, wobei das erste Zeichen als Nummer der Ausbreitungsklasse interpretiert wird (s.o.).
- 4. Die Dateien stellen 3-dimensionale Tabellen dar (mit Ausnahme von zg00.dmna), deren Indizes den Wertebereich 0 …  $n_x$ , 0 …  $n_y$ , und 0 …  $n_z$  durchlaufen.  $n_x$  und  $n_y$ sind die in der Eingabedatei definierten Größen nx (Anzahl der Intervalle in *x*-Richtung) und ny (Anzahl der Intervalle in *y*-Richtung). Die Anzahl der Intervalle in *z*-Richtung ergibt sich aus dem vertikalen Raster, das mit dem Eingabeparameter hh (Höhe über dem Erdboden) explizit festgelegt werden kann. Standardsetzung bei Rechnungen ohne Gebäude ist

hh 0 3 6 10 16 25 40 65 100 150 200 300 400 500 600 700 800 1000 1200 1500 also  $n_z = 19$ .

5. Die Geschwindigkeitskomponenten sind auf einem Arakawa-C-Netz festgelegt, also beispielsweise  $v_x$  in *x*-Richtung auf Gitterpunkten ( $0 \le i \le n_x$ ), in *y*- und *z*-Richtung jeweils auf den Mittelpunkten der Intervalle (1 ≤ *j* ≤  $n_v$ , 1 ≤  $k$  ≤  $n_z$ ). Entsprechendes gilt für  $v_y$  und  $v_z$ . Alle anderen Größen sind auf den Gitterpunkten definiert.

Um dies zu kennzeichnen, ist bei den Windfeldern im Dateikopf der Parameter vldf anzugeben, der für jede der Komponenten mit einem Buchstaben festhält, wie diese Komponente im Netz definiert ist. Es ist

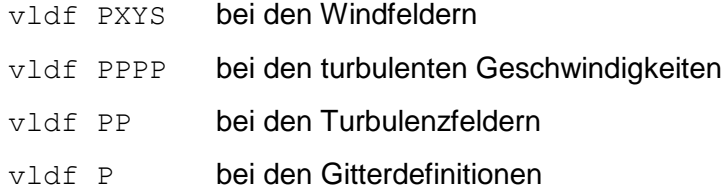

Weiterhin müssen im Dateikopf die Netzparameter dd,  $x0$ ,  $y0$  und hh angegeben sein und zusätzlich die folgenden Parameter:<sup>37</sup>

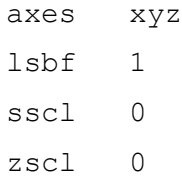

6. Bei Windfeldern, die eine Gebäudeumströmung beschreiben, sind die Gitterzellen ausgespart, die im Inneren von Gebäuden liegen. Um dem Programm kenntlich zu machen, um welche Zellen es sich handelt, ist bei diesen Zellen der Wert von  $v_s$ am Boden der Zelle auf -99 zu setzen. Überhängende Gebäude oder Brückenbauwerke, die dazu führen, dass eine ausgesparte Gitterzelle über einer nicht ausgesparten liegt, sind nicht zulässig.

Findet *ARTM* eine solche Bibliothek (also Unterverzeichnis lib im Projektordner), dann werden die darin enthaltenen Felder katalogisiert und auf Vollständigkeit geprüft. Im Unterverzeichnis dürfen keine weiteren Dateien stehen. Sodann wird in dem Katalog eingetragen, zu welcher Stabilitätsklasse die betreffende Situation gehört und welche Windrichtung und Windgeschwindigkeit im Windfeld am Ort des Anemometers auftritt.

Wird später ein Windfeld für eine bestimmte Stabilitätsklasse, Windrichtung und Windgeschwindigkeit benötigt, dann wird zunächst im Katalog nachgesehen, welche beiden Windfelder dieser Stabilitätsklasse eine Windrichtung besitzen, die der

1

Die Angabe "lsbf 1" bedeutet, dass bei binär abgespeicherten Zahlen das niedrigstwertige Byte (*least significant byte*) zuerst abgespeichert ist. Dies ist der Standard bei Intel- und AMD-Prozessoren.

vorgegebenen am nächsten kommt.<sup>38</sup> Sodann werden diese beiden Felder linear überlagert, so dass das resultierende Feld am Anemometerort genau die gewünschte Windrichtung und Windgeschwindigkeit besitzt. Mit den gleichen Faktoren werden auch die zugehörigen Turbulenzfelder und K-Felder -- sofern vorhanden -- überlagert.

Bei einer Netzschachtelung (siehe Abschnitt 10) wird genauso verfahren. Die Felder sind für jedes Netz anzugeben. Die Nummer *n* des verwendeten Netzes (1 ≤  $n \le n_n$ ) ist im Namen jeder Datei anzugeben, und zwar ist die Ziffernfolge 00 am Ende des Dateinamens (ohne Namenserweiterung) durch *i*1 zu ersetzen mit *i* = *n*<sub>n</sub> + 1 - *n*. Zum Beispiel haben bei einer Schachtelung mit 3 Netzen die Windfelder des feinsten Netzes die Namen w????a31.dmna.

Der Windvektor am Anemometerort wird vom Programm aus dem Netz bestimmt, das die kleinste Maschenweite hat, aber den Anemometerort noch enthält. Die daraus berechneten Überlagerungsfaktoren werden dann für alle Netze der jeweiligen Situation verwendet.

Bei einer Netzschachtelung in komplexem Gelände müssen die Geländeprofile aufeinander abgestimmt sein. Dabei müssen in einem feinen Netz in einem Randstreifen von 2 Maschenweiten Breite die Höhenwerte des nächst gröberen Netzes übernommen werden, gegebenenfalls durch lineare Interpolation. Es ist daher zweckmäßig, zuerst von *ARTM* bzw. *TALdia* die Geländeprofile lib/zg*i*1.dmna ausrechnen zu lassen (Programm starten und kurz darauf abbrechen) und diese dann für die eigene Windfeldberechnung zu verwenden. Die Dateien zg0*i*.dmna im Projektverzeichnis sind hierfür nicht geeignet.

1

<sup>&</sup>lt;sup>38</sup>Das bedeutet auch, dass es zu jeder Stabilitätsklasse mindestens 2 Windfelder geben muss, denn sonst kann nicht interpoliert werden.

#### <span id="page-223-0"></span>**10 Festlegung der Rechennetze**

Ohne Gebäude wird normalerweise mit einem einzigen Rechennetz gearbeitet. Dieses kann entweder vom Programm oder vom Anwender festgelegt werden. Das Programm wählt es so, dass für die niedrigste Quelle die Maschenweite hinreichend fein ist und alle Quellen hinreichend weit umfasst werden. Entsprechend TA Luft bedeutet dies, dass die Maschenweite gleich der Bauhöhe der niedrigsten Quelle gesetzt wird (ohne Gebäude mindestens aber 16 m beträgt) und für jede Quelle ein Kreis um die Quelle mit einem Radius vom 50-fachen der Bauhöhe darin enthalten ist. Als Bauhöhe wird hierbei die mittlere Bauhöhe eingesetzt, die sich aus der Summe von tatsächlicher Bauhöhe hq und der Hälfte der vertikalen Ausdehnung cq ergibt.

Die automatische Festlegung des Rechengitters wird auch über den Qualitätsflag  $q\bar{p}$ der Eingabedatei ARTM.txt gesteuert (siehe Kapitel [4\)](#page-181-0). Besonders bei hohen Gebäuden kann eine hohe Qualitätsstufe dazu führen, dass die automatische Gitterfestlegung zu viele vertikale Level erzeugt und die Maximalzahl der vertikalen Level von 100 überschritten wird. Dies führt zum Programmabbruch. Um die vorgegebene Problemstellung dennoch bearbeiten zu können, muss entweder der Qualitätsflag qb heruntergesetzt werden, oder die vertikalen Level explizit vorgegeben werden (siehe Parameter hh, beschrieben in Kapitel [4\)](#page-181-0).

Wird das Rechennetz in der Eingabedatei explizit festgelegt, müssen alle zu seiner Festlegung notwendigen Parameter angegeben sein, also dd, x0, nx, y0 und ny. Die Parameter dd,  $x0$  und  $y0$  sollten nur ganzzahlige Werte erhalten, da rechnerbedingte Ungenauigkeiten bei der Übernahme von Dezimalbrüchen zu Problemen führen können.

Bei Rechnungen mit Gebäuden oder bei Quellkonfigurationen mit mehreren Quellen, die sich in der Bauhöhe stark unterscheiden, ist dieses Vorgehen unzweckmäßig. Für die Gebäude und die niedrigen Quellen wird ein feinmaschiges Netz benötigt, das aber auch noch in großer Entfernung, wo die Beiträge der hohen Quellen wirksam sind, verwendet wird. Dort erhält man für die berechneten Konzentrationswerte eine hohe statistische Unsicherheit, da die Auszählvolumina unnötig klein sind.

Dies kann vermieden werden, wenn das feinmaschige Netz nur in der Umgebung der Gebäude und der niedrigen Quellen verwendet wird und weiter außen mit einem gröberen Netz gerechnet wird, also mehrere Netze unterschiedlicher Maschenweite ineinander geschachtelt werden. Für eine solche Schachtelung gibt es eine Reihe von Einschränkungen, damit das berechnete Konzentrationsfeld möglichst wenige Artefakte enthält:

- Eine Vergrößerung der Maschenweite muss genau um den Faktor 2 erfolgen.
- Die Ränder eines feinen Netzes müssen auf den Gitterlinien des nächst gröberen Netzes liegen.
- Ein grobes Netz muss eine größere Ausdehnung als das nächst feinere Netz besitzen.
- Die inneren Netze müssen in jeder Koordinatenrichtung um 2 Zellen größer gewählt werden als nach den Vorgaben der TA Luft erforderlich, da die Werte in den äußersten beiden Spalten bzw. Zeilen an jedem Rand nicht in die Auswertung einbezogen werden.<sup>39</sup>

Bei Rechnungen ohne Gebäude legt das Programm von sich aus ein einzelnes Rechennetz an. Ein System von geschachtelten Netzen wird angelegt, wenn als Option os in der Eingabedatei die Zeichenkette NESTING angegeben ist. Die Parameter der Netzschachtelung werden in der Protokolldatei vermerkt. Sie können in der angegebenen Form auch direkt in die Eingabedatei kopiert werden. Wird die Art der Netzschachtelung vom Anwender vorgegeben, dann müssen die Parameter der Netze in aufsteigender Folge der Maschenweite angeben sein.<sup>40</sup> Eine gültige Netzwahl bei einer 50 m hohen Punktquelle im Ursprung des Koordinatensystems wäre also beispielsweise:

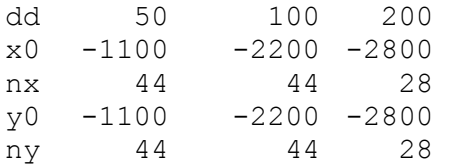

Bei Rechnungen mit Gebäuden müssen bei der Festlegung der Rechennetze zusätzliche Besonderheiten beachtet werden:

1. Gebäude werden intern auf dem Rechennetz aufgerastert. Maschenweite und Vertikalintervalle sind daher so zu wählen, dass die Gebäudeumrisse in der Rasterung hinreichend genau abgebildet werden. Die Aufrasterung kann in den

 $39$  Diese Werte können durch die Abbildung der Netze aufeinander verfälscht sein.

1

<sup>40</sup> Die Option NESTING kann dann entfallen.

vom Windfeldmodell *TALdia* ausgeschriebenen Dateien volout0l.dmna kontrolliert werden.

- 2. Bei Netzschachtelung werden die Gebäude zur Berechnung des Windfeldes nur in dem feinsten Netz (das mit der kleinsten Maschenweite) berücksichtigt. Der Einfluss eines Gebäudes auf das Windfeld erstreckt sich typischerweise bis zu einer Entfernung von 5 Gebäudehöhen, die Ausdehnung des Netzes (bzw. bei Netzschachtelung des feinsten Netzes) sollte entsprechend groß gewählt werden. In den Randzellen des Netzes dürfen sich keine Gebäude befinden.
- 3. Damit die iterative Berechnung des Windfeldes im feinsten Netz gut konvergiert, sollten die Vertikalintervalle im feinsten Netz möglichst konstant sein. Dies kann durch geeignete Festlegung der Vertikalintervalle (Parameter hh) und der Obergrenze des feinsten Netzes bei Netzschachtelung (Parameter nz) erreicht werden.
- 4. Der Einfluss eines Gebäudes auf die Turbulenzeigenschaften der Strömung erstreckt sich typischerweise bis zu einer Entfernung von 10 Gebäudehöhen. Falls bei Netzschachtelung das feinste Netz eine kleinere Ausdehnung hat, werden die entsprechenden Zusatzfelder bei der Erstellung der Windfeldbibliothek auch für das zweitfeinste Netz erzeugt. In diesem Fall sollten die Gebäude auch in diesem Netz bei der Aufrasterung hinreichend gut aufgelöst werden.

Sind keine Rechennetze vom Benutzer vorgegeben, versucht das Programm, diese Aspekte bei der automatischen Festlegung der Rechennetze zu berücksichtigen. Bei Rechnungen mit Gebäuden wird standardmäßig immer ein System von geschachtelten Netzen angelegt. Dies kann unterdrückt werden, wenn als Option os in der Eingabedatei die Zeichenkette -NESTING angegeben ist. Die vom Programm gewählte Netzschachtelung berücksichtigt sowohl die Gebäude- als auch die Quellkonfiguration. Die maximale Gebäudehöhe und die gewählten Vertikalintervalle und Parameter der Netzschachtelung werden in der Protokolldatei vermerkt.

Das Programm berechnet die Konzentration und die Deposition auf jedem der Netze. Um die Ergebnisse unterscheiden zu können, ist an den eigentlichen Namen der Ergebnisdatei noch die Nummer des zu Grunde liegenden Netzes angehängt (beginnend mit 1 für das feinste Netz). Beispielsweise werden unter Verwendung der oben angegebenen Netzschachtelung statt der Datei cs137a-cncz.dmna die Dateien cs137a-cncz01.dmna und cs137a-cncz02.dmna erzeugt.

Die in der Protokolldatei angegebenen Immissionskennwerte sind die Maxima aus den verwendeten Netzen. Dann wird aus allen Netzen der insgesamt höchste Wert herausgesucht und im Protokoll vermerkt. Aus welchem Netz der Wert stammt, ist ebenfalls angegeben. (siehe Kapitel [5\)](#page-196-0)

Bei Netzschachtelung für gegliedertes Gelände ist darauf zu achten, dass das verwendete digitale Geländemodell auch das größte Netz umfasst. Die aus dem digitalen Geländemodell berechneten Geländeprofile enthalten jetzt in ihrem Namen statt 00 die Nummer des zugehörigen Rechennetzes, also beispielsweise zg03.dmna.

# **11 Ableitung von Abgasen über Schornsteine und Kühltürme**

Bei der Ableitung von Abgasen über Schornsteine wird die Abgasfahnenüberhöhung gemäß VDI 3782 Blatt 3 berechnet. Die in der Richtlinie angegebenen Überhöhungsformeln gelten für Windgeschwindigkeiten in Schornsteinhöhe *u*<sup>q</sup> > 1 m/s. Um in der Praxis eine Anwendung auf beliebige AKTerm-Reihen zu ermöglichen, wird für *u*<sup>q</sup> < 1 m/s die Überhöhung ersatzweise mit dem Wert 1 m/s berechnet.

Bei der Ableitung von Abgasen über Kühltürme wird die Abgasfahnenüberhöhung gemäß VDI 3784 Blatt 2 berechnet.<sup>41</sup> Intern wird hierfür das vom VDI zur Verfügung gestellte Programm *VDISP* verwendet. A*RTM* erzeugt die entsprechende Eingabedatei VDIIN.DAT, ruft das Programm vdisp.exe auf und liest anschließend die Ergebnisse aus der Datei VDIOUT.DAT ein. Der von *VDISP* berechnete Anstieg der Fahnenachse wird analysiert und intern werden die Parameter  $vq$  und sq so gesetzt, dass die gleiche Endhöhe (effektive Quellhöhe) erreicht wird und der halbe Wert der Überhöhung in der gleichen Entfernung erzielt wird (siehe Verifikation 51c in Anhang A des AUSTAL2000 Handbuches). Damit geht das Programm noch über die Forderung der VDI 3784 Blatt 2 hinaus, nach der nur die effektive Quellhöhe in das Ausbreitungsmodell übernommen zu werden braucht.

Um nicht für jedes Partikel eine solche Analyse durchführen zu müssen, legt *ARTM* intern eine Tabelle an, in der vermerkt ist, welche Situationen schon mit *VDISP* gerechnet und welche Werte von  $vq$  und sq hierfür erhalten wurden. Wenn für ein Partikel die Überhöhung zu bestimmen ist, wird zuerst diese Tabelle überprüft, ob die zu berechnenden Werte schon bekannt sind. Dabei wird für die Windgeschwindigkeit eine Abweichung von maximal 10 % toleriert.

Falls das Programm *VDISP* ohne Berechnung der Überhöhung abbricht (z.B. wegen einer zu kleinen Froude-Zahl), wird für diese Situation ersatzweise ohne Überhöhung gerechnet und am Ende der Ausbreitungsrechnung wird ein entsprechender Warnhinweis in der Datei artm.log ausgegeben.

Zur Verwendung von *VDISP* im Rahmen der TA Luft macht Prof. Schatzmann, Mitautor von Modell, Richtlinie und Programm *VDISP*, folgende Anmerkungen:

-

<sup>&</sup>lt;sup>41</sup> Eine Quelle wird als Kühlturm interpretiert, wenn die Parameter  $1\sigma$  (Flüssigwassergehalt) oder rq (Relative Feuchte) Werte größer 0 haben.

*Die Ableitung der Rauchgase zusammen mit dem Wasserdampfschwaden über einen Naturzugnasskühlturm ist attraktiv, weil Kühlturmschwaden verglichen mit Schornsteinfahnen einen wesentlich größeren Wärmeinhalt besitzen. Die das Verhältnis von Impuls- zu Auftriebskräften am Einleitungsort kennzeichnende hydrodynamische Ähnlichkeitskennzahl, die densimetrische Froudezahl, unterscheidet sich bei Schornsteinfahnen und Kühlturmschwaden um etwa eine Größenordnung. Die*  relative Bedeutung der Auftriebskräfte ist bei Kühlturmschwaden somit etwa 10 mal *größer als bei Rauchgasfahnen aus Schornsteinen. Dies führt vor allem bei geringen Windgeschwindigkeiten zu größeren effektiven Quellhöhen. Da sich das zu erwartende Bodenkonzentrationsmaximum in etwa invers proportional zum Quadrat der effektiven Quellhöhe verhält, wird in diesem Geschwindigkeitsbereich der Kühlturm zu geringeren Immissionen führen als der Schornstein.*

*Bei Starkwind kehren sich die Verhältnisse dagegen um. Kühlturmschwaden treten im Vergleich zu Schornsteinfahnen mit einer viel geringeren Vertikalgeschwindigkeit in die Atmosphäre ein. Bei Starkwind übersteigt in Kühlturmkronenhöhe die Windgeschwindigkeit die Schwadenaustrittsgeschwindigkeit, mit der Folge, dass Teile des Schwadens in den Kühlturmnachlauf gezogen und zum Boden gemischt werden. Zusätzliche "`down-wash"'-Effekte gehen von anderen hohen Bauwerken des Kraftwerks und seiner Umgebung aus. Da hohe Windgeschwindigkeiten seltener vorkommen als geringe, bleibt -- betrachtet über repräsentative Zeiträume -- die Ableitung der Abgase zusammen mit dem Kühlturmschwaden die günstigere Ableitungsvariante. Da die Intensität der "`down-wash"'-Erscheinungen von der speziellen Geometrie des Kraftwerkskomplexes und seiner Umgebung abhängt, ist allerdings jeweils zu prüfen, ob diese generelle Aussage auch im Einzelfall zutrifft und die in der TA-Luft festgeschriebenen Immissionswerte eingehalten werden.*

*Die komplexen Schwaden/Bauwerks-Wechselwirkungen lassen sich mit numerischen Modellen derzeit noch nicht simulieren. Deshalb werden üblicherweise in Grenzschicht-Windkanälen Experimente durchgeführt, mit dem Ziel, sogenannte Verstärkungsfaktoren zu bestimmen. Diese Faktoren dienen dazu, Rechenergebnisse zu korrigieren, wie sie mit den im Genehmigungsverfahren üblicherweise verwendeten Standardmodellen für die Bestimmung von Immissionskennwerten nach TA-Luft ermittelt werden. Diese Standardmodelle setzen die freie Abströmung der Abgase in eine ungestörte Windströmung voraus. Bauwerkseinflüsse können sie nicht berücksichtigen.*

Eine Gegenüberstellung des Fahnenanstiegs, wie er von *VDISP* berechnet und von *ARTM* realisiert wird, ist in der Verifikation 51c in Anhang A des AUSTAL2000 Handbuches enthalten.

Neben der standardmäßigen Verwendung der Richtlinien VDI 3782 Blatt 3 und VDI 3784 Blatt 2 zur Bestimmung der Abgasfahnenüberhöhung kann die Überhöhung auch explizit über die Parameter  $sq$  und  $vq$  (auch als Zeitreihe) vorgegeben werden.

## **12 Die graphische Benutzeroberfläche GO-ARTM**

Die graphische Benutzeroberfläche GO-ARTM ermöglicht es, die ARTM-Eingabeparameter in einer übersichtlichen Form vorzugeben, ARTM und DARTM anzusteuern und einfache Auswertungen der Ergebnisse vorzunehmen. Gestartet wird die Oberfläche durch Doppelklick auf das Programm-Icon. Das GO-ARTM Fenster öffnet sich [\(Abbildung](#page-230-0) 1)

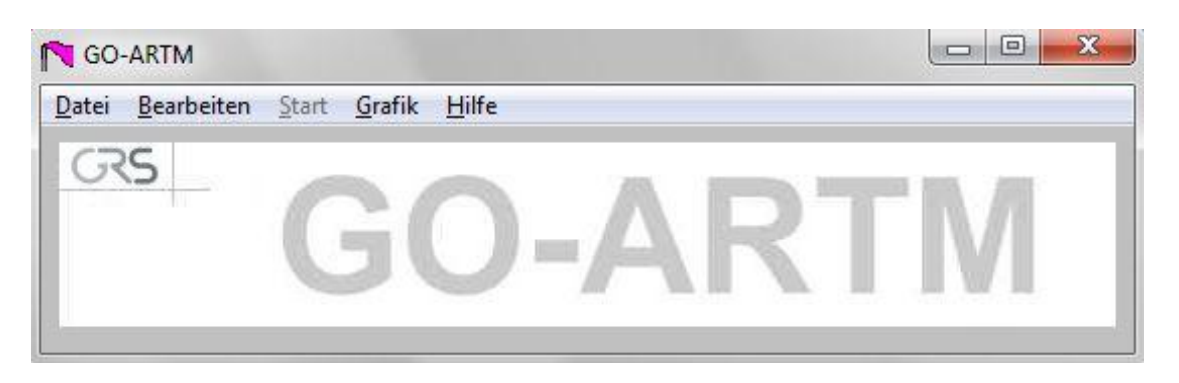

**Abbildung 1** *Graphische Benutzeroberfläche GO-ARTM*

<span id="page-230-0"></span>Die fünf Menüpunkte Datei, Bearbeiten, Start und Hilfe werden im Folgenden beschrieben:

Datei Verwaltung von Projekten

Neues Projekt

Ein neues Projekt anlegen. In dem daraufhin sich öffnenden Fenster muss ein Name für das Projekt festgelegt werden und eine Meteorologie-Datei vorgegeben werden. Der Name der Datei kann direkt eingetippt werden oder über einen File Browser (Button durchsuchen) ausgewählt werden.

Projekt öffnen

Ein vorhandenes Projekt öffnen. Ein File-Browser öffnet sich im Unterordner Projekte der GO-ARTM Installation. Sollen ältere Projekte geöffnet werden, die mit einer früheren ARTM-Version gerechnet wurden, erscheint eine Meldung, dass die es sich um eine alte Version handelt. Diese kann auch geladen werden. Lediglich die Änderungen bei der Formatierung der os Parameter sind bei einer erneuten Simulation des Projektes zu beachten (siehe unten: Bearbeiten > Allgemeine Paramter > Optionen).

• Projekt speichern

Ein geöffnetes Projekt speichern. Alle über GO-ARTM vorgenommen Änderungen der Parameter werden in der ARTM.txt Datei des geöffneten Projektes gespeichert. Eine vorher vorhandene ARTM.txt Datei wird dabei überschrieben.

Projekt speichern unter

Ein geöffnetes Projekt unter einem neuen Namen speichern. Dabei wird ein neues Projekt angelegt und aus den gewählten Input-Parametern eine ARTM.txt-Datei erzeugt.

Log-File ansehen

Log-Datei von einem offenen Projekt anschauen, das schon einmal gestartet wurde

Beenden

Programm GO-ARTM beenden und das Fenster schließen

Bearbeiten Die Input-Daten des Projektes anpassen. Hier werden unter anderem die Parameter der ARTM-Rechnung festgelegt. Genauere Informationen zu den entsprechenden Parametern in der ARTM.txt Datei befinden sich in Kapitel [4.](#page-181-0)

Anwendername

Hier besteht die Möglichkeit, dem Programm den Name des Anwenders mitzuteilen.

Allgemeine Parameter

In dem sich hierüber öffnenden Fenster können die folgenden Parameter vorgegeben werden:

- o Meteorologie-Datei (AKTerm- oder AKS-Datei). Hier kann entweder direkt der Name, gegebenenfalls inklusive Pfad, eingetippt werden, oder die Datei über den durchsuchen-Button in dem sich dann öffnenden File-Explorer ausgewählt werden (Parameter az bzw. as).
- o Gelände-Datei. Soll mit einem strukturierten Gelände gerechnet werden, besteht hier die Möglichkeit, die Datei mit dem Geländeprofil vorzugeben (siehe auch Kapitel [8.1,](#page-211-0) Parameter gh).
- o Qualitätsstufe. Qualitätsstufe der Simulation, die bestimmt, mit wie vielen Partikeln die Ausbreitungsrechnung ausgeführt wird (Parameter qs).
- o Zufallszahl. Zufallszahl, die die Anfangs-Partikelverteilung (Ort und Geschwindigkeit) in der Quelle bestimmt. Soll eine Simulation

reproduziert werden, dann muss auch dieser Parameter gleich gesetzt werden, da sonst statistische Schwankungen in den Ergebnissen auftreten (insbesondere bei einer niedrigen Qualitätsstufe werden diese deutlich)

- o Optionen. Hier können die os Optionen als Text vorgegeben werden. Dabei ist auf die richtige Formatierung zu achten: Text umschlossen von Gänsefüßchen, mehrere Parameter durch Semikolon getrennt.
- Rechengitter

Die Lage des Koordinatenursprungs wird als Rechts- und Hochwert in Gauß-Krüger-Koordinaten angegeben (Parameter gx und gy)

Die Rauhigkeitslänge (Parameter z<sub>0</sub>) kann vorgegeben oder interaktiv bestimmt werden (Button bestimmen)<sup>42</sup>.

Die Verdrängungshöhe kann vorgegeben werden (Parameter d0).

Standardmäßig ist die Automatische Gitterbestimmung eingestellt, in der Checkbox ist ein Haken. Soll das Gitter bzw. sollen die Gitter explizit vorgegeben werden, dann muss die Checkbox deaktiviert werden. Für jedes der in Anzahl Gitter angeforderten Gitter erscheint eine Tabellenspalte. In die einzelnen Reihen werden Linker Rand (x0), Unterer Rand (y0), Horizontale Maschenweite (dd), Anzahl der Gittermaschen in x-Richtung (nx) und Anzahl der Gittermaschen in y-Richtung (ny) abgefragt. Siehe dazu auch Kapitel [10.](#page-223-0)

Quellparameter

1

Hier wird zunächst die Anzahl der Quellen festgelegt. Für jede Quelle öffnet sich eine Spalte in der folgenden Tabelle, in der die Quellparameter festgelegt werden können: Höhe der Quellunterkante über dem Erdboden (hq), Ausdehnung der Quelle in x-Richtung (aq), Ausdehnung der Quelle in y-Richtung (bq), Ausdehnung der Quelle in z-Richtung (cq), Drehwinkel der Quelle um vertikale Achse (wq), Wärmestrom des Abgases (qq), Ausströmgeschwindigkeit des Abgases (vq), Tu für VDI 3945, Blatt 3, Abs. D5 (sq), Durchmesser der Quelle (dq),

<sup>&</sup>lt;sup>42</sup> In der Version 1.09 von GO-ARTM tritt ein Fehler beim Aufruf des Programms rl\_inter.exe auf. Ist die Bestimmung der Rauhigkeitslänge beendet, erscheint ein Fenster mit der Fehlermeldung, dass bei der Ausführung von ARTM ein Fehler aufgetreten sein. Das ist allerdings nicht der Fall, das Fenster kann einfach weggeklickt werden (auf "nein" drücken, ein Log-File wurde zu diesen Zeitpunkt noch nicht erstellt).

Flüssigwassergehalt der Abgasfahne (lq), Abgastemperatur (tq), relative Feuchte der Abgasfahne (rq), x-Koordinate der Quelle (xq), und y-Koordinate der Quelle (x0).

Es schließt sich die Liste der Nuklide in ihren verschiedenen physikalischen Formen an. Für jede Form kann eine Quellstärke für jede Quelle angegeben werden. Dies ist entweder der über den Simulationszeitraum konstante Wert in Bq/s oder ein Fragezeichen "?" als Zeichen dafür, dass jeweils aktuelle Quellparameter in einer zeitreihe.dmna vorgegeben ist (siehe Unterpunkt Emissionszeitreihe unter demselben Menüpunkt. Bearbeiten).

Anemometerdaten

Die Lage des Anemometers wird festgelegt mit Anemometerhöhe über Störniveau (ha), x-Koordinate der Anemometerposition (xa) und y-Koordinate der Anemometerposition (ya).

- Beurteilungspunkte Die Lage der Beurteilungspunkte wird festgelegt mit xp, yp und hp für jeden der Punkte (über Anzahl Beurteilungspunkte festgelegt).
- Gebäudedaten

Die Lage der Gebäude wird festgelegt. Entweder man gibt jedes Gebäude explizit mit seinen Koordinaten an. Dann wählt man die Anzahl der Gebäude aus und für jedes Gebäude erscheint eine Spalte, in der man jeweils xp, yp, ab, bb, cb und wb angeben kann, oder man wählt eine Gebäuderasterdatei aus (siehe auch Kapitel [8.2\)](#page-214-0)

Die Qualitätsstufe Gebäuderechnung (qb) kann ebenfalls unter dieser Rubrik eingestellt werden.

Emissionszeitreihe

Sind Quellparameter nicht konstant sondern zeitabhängig, also mit dem Quellterm ? angegeben, dann kann mit dem über diesen Unterpunkt aufrufbarem Programm Emissionszeitreihen eine zeitreihe.dmna erstellt werden.

Artm.Settings

Hiermit wird der sogenannte Nuklid-Editor aufgerufen. Für Standardsimulationen ist es normalerweise nicht nötig, diesen Editor aufzurufen. Über den Button Artm.Settings laden kann die Datei Artm.settings in den Nuklid-Editor geladen werden. Es lassen sich dann die Nukliddaten ändern oder ergänzen, sowie die Koeffizienten für die Gammasubmersion und die

Aerosolparameter ändern. Informationen zu diesen Parametern befinden sich in der *ARTM*-Modellbeschreibung.

**ACHTUNG**: Wird nach Änderungen auf Artm.Settings speichern gedrückt, wird die Orginaldatei artm.settings überschrieben. Um den Auslieferungszustand der Datei wieder herstellen zu können, befindet sich eine Kopie des Orginals unter dem Namen artm.settings backup im Unterordner ARTM der Distribution.

#### Start Starten von *ARTM* oder *DARTM*

ARTM

Ein Fenster wird geöffnet, in dem sich die *ARTM*-Simulation starten und der Fortgang der Rechnung verfolgen lässt. Falls das Projekt vorher schon einmal gerechnet wurde, wird vorher nachgefragt, ob bereits vorhanden Ergebnisse gelöscht werden sollen und ob eine eventuell schon vorhandene Windfeldbibliothek verwendet oder neu erzeugt werden soll.

DARTM

Das Dosimodul *DARTM* kann hierüber gestartet werden, wenn die benötigten ARTM-Simulationen dazu abgeschlossen sind. Informationen dazu finden sich in der Datei Anleitung Dosisberechung1\_01.pdf im Unterordner DARTM.

Grafik Graphische Darstellung von Input-Daten und Simulationsergebnissen von *ARTM* und *DARTM*

Meteorologie

Es lässt sich entweder eine Darstellung der Statistik (bei Verwendung einer AKS oder AKTerm) oder Zeitreihe (nur bei Verwendung einer AKTerm möglich) der meteorologischen Inputdaten anzeigen. Bei der Statistik werden Häufigkeitsverteilungen der Windgeschwindigkeits-, Ausbreitungs- und Niederschlagsklassen sowie der Windrichtungen angezeigt. Bei der Zeitreihe lassen sich Windrichtung Wr, Windgeschwindigkeit Wg und Regenrate RR über die Zeit darstellen. Die Meteorologie-Daten lassen sich schon vor einer Simulation anschauen.

Kataster

Bei einer Rechnung mit Gelände lassen sich hiermit die Geländedaten anschauen<sup>43</sup>. Dazu muss die Simulation wenigstens kurz gelaufen sein, da das über den Menü-Unterpunkt gestartete Visualisierungsprogramm die von ARTM erzeugte Datei zg\*\*.dmna als Input benötigt (\*\* steht hier für 00 bei nur einem Gitter und sonst für den Index des Gitters). Die gewünschte Datei muss in dem sich öffnenden File-Browser ausgewählt (markiert) werden. Bei größeren Dateien dauert das Laden der Datei unter Umständen eine Weile. Der Button OK beendet das Programm.

Ergebnisse

Es lassen sich entweder  $2d-Vector$ erteilungen (oder Zeitreihen<sup>44</sup>) an den Beurteilungspunkten visualisieren. Die gewünschte Datei muss in dem sich öffnenden File-Browser ausgewählt (einfach markiert) werden.

Es lassen sich auch die Ergebnisse einer Dosisberechnung darstellen. Dazu muss der Unterordner der gewünschten Personenkategorie geöffnet und die passende Datei ausgewählt werden. Näheres zu den Ergebnisdateien der Dosisberechnung ist in der Anleitung Dosisberechung-01.pdf beschrieben. Bei größeren Dateien dauert das Laden der Datei unter Umständen eine Weile. Der Button OK beendet das Visualisierungsprogramm.

Farbtabellen-Editor

Hiermit lässt sich die Farbdarstellung des Visualisierungsprogramms anpassen.

#### Hilfe zu GO-ARTM

-

- Inhalt Funktioniert nur unter Windows XP.
- $\bullet$  Tnfo Kurze Information zu ARTM und GO-ARTM

<sup>&</sup>lt;sup>43</sup> Bei einer Ansicht vor einer vollständigen Simulation treten manchmal Probleme beim Öffnen der Kataster-Datei auf. Dann muss GO-ARTM unter Umständen neu gestartet und die Simulation nochmal kurz angelaufen lassen werden.

<sup>&</sup>lt;sup>44</sup> Aus bisher ungeklärten Gründen funktioniert die Darstellung der Zeitreihen momentan nicht.

### **13 Die Hilfsprogramme dmna\_kalk.exe und radon.exe**

Die Hilfsprogramme dmna kalk.exe und radon.exe befinden sich im Unterordner Grs tools der GO-ARTM-Installation. Dort können sie mit Doppelklick auf das Programm-Icon aufgerufen werden.

#### **13.1 Hilfsprogramm dmna\_kalk.exe**

Für den Fall, dass bestehende dmna-Dateien überlagert werden müssen oder wenn aus mehreren Jahresrechnungen z.B. ein 5-Jahresmittel gebildet werden soll, steht das Tool dmna\_kalk.exe zur Verfügung. Mit diesem Werkzeug können z.B. dmna-Felder summiert bzw. Mittelwerte oder Maximalwerte bestimmt werden. Mit dmna\_kalk.exe können für eine anzuwählende dmna-Datei aus einem ARTM-Projekt aber auch Regionen ausgeblendet werden. Dies könnte z.B. das Gebiet innerhalb des Anlagenzauns eines Kernkraftwerks sein, für das keine Dosis nach Maßgabe von /AVV 05/ bestimmt werden muss.

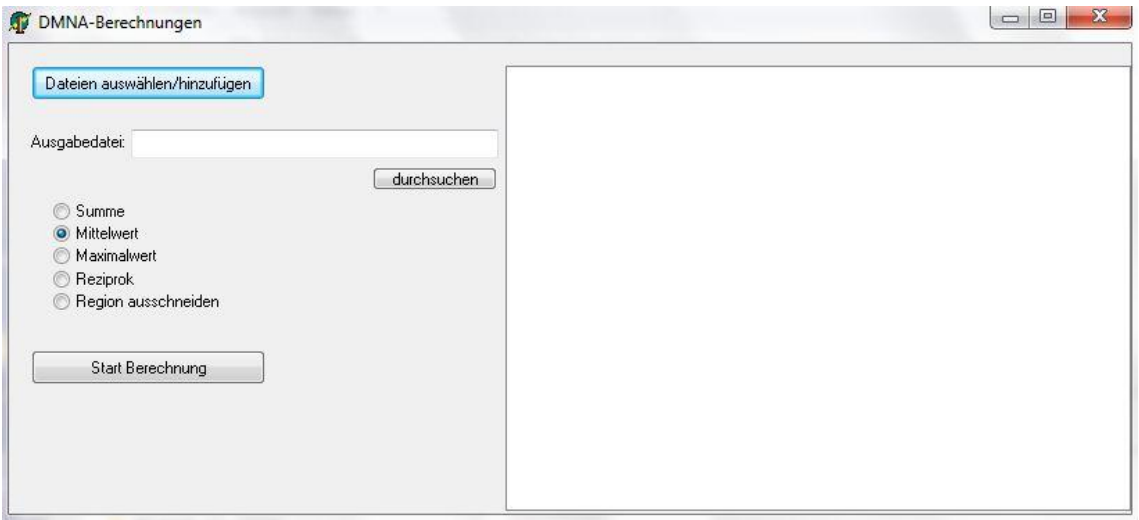

#### <span id="page-236-0"></span>**Abbildung 2** *Startbild des Programms dmna\_kalk.exe*

[Abbildung](#page-236-0) 2 zeigt die Benutzeroberfläche des Programms dmna\_kalk.exe. Über den Button Dateien auswählen/hinzufügen wird ein File-Explorer aufgerufen, in dem die gewünschte bzw. die gewünschten Eingabedateien ausgewählt werden können. Die ausgewählten Dateien werden im rechten großen Fenster aufgelistet. In das Textfeld Ausgabedatei wird der Name der Datei eingegeben, in welche die Ergebnisse im dmna-Format geschrieben werden sollen. Wird bei dieser Angabe kein Pfad angegeben, landet die Ergebnisdatei im Ordner Grs\_tools. Über den Button durchsuchen kann auch eine bereits bestehende Datei über einen File-Explorer als Ausgabedatei ausgewählt werden. Unter dem Textfeld befindet sich links eine Bullet-Liste, in der eine Berechnungs-Option ausgewählt werden muss. Folgende Optionen bestehen:

Summe: Die Daten aus den Eingabedateien werden für jeden Gitterpunkt addiert und das Ergebnis in die Ausgabedatei geschrieben.

Mittelwert: Der Mittelwert aus den Daten der Eingabedateien wird für jeden Gitterpunkt gebildet und in die Ausgabedatei geschrieben.

Maximalwert: Der Maximalwert aus den Daten der Eingabedateien wird für jeden Gitterpunkt gebildet und in die Ausgabedatei geschrieben.

Reziprok: Das Verhältnis der Daten der zwei gegebenen Dateien an jedem Gitterpunkt wird gebildet und in die Ausgabedatei geschrieben.

Region ausschneiden: Die Daten der im rechten Fenster vorgegebenen Eingangsdatei werden in den Gitterzellen, deren Mittelpunkte in der vorgegebenen Region liegen, auf null gesetzt. Die Region wird über eine Polygon-Datei im BLN-Format (siehe nächster Absatz) vorgegeben. Die Polygon-Datei wird anstelle der Ausgabedatei vorgegeben. Es kann daher kein neuer Name für die Ausgabedatei vorgegeben werden, sondern **die Eingangsdatei wird überschrieben. Sollen die Ausgangsdaten erhalten bleiben, muss vorher eine Kopie der Dateien abgespeichert werden.**

Mit dem "Blanking/Boundaray Line" Format, kurz BLN-Format, Dateinamenerweiterung: .bln, kann eine Region innerhalb oder außerhalb eines geschlossenen Polygons vorgegeben werden. In der ersten Zeile wird die Anzahl der Eckpunkte des Polygons vorgegeben, wobei der Anfangspunkt, der gleichzeitig der Endpunkt ist, doppelt gezählt wird und auch in der ab Zeile zwei startenden Liste der Punkte zweimal angegeben werden muss. In der ersten Zeile ist zudem als zweiter Eintrag noch ein Flag angegeben, der bestimmt, ob die Region innerhalb oder außerhalb der Grenzlinie ausgeschnitten (auf null gesetzt) werden soll. Die Region innerhalb der Grenzlinie wird mit dem Flag größer oder gleich eins adressiert, die Region außerhalb mit null. Die Lage der Polygon-Eckpunkte wird mit seiner x- und y-Koordinate im internen ARTM-Koordinatensystem angegeben. Die Syntax der bln-Datei ist in der folgenden Tabelle noch einmal zusammenfassend dargestellt:

| 1. Zeile                 | npoints flag    | npoints : Anzahl der x-/y-Wertepaare zur<br>Definition der Stützstellen des Polygons<br>(=Grenze der Region)<br>flag : hier auf den Wert 2 setzen |
|--------------------------|-----------------|----------------------------------------------------------------------------------------------------|
| 2. Zeile                 | $x1$ $y1$       | erstes Wertepaar mit Koordinaten der ersten<br>Polygonstützstelle im internen<br>ARTM-<br>Koordinatensystem (in m)                                |
| 3. Zeile                 | $x2 \, y2$      | zweites Wertepaar des Polygonzuges                                                                                                    |
|                          |                 |                                                                                                    |
| $(npoint+1)-te$<br>Zeile | xnpoint ynpoint | letztes Wertepaar des Polygonzuges;<br>muss gleich dem ersten Wertepaar sein                                                                      |

**Tabelle 4** *Das Blanking/Boundary Line Format bln*

### **13.2 Radon-Postprozessor radon.exe**

Zur Beurteilung der Strahlenexposition durch Radon-222 spielt der Aufbau der Zerfallsprodukte, die entsprechend dem in [Abbildung](#page-239-0) 3 dargestellten Zerfallsschema auftreten, eine wesentliche Rolle, weil das Edelgas Radon selbst durch die Inhalation lediglich zu einer relativ geringen Äquivalentdosis führt. Die radiologische Bedeutung beruht vielmehr auf seinen kurzlebigen Zerfallsprodukten Po-218, Pb-214, Bi-214 und Po-214. Die Konzentrationen dieser Zerfallsprodukte können mit dem Radon-Postprozessor radon.exe berechnet werden.

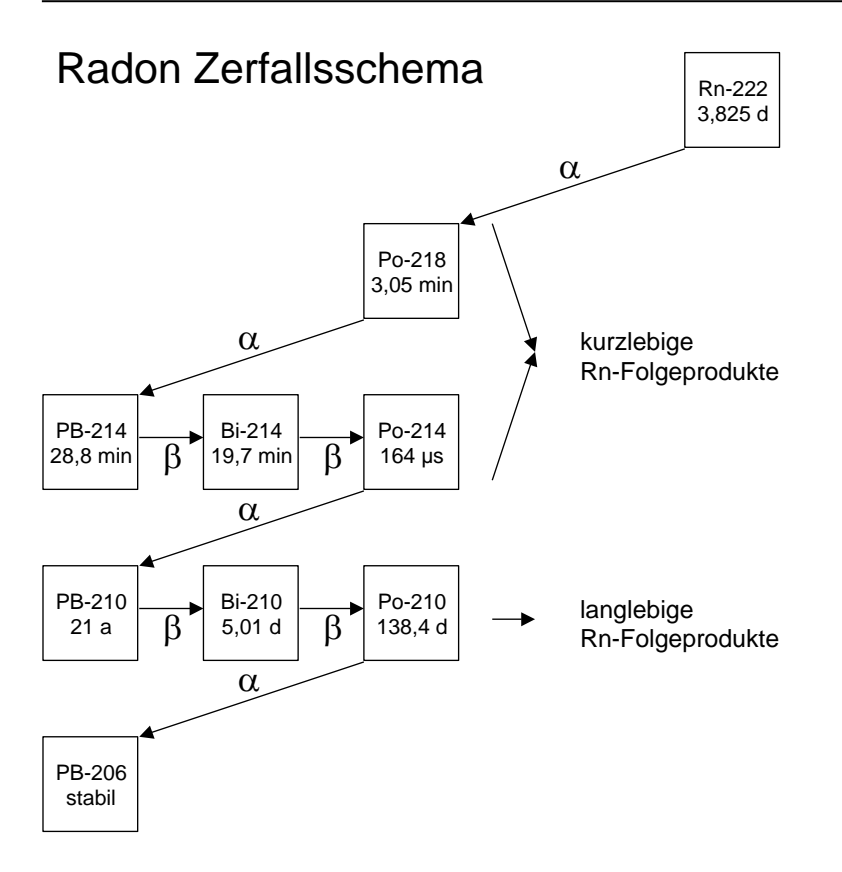

#### <span id="page-239-0"></span>**Abbildung 3** *Radon-222 Zerfallsschema*

In [Abbildung](#page-240-0) 4 ist die Eingabemaske des Programms gezeigt. Wie dort ersichtlich werden zwei Inputdateien aus demselben ARTM Projekt benötigt. Neben der Datei mit der Konzentration des Radons-222 (rn222e-cncz.dmna) wird zusätzlich die Konzentration eines (relativ zu Radon) sehr stabilen Nuklids bzw. eines nichtradioaktiven Edelgases benötigt. Dieses muss an derselben Stelle wie das Radon mit der gleichen Quellstärke emittiert werden. Nur eine einzige Quelle ist für diese beiden Nuklide erlaubt. Aus dem Konzentrationsverhältnis der beiden Nuklide können für jede Zelle des ARTM-Auszählgitters die mittlere Reisezeit des Rn-222 seit Emission berechnet und damit die Konzentrationen der Zerfallsprodukte bestimmt werden. Über die Angabe des Rn-Gleichgewichtsfaktors bei der Emission kann ein Maß für das Verhältnis zwischen Radon-222 und seinen Zerfallsprodukten vorgegeben werden. Der Gleichgewichtsfaktor GGF definiert sich wie folgt:

$$
GGF = (0,105 C_{p_0-218} + 0,516 C_{p_b-214} + 0,379 C_{Bi-214} + 6 \times 10^{-8} C_{p_0-214})/C_{Rn-222}
$$

Die Standardeinstellung des radon.exe Programms für GGF ist Null, also "junges" Radon-222, dessen Zerfallsprodukte sich noch nicht gebildet haben. Der GGF kann maximal 1 betragen, wenn sich das Radon im Gleichgewicht mit seinen Folgeprodukten befindet.

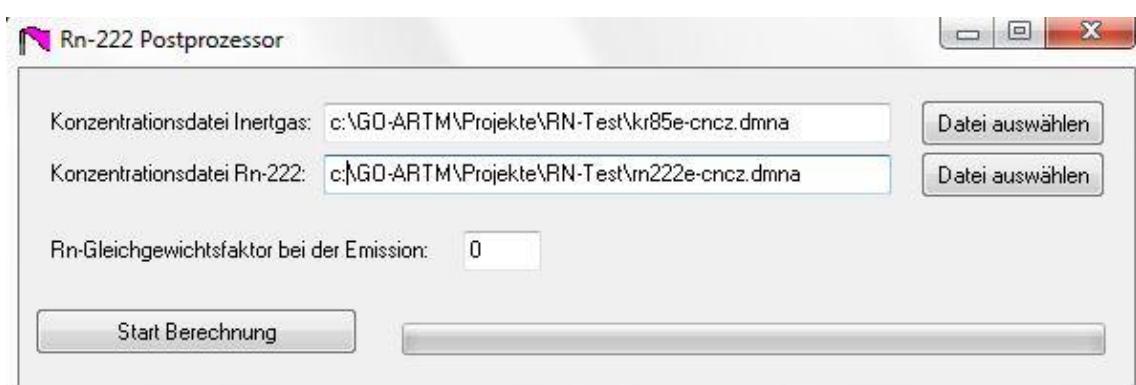

### <span id="page-240-0"></span>**Abbildung 4** *Eingabemaske von radon.exe*

Das Programm erzeugt für jedes Folgeprodukt eine eigene dmna-Datei wie sie auch entstehen würden, wenn man die Nuklide direkt emittiert hätte.

### **14 Das dmna-Format**

Alle ARTM-Ausgabefelder (Tabellen) und die optionalen Eingabedateien zeitreihe.dmna und zg00.dmna sind im dmna-Format geschrieben Die Dateinamen haben die Dateinamenerweiterung .dmna. Die Dateien enthalten zuerst einen Kopf (Header), in dem alle Angaben zur Struktur und Darstellung der Tabelle stehen. Es folgt der Rumpf mit der eigentlichen Tabelle. Dieser Rumpf kann unmittelbar an den Kopf angehängt sein, wenn die Tabelle formatiert ausgeschrieben wird. Dann ist die Tabelle, genauso wie der Header, mit einem einfachen Texteditor lesbar. Bei binärer Darstellung bildet der Rumpf immer eine eigene Datei mit dem gleichen Namen wie die Header-Datei aber mit der Dateinamenerweiterung .dmnb statt .dmna. In der Binärdatei stehen die Tabellenelemente so, wie sie intern dargestellt sind, unmittelbar hintereinander ohne jegliche Steuerzeichen. Ein Tabellenelement kann eine einzelne Zahl (Datenelement) oder ein Verbund von mehreren Zahlen (Record) sein.

Im Header bzw. der Header-Dateien ist in jeder Zeile ein Parameter definiert. Der Name des Parameters steht zu Beginn der Zeile, gefolgt von einem oder mehreren Werten. Zulässige Trennungszeichen sind Leerzeichen, Tabulator und Semikolon, die einzeln oder kombiniert verwendet werden können. Die Zeile kann durch LF oder CR+LF abgeschlossen sein<sup>45</sup>. Neben den vom Programm benötigten Parametern kann der Kopf auch weitere Parameter enthalten. Parameter, die das Programm nicht kennt, werden ignoriert. Der Header endet mit einer Zeile, die zu Anfang einen Stern \*, enthält. Mit der nächsten Zeile beginnt der Rumpf, sofern er mit dem Kopf zusammen eine einzige Datei bildet. Die (formatierten) Tabellenelemente im Rumpf werden durch Leerzeichen, Semikolon, Tabulator, CR oder LF getrennt. Die Tabelle wird durch eine Zeile, die mit drei Sternen \*\*\* beginnt, beendet.

Folgende alphabetische Liste gibt die Parameter (mit *Datentyp [Anzahl]* und Beschreibung), die im Header der Datei verwendet werden, an. Nicht alle davon werden bei der Weiterverarbeitung interpretiert. Die wichtigsten sind **fett** geschrieben. Dem Programm unbekannte Parameter werden ignoriert. Groß- und Kleinschreibung beim Parametername ist signifikant. Ist der Parameterwert eine Zeichenkette

1

<sup>45</sup> Bezeichnungen für Zeilenumbrüche (englisch line feed); LF: beispielsweise bei Unix, Linux Betriebssystemen und CR LF bei Windows.

(*string*), dann muss diese, wenn sie Leerzeichen enthalten, in Doppelhochkomma eingeschlossen sein, ansonsten sind die Hochkommata zur Markierung eines *string* Wertes optional.

artp *string [1]*

Art der Tabelle (array type). Gibt an, um welche Art von Werten es sich handelt, z.B.:

- "C" Konzentrationswerte
- "E" Fehlerangaben
- "S" Strahlung
- "W" Windfelder
- "XD" trockene Deposition
- "XW" feuchte Deposition

axes *string [1]*

Gibt die Bedeutung der durch i,j,... definierten Indexachsen an (siehe auch sequ), z.B.

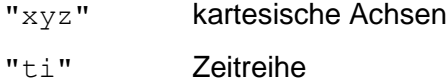

```
d0 float [1]
```
Verwendete Verdrängungshöhe in Metern. Dieser Parameter wird erzeugt, wenn eine AKTerm Datei in eine zeitreihe.dmna umgewandelt wird (siehe Kapitel [6\)](#page-200-0).

**data** *string [1]* 

Name der Datei, die die eigentliche Tabelle enthält. Ist data nicht spezifiziert oder hat es den Wert "\*", dann wird bei formatierter Ausgabe die Tabelle in die gleiche Datei geschrieben wie der Kopf. Bei unformatierter (binärer) Ausgabe wird der Dateiname des Headers übernommen, und die Dateinamenerweiterung .dmna durch .dmnb ersetzt. Falls in data eine relative Pfadangabe gemacht ist, gilt diese relativ zu dem Ordner, in dem der Kopf gespeichert ist.

DELTA integer *[1]* oder delta *float [1]*

Maschenweite des horizontalen Gitters in Metern.

```
dims integer [1]
```
Anzahl der Dimensionen (maximal 5).

energy *float [1]*

Energie der Gammastrahlung in MeV (0.1 oder 1.0).

**fact** *float [1]*

Faktor, mit dem bei formatierter Ausgabe alle Datenelemente vom Typ float oder double multipliziert werden, bevor sie im angegebenen Format ausgeschrieben werden. Bei der Eingabe formatierter Daten werden diese Datenelemente nach dem Einlesen durch fact dividiert. Der Faktor wirkt nur auf die Datenelemente, für die in der Formatangabe (siehe form) kein eigener Faktor angegeben ist.

```
file string [1]
```
Name der Datei ohne Dateinamenerweiterung, in der sich der Header befindet.

```
FOLGE integer [1]
```
Anzahl der Tagesmittelwerte, die für Mittelung verwendet wurden.

```
form string [1]
```
Format, nach welchem bei formatierter Speicherung die Daten abgelegt sind. Bestehen die Tabellenelemente des gespeicherten Feldes aus mehreren Datenelementen, dann ist für jedes Datenelement eine Formatangabe erforderlich, und alle Einzelformate verkettet oder separat hintereinander geschrieben ergeben den Parameter form.

```
Format = Formati Formati \ldots
```
Formati = *Name*%(\**Factor*)*Length*.*PrecisionSpecifier*

#### Es bedeuten:

*Name* Name des Datenelementes (optional).

- *Factor* Skalierungsfaktor (optional einschl. Klammern). Der Skalierungsfaktor Factor wird genauso gehandhabt wie der Parameter fact.
- *Length* Länge des Datenfeldes. Die Längenangabe *Length* ist die Mindestlänge des Datenfeldes. Sie kann überschritten werden, wenn dies zur korrekten Darstellung der Zahl erforderlich ist. Zwischen den Zahlen steht immer mindestens ein Trennungszeichen.
- *Precision* Anzahl der Nachkommastellen (bei float-Zahlen).

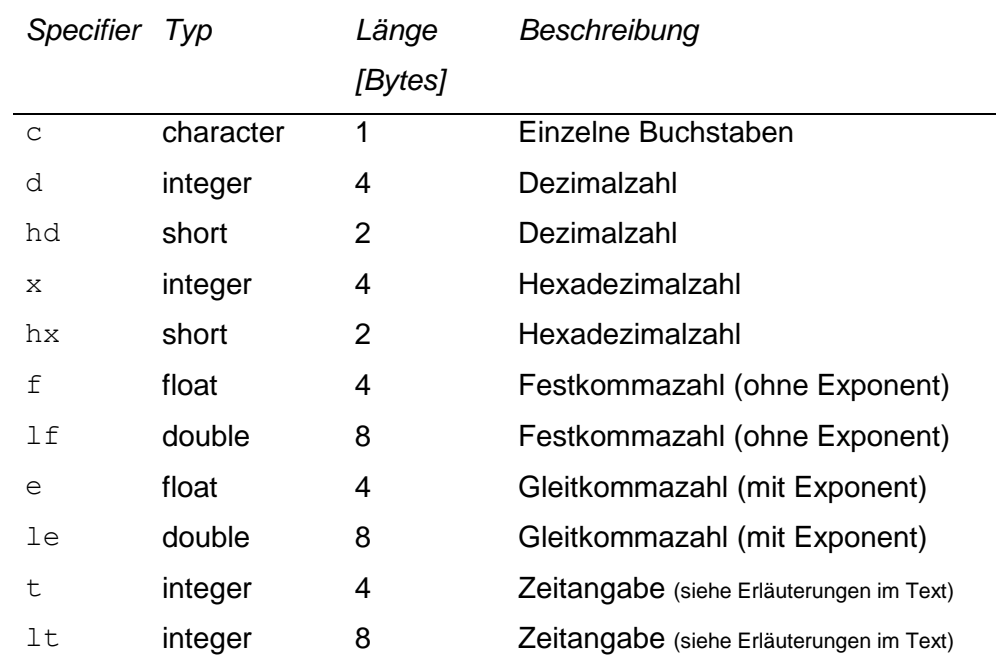

*Specifier* Umwandlungsangabe Folgende Umwandlungsangaben sind möglich:

Zeitdarstellung bei Binärausgabe: Bei Zeitangabe t ohne Datum bezeichnet die Zahl die vergangenen Sekunden. Bei der Angabe 1t wird die Zahl als Zeitangabe mit Datum interpretiert: Die Vorkommastellen bezeichnen die Anzahl der Tage seit 1899-12- 30.00:00:00 plus 106, die Nachkommastellen den Anteil der vergangenen Sekunden an diesem Tag.

Zeitdarstellung bei Textausgabe: Bei der Angabe t hat die Zeitangabe die Form: dd.hh:mm:ss oder hh:mm:ss, bei der Angabe lt die Form yyyy-mm-dd.hh:mm:ss (Jahr-Monat-Tag.Stunde:Minute:Sekunde, jeder Buchstabe steht für eine Ziffer)

Gleichartige Formatangaben können zusammengefasst werden:

vx%5.2fvy%5.2fvz%5.2f ist äquivalent zu vx%[3]5.2f

Dabei gilt der angegebene Name nur für das erste Element. Bei den folgenden Elementen wird der letzte Buchstabe in Name jeweils um eine Stelle im Alphabet weitergerückt, so dass schließlich der angegebene Ausdruck entsteht.

GAKRX *long [1]* oder gakrx *long [1]*

Gauß-Krüger-Rechtswert des verwendeten Koordinatenursprungs.

GAKRY *long [1] oder* gakry *long [1]*

Gauß-Krüger-Hochwert des verwendeten Koordinatenursprungs.

```
ggcs string [1]
```
Kürzel für das verwendete geographische Koordinatensystem (geographic coordinate system). In ARTM wird nur "GK", also Gauß-Krüger, verwendet.

```
grdi integer [nm]
```
Index des Rechengitters. Ist bei ARTM Rechnungen immer 1.

```
grdl integer [nm]
```
Nesting-Level des Rechengitters für das die Indizes der *nm* Monitorpunktlagen (mnti, mntj) gegeben sind. Das Level 1 steht für das gröbste Rechengitter.

```
GRUPPEN integer [1]
```
Anzahl der intern verwendeten Partikelgruppen zur Berechnung der statistischen Unsicherheit.

```
ha float [9]
```
Anemometerhöhen für die neun verschiedenen Rauhigkeitslängen *z*<sup>0</sup> [*m*]: 0.01, 0.02, 0.05, 0.1, 0.2, 0.5, 1.0, 1.5, 2.0 . Dieser Parameter wird erzeugt, wenn eine AKTerm Datei in eine zeitreihe.dmna umgewandelt wird (siehe Kapitel [6\)](#page-200-0).

```
hghb integer [dims]
```
Höchster Indexwert für die verschiedenen Laufindizes.

```
idnt string [1]
```
Name des bearbeiteten Projektes. Gleichbedeutend mit KENNUNG.

```
interval string [1]
```
Zeitintervall, für das intern die Konzentrationsmittel bestimmt wurden (1 Stunde im Rahmen der TA Luft).

```
KENNUNG string [1]
```
Name des bearbeiteten Projektes. Gleichbedeutend mit idnt.

```
locl string [1]
```
Darstellung von Gleitkommazahlen: Durch C (dies ist der Standard) wird angezeigt, dass ein Dezimal-Punkt verwendet wird, bei german wird ein Dezimal-Komma verwendet.

**lowb** *integer [dims]*

Niedrigster Indexwert für die verschiedenen Laufindizes.

mnti int *[nm]*

x-Index der *nm* Monitorpunkte im Rechengitter grdl.

mntj int *[nm]*

y-Index der nm Monitorpunkte im Rechengitter grdl.

mntk int *[nm]*

z-Index<sup>46</sup> der *nm* Monitorpunkte in allen Rechengittern.

mntn *string [nm]*

Namen der Monitorpunkte, wobei die *nm* Punkte einfach durchnummeriert sind und die Zahlenwerte als Strings formatiert sind.

mntx float *[nm]*

x-Positionen der *nm* Monitorpunkte.

mnty float *[nm]*

y-Positionen der *nm* Monitorpunkte.

mntz float *[nm]*

z-Positionen der *nm* Monitorpunkte.

```
mode string [1]
```
Bei binary sind die Daten unformatiert gespeichert, sonst formatiert.

NAME *string [1]* oder name *string [1]*

Nuklidname und physikalische Erscheinungsform (siehe Kapitel [4.3.](#page-192-0)). Großund Kleinschreibung wird dabei nicht beachtet, sondern der Nuklidname komplett klein oder komplett groß geschrieben.

PGM *string [1]*

1

<sup>&</sup>lt;sup>46</sup> Werden Werte von zweidimensionalen Feldern für die Monitorpunkte ausgeschrieben, also trockene und nasse Deposition sowie Gammastrahlung, ist der z-Index nicht eindeutig definiert.

Programmname des Moduls, das die Lagrangsche Partikelsimulation durchführt.

```
pgm string [1]
```
Programmname des Moduls, das die Gammawolkenstrahlung berechnet.

```
refdate string [1]
```
Referenzdatum für T1. Zum Format siehe form *Specifier* t, *Zeitdarstellung bei Textausgabe*.

```
refv float [1]
```
Referenzwert für die Auswertung, z.B. für die Festlegung der Farbpalette.

```
sequ string [1]
```
Angabe, in welcher Indexfolge die Daten gespeichert sind. Normalerweise läuft der am weitesten rechts stehende Index am schnellsten (C-Konvention). Dies entspricht bei einem 3-dimensionalen Feld Aijk der Angabe i+, j+, k+. FORTRAN speichert gemäß k+, j+, i+. Ein Minuszeichen statt des Pluszeichens bedeutet, dass der betreffende Index rückwärts läuft. Für eine 2 dimensionale Tabelle mit Geländehöhen, bei der die Werte so angeordnet sind, wie es der Lage der Punkte auf der Landkarte entspricht, hat sequ den Wert j-,i+.

**size** *integer [1]*

Länge der einzelnen Daten (record size) in Bytes. Bei formatierter Speicherung muss die aus der Formatangabe resultierende Summe der Längen der einzelnen Datenelemente gleich size sein.

```
SK integer [nz+1]
```
Vertikales Raster (Begrenzungen der Zellen, nicht die Höhe der Zellenmittelpunkte) des Rechengitters mit nz Levels.

```
SSCL integer [1] oder sscl integer [1]
```
Skalierungsfaktor für nicht geländefolgende Rechennetze.

T1 *string [1]* oder t1 *string [1]*

Startzeitpunkt der Simulationsrechnung bzw. Zeitreihe (siehe auch form *Specifier* t, *Zeitdarstellung bei Textausgabe*).

```
T2 string [1] oder t2 string [1]
```
Endzeitpunkt der Simulationsrechnung bzw. Zeitreihe (siehe auch form *Specifier* t, *Zeitdarstellung bei Textausgabe*).

```
undf integer [1]
```
Wert, der für undefinierte Werte verwendet wird.

```
unit string [1]
```
Einheit der Tabellenwerte.

valid *float [1]*

Anteil des Mittelungsintervalls, auf das sich die Konzentration bezieht, für den eine gültige Meteorologie vorlag.

```
vldf string [1]
```
Flag zur Mittelung der Daten. Es wird für alle Einträge einer Datenstruktur gekennzeichnet, ob es sich bei dem Wert um ein Volumenmittel (V) oder ein Punktmittel (P) handelt. Bei Windfeldern werden Komponenten auf dem Arakawa-C-Netz durch X (Flächenmittel über eine Fläche mit konstanter x-Koordinate), Y (...) und S bzw. Z gekennzeichnet. Siehe auch AUSTAL2000- Programmdokumentation.

```
XMIN integer [1] oder xmin integer [1]
```
Linker (westlicher) Rand des Rechengitters bezogen auf den durch GAKRX bestimmten Koordinatendursprung.

YMIN *integer [1]* oder ymin *integer [1]*

Unterer (südlicher) Rand des Rechengitters bezogen auf den durch GAKRY bestimmten Koordinatendursprung.

```
z0 float [1]
```
Verwendete Rauhigkeitslänge in Metern. Dieser Parameter wird erzeugt, wenn eine AKTerm Datei in eine zeitreihe.dmna umgewandelt wird (siehe Kapitel [6\)](#page-200-0).

```
ZSCL integer [1] oder zscl integer [1]
```
Skalierungsfaktor für nicht geländefolgende Rechennetze.

### **Beispiel:**

Ein Feld von Gleitkommazahlen Aijk = 100i + 10 j + k, i = 1..3, j = 2..4, k = 0..1 wird in horizontalen Schichten gespeichert:

form "%4.1f" mode "text" sequ "k+,j-,i+" fact 1.000e-001 dims 3 size 4 lowb 1 2 0 hghb 3 4 1 \* 14.0 24.0 34.0 13.0 23.0 33.0 12.0 22.0 32.0 14.1 24.1 34.1 13.1 23.1 33.1 12.1 22.1 32.1 \*\*\*

## **15 Beispiele**

Im Unterordner Projekte der GO-ARTM Installation sind einige Beispielprojekte mit ihren Artm.txt-Input-Dateien angelegt. Alle für diese Beispielprojekte notwendigen anderen Input-Dateien (Meteorologie und Geländedaten) sind in den entsprechenden Unterordnern der Installation vorhanden.

- D2m(24)2mmAKT\Artm.txt Beispielrechnung mit einer 24stündigen Zeitreihe, konstanter Windgeschwindigkeit von 2m/s aus West und einer Niederschlagsintensität von 2mm/h
- Langzeit\_o\_Gelaende\Artm.txt Jahresrechnung mit einer AKTerm-Datei. Kein vorgegebenes Geländekataster.
- Langzeit m Gelaende\Artm.txt Jahresrechnung mit einer AKTerm-Datei und einem vorgegebene Gelände.
- Langzeit m Gelaende-aks\Artm.txt Jahresrechnung mit einer AKS-Datei und einem vorgegebene Gelände.
- Gebäude-1\Artm.txt Beispiel mit Vorgabe eines Gebäudes
- Kühlturm\Artm.txt Beispiel mit Ableitung über einem Kühlturm
- DARTM-Test\Artm.txt

Einfache Jahresrechnung, die als Input für *DARTM* verwendet werden kann (zusammen mit der Rechnung für die Vegetationsperiode)

DARTM-Test-V\Artm.txt

Einfache *DARTM*-Rechnung für die Vegetationsperiode, die für die Dosisberechnung für das Beispielprojekt DARTM-Test zusätzlich benötigt wird
Erweiterung und Validierung von ARTM für den Einsatz als Ausbreitungsmodell in AVV und SBG

Anhang C

ARTM-Workshop

Forschungsvorhaben 3608S05005

### **1 ARTM Workshop 24.-25.10.2011**

Vom 24. bis 25.10.2011 fand ein Abschlussworkshop zum Vorhaben S05005 beim Bundesamt für Strahlenschutz in Neuherberg statt. Nach der Begrüßung durch die Herrn Wildermuth wurden die rund 40 Teilnehmer in zahlreichen Vorträgen durch die GRS und das BfS über die Weiterentwicklung, Validierung und Anwendung von ARTM informiert. Zudem wurde das auf ARTM Rechnungen aufbauende, vom BfS entwickelte Dosis-Modul DARTM vorgestellt. Das Vortragsprogramm wurde abgerundet durch Beiträge zu AUSTAL2000, weiteren Nutzungsmöglichkeiten von ARTM und zu Benutzeroberflächen zu ARTM. Nach den Vorträgen und in den Pausen bestand jeweils die Möglichkeit zu Diskussionen, die ausgiebig genutzt wurden. Im Folgenden werden die Beiträge kurz vorgestellt.

1) Vorhaben S05005 "Erweiterung und Validierung von ARTM für den Einsatz als Ausbreitungsmodell in AVV und SBG" – Ergebnisse; Reinhard Martens (GRS)

Eine Reihe von Untersuchungen zu und Weiterentwicklungen von ARTM wurden vorgestellt. (Näheres dazu findet sich in der neuen Programmbeschreibung und im Abschlussbericht)

In der Diskussion wurden unter anderem die bei ARTM-Rechnungen mit einer Ausbreitungsklassenstatistik (AKS) erforderliche Festlegung repräsentativer stündlicher Niederschlagsmengen thematisiert. Bei festgelegten repräsentativen stündlichen Niederschlagsmengen in den ersten drei Niederschlagsklassen ergibt sich die repräsentative stündliche Niederschlagsmenge für Klasse 4 mit "> 3 mm/h" zwanglos als Funktion der der Gesamtjahresniederschlagsmenge.

2) Aktuelles in und um AUSTAL2000; Ulf Janicke (Ingenieur Büro Janicke)

Nicht nur die Entwicklung von ARTM schreitet voran, auch das Ausgangsprogramm AUSTAL2000 wird weiterentwickelt. Unter anderem ist dort jetzt ein National Language Support implementiert, sodass AUSTAL2000 in mehreren Sprachen ausgeliefert werden kann (unter anderem in Englischer Sprache). In AUSTAL2000 lassen sich jetzt UTM Koordinaten verwenden und das Rauhigkeitslängen-Kataster wurde aktualisiert. Das Dateiformat temporärer Dateien wurde komplett auf auf DMNA-Format umgestellt. Die chemische Umwandlung, die auch die Berechnung von Zerfallsprozessen ermöglicht, wurde optimiert. Ab 2012 soll es möglich sein, mit AUSTAL2000 auch nasse Deposition zu berechnen. Ähnlich wie bei ARTM mit der artm.settings-Datei – können dann in einer ausgelagerten Stoffliste flexibel Substanzen für die Ausbreitungsrechnung definiert werden. Es wurde angeregt, über eine Zusammenlegung der Entwicklungsstränge von AUSTAL2000 und ARTM nachzudenken.

Die bei radioaktiven Stoffen wichtige Berechnung der Gamma-Submersion könnte dann auf der Basis der berechneten 3-dimensionalen Konzentrationsfelder mit einem externen Postprozessor ermittelt werden. Ein solcher Postprozessor wird bei LASAT-Anwendungen eingesetzt und würde vom Ingenieurbüro Janicke zur Verfügung gestellt werden können.

3) Einfluss der Tubulenzparametrisierung auf die Fahnenaufweitung in ARTM; Reinhard Martens (GRS)

Untersuchungen zu neuen Turbulenzparametrisierungen in ARTM wurden vorgestellt. Diese führen zu realistischeren Fahnenbreiten und werden voraussichtlich die bisherige Standardeinstellung in ARTM ablösen (Empfehlung durch die VDI). Bis dahin können die neuen Parametrisierungen über NOSTANDARD Optionen beim Aufruf von ARTM angesteuert werden.

4) Einfluss des Bestimmungsverfahrens für die Diffusionskategorie gemäß KTA 1508 auf die Berechnungsergebnisse von ARTM; Andreas Lochte (BfS)

Die Diffusionskategorie (nach Pasquill, Klassen A-F) der Atmosphäre darf laut KTA 1508 auf vier unterschiedliche Arten je nach Verfügbarkeit verschiedener meteorologischer Messgrößen bestimmt werden. Die verschiedenen Methoden liefern teils unterschiedliche Ergebnisse, wenn an einem Ort redundante Bestimmungsgrößen für die Diffusionskategorie vorliegen. Da die Diffusionskategorie ein wichtiger Eingabeparameter für die Ausbreitungsrechnung ist, wirken sich deren Bestimmungsmethode damit auch auf die Ergebnisse von ansonsten gleichen Langzeit-ARTM-Simulationen aus.

In der Diskussion wurde darauf hingewiesen, dass ARTM die Monin-Obukov-Länge intern als Maß für die atmosphärische Stabilität verwendet, welche wenn möglich direkt vorgegeben und nicht erst nachträglich aus der Stabilitätsklasse gewonnen werden sollte.

4) Das ARTM-Internetportal; Reinhard Martens (GRS)

Das ARTM Internetportal [\(http://www.grs.de/content/ausbreitungsmodellierung\)](http://www.grs.de/content/ausbreitungsmodellierung) wird von der GRS gepflegt. Dort befinden sich die aktuellen Programmversionen zum Download sowie zahlreiche zusätzliche Informationen und Dokumente. Diese Seite ist auch über den Internetauftritt des BfS erreichbar [\(http://www.bfs.de/de/ion/anthropg/artm\\_modell.html\)](http://www.bfs.de/de/ion/anthropg/artm_modell.html).

In der Diskussion wurde nach einer Linux Version gefragt, die derzeit allerdings nicht angeboten wird.

6) Das Dosismodul DARTM; Hans Wildermuth (BfS)

Das Dosismodul DARTM dient dazu, die Strahlenexposition aufgrund radioaktiver Ableitungen über Luft für Referenzpersonen aus 6 Altersgruppen nach der AVV zu § 47 StrlSchV zu berechnen. Vorberechnete Ergebnisfelder aus ARTM-Projekten für ein ganzes Jahr bzw. für die Vegetationsperiode werden als Eingangsdateien für DARTM benötigt.

#### **Abschlussdiskussion Tag 1**

In der Abschlussdiskussion wurde von Herrn Sogalla (GRS) die Frage an Herrn Janicke (Ing. Büro Janicke) gerichtet, ob und wie die Ankopplung extern berechneter Windfelder an AUSTAL2000 möglich ist: Eine Ankopplung ist nur über die dateibasierte Schnittstelle der Windfeldbibliothek möglich. Dort müssen dann dieselben Dateien vorliegen (k\*-, v\*-, w\*- DMNA Dateien für verschiedene Windrichtungen und einer Anströmgeschwindigkeit von 1m/s), wie sie ansonsten von TALdia erzeugt werden.

Herr von Haustein (TÜV SÜD) merkte an, dass für die Verwendung von ARTM in der AVV noch zusätzliche Vorgaben definiert werden müssten, wie z.B. die Größe des Rechengebietes. Von Herrn Janicke wurde zu diesem Punkt ergänzt, dass für ARTM eine Richtlinie mit weiteren Infos für die Anwender für die Qualitätssicherung nötig sei. Für AUSTAL2000-Anwendungen existiert eine entsprechende Anwenderrichtlinie (VDI 3783, Blatt 13, "Qualitätssicherung in der Immissionsprognose – Anlagenbezogener Immissionsschutz, Ausbreitungsrechnung gemäß TA Luft", Januar 2010)

7) Testphase DARTM, Rückmeldungen, Vergleichsrechnungen; Hans Wildermuth (BfS)

In einer bisher sehr kurzen Testphase mit eingeschränkter Teilnehmerzahl konnte schon ein gewisses Feedback zu DARTM erzielt und teilweise schon auf Wünsche und Anregungen eingegangen werden. Eine Erweiterung der Testphase mit mehr Testteilnehmern ist geplant.

Bei Vergleichsrechnungen mit dem Gauß-Fahnenmodell, das gemäß der Allgemeinen Verwaltungsvorschrift zu § 47 Strahlenschutzverordnung: "Ermittlung der Strahlenexposition durch die Ableitung radioaktiver Stoffe aus kerntechnischen Anlagen oder Einrichtungen" im Gegensatz zu ARTM kein Grenzschichtmodell enthält und Washout sowie Deposition und Sedimentation nicht berücksichtigt, traten Unterschiede von bis zu 60% in der durch DARTM berechneten Personendosis auf.

Auf Nachfrage zur Anwenderfreundlichkeit von ARTM vertrat Herr Wildermuth die Einschätzung, dass ARTM nicht wesentlich schwieriger anzuwenden ist als das Gauß-Fahnenmodell. Allerdings verhindere die deutlich längere Rechenzeit, dass man verschiedene Eingangsparameter durch Vergleichsrechnungen optimiert.

8) Anwendung von ARTM und RODOS auf den Unfall von Fukushima; Kathrin Arnold (BfS)

Die atmosphärische Ausbreitung von Radionukliden verursacht durch den Unfall von Fukushima wurde mit dem Realtime Online Decision Support System (RODOS) und ARTM für die Periode vom 23.03.2011 – 06.04.2011 berechnet. Viele Eingangsparameter für die Simulationen konnten nur geschätzt werden (z.B. Quellehöhe und Quellstärke, Diffusionskategorie). Es lagen zunächst auch nur bedingt nutzbare Windmessungen der Betreiberfirma Tepco vor. Mit besseren Eingangsdaten werden die Simulationsergebnisse, die mit Messungen verglichen werden können, besser. Da ARTM für solche Kurzzeit Berechnungen auf einem großen Gebiet nicht ausgelegt ist (unter anderem können keine strukturierten Niederschlagsfelder verwendet werden), sind die Ergebnisse generell schlechter als die von RODOS.

4

In der Diskussion wurde angemerkt, dass die Wahl der Diffusionskategorie D über den gesamten Zeitraum problematisch sein kann, weil das diagnostische Windfeldmodell TALdia dann kaum einen Geländeeinfluss merkt. Dies kann ein Grund dafür sein, dass die errechneten Aktivitäten nicht realitätsnäher dem Gelände folgen.

9) Möglichkeiten der Umsetzung der Störfallberechnungsgrundlagen mit ARTM/DARTM; Oliver Wallenfang (Gesellschaft für Nuklear-Service mbH, GNS)

Es wurde eine Zusammenstellung präsentiert, welche Aspekte eine Nutzung von ARTM in den Störfallberechnungsgrundlagen (SGB) bisher verhindern. Unter anderem ist unklar, wie die Störfallausbreitungsfaktoren in ARTM berücksichtigt werden könnten.

In der Diskussion wurde darauf hingewiesen, dass das Dosismodul DARTM die Vorgaben der AVV und nicht die der SGB erfüllen. Unterschiede bestehen hier insbesondere bei der Behandlung der Ingestion und der Bodenstrahlung.

10) Erfahrungen zur Anwendung der SBG bei anderen kerntechnischen Anlagen als Kernkraftwerke mit DWR (Anwendung von ARTM bei Kurzzeitereignissen); Olaf Nitzsche (Brenk Systemplanung GmbH)

Unter anderem wurde ARTM für die Simulation von Kurzzeitereignissen und Untersuchungen zur Sensitivität der Ergebnisse auf Eingabeparameter vorgestellt.

11) Die Benutzeroberfläche GO-ARTM; Reinhard Martens (GRS); näheres dazu findet sich in der ARTM Programmbeschreibung

Die Handhabung der im ARTM Programmumfang enthaltenen Benutzeroberfläche GO-ARTM wurde mittels eines einfachen Beispiels online demonstriert.

12) ARTM View – eine interaktive Benutzer-Oberfläche für ARTM; Wolfram Bahmann (ArguSoft GmbH & Co KG)

Die kommerzielle Benutzeroberfläche ARTM-View bietet zahlreiche zusätzliche Features im Vergleich zum bewusst einfach gehaltenen GO-ARTM. Sie ermöglicht viele graphisch gesteuerte Parametereingaben und Auswertungen der Ergebnisse. Verschieden Datenbasen für die Geländeprofile können genutzt werden. ARTM-View verwendet außerdem ein modifiziertes ARTM zum Verkürzen der Rechenzeit, falls

dem Anwender eine Rechnerarchitektur mit mehreren (bis zu 8) Prozessoren zur Verfügung steht. Hierzu werden mehrere Simulationen niedriger Qualitätsstufe (geringer Partikelzahl) gleichzeitig gerechnet und die Zwischenergebnisse der Einzelsimulationen in ein Gesamtergebnis umgerechnet. Auch Dosisberechnungen nach AVV sind mit einem Zusatzmodul möglich.

13) Fortsetzung der Arbeiten zur Erweiterung und Validierung von ARTM; Martin Sogalla (GRS)

Es wurden die Pläne für die Fortsetzung der Entwicklung und Validierung von ARTM vorgestellt. Wichtige geplante Erweiterungen betreffen die Berücksichtigung der Resuspension von radioaktiven Stäuben sowie die Internationalisierung (National Language Support) von ARTM und GO-ARTM. Für die Validierung ist ein Vergleich mit Messkampagnen zur Ausbreitung von Spurenstoffen in der Atmosphäre geplant. Dazu müssen zunächst geeignete Kampagnen identifiziert und die Verfügbarkeit der Datensätze geprüft werden.

### **Abschlussdiskussion**

In der Abschlussdiskussion wurde betont, dass es sich bei ARTM nicht um ein Modell für den Notfallschutz handelt, sondern dass es für Langzeit–Ausbreitungsrechnungen nach der Allgemeinen Verwaltungsvorschrift zu § 47 StrlSchV und Berechnungen der Konsequenzen von Auslegungsstörfällen nach den Störfallberechnungsgrundlagen zu § 49 StrlSchV konzipiert ist.Die geplanten Entwicklungen beziehen sich auf diesen Anwendungsbereich.

Eine Fortsetzung des Vorhabens an der GRS ist erwünscht, unter anderem um eine weitere Benutzerunterstützung zu gewährleisten. Laut Herrn Wildermuth wünscht sich das BfS als Nutzer diese Unterstützung ausdrücklich.

Frau Rall (TÜV SÜD) merkte an, dass es wichtig sei, auch periodische Windsysteme wie den Land-See-Wind berücksichtigen zu können. Dazu wäre es nötig, thermisch induzierte Winde zu simulieren bzw. ein Vertikalprofil in einer AKTM vorgeben und verwenden zu können.

Herr Lizon Aguilar (STEAG Energy Services GmbH) berichtete über Probleme bei Rechnungen mit zahlreichen Quellen in Kombination mit vielen verschiedenen freigesetzten Stoffen. Die Schwierigkeiten treten auf, wenn in der Zeitreihendatei "zeitreihe.dmna", in der u.a. quellspezifisch die freigesetzten Stoffe aufgelistet sind, Record-Längen von 3996 Zeichen überschritten werden.

Erweiterung und Validierung von ARTM für den Einsatz als Ausbreitungsmodell in AVV und SBG

Anhang D

Testrechnungen zu VDI 3783

Forschungsvorhaben 3608S05005

# **Untersuchung von Möglichkeiten zur Verbesserung der aktuellen Grenzschichtparametrisierung in AUSTAL2000 und ARTM nach VDI 3783, Blatt 8 (2002)**

**Reinhard Martens**

**Köln, 08.07.2011**

# **Inhaltsverzeichnis**

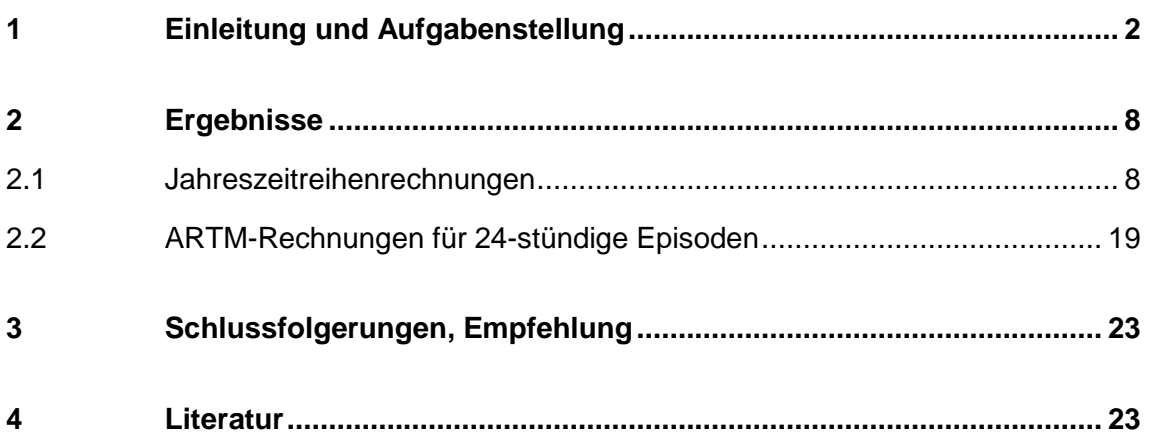

## <span id="page-264-0"></span>**1 Einleitung und Aufgabenstellung**

Während der Arbeitsgruppensitzung NA 134-02-01-35 UA "Turbulenzparametrisierung" am 28.02/01.03.2011 wurden Möglichkeiten zur Verbesserung der aktuellen Grenzschichtparametrisierung nach VDI 3783, Blatt 8 (2002) diskutiert. Eine Möglichkeit wird darin gesehen, geeignete Korrekturen der empirischen Parameter in den Formeln der Richtlinie VDI 3783 Blatt 8 vorzunehmen. Siehe hierzu das Protokoll der Arbeitsgruppensitzung NA 134-02-01-35 UA N 0044, zu TOP 5: "Festlegung der nächsten Arbeiten und Diskussion des weiteren Vorgehens", hier Nr. 3. "Korrekturen der empirischen Parameter":

"Um eine schnelle Umsetzung der von verschiedenen Anwendern (u.a. Landesministerium NRW, Landesämter,, Strahlenschutz) geforderten Korrektur der empirischen Parameter auf Basis der nun vorliegenden Daten zu ermöglichen, beschließt die AG, dass diese Korrekturen als NOSTANDARD-Option in AUSTAL2000 implementiert werden. Eine entsprechende Erklärung bzw. Hilfestellung, unter welchen Voraussetzungen diese Option zu nutzen ist, muss im zugehörigen AUSTAL-Handbuch, z.B. als Anhang G gegeben werden. Diese NOSTANDARD-Option kann im Rahmen der regulären Updates durchgeführt werden und ist (vorerst) ausreichend, weil sie eine kleine Korrektur mit deutlicher Verbesserung darstellt und die aktuelle Version der VDI 3783 Blatt 8 in vielen Fällen zu guten Anpassungen führt. Diese Korrektur erfüllt die Anforderungen des UBA z.B. für die GIRL; die Herren Martens und Walter prüfen die Eignung für ARTM. Diese Lösung wird sowohl von den Vertretern des UBA als auch des Bereiches Strahlenschutz als ausreichend akzeptiert. Das UBA wird die entsprechenden Länderkollegen über die Vorgehensweise informieren."

Vor diesem Hintergrund wurden mit Atmosphärischen Radionuklidtransportmodell ARTM, einem auf AUSTAL2000 aufbauenden Modellsystem zur Berechnung der Radionuklidkonzentrationen betrieblicher Ableitungen radioaktiver Stoffe aus kerntechnischen Anlagen, Ausbreitungsrechnungen unter Berücksichtigung nasser Deposition berechnet. In der Vergangenheit wurden besonders bei nasser Deposition extrem feine Sternstrukturen der Depositionsfelder beobachtet, die sich darauf zurückführen ließen, dass sich die laterale Fahnenbreite für große Emissionshöhen unrealistisch langsam vergrößert.

Es wurden Ausbreitungsrechnungen für die Freisetzung von Cs137 als Schwebstoff und I131 in organischer Form, das sich wie ein Gas mit trockener und nasser Deposition verhält, durchgeführt.

- Emissionshöhe: 100 m Höhe über Grund;
- Bodenrauigkeit: 0,5 m;
- folgende Varianten des atmosphärischen Grenzschichtmodells kamen zum Einsatz:
	- a) Standardgrenzschichtmodell in AUSTAL2000 und ARTM nach VDI 3783 Blatt 8 (2002) /VDI 02/, im Weiteren als "VDI" bezeichnet,
	- b) Meteorologisches Grenzschichtmodell für Lagrangesche Ausbreitungsmodelle nach einem Vorschlag von L. und U. Janicke, veröffentlicht in den Berichten zur Umweltphysik, Nummer 2, Edition 1, 2000 /BZU 00/, im Weiteren als "**BZU2**" bezeichnet,
	- c) Einfach modifiziertes Grenzschichtmodell nach VDI 3783 Blatt 8, veröffentlicht in einem weiteren Bericht zur Umweltphysik, Nummer 7, Edition 1, 2011, Anhang A /BZU 11/, im Weiteren als "**BZU7A**" bezeichnet.

In Anhang A dieses BZU-Berichtes wird folgende Änderung der Turbulenzparametrisierung in VDI 3783, Blatt 8 vorgeschlagen:

- 1. Der exponentielle Abfall der Geschwindigkeitsfluktuationen wurde abgeschwächt gemäß  $\sigma_{\alpha} \sim \exp(-z/h_m) \rightarrow \sigma_{\alpha} \sim \exp(-0.3 \cdot z/h_m)$  (A.29) für  $\alpha = u$ , *v*, *w*. Mit dieser Änderung ist  $K_{\alpha} \sim \exp(-1.2 \cdot z/h_m)$ .
- 2. Der Proportionalitätsfaktor für die horizontalen Geschwindigkeitsfluktuationen quer zur Windrichtung wurde erhöht gemäß  $f_v = 1.8 \rightarrow f_v = 2.0.$  (A.30) Die Meßdaten legen zwar einen noch größeren Wert im Bereich 2,2 bis 2,4 nahe (siehe Anhang D in /BZU 11/), allerdings würde dann in der Parametrisierung nach VDI 3783 Blatt 8 ( $K_v \sim \sigma_v^4$ ) die horizontale Fahnenbreite unter Umständen zu groß werden.

Die ARTM-Rechnungen wurden für alle 3 Grenzschichtparametrisierungen durchgeführt, und zwar mit einer anonymisierten Jahreszeitreihe meteorologischer Daten "artm2000.akterm" mit stündlichen Mittelwerten von Windrichtung, Windgeschwindigkeit und Diffusionskategorie sowie den stündlichen Niederschlagssummen. Neben diesen Zeitreihenrechnungen wurden zusätzlich 24-stündige Episoden berechnet, und zwar mit konstanten meteorologischen Bedingungen (Diffusionskategorie F entsprechend Klug-Manier-Klasse "I", Windgeschwindigkeit  $u_{10} = 2$  m/s, Westwind 270°, keine

Windrichtungsdrehung mit der Höhe, Niederschlag 2 mm/h) und konstanten Emissionsraten.

Die zu den drei verwendeten Grenzschichtparametrisierungen gehörenden Profil-Parameter und Vertikalprofile können [Tabelle](#page-266-0) 1.1 bis [Tabelle](#page-267-0) 1.3 entnommen werden. Die entsprechenden Vertikalprofile der Standardabweichungen der turbulenten Geschwindigkeitsfluktuationen  $\sigma_u$ ,  $\sigma_v$  und  $\sigma_w$ , der turbulenten (Lagrangeschen) Zeitskalen *TLu*, *TLv* und *TLw* sowie der resultierenden horizontalen und vertikalen Diffusionskoeffizienten *K<sup>h</sup>* und *K<sup>v</sup>* sind in [Abbildung](#page-268-0) 1-1 bis [Abbildung](#page-269-0) 1-3 dargestellt.

|              | "No BLM specified, VDI 3783/8(2002) applied                                       |                                                       |                 |     |                                      |                               |  |  |                             |                         |                 |                |                        |      |  |
|--------------|-----------------------------------------------------------------------------------|-------------------------------------------------------|-----------------|-----|--------------------------------------|-------------------------------|--|--|-----------------------------|-------------------------|-----------------|----------------|------------------------|------|--|
|              | "- Profil-Parameter                                                               |                                                       |                 |     |                                      |                               |  |  |                             |                         |                 |                |                        |      |  |
|              | ". Version= 2.8, Typ=3, Z0= 0.500 m, D0=3.00 m                                    |                                                       |                 |     |                                      |                               |  |  |                             |                         |                 |                |                        |      |  |
| п.           | Ha= 10.0 m, Ua= 2.00 m/s, Ra= 270 grd                                             |                                                       |                 |     |                                      |                               |  |  |                             |                         |                 |                |                        |      |  |
| $\mathbf{u}$ | $Su=-999.000 \text{ m/s}$ , $Sv=-999.000 \text{ m/s}$ , $Sw=-999.000 \text{ m/s}$ |                                                       |                 |     |                                      |                               |  |  |                             |                         |                 |                |                        |      |  |
| $\mathbf{H}$ |                                                                                   | $Lm =$ 40.0 m, Hm= 91 m, Kl= 1.0 Kluq/Manier          |                 |     |                                      |                               |  |  |                             |                         |                 |                |                        |      |  |
|              | " $Us=0.232 m/s$ , $Ni= 2.000 mm/h$                                               |                                                       |                 |     |                                      |                               |  |  |                             |                         |                 |                |                        |      |  |
|              | " $T1 = 00:00:00$ $T2 = 01:00:00$                                                 |                                                       |                 |     |                                      |                               |  |  |                             |                         |                 |                |                        |      |  |
|              | "- Profil und Modellfeld                                                          |                                                       |                 |     |                                      |                               |  |  |                             |                         |                 |                |                        |      |  |
| $\mathbf{1}$ |                                                                                   | k z U D Vx Vy Su Sv                                   |                 |     |                                      |                               |  |  |                             | Sw Tu                   | Tv              | Tw             | Kh                     | Kv   |  |
|              | ----------------------------                                                      |                                                       |                 |     |                                      |                               |  |  |                             |                         |                 |                |                        |      |  |
| V            |                                                                                   | 0   0.0 0.00 270 0.00 0.00 0.54 0.40 0.29 8           |                 |     |                                      |                               |  |  |                             |                         | $4\degree$      | $2^{\circ}$    | 0.69                   | 0.19 |  |
| V            |                                                                                   | 113.0                                                 | $0.61$ 270      |     | $0.61$ $0.00$ $0.54$ $0.40$ $0.29$ 8 |                               |  |  |                             |                         | $4\degree$      | $\overline{2}$ | 0.69                   | 0.19 |  |
|              |                                                                                   | $V$ 2   6.0                                           | 1.22 270        |     | 1.22                                 |                               |  |  |                             | 0.00 0.54 0.40 0.29 8   | $4\degree$      | $2^{\circ}$    | 0.69                   | 0.19 |  |
|              | V <sub>3</sub>                                                                    | 10.0                                                  | 2.00            | 270 | 2.00                                 |                               |  |  | $0.00$ $0.52$ $0.39$ $0.28$ | 12                      | $7\phantom{.0}$ | $4 \quad$      | 1.03                   | 0.28 |  |
| V            | 4                                                                                 | 16.0                                                  | 2.79            | 270 | 2.79                                 |                               |  |  | $0.00$ $0.48$ $0.36$ $0.26$ | 15                      | 8               | $\overline{4}$ | 1.09                   | 0.30 |  |
|              | $V$ 5                                                                             | 25.0                                                  | 3.75            | 270 | 3.75                                 | $0.00$ $0.44$ $0.33$ $0.24$   |  |  |                             | 15                      | 8               | $4\phantom{0}$ | 0.90                   | 0.24 |  |
|              | $V$ 6                                                                             | 40.0                                                  | 4.96            | 270 | 4.96                                 | $0.00$ $0.37$ $0.28$ $0.20$   |  |  |                             | 12                      | $7\phantom{.0}$ | $4\phantom{0}$ | 0.53                   | 0.14 |  |
|              | $V$ 7                                                                             | 65.0                                                  | 6.50            | 270 | 6.50                                 | $0.00$ $0.28$ $0.21$ $0.15$ 8 |  |  |                             |                         | $\overline{4}$  | $\overline{2}$ | 0.19                   | 0.05 |  |
|              | $V$ 8                                                                             |                                                       | 100.0 8.07      | 270 | 8.07                                 | 0.00 0.19 0.14 0.10 4         |  |  |                             |                         | 2               | $2^{\circ}$    | 0.04                   | 0.02 |  |
|              | $V$ 9                                                                             | 150.0                                                 | 9.68            | 270 | 9.68                                 |                               |  |  | 0.00 0.11 0.08 0.06 2       |                         | $\overline{c}$  | $\overline{2}$ | 0.02                   | 0.01 |  |
|              | V 101                                                                             |                                                       | 200.0 10.88     | 270 | 10.88                                |                               |  |  | $0.00$ $0.08$ $0.06$ $0.04$ | $\overline{2}$          | 2               | $\overline{2}$ | 0.01                   | 0.00 |  |
|              | $V$ 11                                                                            |                                                       | 300.0 12.62     | 270 | 12.62                                | $0.00$ $0.08$ $0.06$ $0.04$   |  |  |                             | $\overline{2}$          | $\overline{2}$  | $\overline{2}$ | 0.01                   | 0.00 |  |
|              | V <sub>12</sub>                                                                   | 400.0 13.88                                           |                 | 270 | 13.88                                | $0.00$ 0.08 0.06 0.04         |  |  |                             | $2^{\circ}$             | 2               | $\overline{2}$ | 0.01                   | 0.00 |  |
|              | V <sub>13</sub>                                                                   |                                                       | 500.0 14.98 270 |     | 14.98                                | $0.00$ 0.08 0.06 0.04         |  |  |                             | $2^{\circ}$             | $\overline{2}$  | $\overline{2}$ | 0.01                   | 0.00 |  |
|              | V <sub>14</sub>                                                                   | 600.0 16.08 270                                       |                 |     | 16.08                                | $0.00$ $0.08$ $0.06$ $0.04$   |  |  |                             | 2                       | 2               | $2^{\circ}$    | 0.01                   | 0.00 |  |
|              | V <sub>15</sub>                                                                   | 700.0 17.18                                           |                 | 270 | 17.18                                |                               |  |  | $0.00$ $0.08$ $0.06$ $0.04$ | $\overline{2}$          | $\overline{2}$  | $\overline{2}$ | 0.01                   | 0.00 |  |
|              | V 16                                                                              | 800.0 18.28                                           |                 | 270 | 18.28                                |                               |  |  | $0.00$ $0.08$ $0.06$ $0.04$ | $2^{\circ}$             | 2               | $\overline{2}$ | 0.01                   | 0.00 |  |
|              |                                                                                   | V 17  1000.0 20.47 270                                |                 |     | 20.47                                |                               |  |  |                             | 0.00 0.08 0.06 0.04 2   | 2               | $2^{\circ}$    | 0.01                   | 0.00 |  |
|              |                                                                                   | V 18   1200.0 22.67 270 22.67 0.00 0.08 0.06 0.04 2 2 |                 |     |                                      |                               |  |  |                             |                         |                 | $2^{\circ}$    | 0.01                   | 0.00 |  |
|              |                                                                                   | V 19 1500.0 25.97 270 25.97                           |                 |     |                                      |                               |  |  |                             | 0.00 0.08 0.06 0.04 2 2 |                 | $2^{\circ}$    | 0.01                   | 0.00 |  |
|              |                                                                                   |                                                       |                 |     |                                      |                               |  |  |                             |                         |                 |                | ---------------------- |      |  |

<span id="page-266-0"></span>**Tabelle 1.1** Profilparameter und Vertikalprofile für Turbulenzparametrisierung nach "VDI" (VDI 3783, Blatt 8 (2002) /VDI 02/)

| BLM according to BZU No. 2 (2000) |                                                                 |                                                           |                            |     |       |                             |  |  |                             |    |    |                |                                |      |  |
|-----------------------------------|-----------------------------------------------------------------|-----------------------------------------------------------|----------------------------|-----|-------|-----------------------------|--|--|-----------------------------|----|----|----------------|--------------------------------|------|--|
| - Profil-Parameter                |                                                                 |                                                           |                            |     |       |                             |  |  |                             |    |    |                |                                |      |  |
|                                   | . Version= 2.8, Typ=3, Z0= 0.500 m, D0=3.00 m                   |                                                           |                            |     |       |                             |  |  |                             |    |    |                |                                |      |  |
|                                   | Ha= 10.0 m, Ua= 2.00 m/s, Ra= 270 grd                           |                                                           |                            |     |       |                             |  |  |                             |    |    |                |                                |      |  |
|                                   | Su=-999.000 m/s, Sv=-999.000 m/s, Sw=-999.000 m/s               |                                                           |                            |     |       |                             |  |  |                             |    |    |                |                                |      |  |
|                                   | Lm= $40.0 \text{ m}$ , Hm= $91 \text{ m}$ , Kl= 1.0 Kluq/Manier |                                                           |                            |     |       |                             |  |  |                             |    |    |                |                                |      |  |
|                                   | $Us=0.232 \, m/s$ , $Ni= 2.000 \, mm/h$                         |                                                           |                            |     |       |                             |  |  |                             |    |    |                |                                |      |  |
|                                   | $T1=00:00:00$ $T2=01:00:00$                                     |                                                           |                            |     |       |                             |  |  |                             |    |    |                |                                |      |  |
|                                   | - Profil und Modellfeld                                         |                                                           |                            |     |       |                             |  |  |                             |    |    |                |                                |      |  |
|                                   |                                                                 | !k  Z U D Vx Vy Su Sv Sw Tu Tv                            |                            |     |       |                             |  |  |                             |    |    |                | Tw Kh Kv                       |      |  |
|                                   | --------------------------------------                          |                                                           |                            |     |       |                             |  |  |                             |    |    |                |                                |      |  |
|                                   |                                                                 | V 0  0.0 0.00 270 0.00 0.00 0.58 0.46 0.30  2  2  2  0.46 |                            |     |       |                             |  |  |                             |    |    |                |                                | 0.19 |  |
|                                   |                                                                 | $V$ 1  3.0 0.61                                           |                            | 270 | 0.61  |                             |  |  |                             |    |    |                | 0.00 0.58 0.46 0.30 3 4 2 0.95 | 0.19 |  |
| V.                                | $2 \mid$                                                        |                                                           | $6.0 \quad 1.22 \quad 270$ |     | 1.22  |                             |  |  |                             |    |    |                | 0.00 0.58 0.46 0.30 6 9 2 1.89 | 0.19 |  |
| V                                 | 3                                                               | 10.0                                                      | 2.00                       | 270 | 2.00  | $0.00$ $0.58$ $0.46$ $0.29$ |  |  |                             | 9  |    | 14 4           | 3.11                           | 0.31 |  |
| V                                 | 4 <sup>1</sup>                                                  |                                                           | 16.0 2.79                  | 270 | 2.79  |                             |  |  | $0.00$ 0.58 0.46 0.28       | 13 |    | 20 5           | 4.34                           | 0.37 |  |
| V                                 | 5 <sub>1</sub>                                                  | 25.0                                                      | 3.75                       | 270 | 3.75  |                             |  |  | $0.00$ $0.58$ $0.46$ $0.26$ | 17 | 27 | 5 <sup>5</sup> | 5.82                           | 0.37 |  |
|                                   | $V$ 6                                                           | 40.0                                                      | 4.96                       | 270 | 4.96  |                             |  |  | $0.00$ 0.58 0.46 0.24       | 23 |    |                | 36 6 7.70                      | 0.31 |  |
|                                   | $V$ 7                                                           | 65.0 6.50                                                 |                            | 270 | 6.50  | $0.00$ $0.58$ $0.46$ $0.20$ |  |  |                             | 30 |    |                | 47 5 10.09                     | 0.20 |  |
|                                   | $V$ 8                                                           |                                                           | 100.0 8.07                 | 270 | 8.07  | $0.00$ 0.58 0.46 0.16       |  |  |                             | 37 |    | 58 4           | 12.53                          | 0.11 |  |
|                                   | $V$ 9                                                           |                                                           | 150.0 9.68                 | 270 | 9.68  |                             |  |  | $0.00$ $0.58$ $0.46$ $0.11$ | 45 | 70 | $\mathbf{3}$   | 15.03                          | 0.04 |  |
|                                   | $V$ 10                                                          |                                                           | 200.0 10.88                | 270 | 10.88 |                             |  |  | $0.00$ $0.58$ $0.46$ $0.09$ | 49 | 76 | $\mathbf{3}$   | 16.40                          | 0.02 |  |
|                                   | $V$ 11                                                          | 300.0 12.62 270                                           |                            |     | 12.62 |                             |  |  | $0.00$ 0.58 0.46 0.09       | 49 | 76 | $\mathbf{3}$   | 16.40                          | 0.02 |  |
|                                   | $V$ 12                                                          | 400.0 13.88                                               |                            | 270 | 13.88 |                             |  |  | $0.00$ $0.58$ $0.46$ $0.09$ | 49 | 76 |                | 3 16.40                        | 0.02 |  |
|                                   | $V$ 13 $ $                                                      | 500.0 14.98 270                                           |                            |     | 14.98 | $0.00$ 0.58 0.46 0.09       |  |  |                             | 49 |    |                | 76 3 16.40                     | 0.02 |  |
|                                   |                                                                 | V 14  600.0 16.08 270                                     |                            |     | 16.08 | $0.00$ 0.58 0.46 0.09       |  |  |                             | 49 | 76 | $\mathbf{3}$   | 16.40                          | 0.02 |  |
|                                   | V <sub>15</sub>                                                 | 700.0 17.18                                               |                            | 270 | 17.18 |                             |  |  | $0.00$ 0.58 0.46 0.09       | 49 | 76 | $\mathbf{3}$   | 16.40                          | 0.02 |  |
|                                   | V <sub>16</sub>                                                 | 800.0 18.28                                               |                            | 270 | 18.28 |                             |  |  | $0.00$ 0.58 0.46 0.09       | 49 | 76 | $\mathbf{3}$   | 16.40                          | 0.02 |  |
|                                   |                                                                 | V 17  1000.0 20.47 270                                    |                            |     | 20.47 | $0.00$ 0.58 0.46 0.09       |  |  |                             | 49 | 76 | $\mathbf{3}$   | 16.40                          | 0.02 |  |
|                                   |                                                                 | V 18   1200.0 22.67 270                                   |                            |     | 22.67 | $0.00$ 0.58 0.46 0.09       |  |  |                             | 49 |    |                | 76 3 16.40                     | 0.02 |  |
|                                   |                                                                 | V 19 1500.0 25.97 270 25.97 0.00 0.58 0.46 0.09           |                            |     |       |                             |  |  |                             | 49 |    |                | 76 3 16.40                     | 0.02 |  |
|                                   |                                                                 |                                                           |                            |     |       |                             |  |  |                             |    |    |                | -----------------------        |      |  |

**Tabelle 1.2** Profilparameter und Vertikalprofile für Turbulenzparametrisierung nach "BZU2" (BZU Nr. 2 (2000) /BZU 00/)

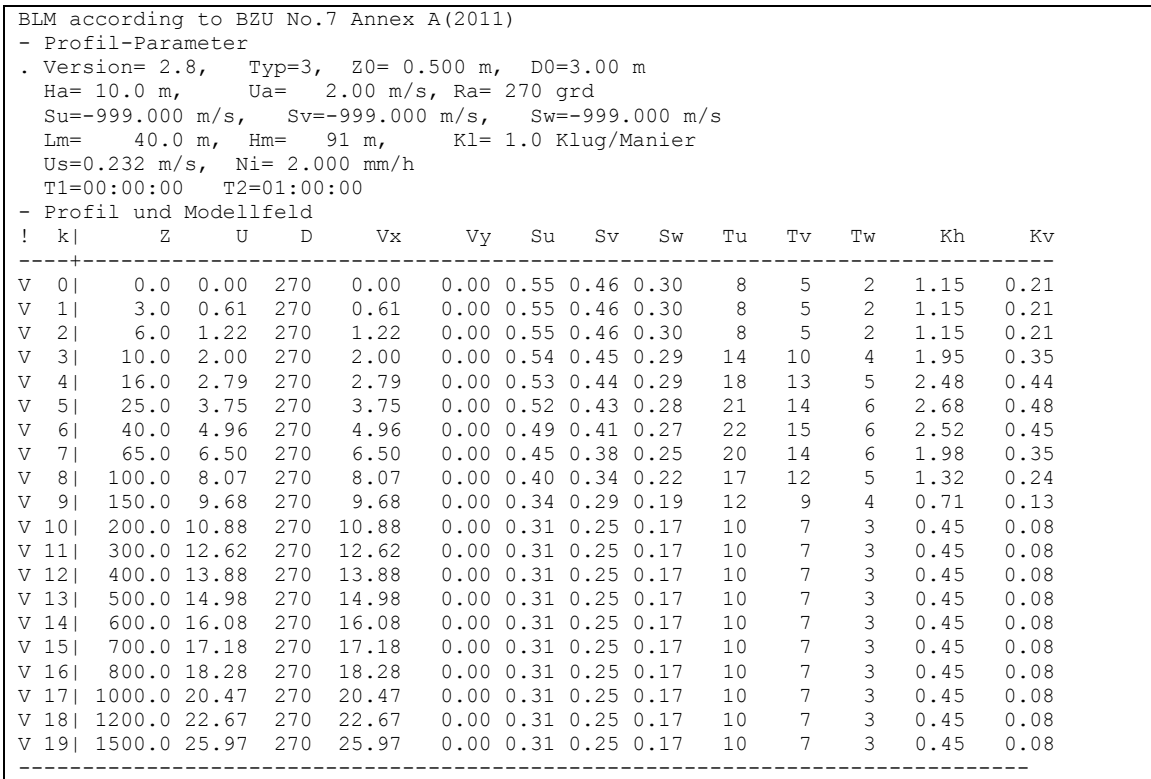

<span id="page-267-0"></span>**Tabelle 1.3** Profilparameter und Vertikalprofile für einfach modifiziertes Grenzschichtmodell der Richtlinie VDI 3783 Blatt 8 "BZU7a" (Berichte zur Umweltphysik, Nummer 7, Edition 1, 2011, Anhang A /BZU 11/)

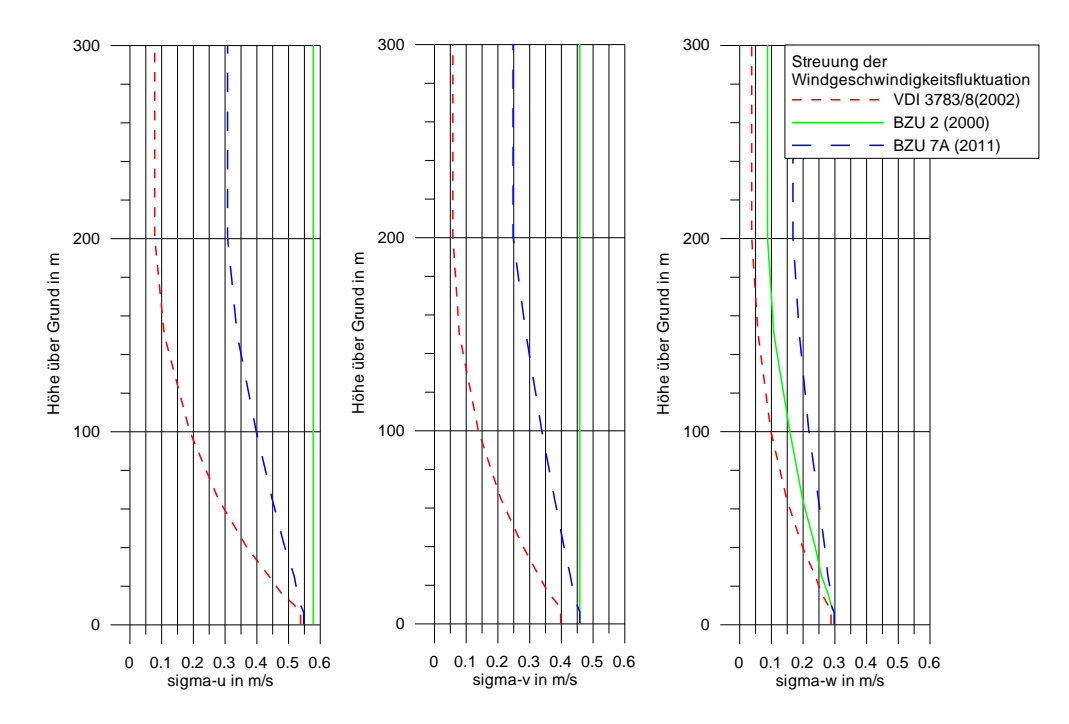

<span id="page-268-0"></span>**Abbildung 1-1** Vertikalprofile der Streuung der turbulenten Windgeschwindigkeitsfluktuation für Diffusionskategorie F entsprechend Klug-Manier-Klasse "I", Windgeschwindigkeit  $u_{10} = 2$  m/s

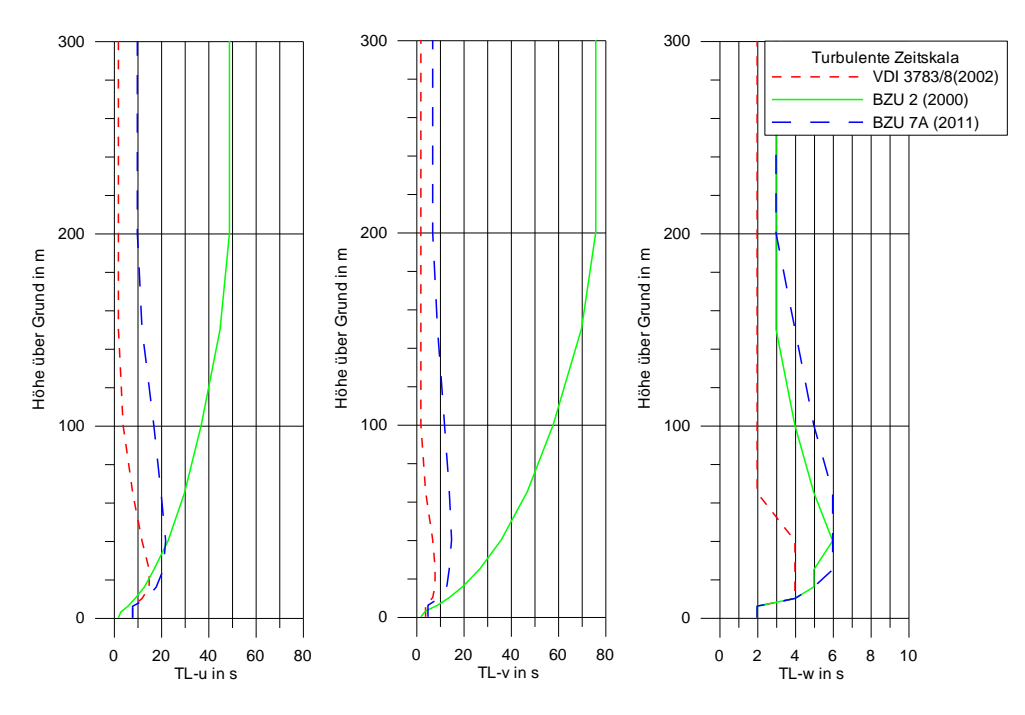

**Abbildung 1-2** Vertikalprofile der turbulenten (Lagrangeschen) Zeitskalen für Diffusionskategorie F entsprechend Klug-Manier-Klasse "I", Windgeschwindigkeit  $u_{10} = 2$  m/s

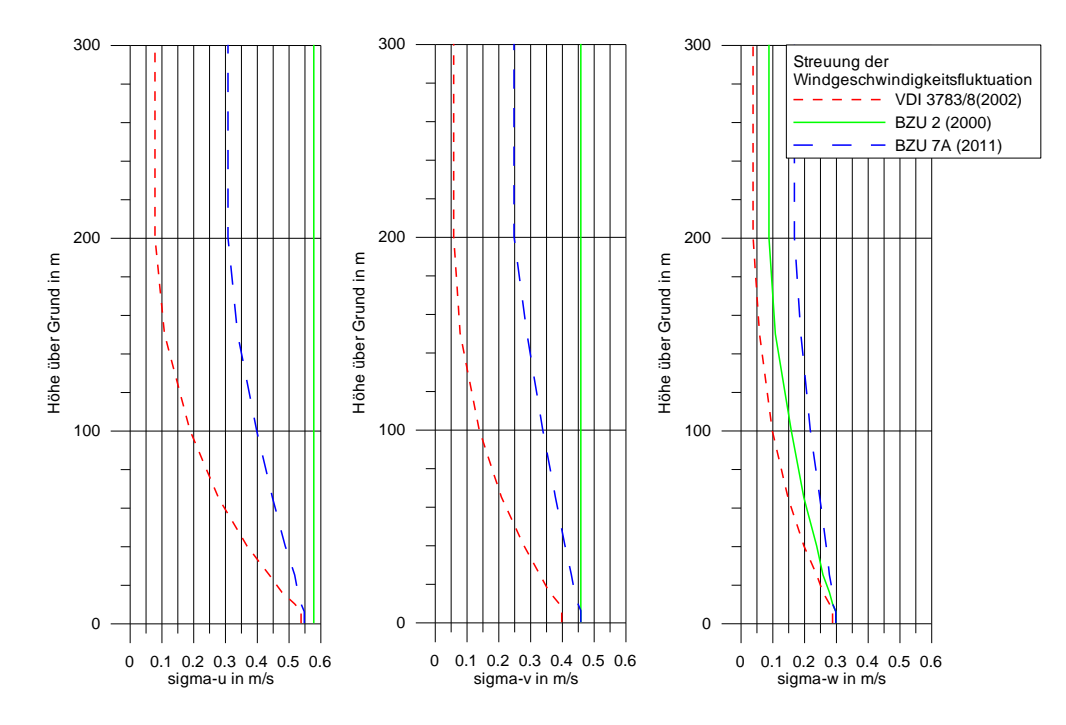

<span id="page-269-0"></span>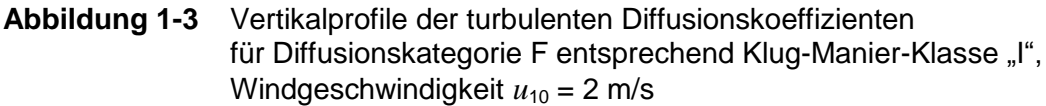

Für alle Ausbreitungsrechnungen mit ARTM wurden die in [Tabelle](#page-269-1) 1.4 dargestellten Emissionsraten zu Grunde gelegt.

| <b>Nuklid</b> | Form        | Bezeichnung<br>in ARTM | Klasse | Partikelgröße<br><b>Bereich</b><br>$in \mu m$ | Emissionsrate<br>in Bq/s |  |
|---------------|-------------|------------------------|--------|-----------------------------------------------|--------------------------|--|
| 1131          | organisch   | i131r                  |        |                                               |                          |  |
|               |             |                        |        | < 2.5                                         |                          |  |
| Cs137         | Schwebstoff | cs137a                 |        | 2,510                                         |                          |  |
|               |             |                        |        | 1050                                          | alternativ 1             |  |
|               |             |                        |        | 50<br>$\therefore$ 100                        | oder 1                   |  |

<span id="page-269-1"></span>**Tabelle 1.4** In den ARTM-Rechnungen verwendete Nuklide mit Emissionsraten

# <span id="page-270-1"></span><span id="page-270-0"></span>**2 Ergebnisse**

# **2.1 Jahreszeitreihenrechnungen**

[Abbildung](#page-270-2) 2-1 zeigt die aus der meteorologischen Zeitreihe "artm2000.akterm" ermittelten Häufigkeitsverteilungen von Windgeschwindigkeit und -richtung sowie der Diffusionskategorien und der stündlichen Niederschlagssummen.

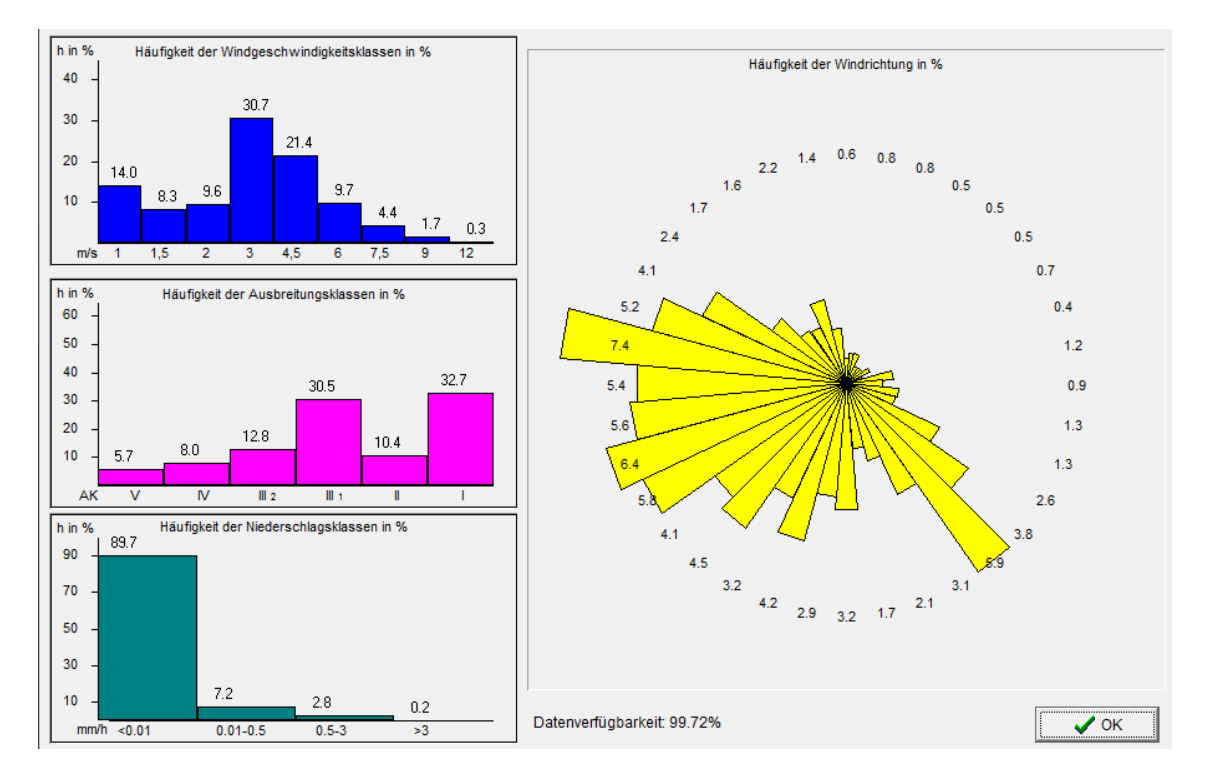

<span id="page-270-2"></span>**Abbildung 2-1** Häufigkeitsverteilungen der Stundenmittelwerte von Windgeschwindigkeit und Windrichtung in 10 m über Grund sowie der Diffusionskategorie und stündlicher Niederschlagssumme

In den folgenden Abbildungen sind für die beiden untersuchten Radionuklide die resultierenden bodennahen Konzentrationsfelder sowie die entsprechenden zweidimensionalen Verteilungen der trockenen und nassen Deposition dargestellt. [Abbildung](#page-272-0) 2-2 enthält die Ergebnisse der Jahresrechnung für die bodennahe Konzentration I131(organisch) und zwar für die drei in Kapitel [1](#page-264-0) beschriebenen Grenzschichtparame-trisierungen "VDI", "BZU2" und "BZU7A". [Abbildung](#page-274-0) 2-3 und Abbildung 2-4 zeigen die entsprechenden Verteilungen für die trockene und nasse Deposition.

[Abbildung](#page-275-0) 2-5 bis [Abbildung](#page-277-0) 2-7 zeigen die Verteilungen der trocken und nassen Deposition für Cs137 als Schwebstoff (Korngrößenklasse 3; 10 bis 50 µm). In [Abbil](#page-278-0)[dung](#page-278-0) 2-8 bis [Abbildung](#page-280-0) 2-10 sind die entsprechenden Ergebnisse für die trockene und nasse Deposition von Cs137 (Korngrößenklasse 4; > 50 µm) dargestellt. – Es ist zu beachten, dass ARTM für die Korngrößenklassen 3 und 4 keine Konzentrationsfelder ausgibt.

Der bei Cs137 für die Korngrößenklasse 4 (> 50 µm) auftretende Ring mit erhöhter trockener Deposition [\(Abbildung](#page-279-0) 2-9) wird durch die den Partikeln anhaftende hohe Sedimentationsgeschwindigkeit  $v_s = 0.15$  m/s (TA Luft, Anhang 3, Tabelle 2) verursacht. Dieser Effekt wird bei Partikeln der Korngrößenklasse 3 (10 bis 50 µm) wegen der geringeren Sedimentationsgeschwindigkeit ( $v_s = 0.04$  m/s) nicht mehr im Rechengebiet beobachtet.

Die bei nasser Deposition (i131r sowie cs137a bei den Korngrößenklassen 3 und 4) mit "VDI" stark hervortretende Sternstruktur tritt bei "BZU7A" in abgeschwächter Form auf und ist bei "BZU2" noch schwächer ausgeprägt. Die immer noch erkennbaren Strahlen mit hoher nasser Deposition – z.B. nach SSW oder SSO – werden verursacht durch stabile Wettersituationen (Ausbreitungsklasse II bzw. I) mit geringer Windgeschwindigkeit (1,3 m/s) und starken Niederschlägen (3 mm/h bzw. 8 mm/h).

Damit erscheint der Einsatz des in /BZU 11/, Anhang A dargestellten vereinfachten modifizierten Grenzschichtmodells bis zur Revision der VDI-Richtlinie 3783, Blatt 8 (2002) als zwischenzeitliche Übergangslösung einsetzbar.

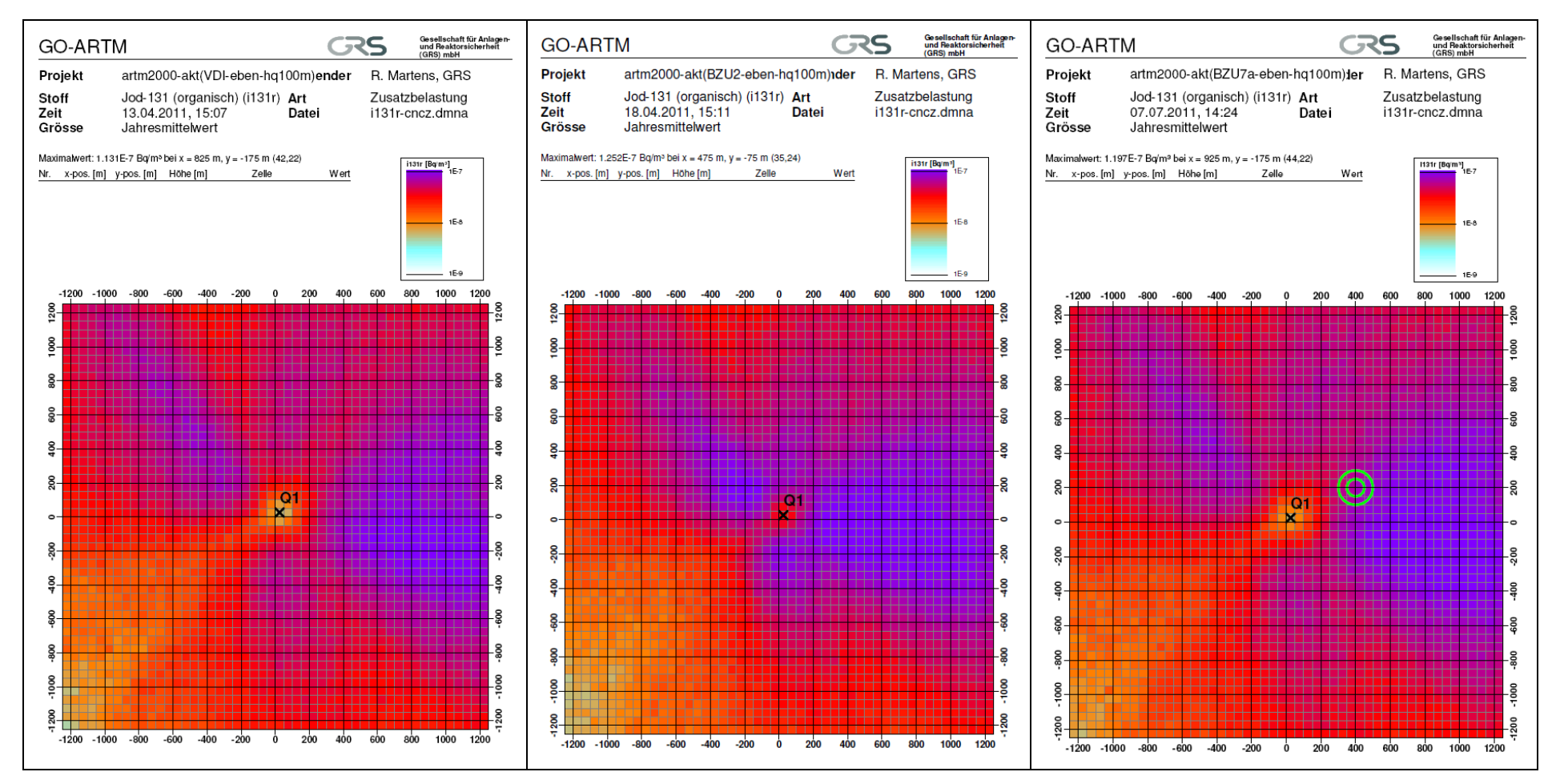

**Abbildung 2-2 Jahresrechnung Konzentration I131(organisch) mit 1 Bq/s**,

Emissionshöhe 100 m, horizontale Maschenweite 50 m, gradgenaue Windrichtung in artm2000.akterm;

links: VDI Standardgrenzschichtmodell in AUSTAL2000 und ARTM nach VDI 3783 Blatt 8 (2002) /VDI 02/

<span id="page-272-0"></span>Mitte: BZU2 meteorolog. Grenzschichtmodell für Lagrangesche Ausbreitungsmodelle nach BZU, Nr. 2, 2000 /BZU 00/

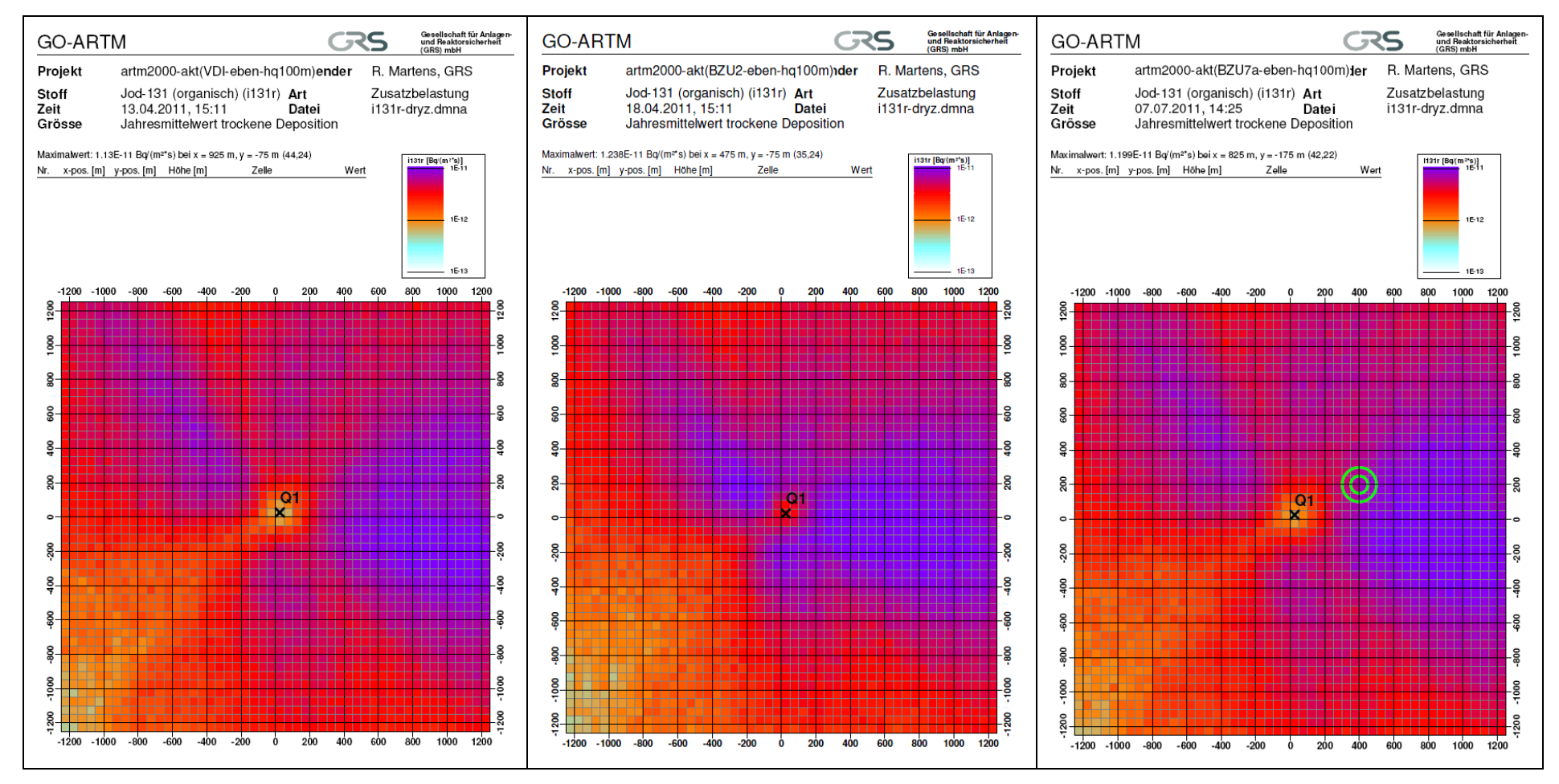

**Abbildung 2-3 Jahresrechnung trockene Deposition I131(organisch) mit 1 Bq/s**,

Emissionshöhe 100 m, horizontale Maschenweite 50 m, gradgenaue Windrichtung in artm2000.akterm;

links: VDI Standardgrenzschichtmodell in AUSTAL2000 und ARTM nach VDI 3783 Blatt 8 (2002) /VDI 02/

<span id="page-273-0"></span>Mitte: BZU2 meteorolog. Grenzschichtmodell für Lagrangesche Ausbreitungsmodelle nach BZU, Nr. 2, 2000 /BZU 00/

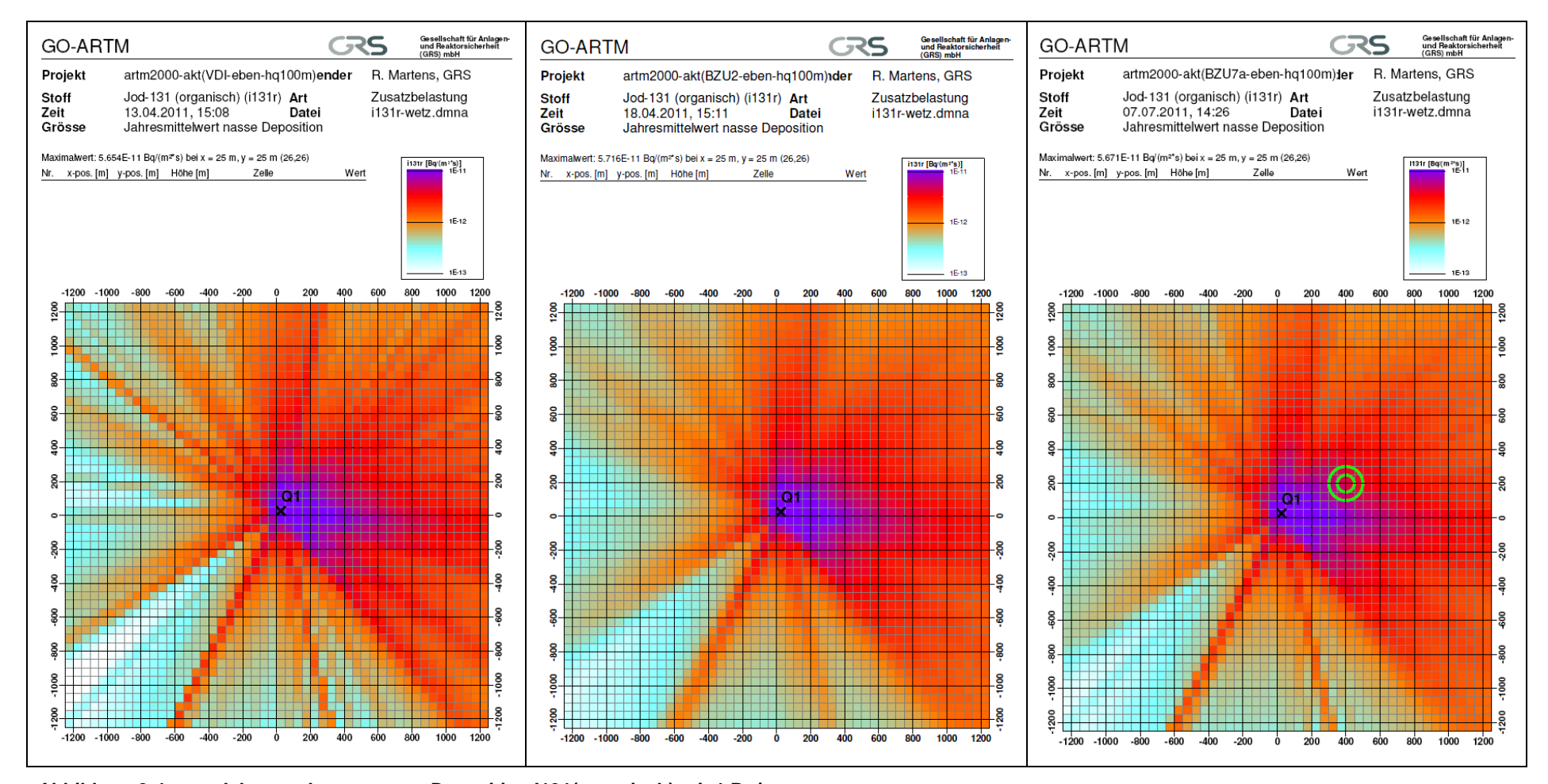

<span id="page-274-0"></span>**Abbildung 2-4 Jahresrechnung nasse Deposition I131(organisch) mit 1 Bq/s**,

Emissionshöhe 100 m, horizontale Maschenweite 50 m, gradgenaue Windrichtung in artm2000.akterm; Standardgrenzschichtmodell in AUSTAL2000 und ARTM nach VDI 3783 Blatt 8 (2002) /VDI 02/ Mitte: BZU2 meteorolog. Grenzschichtmodell für Lagrangesche Ausbreitungsmodelle nach BZU, Nr. 2, 2000 /BZU 00/ rechts: BZU7a einfach modifiziertes Grenzschichtmodell nach VDI 3783 Blatt 8 gemäß BZU, Nr. 7, 2011, Anhang A /BZU 11/

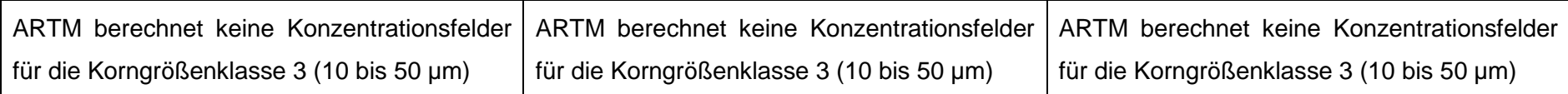

#### **Abbildung 2-5 Jahresrechnung Konzentration Cs137 als Schwebstoff (Korngrößenklasse 3 mit 1 Bq/s)**,

Emissionshöhe 100 m, horizontale Maschenweite 50 m, gradgenaue Windrichtung in artm2000.akterm;

Standardgrenzschichtmodell in AUSTAL2000 und ARTM nach VDI 3783 Blatt 8 (2002) /VDI 02/

<span id="page-275-0"></span>Mitte: BZU2 meteorolog. Grenzschichtmodell für Lagrangesche Ausbreitungsmodelle nach BZU, Nr. 2, 2000 /BZU 00/

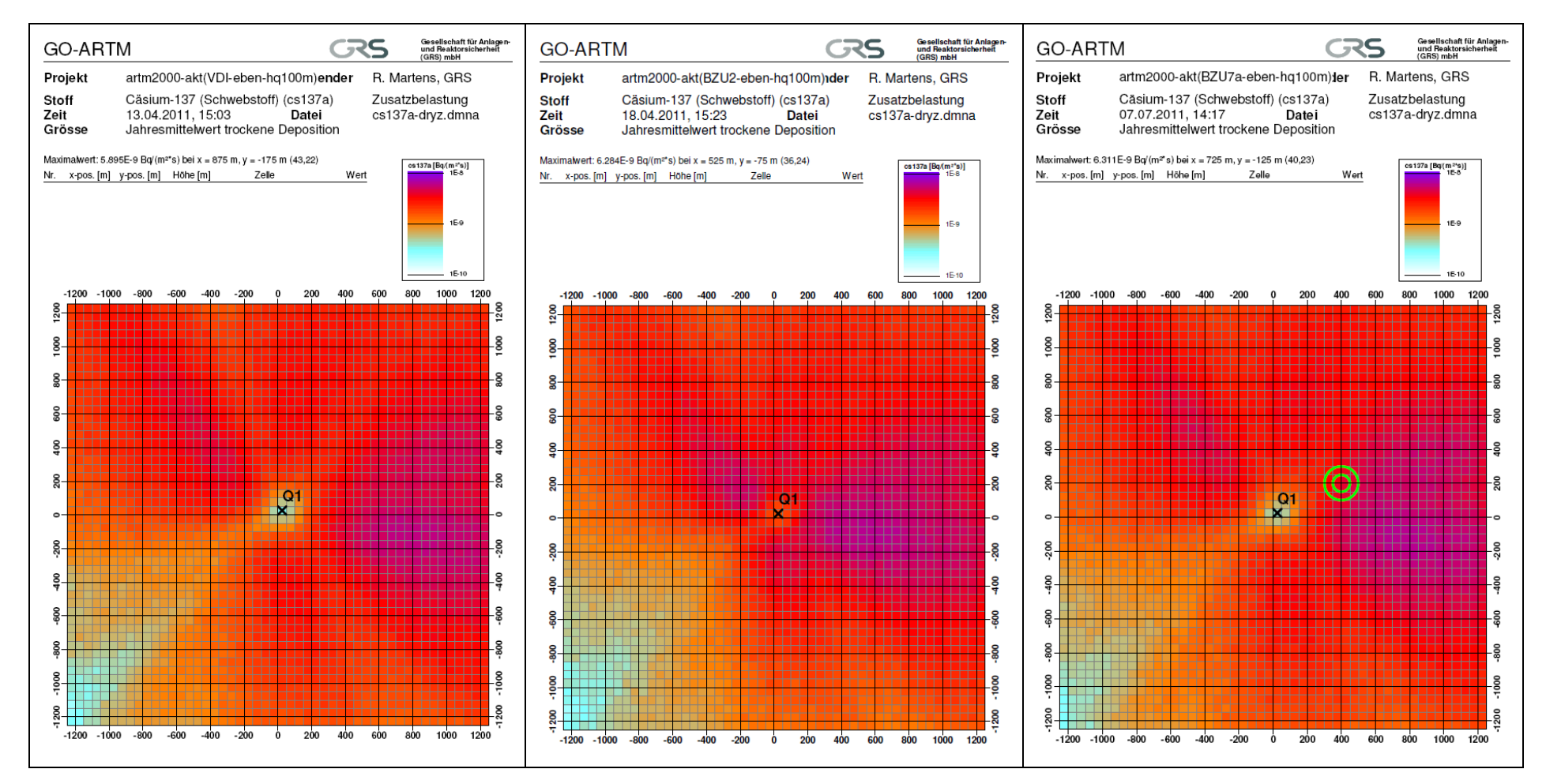

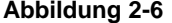

**Abbildung 2-6 Jahresrechnung trockene Deposition Cs137 als Schwebstoff (Korngrößenklasse 3 mit 1 Bq/s)**,

Emissionshöhe 100 m, horizontale Maschenweite 50 m, gradgenaue Windrichtung in artm2000.akterm;

links: VDI Standardgrenzschichtmodell in AUSTAL2000 und ARTM nach VDI 3783 Blatt 8 (2002) /VDI 02/

Mitte: BZU2 meteorolog. Grenzschichtmodell für Lagrangesche Ausbreitungsmodelle nach BZU, Nr. 2, 2000 /BZU 00/

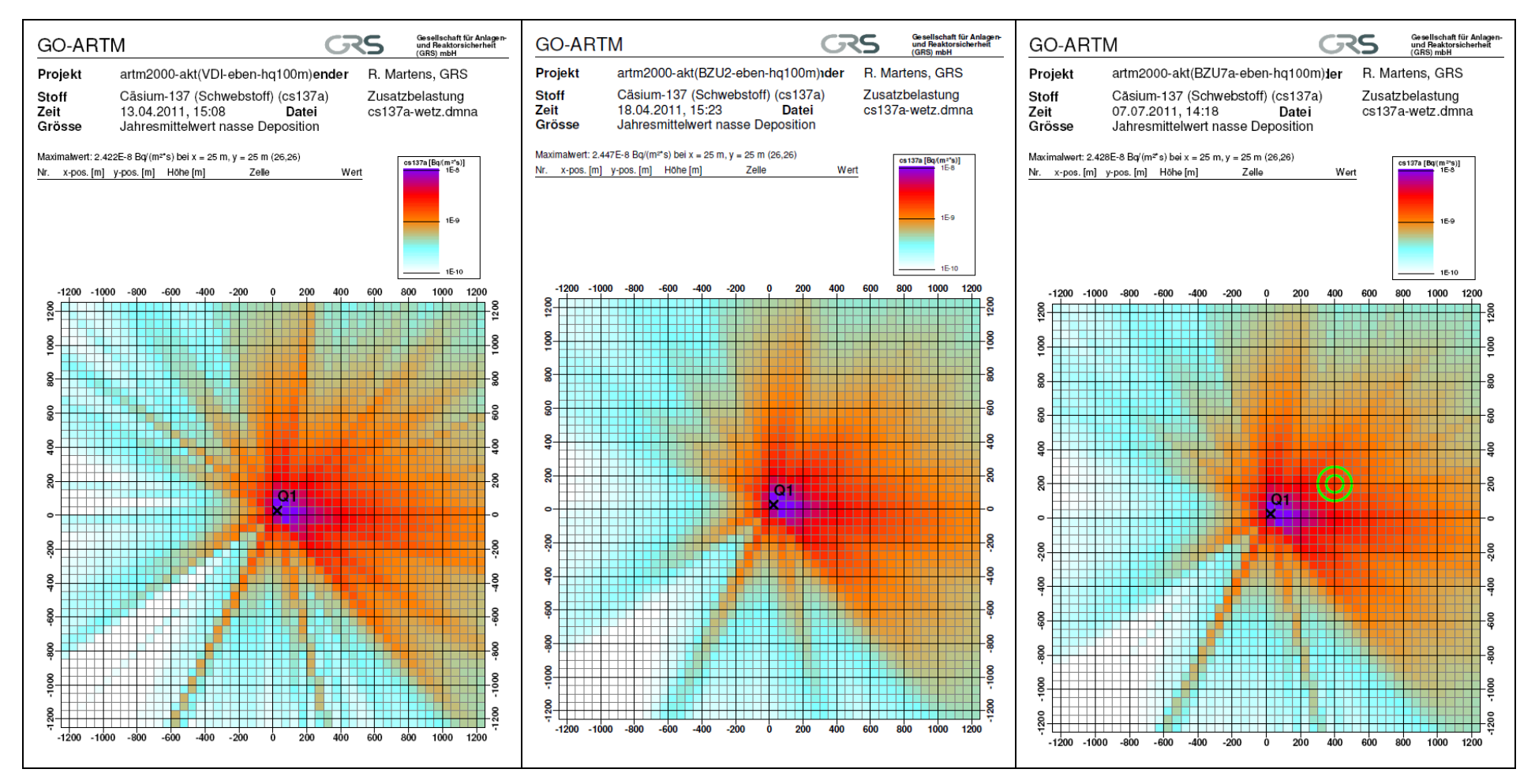

**Abbildung 2-7 Jahresrechnung nasse Deposition Cs137 als Schwebstoff (Korngrößenklasse 3 mit 1 Bq/s)**,

Emissionshöhe 100 m, horizontale Maschenweite 50 m, gradgenaue Windrichtung in artm2000.akterm;

links: VDI Standardgrenzschichtmodell in AUSTAL2000 und ARTM nach VDI 3783 Blatt 8 (2002) /VDI 02/

<span id="page-277-0"></span>Mitte: BZU2 meteorolog. Grenzschichtmodell für Lagrangesche Ausbreitungsmodelle nach BZU, Nr. 2, 2000 /BZU 00/

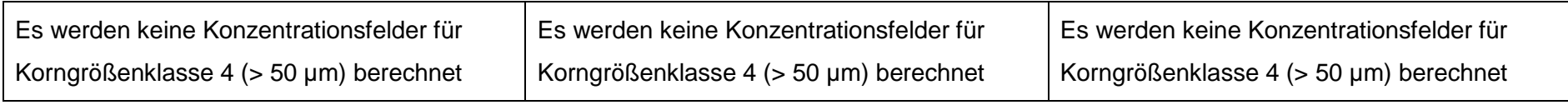

#### <span id="page-278-0"></span>**Abbildung 2-8 Jahresrechnung Konzentration Cs137 als Schwebstoff (Korngrößenklasse 4 mit 1 Bq/s)**, Emissionshöhe 100 m, horizontale Maschenweite 50 m, gradgenaue Windrichtung in artm2000.akterm; Standardgrenzschichtmodell in AUSTAL2000 und ARTM nach VDI 3783 Blatt 8 (2002) /VDI 02/ Mitte: BZU2 meteorolog. Grenzschichtmodell für Lagrangesche Ausbreitungsmodelle nach BZU, Nr. 2, 2000 /BZU 00/

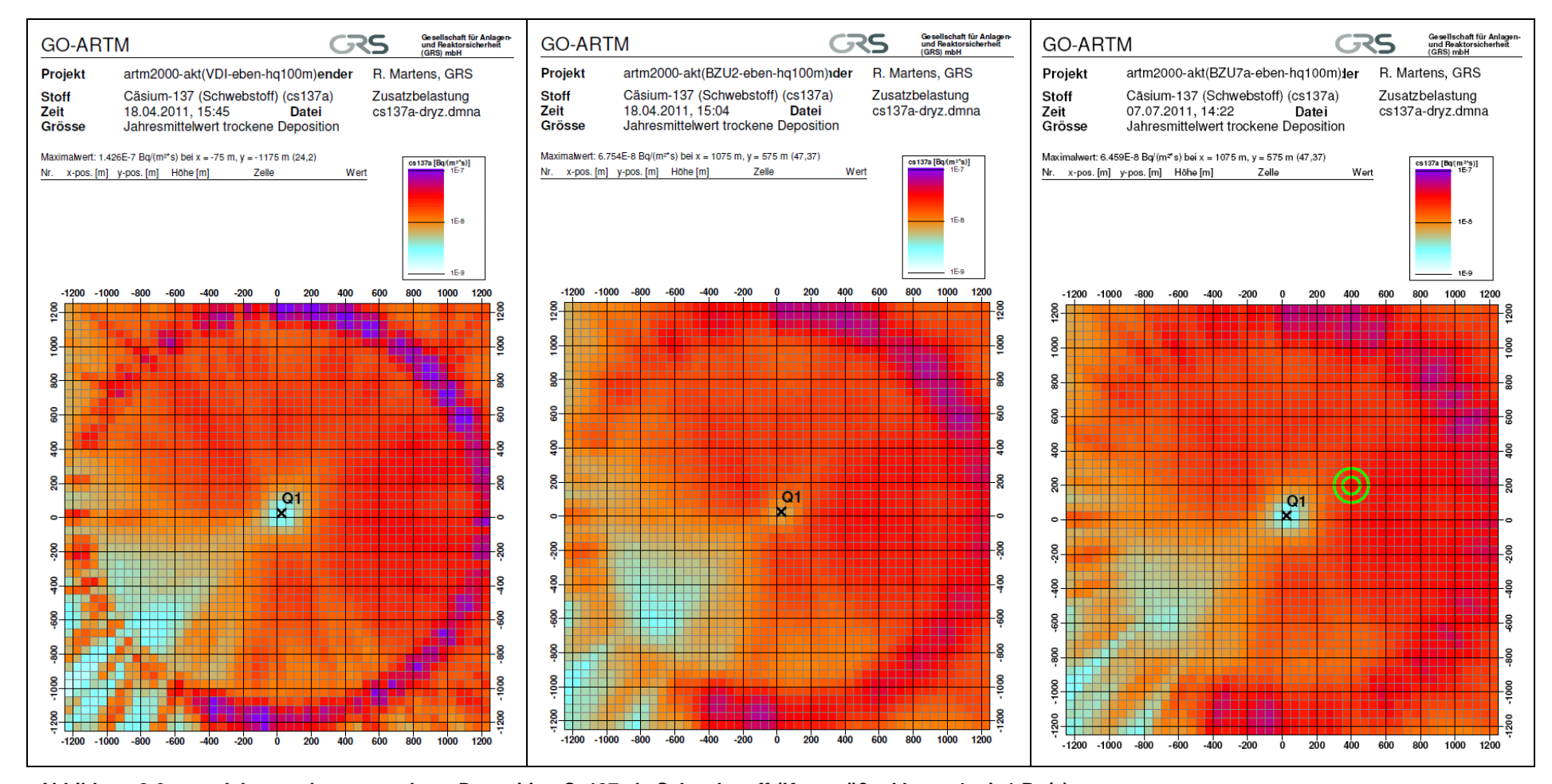

<span id="page-279-0"></span>

**Abbildung 2-9 Jahresrechnung trockene Deposition Cs137 als Schwebstoff (Korngrößenklasse 4 mit 1 Bq/s)**,

Emissionshöhe 100 m, horizontale Maschenweite 50 m, gradgenaue Windrichtung in artm2000.akterm; links: VDI Standardgrenzschichtmodell in AUSTAL2000 und ARTM nach VDI 3783 Blatt 8 (2002) /VDI 02/ Mitte: BZU2 meteorolog. Grenzschichtmodell für Lagrangesche Ausbreitungsmodelle nach BZU, Nr. 2, 2000 /BZU 00/

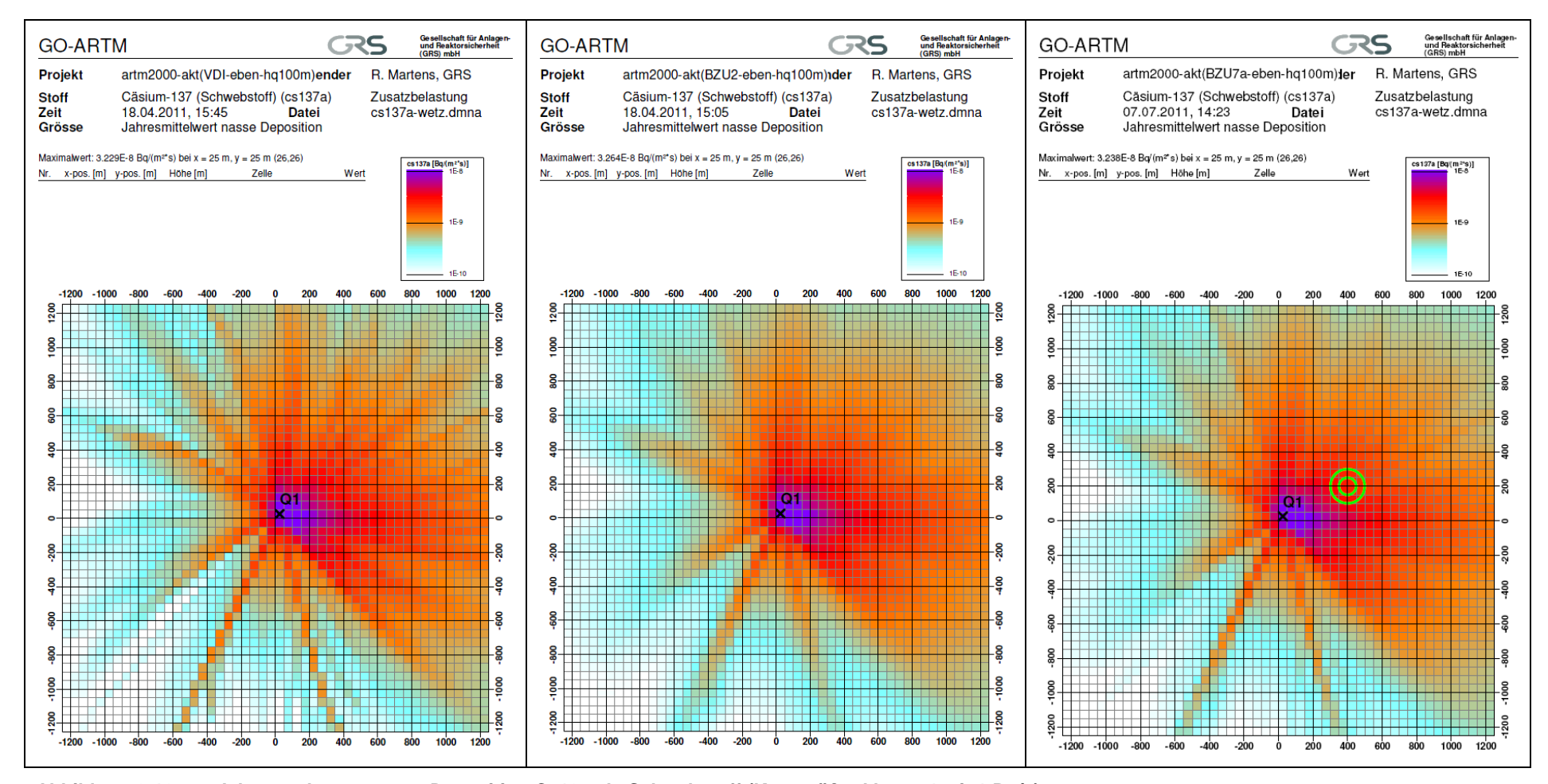

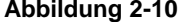

**Abbildung 2-10 Jahresrechnung nasse Deposition Cs137 als Schwebstoff (Korngrößenklasse 4 mit 1 Bq/s)**,

Emissionshöhe 100 m, horizontale Maschenweite 50 m, gradgenaue Windrichtung in artm2000.akterm;

links: VDI Standardgrenzschichtmodell in AUSTAL2000 und ARTM nach VDI 3783 Blatt 8 (2002) /VDI 02/

<span id="page-280-0"></span>Mitte: BZU2 meteorolog. Grenzschichtmodell für Lagrangesche Ausbreitungsmodelle nach BZU, Nr. 2, 2000 /BZU 00/

# <span id="page-281-0"></span>**2.2 ARTM-Rechnungen für 24-stündige Episoden**

Die Auswirkungen der lateralen Fahnenbreite auf das nass deponierte Material auf dem Erdboden lassen sich besonders gut mit den folgenden Rechnungen demonstrieren:

Es wurde eine 24-stündige Episode mit konstanten meteorologischen Bedingungen (Diffusionskategorie F entsprechend Klug-Manier-Klasse "I", Windgeschwindigkeit *u*<sup>10</sup> = 2 m/s, Westwind 270°, keine Windrichtungsdrehung mit der Höhe, Niederschlag 2 mm/h) und konstanten Emissionsraten unterstellt (siehe [Tabelle](#page-269-1) 1.4).

*Anmerkung: Das Auftreten einer solchen Kombination meteorologischer Bedingungen in der Natur ist unwahrscheinlich*.

Wegen der stationären meteorologischen Bedingungen resultiert stationäre Fahne.

Im Falle von Niederschlag entspricht die Flächenverteilung der Deposition weitgehend der senkrechten Projektion der räumlichen Konzentrationsverteilung der Fahne der in 100 m Höhe freigesetzten Luftschadstoffe auf den Erdboden.

Der Stoff "organisches I131" verhält sich bei der Ausbreitung wie ein Gas, d.h. das Iod-Gas sinkt nicht in Folge von Sedimentation abwärts, sondern es gelangt ausschließlich durch turbulente Vertikaldiffusion zum Erdboden. Bei hinreichend schwacher vertikaler Diffusion zeigt die resultierende Verteilung des nass deponierten organischen Iods die gleiche Charakteristik wie die laterale Fahnenbreite in 100 m Emissionshöhe. Die in [Abbildung](#page-283-0) 2-11 in der oberen Reihe dargestellten Verteilungen der nassen Deposition sowie der Konzentrationsverteilungen in den Schichten  $k = 8$  (65 bis 100 m; [Abbil](#page-283-0)[dung](#page-283-0) 2-11 mittlere Reihe) und  $k = 9$  (100 bis 150 m; [Abbildung](#page-283-0) 2-11 untere Reihe) spiegeln dieses Verhalten wider. In den anderen Rechenschichten befinden sich entweder gar kein oder nur sehr geringe Mengen organisches Iod:

- Turbulenzparametrisierung "VDI": max. Konzentration <  $9.5E-5$  Bq/m<sup>3</sup> für k = 8; überhaupt kein Iod in den Rechenschichten  $k \le 7$  und  $k \ge 10$ .
- Turbulenzparametrisierung "BZU2": max. Konzentration <  $9,5E-5$  Bq/m<sup>3</sup> für k = 8; in Rechenschicht k = 7 nur wenige Zellen mit geringen Konzentrationen

 $(< 2E-9$  Bq/m<sup>3</sup>);

überhaupt kein Iod in den Rechenschichten  $k \le 6$  und  $k \ge 10$ .

• Turbulenzparametrisierung "BZU7A": max. Konzentration <  $9,5E-5$  Bq/m<sup>3</sup> für k = 8; in Rechenschicht k = 7 wenige Zellen mit geringen Konzentrationen  $(< 2E - 7$  Bq/m<sup>3</sup>); in Rechenschicht k = 6 sehr wenige Zellen mit noch geringeren Konzentrationen  $(< 5E-9$  Bq/m<sup>3</sup>); überhaupt kein Iod in den Rechenschichten  $k \le 5$  und  $k \ge 10$ .

Bei Cs137 mit der Korngrößenklasse 3 (10 und 50 µm) sedimentieren die Schwebstoffteilchen und gelangen damit in bodennähere Bereiche mit verstärkter (auch lateraler) Turbulenz. Dies führt dazu, dass sich bei Cs137(Schwebstoff) grundsätzlich breitere Verteilungen nass deponierten Materials ergeben als bei dem gasförmigen I131(organisch). Dies drückt sich qualitativ in [Abbildung](#page-283-0) 2-11 (obere drei Bilder für I131r) und [Abbildung](#page-284-0) 2-12 (für Cs137) aus.

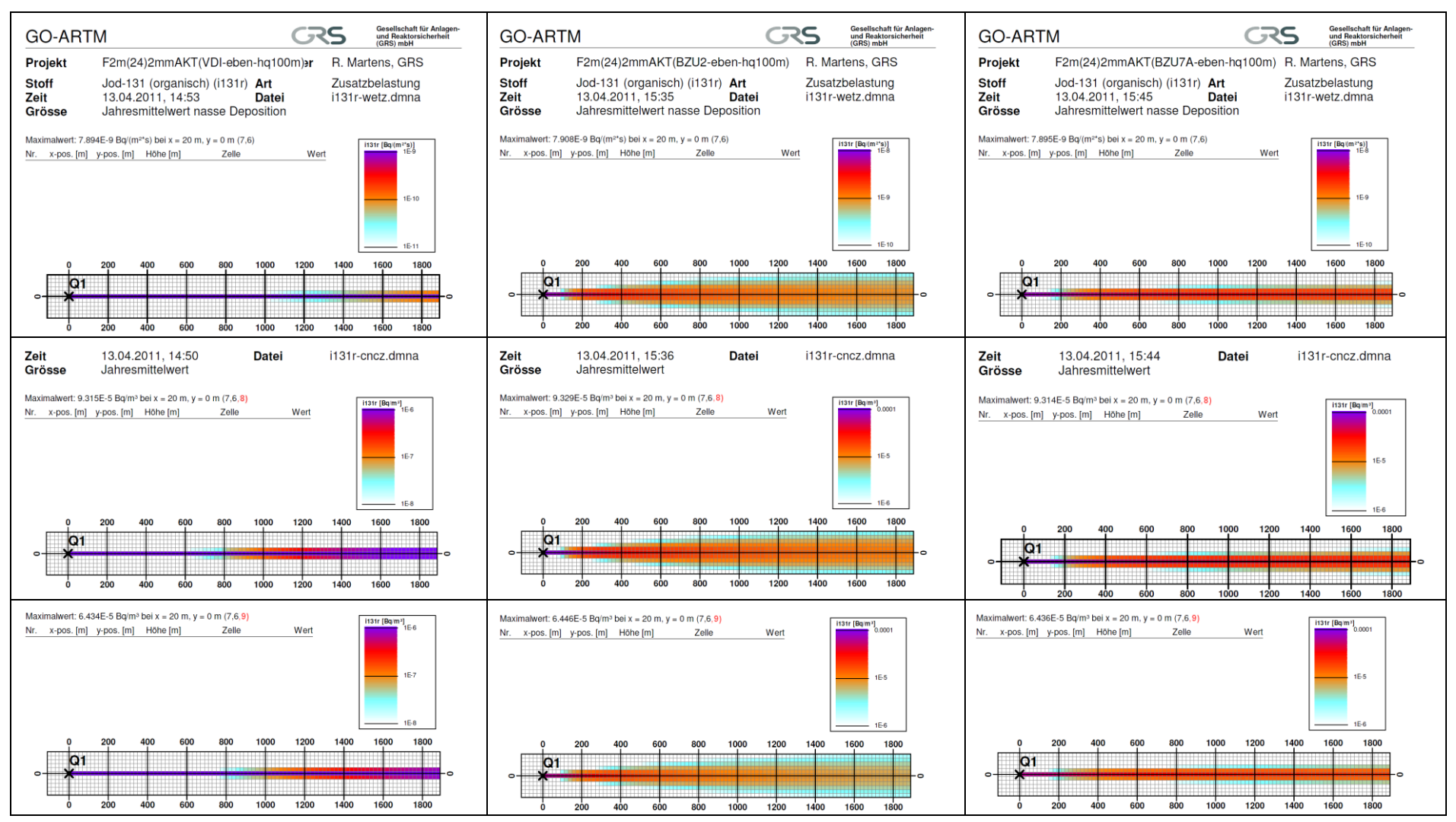

**Abbildung 2-11 24-Stundenrechnung mit ARTM - nasse Deposition I131(organisch, 1Bq/s) sowie Konzentration in Schicht k=8 (65..100m) und k=9 (100..150m)** Emissionshöhe 100 m, horizontale Maschenweite 20 m,

 $u_{10}$  =2 m/s, Westwind, kein Auswürfeln der Windrichtung aus 10°-Sektor, keine Windscherung, Diffusionskategorie F, Niederschlag 2 mm/h links: VDI Standardgrenzschichtmodell in AUSTAL2000 und ARTM nach VDI 3783 Blatt 8 (2002) /VDI 02/

<span id="page-283-0"></span>Mitte: BZU2 meteorolog. Grenzschichtmodell für Lagrangesche Ausbreitungsmodelle nach BZU, Nr. 2, 2000 /BZU 00/

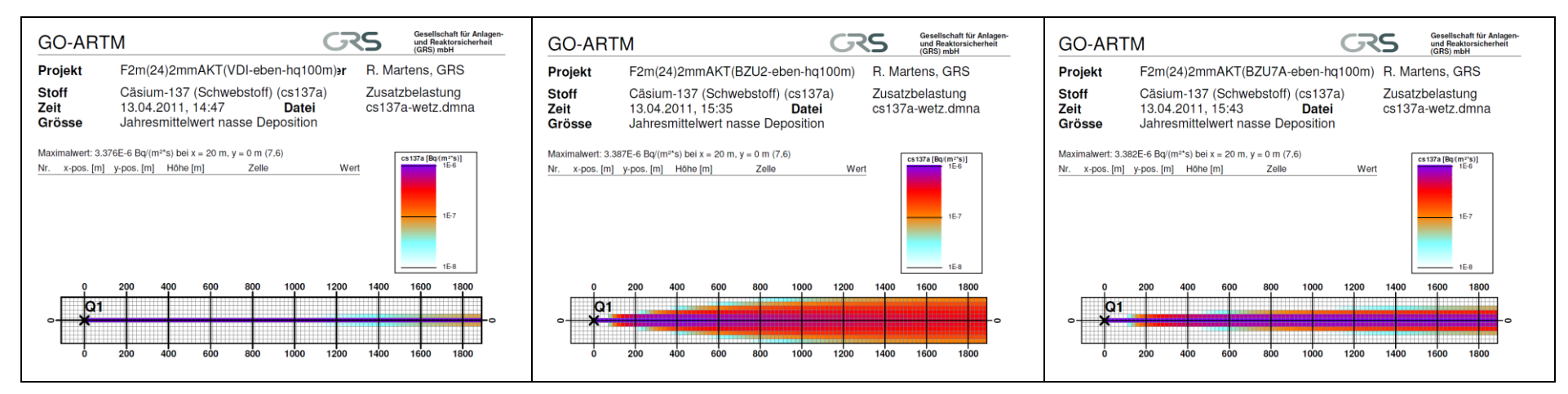

#### **Abbildung 2-12 24-Stundenrechnung mit ARTM - nasse Deposition Cs137 als Schwebstoff (Korngrößenklasse 3 mit 1 Bq/s)**, Emissionshöhe 100 m, horizontale Maschenweite 20 m,

*u*<sub>10</sub> = 2 m/s, Westwind, kein Auswürfeln der Windrichtung aus 10°-Sektor, keine Windscherung, Diffusionskategorie F, Niederschlag 2 mm/h<br>links: VDI Standardgrenzschichtmodell in AUSTAL2000 und ARTM nach VDI 3783 Blatt 8

links: VDI Standardgrenzschichtmodell in AUSTAL2000 und ARTM nach VDI 3783 Blatt 8 (2002) /VDI 02/

<span id="page-284-0"></span>Mitte: BZU2 meteorolog. Grenzschichtmodell für Lagrangesche Ausbreitungsmodelle nach BZU, Nr. 2, 2000 /BZU 00/

# <span id="page-285-0"></span>**3 Schlussfolgerungen, Empfehlung**

Auf Grund der in Kapitel 3 dargestellten Ergebnisse von Ausbreitungsrechnungen mit ARTM erscheint der Einsatz des in /BZU 11/, Anhang A dargestellten vereinfachten modifizierten Grenzschichtmodells bis zur Revision der VDI-Richtlinie 3783, Blatt 8 /VDI 02/ als zwischenzeitliche Übergangslösung einsetzbar. Die Anwahl des Grenzschichtmodells in AUSTAL2000 und ARTM empfiehlt sich über eine NOSTANDARD-Option. Diese wurde in einer ARTM-Testversion eingerichtet und soll in AUSTAL2000 ebenfalls installiert werden.

# <span id="page-285-1"></span>**4 Literatur**

- /BZU 00/ L. Janicke, U. Janicke *Vorschlag eines meteorologischen Grenzschichtmodells für Lagrangesche Ausbreitungsmodelle*, Berichte zur Umweltphysik, Nummer 2, Oktober 2000, Ingenieurbüro Janicke, Alter Postweg 21, 26427 Dunum, Germany
- /BZU 11/ L. Janicke, U. Janicke *Einige Aspekte zur Festlegung meteorologischer Grenzschichtprofile und Vergleiche mit Messungen*, Berichte zur Umweltphysik, Nummer 7, Auflage 1, Februar 2011, Ingenieurbüro Janicke, Hermann Hochweg 1, 88662 Überlingen, Germany
- /VDI 02/ Verein Deutscher Ingenieure, Umweltmeteorologie, Messwertgestützte Turbulenzparametrisierung für Ausbreitungsmodelle, Kommission Reinhaltung der Luft im VDI und DIN, VDI 3783, Blatt 8, Dezember 2002, Beuth-Verlag, 2002

Erweiterung und Validierung von ARTM für den Einsatz als Ausbreitungsmodell in AVV und SBG

Anhang E

Anleitung zur Dosisberechnung

Forschungsvorhaben 3608S05005
# **Vorbemerkung**

Das Dosismodul DARTM wurde vom Bundesamt für Strahlenschutz (BfS) entwickelt. Die nachfolgende Anleitung zur Dosisberechnung wurde ebenfalls vom BfS erstellt und zusammen mit dem DARTM Testprogramm zur Verfügung gestellt.

## Anleitung zur Dosisberechnung mit Testversion DARTM1\_01 Stand: Dezember 2011

Diese Programmanleitung beschreibt das Dosisprogramm DARTM und liefert eine Benutzungsanleitung ohne die Oberfläche GO-ARTM. Der Aufruf von DARTM mit der graphischen Benutzeroberfläche GO-ARTM ist in der Datei "Anhang B\_Programmbeschreibung.pdf" der ARTM Programmbeschreibung zu entnehmen.

Das Dosisprogramm DARTM ist ausschließlich im Anschluss an das Lagrange-Ausbreitungsmodell ARTM einsetzbar. Kenntnisse in der Anwendung von ARTM und der Struktur seiner Ein- und Ausgabedateien sind für Benutzer von DARTM Voraussetzung.

Es verwendet Eingabe- und Ergebnisdateien aus ARTM-Rechnungen als Schnittstelle, um die Strahlenexposition aufgrund radioaktiver Ableitungen über Luft für die Referenzpersonen (6 Altersgruppen) nach der AVV zu § 47 StrlSchV (im Folgenden AVV genannt) zu berechnen. Für die Referenzpersonen werden die Organdosen und die Effektivdosis für ein Jahr ermittelt, kürzere Zeiträume können in der aktuellen Version nicht bearbeitet werden. In Abweichung zur AVV wird bei der Berücksichtigung der Bodenakkumulation von einem Jahr ausgegangen(im Gegensatz zu 50 Jahren bei AVV).

#### Notwendige Eingabedateien für eine Dosisberechnung

Die Steuerung des Dosismoduls orientiert sich an den Ein- und Ausgaben von ARTM und berechnet für alle Referenzpersonen pfadspezifische Teildosen für jeden Gitternetzpunkt einschließlich der Suche nach den Punkten maximaler Exposition (maximale Aufpunkte).

#### 1) Jahresrechnung und Vegetationsperiode

Vor Beginn einer Dosisberechnung müssen alle erforderlichen ARTM-Ergebnisdateien für das Gesamtjahr und für die Vegetationsperiode jeweils in einem Projektordner im Verzeichnis ..\Projekte\... vorliegen. Dies erfordert vor dem Start von DARTM die Durchführung zweier ARTM-Läufe, einen für das Gesamtjahr und einen für die Vegetationsperiode (im Folgenden Rechnung 1 und 2 genannt).

In den Ergebnisdateien aus ARTM ist ein Dezimalkomma anstelle des Dezimalpunktes in den Zahlenwerten nicht erlaubt.

Für Rechnung 1 mit ARTM sind mindestens eine Textdatei artm.txt und eine meteorologische Jahreszeitreihe(AKTerm) notwendig. Mit diesen Eingabedaten legt ARTM zunächst im Projektordner 1 eine Protokolldatei artm.log und die verschiedenen Ergebnisdateien der Ausbreitungsrechnung an.

#### Anleitung Dosisberechnung 1\_01.doc 1 von 8

## Projektordner 1: Dateien aus ARTM-Rechnung für Gesamtjahr artm.txt artm.log  $*-Type.dmna; * = Radionuklidname$ Typ =  $cncz/cncz2$ ,  $dryz$ , wetz,  $q01m$ ,  $q10m$

Eine Rechnung 2 mit ARTM ist durchzuführen, da die Dosisberechnung nach AVV aus der Vegetationsperiode (Sommerhalbjahr 01. Mai bis 31. Oktober) zur Berechnung der Ingestionsdosis Konzentrationswerte, sowie Depositionswerte der Radionuklide verlangt. Eine vereinfachte Rechnung ohne Kenntnis der Daten aus der Vegetationsperiode, wie in der AVV beschrieben, ist nicht möglich. Die AKTerm für diesen Zeitabschnitt (1.5. – 31.10.) kann aus der Jahreszeitreihe (AKTerm) erstellt werden, in dem in einem Editor die Datenzeilen Mai bis Oktober (Vegetationsperiode) entnommen und als artm\_sommer.akterm abgespeichert werden.

Akterm-Dateien sind im Verzeichnis ..\Meteodata abzulegen.

Der Name für Projektordner 2 darf sich nur im Zusatz von –V am Ende vom Namen für Projektordner 1 unterscheiden, um eine eindeutige Zuordnung der beiden obligatorischen ARTM-Läufe zu ermöglichen.

Als artm.txt kann die bereits vorhandene Textdatei aus Rechnung 1 verwendet werden, wenn im Abschnitt Allgemeine Rechenparameter die Parameter ti und az angepasst und im Projektordner 2 als artm.txt abgespeichert werden:

ti "...-V"

az "..\..\Meteodata\artm\_sommer.akterm"

Die Rechenzeit und der Speicherplatzbedarf für ARTM-Rechnungen kann mit folgender Option verkleinert werden:

#### NOSTANDARD:CNC2D

Es werden 2-dimensionale Konzentrationsfelder anstatt 3 dimensionale Felder berechnet. Diese Option kann für beide ARTM-Rechnungen (Gesamtjahr und Vegetationsperiode) verwendet werden.

```
Projektordner 2: Dateien aus ARTM-Rechnung für Vegetationsperiode
                  artm.txt 
                  artm.log 
                 *-Typ.dmna; * = Radionuklidname
                               Typ = cncz/cncz2,dryz,wetz
```
Die Rechenzeit und der Speicherplatzbedarf für ARTM-Rechnungen kann mit folgenden Optionen verkleinert werden:

#### NOSTANDARD:CNC2D

Es werden 2-dimensionale Konzentrationsfelder anstatt 3 dimensionale Felder berechnet. Diese Option kann für beide ARTM-Rechnungen (Gesamtjahr und Vegetationsperiode) verwendet werden.

#### NOSTANDARD:NOGAM

Es werden keine v-Submersionausbreitungsfaktoren berechnet, da sie für die Ingestionsdosis nicht relevant sind. Diese Option kann nur für die ARTM-Rechnung Vegetationsperiode verwendet werden. Die Rechenzeit wird dabei erheblich verkürzt.

### 2) Dosisspezifische Eingangsdateien(mul2011.dat, T2011.dat)

## In zwei ASCII-Dateien sind Parameter abgelegt, die zur Dosisberechnung benötigt werden.

In mul2011.dat werden von ca. 800 Radionukliden für insgesamt 26 Organe/Gewebe/Effektivdosis jeweils für alle Altersgruppen die Dosiskoeffizienten von Inhalation und Ingestion, sowie für die Erwachsenen die Dosisleistungskoeffizienten von y-Submersion, y-Bodenstrahlung und β-Submersion jeweils ohne und mit Tochternukliden aufgelistet.

Die nuklidspezifische Zuordnung von Dosiskoeffizienten bzw. Dosisleistungskoeffizienten erfolgt restriktiv: d. h. für jedes Organ/Gewebe/Effektivdosis wird jeweils der größte Dosiskoeffizient aus den Lungenretentionsklassen (fast, moderate, slow) bzw. der größte Dosisleistungskoeffizient aus mit oder ohne Berücksichtigung von Tochternukliden ausgewählt. In der aktuellen Version von DARTM ist eine spezifische Zuordnung dieser Eigenschaften noch nicht möglich.

In T2011.dat werden Werte zur Berechnung des Radionuklidtransports über den Ingestionspfad und nuklidspezifische Transferfaktoren, Parameter zu Lebens– und Ernährungsgewohnheiten der Referenzpersonen sowie Organdosisgrenzwerte archiviert. Um die Zuordnung bzw. Editierung der Parameter zu erleichtern, sind die Werte mit Text versehen bzw. besitzen dieselbe oder eine ähnliche Bezeichnung wie in der AVV.

Beide Dateien müssen im Projektordner 1 vorliegen. Bei Bedarf kann der Inhalt beider Dateien erweitert, korrigiert, an spezifische Problemstellungen angepasst oder bei Novellierungen der AVV leicht ersetzt werden, wobei die vorgegebene Formatierung einzuhalten ist.

### Dosisberechnung mit DARTM

### 1) Steuerung

Eine Dosisberechnung setzt eine abgeschlossene ARTM-Rechnung für das Gesamtjahr(Projektordner 1) und für die Vegetationsperiode (Projektordner 2) voraus. Ein Großteil der notwendigen Parameter wird durch die abgeschlossenen ARTM-Rechnungen vorgegeben. Durch ARTM werden das Rechengitter, der Zeitraum, die Meteorologie, der Quellterm und Nuklideigenschaften vorgegeben.

Das Programm DARTM wird aus dem Verzeichnis Projektordner 1 gestartet durch Doppelklick im Explorer oder im DOS-Fenster oder über GO-ARTM.

Aus den Textdateien artm.txt bzw. artm.log im Projektordner 1 werden notwendige Eingabeparameter eingelesen:

Aus dem ARTM\_Handbuch.doc

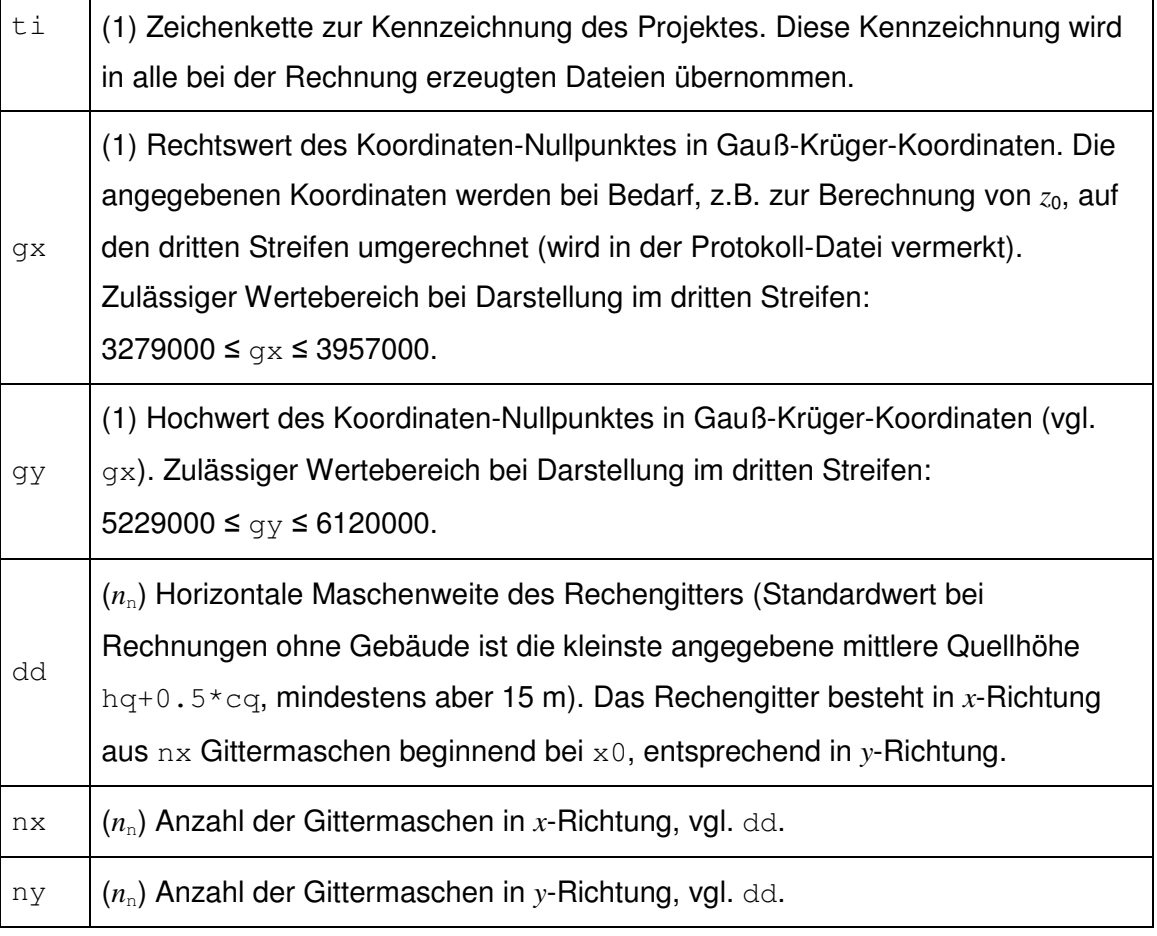

```
Ist der Name vom Projektordner 1 = Arbeitsverzeichnis länger als 
75 Zeichen, erfolgt aus technischen Gründen vorzeitiger 
Programmabbruch.
```
Auch alle aufgeführten Radionuklidnamen in artm.txt werden eingelesen, wobei DARTM vorzeitigt abbricht, wenn die Radionuklidanzahl 30 überschreitet.

Wird die Gitterpunktanzahl 301 von nx oder ny überschritten, erfolgt ebenso vorzeitiger Programmabbruch.

In der Version DARTM1\_01 ist eine Benutzerabfrage erforderlich, wenn das Radionuklid H-3 W (W als Kennung für die Form als Tritiumwasser) auftritt und die Datei temp.aks mit der Niederschlagssumme für die Vegetationsperiode nicht vorhanden ist. Es wird dann die zur Berechnung notwendige Regenmenge in der Vegetationsperiode abgefragt; ist die Regenmenge unbekannt, wird mit einem Standardwert von 500 mm gerechnet.

Ist eine Parameterzuordnung nicht möglich, weil z. B. eine der beiden Dateien nicht existiert oder ein Lesefehler auftritt, kann keine Dosisberechnung durchgeführt werden und das Programm endet vorzeitig. Hinweise zum erfolgten Programmabbruch stehen in der Datei log-doartm1 01.txt.

Wird ein Radionuklid aus artm.txt nicht in mul2011.dat gefunden, erfolgt für dieses Radionuklid keine Dosisberechnung und wird in der Datei log-doartm1\_01.txt vermerkt.

Ist ein Radionuklid aus artm.txt in mul2011.dat vorhanden, in T2011.dat aber nicht aufgeführt, erfolgt nur dann kein Programmabbruch, wenn es sich um ein Edelgas handelt.

Während einer Dosisberechnung werden Programminformationen am Bildschirm angezeigt.

Nach Abschluss einer Dosisberechnung oder bei vorzeitigem Programmabbruch werden allgemeine Informationen und Erläuterungen zum Rechenlauf in der Datei log-doartm1\_01.txt protokolliert.

### 2) Ergebnisdateien aus DARTM (MaxRefperson1\_01.txt, dx-yy-zS.dmna, dx-26-GS.dmna, u.a.)

Nach Programmende existieren im Projektordner 1 folgende Dateien:

MaxRefperson1\_01.txt (Tabelle)

### Dies ist die wesentliche Ausgabetabelle von DARTM, sie enthält die Dosis der Referenzpersonen nach AVV.

Für alle Referenzpersonen werden die Punkte der maximalen Organdosen/Effektivdosis über die Teilingestionspfade Pflanze, Blatt, Milch, Fleisch, Muttermilch (nur für Referenzperson 1) und der Summe über die Expositionspfade äußere Strahlenexposition und Inhalation angegeben. Zusätzlich erfolgt für den Expositionspfad

#### Anleitung Dosisberechnung1\_01.doc 5 von 8

äußere Strahlenexposition und Inhalation die getrennte Ausgabe der Beiträge von Inhalation, Gamma-Submersion, Gamma-Bodenstrahlung und Beta-Submersion.

Die pfadspezifische Organdosis/Effektivdosis ergibt sich aus der Summe der Dosisbeiträge über alle Radionuklide; sie wird für jeden Gitternetzpunkt berechnet und anschließend der Punkt mit der höchsten Organdosis/Effektivdosis bestimmt. Zusätzlich wird der Gesamtorgandosiswert sowie der prozentuale Anteil am Grenzwert der jeweiligen Organdosis bzw. der Effektivdosis ausgegeben.

Bei hoher Auflösung des Modellgebietes (z. B. 50m-Gitternetz) können die maximalen Dosiswerte an unterschiedlichen Punkten liegen. Der Punkt maximaler externer Exposition und Inhalation, der den Aufenthaltsort der Referenzpersonen beschreibt, liegt normalerweise an einer anderen Stelle, als der von dem die Lebensmittel stammen welche die maximale Ingestionsdosis verursachen. In einzelnen Fällen können auch die maximalen Organdosen an unterschiedlichen Punkten liegen.

#### Log-doartm1\_01.txt

In der Protokolldatei log-doartm1\_01.txt stehen Informationen zum Programmablauf, z. B. Programmname, Projektname, Zeitangaben über Start und Ende des Programms, ausgewählte Parameterangaben, Hinweise bei Programmabbruch.

#### datkopf.dat

Um mit dem Grafikmodul GO-ARTM auch alters- und pfadspezifische Dosisverteilungen darstellen zu können, sind sie in der Formatierung identisch mit denen der Feldverteilungen aus ARTM (\*.dmna-Dateien). Hierzu wird der Kopfteil aus einer \*-cncz.dmna oder \*-cncz2.dmna gelesen; \* ist der Name des ersten Radionuklids aus artm.txt. Einige Parameter, z. B. unit werden verändert von "Bq/m³" zu

 $"Sv/a"$ .

Für Kontrollzwecke werden die verwendeten Kopfteilzeilen für Dosisverteilungen in der Datei datkopf.dat hinterlegt. Sie dient damit als zusätzliche Information für Benutzer.

Ist die Dosisberechnung beendet, existiert für jede Referenzperson ein Unterordner mit folgenden Dateien im Projektordner 1:

#### dx-yy-zS.dmna (Feldverteilungen der Organdosen)

```
dx Referenzperson mit dx = 1 - 6yy Organ mit yy = 01 - 26, 26 = Effektivdosis
zS Expositionspfad mit zS = 1 - 5(6), S für Summendosis
     1S = 1 Ingestion Pflanze 
     2S = 2 Ingestion Blatt 
     3S = 3 Ingestion Milch 
     4S = 4 Ingestion Fleisch 
     5S = 5 Ingestion Muttermilch (nur bei Referenzperson 1) 
     6S = 6 Summe aus Inhalation, \gamma/\beta-Submersion, \gamma-Bodenstrahlung
```
Für jede Referenzperson wird eine Radionuklidsummendosis-Feldverteilungsdatei für jedes Organ/Effektivdosis und den oben erwähnten Expositionspfaden angelegt.

```
Pro Referenzperson werden 
26 (für Organ) x 5 oder 6 (für Expositionspfad) = 130 oder 156 
Dateien erzeugt.
```
Aus Übersichtsgründen werden diese Dateien für jede Referenzperson in einem Unterordner zum Projektordner 1 abgelegt.

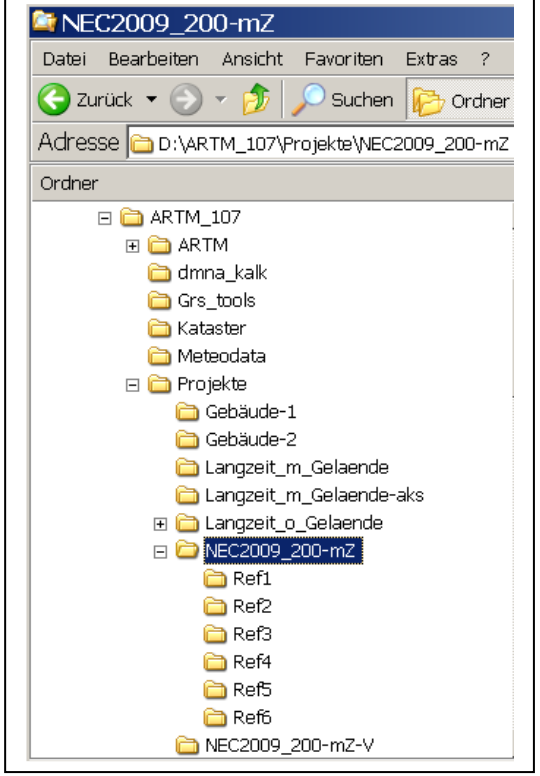

Referenzperson : Alter  $Ref1: \leq 1$  Jahr Ref2:  $>1$  bis  $\leq$  2 Jahre Ref3: >2 bis <=7 Jahre Ref4:  $>7$  bis  $\leq$  12 Jahre Ref5:  $>12$  bis  $\leq 17$  Jahre Ref6: >17 Jahre

Beispiel für Verzeichnisbaum:

Bereits vorhandene Unterordner mit und ohne Dateien werden bei einem Programmlauf von DARTM überschrieben.

#### dx-26-GS.dmna

- dx Referenzperson mit  $dx = 1 6$
- 26 Effektivdosis
- GS Gesamtsumme Effektivdosis durch alle Radionuklide und alle Expositionspfade

Für jede Referenzperson wird im jeweiligen Unterordner eine Feldverteilungsdatei der Effektivdosis abgelegt, in der die Summe der Effektivdosisbeiträge über alle Radionuklide und Expositionspfade enthalten sind.

### Dosisberechnung für Radon-222 in Testversion nicht möglich

Der in der Datei "Anhang\_B\_Programmbeschreibung.pdf" zu ARTM beschriebene Postprozessor Radon.exe erzeugt für die Rn-Folgeprodukte DMNA-Dateien der Konzentrationen, die ebenso wie die anderer Radionuklide behandelt werden.

Für diese Radonfolgeprodukte, für die keine Depositionswerte vorliegen, ist eine Dosisberechnung mit der Testversion DARTM1\_01 zur Zeit noch nicht möglich.

## **Verteiler**

## **Druckexemplare:**

**Bundesamt für Strahlenschutz** 

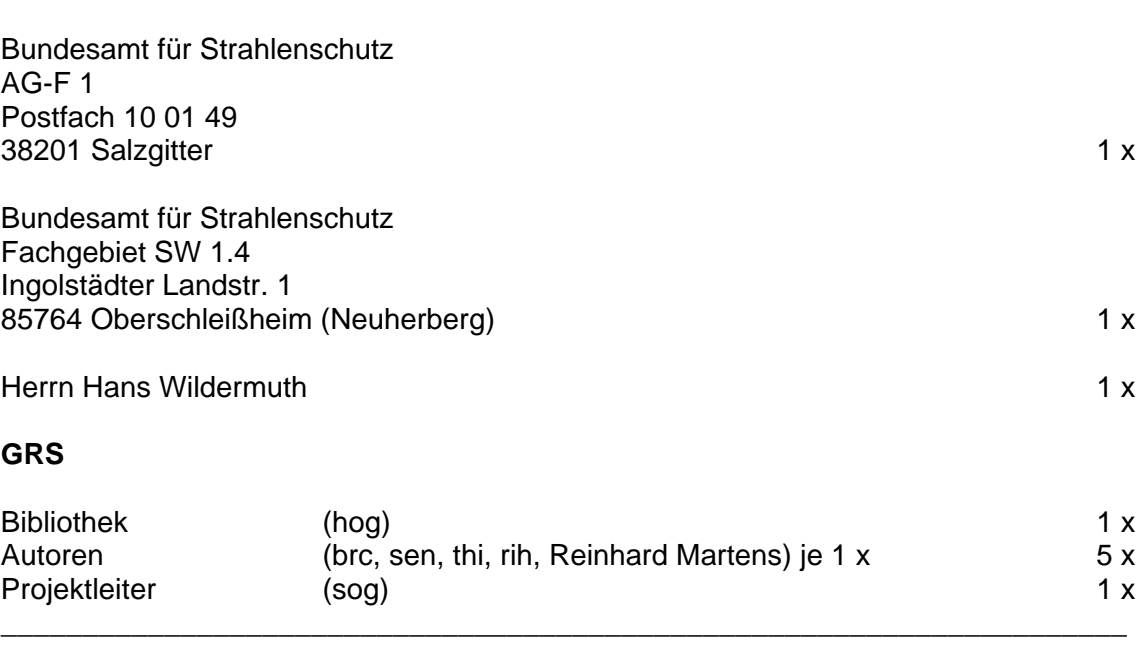

#### **Gesamt** 10 x **10 x**

## **PDF-Version:**

## **Bundesamt für Strahlenschutz**

Bundesamt für Strahlenschutz *AG-F1@bfs.de* 

Herrn Hans Wildermuth hwildermuth@bfs.de

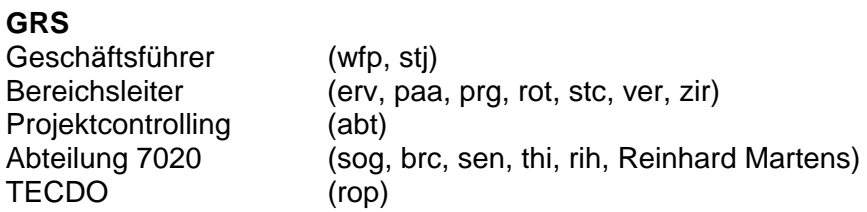

**Gesellschaft für Anlagenund Reaktorsicherheit (GRS) mbH**

Schwertnergasse 1 **50667 Köln**Telefon +49 221 2068-0 Telefax +49 221 2068-888

Forschungszentrum **85748 Garching b.München** Telefon +49 89 32004-0 Telefax +49 89 32004-300

Kurfürstendamm 200 **10719 Berlin**  Telefon +49 30 88589-0 Telefax +49 30 88589-111

Theodor-Heuss-Straße 4 **38122 Braunschweig** Telefon +49 531 8012-0Telefax +49 531 8012-200

**www.grs.de**